## **TUGAS AKHIR**

# **RESPON SEISMIK PADA BANGUNAN STRUKTUR BETON DENGAN ISOLASI DASAR** *THE SEISMIC RESPONSE OF ISOLATED BUILDING*

**Diajukan Kepada Universitas Islam Indonesia Untuk Memenuhi Persyaratan Memperoleh Derajat Sarjana Teknik Sipil**

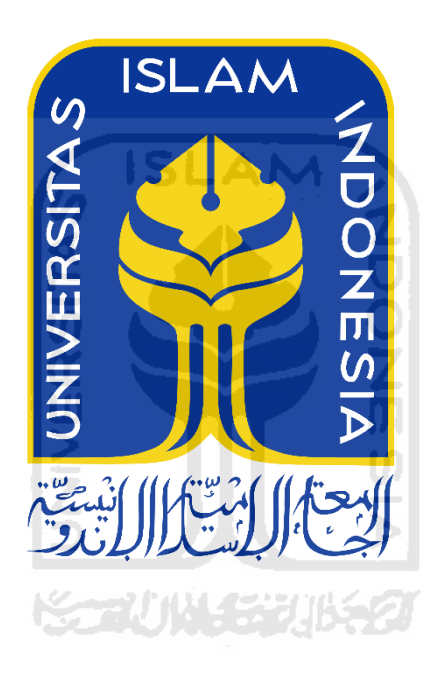

**Putri Arya Karina 13511227**

**PROGRAM STUDI TEKNIK SIPIL FAKULTAS TEKNIK SIPIL DAN PERENCANAAN UNIVERSITAS ISLAM INDONESIA 2020**

## **TUGAS AKHIR**

# **RESPON SEISMIK PADA BANGUNAN STRUKTUR BETON DENGAN ISOLASI DASAR** *THE SEISMIC RESPONSE OF ISOLATED BUILDING*

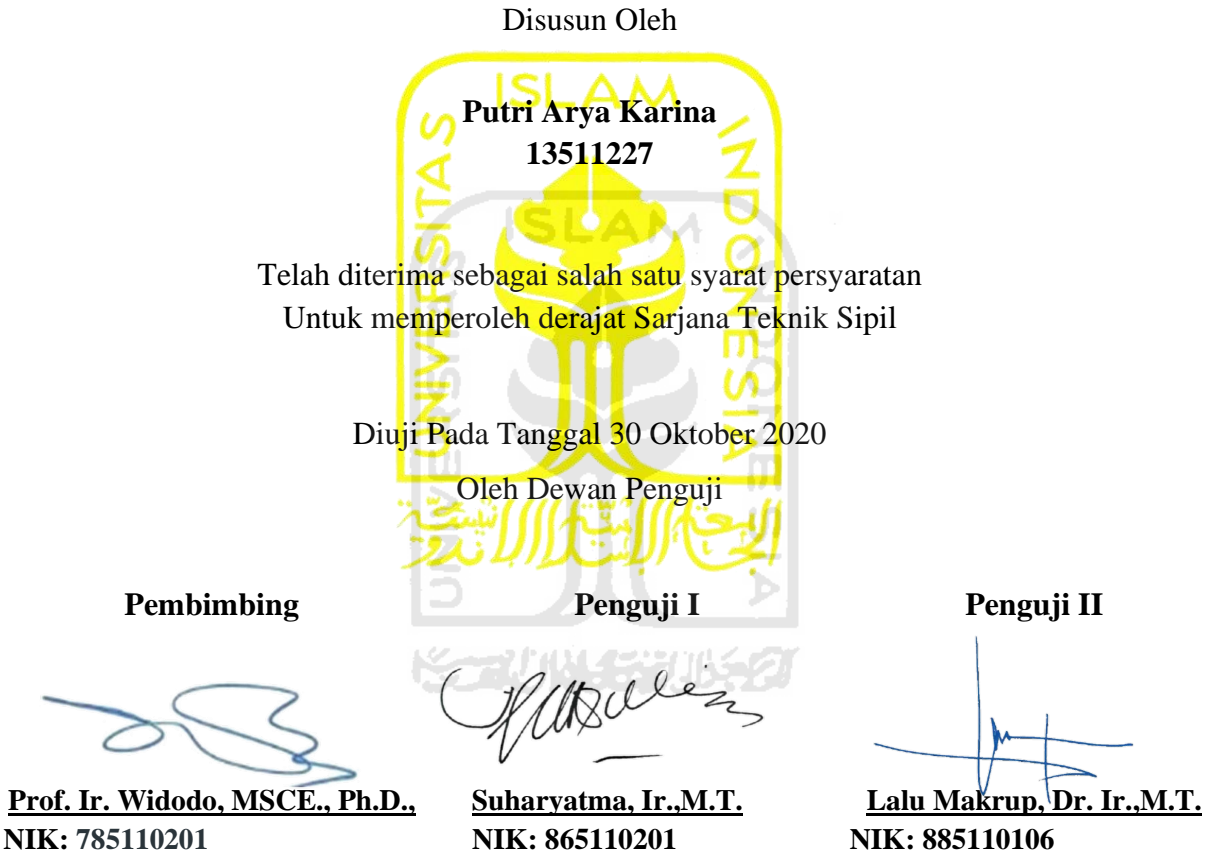

 **NIK: 865110201**

**NIK: 885110106**

Mengesahkan. Ketua Program Studi Teknik Sipil **Dr. Ir. Sri Amini Y. A., M.T.**

 **NIK: 885110101**

#### PERYATAAN BEBAS PLAGIASI

Saya menyatakan dengan sesungguhnya bahwa laporan Tugas Akhir yang saya susun sebagai syarat untuk peyelesaian program Sarjana di Program Studi Teknik Sipil, Fakultas Teknik Sipil dan Perencanaan, Universitas Islam Indonesia merupakan hasil karya saya sendiri. Adapun bagian-bagian tertentu dalam penulisan laporan Tugas Akhir yang saya kutip dari hasil karya orang lain telah dituliskan dalam sumbernya secara jelas sesuai dengan norma, kaidah, dan etika penulisan karya ilmiah. Apabila di kemudian hari ditemukan seluruh atau sebagian laporan Tusgas Akhir ini bukan hasil karya saya sendiri atau adanya plagiasi dalam bagian-bagian tertentu, saya bersedia menerima sanksi, termasuk pencabutan gelar akademik yang saya sandang sesuai dengan perundang-undangan yang berlaku.

Yogyakarta, 30 Oktober 2020 Yang membuat pernyataan, FRA 68AHF710753961 Putri Arya Karina  $(13511227)$ 

### **KATA PENGANTAR**

بشه سيستحد أللّه الرَّخْزَ الرَّحِيبَ

Assalamu'alaikum Warrahmatullahi Wabarakatuh

Alhamdulillahirabbil'alamin, segala puji dan syukur kepada Allah *Subhanahu wa Ta'ala* yang terlah memberikan hidayah dan rahmat-Nya kepada penulis dalam menjalankan amanah sehingga tugas akhir dengan judul "**Respons Seismik pada Bangunan Struktur Beton dengan Isolasi Dasar"** ini dapat terselesaikan. Shalawat dan salam selalu tercurah kepada Nabi Muhammad *Shallallahu 'alaihi wa sallam* sebagai pribadi yang mulia dan suri tauladan bagi kita umatnya. Dalam penyelesaian tugas akhir ini tidak sedikit hambatan yang penulis hadapi. Selama tiga tahun penulis akhirnya dapat menyelesaikan kalimat di Kata Pengantar tugas akhir ini. Berkat dorongan semangat serta saran dan masukan yang penulis

dapat dari berbagai pihak, Alhamdulillah tugas akhir ini dapat terselesaikan. Berkaitan dengan itu penulis ingin mengucapkan terima kasih kepada,

- 1. Prof. Ir. Widodo, MSCE., Ph.D., selaku Dosen Pembimbing dan sebagai Orang Tua penulis di Universitas yang telah memberikan bimbingan, kepercayaan, nasehat, saran dan masukan kepada penulis selama kuliah hingga selesainya tugas akhir ini.
- 2. Dr. Ir. Sri Amini Y. A., M.T. selaku ketua Program Studi Teknik Sipil
- 3. selaku dosen penguji yang telah memberikan arahan dan masukan dalam penulisan tugas akhir ini.
- 4. Papi, Mami, Dang Yuda dan Amek tercinta yang telah dan selalu memberikan kasih sayang, dukungan, semangat, nasihat serta doa dengan penuh keihklasan dan kesabaran kepada penulis.
- 5. Pocky, *My Future Husband*. *Let's through all these as usual, forever.*
- 6. Semua Sahabat Penulis, Beb Div, Beb Ais, Beb Man, Ayya, Beb Ipeh, Yayak, Mutiara, Beb Wulan, Beb Anggi, Beb Ono, Fares, Iqsan, Shabirin, Beb Dillah, Mbak Cin, Mbak Dhek, Mbak Janu, Beb Eno, GLBB, Mbak Jhe, Uwid, Shella,

dan semuanya yang selalu mendukung penulis. *Please always be my brothers and sisters.*

- 7. Irfan Marassabesy S.T dan Anggi Novi Andri S.T yang telah membantu penulis dalam penyelesaian tugas akhir ini dan tidak pernah bosan menjawab semua pertanyaan-pertanyaan penulis.
- 8. Sahabat Cempluk, Mbak Ian dan adik-adik. *You have my words.*
- 9. Semua keluarga besar dan sepupu-sepupu penulis.
- 10. Ibu Wiwik, Mbak Isna, Mbak Anes, Mbak Deska yang selalu setia untuk membantu puput hingga selesai semua kewajiban penulis.
- 11. Semua teman-teman Teknik sipil UII khususnya angkatan 2013 yang tidak bisa penulis sebut satu persatu.
- 12. Seluruh dosen pengajar Prodi Teknik Sipil UII yang telah memberikan bimbingannya selama kuliah.
- 13. Seluruh staf dan karyawan Prodi Teknik Sipil.
- 14. Semua pihak yang terkait dalam pembuatan tugas akhir ini.

Semoga amal kebaikan yang telah diberikan mendapat balasan yang berlipat dari Allah *Subhanahu wa Ta'ala.*

Akhirnya semoga tugas akhir ini dapat memberikan manfaat bagi dunia ilmu pengetahuan khususnya dunia Teknik Sipil dan Rekayasa Kegempaan. Untuk mencapai kesempurnaan tugas akhir ini, kritik dan saran yang membangun sangat diharapkan

Wassalamu'alaikum Warrahmatullahi Wabarokatuh

Yogyakarta, Oktober 2020

Penulis,

Putri Arya Karina

# **DAFTAR ISI**

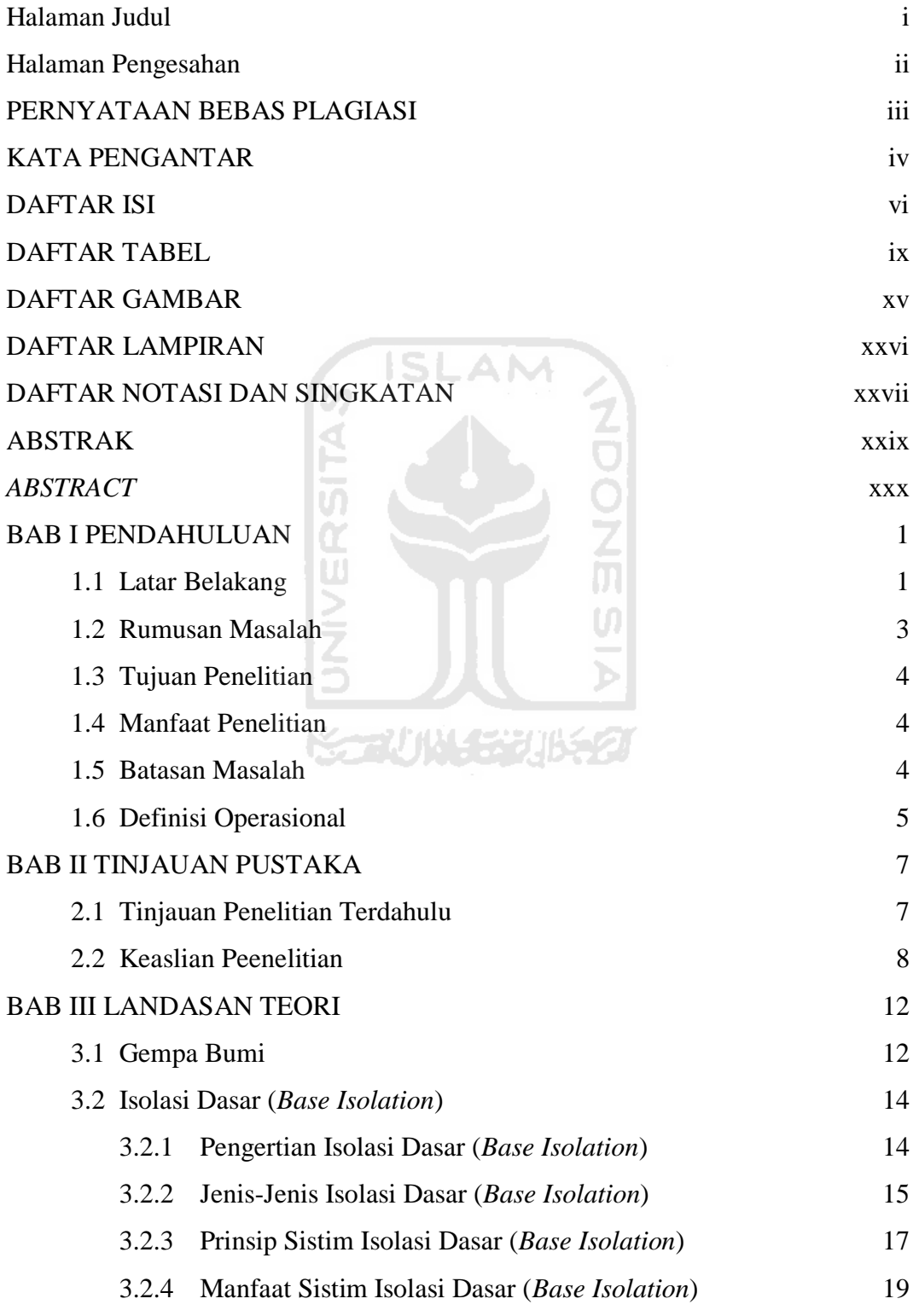

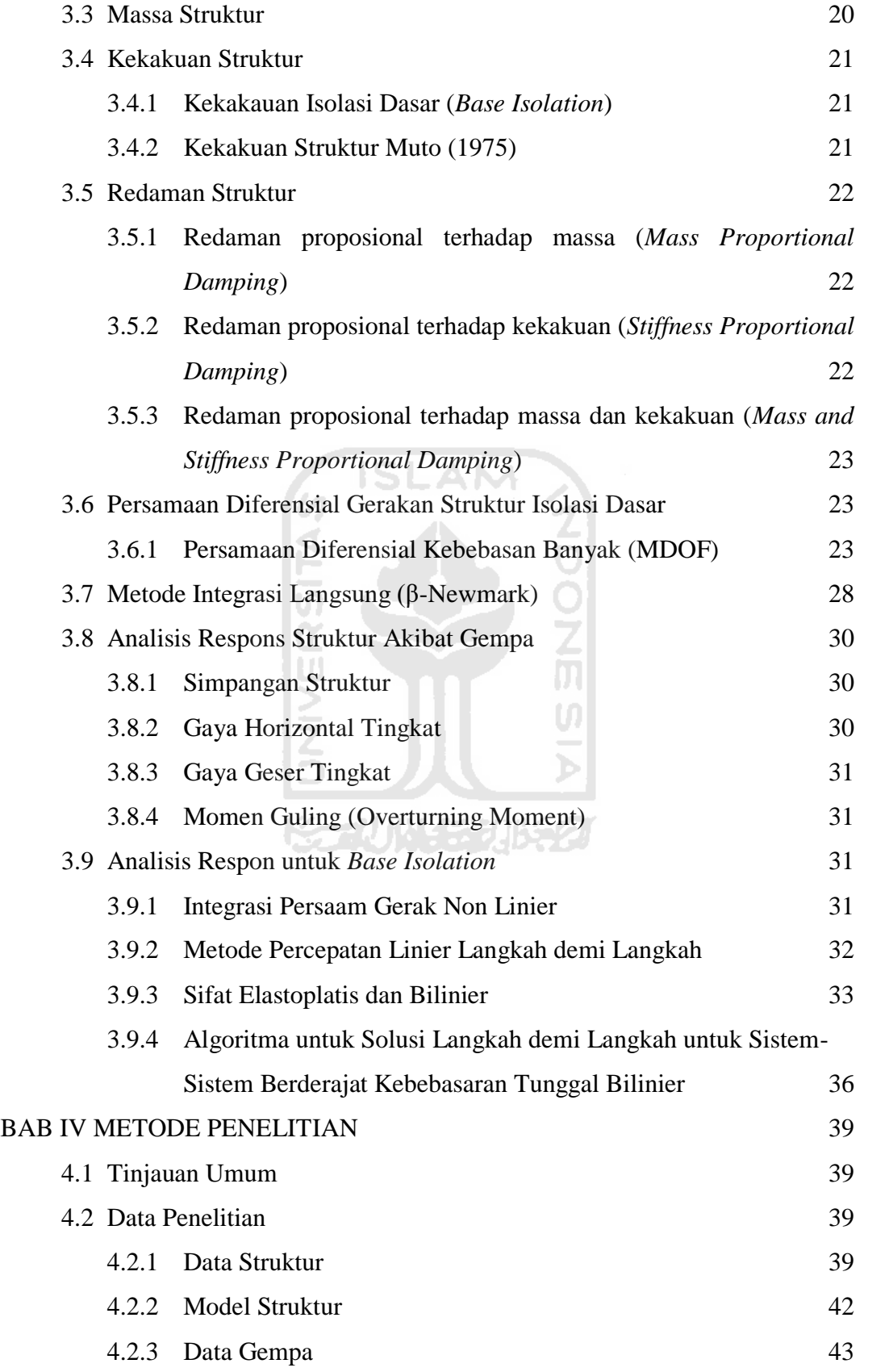

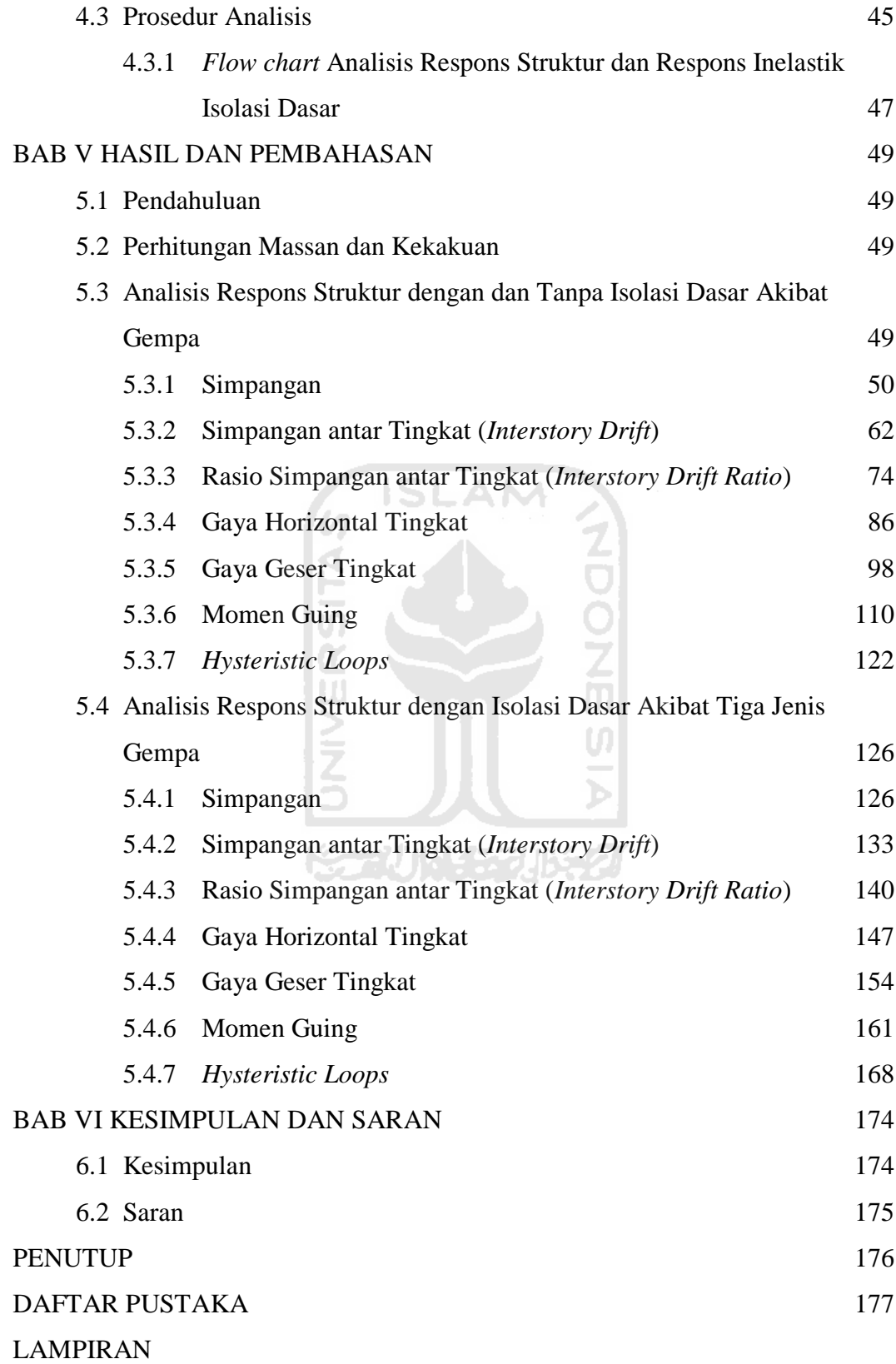

# **DAFTAR TABEL**

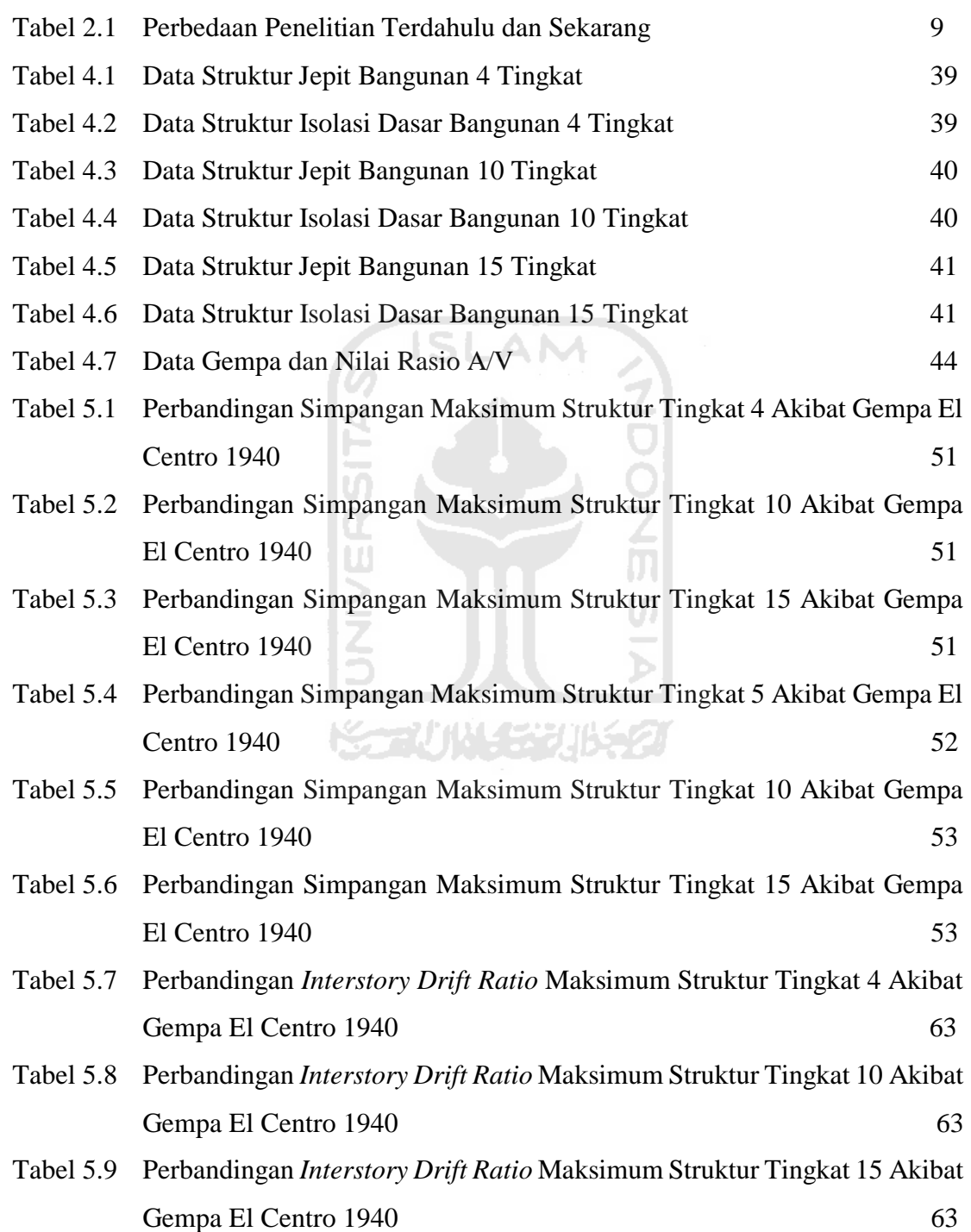

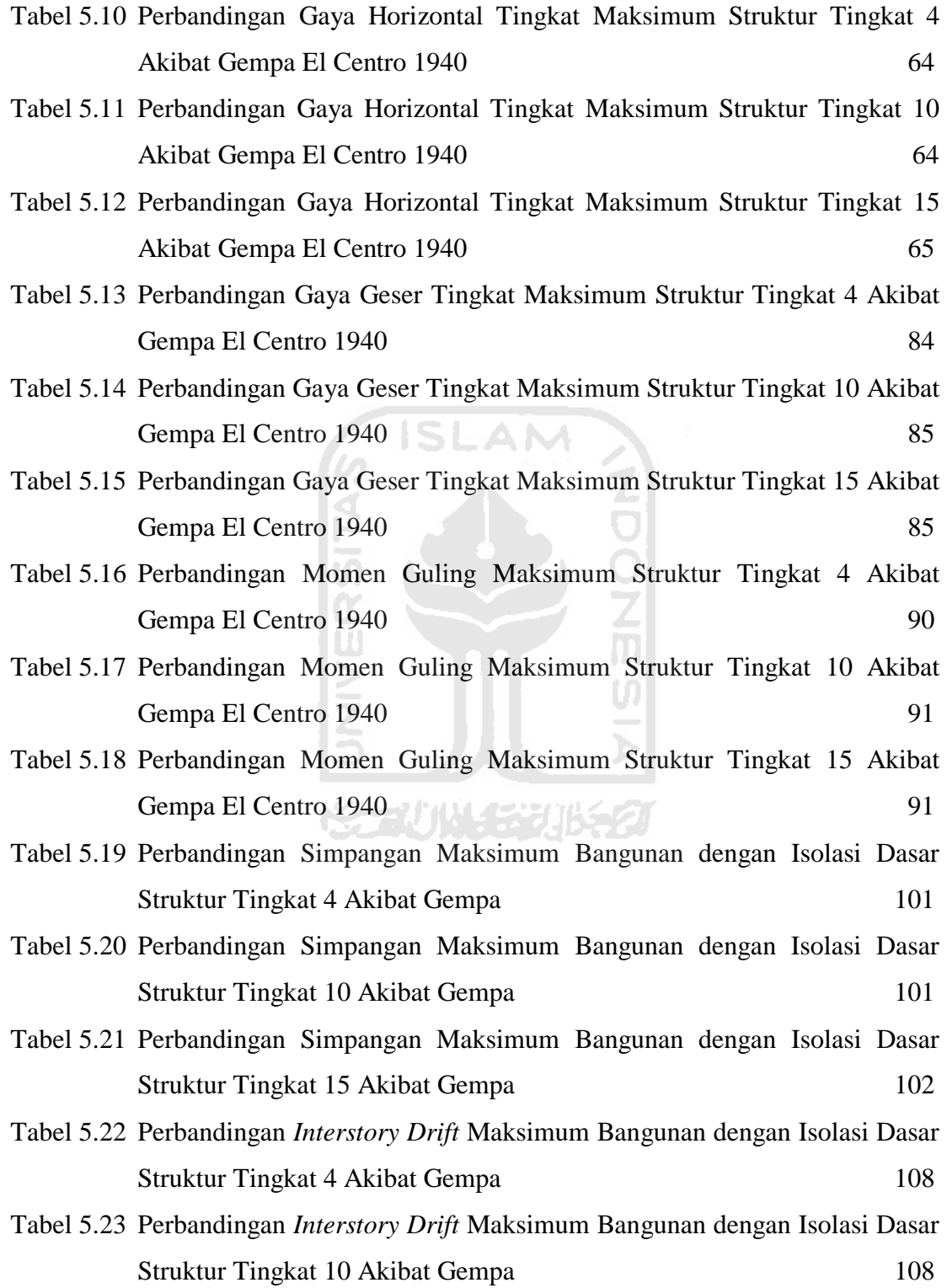

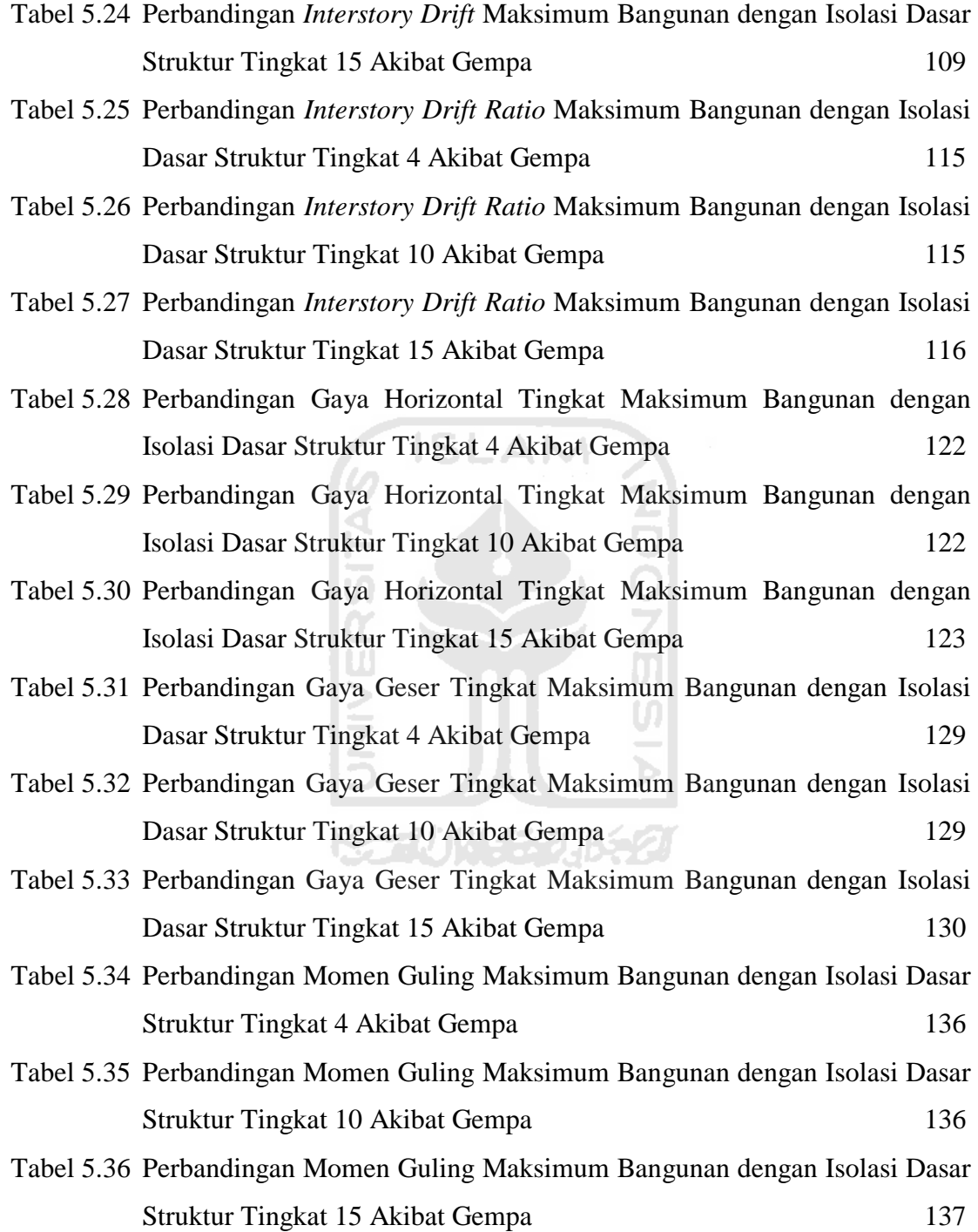

# **DAFTAR GAMBAR**

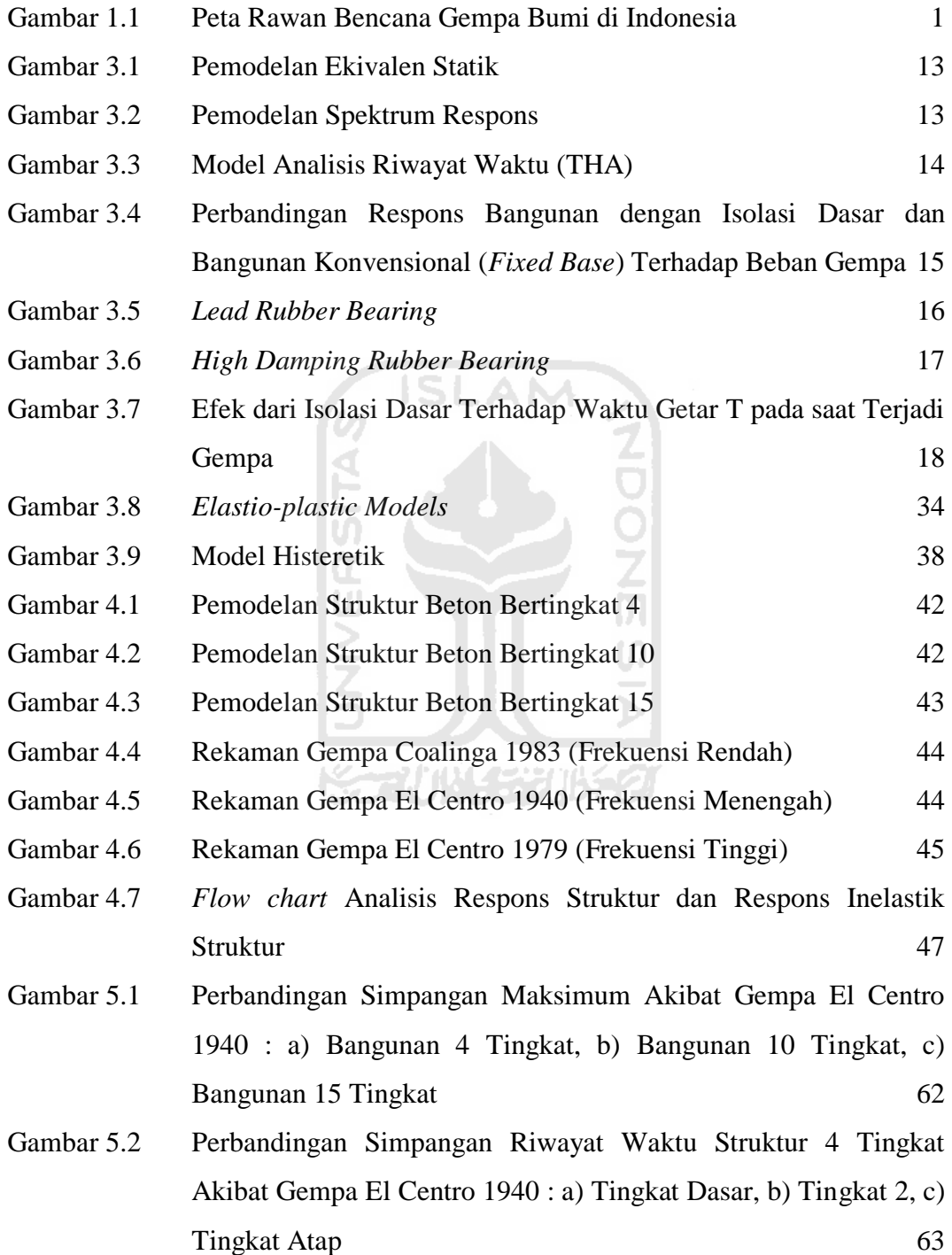

- Gambar 5.3 Perbandingan Simpangan Riwayat Waktu Struktur 10 Tingkat Akibat Gempa El Centro 1940 : a) Tingkat Dasar, b) Tingkat 5, c) Tingkat Atap 64
- Gambar 5.4 Perbandingan Simpangan Riwayat Waktu Struktur 15 Tingkat Akibat Gempa El Centro 1940 : a) Tingkat Dasar, b) Tingkat 7, c) Tingkat Atap 65
- Gambar 5.5 Perbandingan *Interstory Drift* Maksimum Akibat Gempa El Centro 1940 : a) Bangunan 4 Tingkat, b) Bangunan 10 Tingkat, c) Bangunan 15 Tingkat 68
- Gambar 5.6 Perbandingan *Interstory Drift* Riwayat Waktu Struktur 4 Tingkat Akibat Gempa El Centro 1940 : a) Tingkat Dasar, b) Tingkat 2, c) Tingkat Atap 69
- Gambar 5.7 Perbandingan *Interstory Drift* Riwayat Waktu Struktur 10 Tingkat Akibat Gempa El Centro 1940 : a) Tingkat Dasar, b) Tingkat 2, c) Tingkat Atap 70
- Gambar 5.8 Perbandingan *Interstory Drift* Riwayat Waktu Struktur 15 Tingkat Akibat Gempa El Centro 1940 : a) Tingkat Dasar, b) Tingkat 2, c) Tingkat Atap 71
- Gambar 5.9 Perbandingan *Interstory Drif Ratio* Maksimum Akibat Gempa El Centro 1940 : a) Bangunan 4 Tingkat, b) Bangunan 10 Tingkat, c) Bangunan 15 Tingkat 74
- Gambar 5.10 Perbandingan *Interstory Drift Ratio* Riwayat Waktu Struktur 4 Tingkat Akibat Gempa El Centro 1940 : a) Tingkat Dasar, b) Tingkat 2, c) Tingkat Atap 75
- Gambar 5.11 Perbandingan *Interstory Drift Ratio* Riwayat Waktu Struktur 10 Tingkat Akibat Gempa El Centro 1940 : a) Tingkat Dasar, b) Tingkat 2, c) Tingkat Atap 76
- Gambar 5.12 Perbandingan *Interstory Drift Ratio* Riwayat Waktu Struktur 15 Tingkat Akibat Gempa El Centro 1940 : a) Tingkat Dasar, b) Tingkat 2, c) Tingkat Atap 77
- Gambar 5.13 Perbandingan Gaya Horizontal Tingkat Maksimum Akibat Gempa El Centro 1940 : a) Bangunan 4 Tingkat, b) Bangunan 10 Tingkat, c) Bangunan 15 Tingkat 80
- Gambar 5.14 Perbandingan Gaya Horizontal Tingkat Riwayat Waktu Struktur 4 Tingkat Akibat Gempa El Centro 1940 : a) Tingkat Dasar, b) Tingkat 3, c) Tingkat Atap 81
- Gambar 5.15 Perbandingan Gaya Horizontal Tingkat Riwayat Waktu Struktur 10 Tingkat Akibat Gempa El Centro 1940 : a) Tingkat Dasar, b) Tingkat 9, c) Tingkat Atap 82
- Gambar 5.16 Perbandingan Gaya Horizontal Tingkat Riwayat Waktu Struktur 15 Tingkat Akibat Gempa El Centro 1940 : a) Tingkat Dasar, b) Tingkat 14, c) Tingkat Atap 83
- Gambar 5.17 Perbandingan Gaya Geser Tingkat Maksimum Akibat Gempa El Centro 1940 : a) Bangunan 4 Tingkat, b) Bangunan 10 Tingkat, c) Bangunan 15 Tingkat 86
- Gambar 5.18 Perbandingan Gaya Geser Tingkat Riwayat Waktu Struktur 4 Tingkat Akibat Gempa El Centro 1940 : a) Tingkat Dasar, b) Tingkat 2, c) Tingkat Atap 87
- Gambar 5.19 Perbandingan Gaya Geser Tingkat Riwayat Waktu Struktur 10 Tingkat Akibat Gempa El Centro 1940 : a) Tingkat Dasar, b) Tingkat 5, c) Tingkat Atap 88
- Gambar 5.20 Perbandingan Gaya Geser Tingkat Riwayat Waktu Struktur 15 Tingkat Akibat Gempa El Centro 1940 : a) Tingkat Dasar, b) Tingkat 7, c) Tingkat Atap 89
- Gambar 5.21 Perbandingan Momen Guling Maksimum Akibat Gempa El Centro 1940 : a) Bangunan 4 Tingkat, b) Bangunan 10 Tingkat, c) Bangunan 15 Tingkat 92
- Gambar 5.22 Perbandingan Momen Guling Riwayat Waktu Struktur 4 Tingkat Akibat Gempa El Centro 1940 : a) Tingkat Dasar, b) Tingkat 2, c) Tingkat Atap 93
- Gambar 5.23 Perbandingan Momen Guling Riwayat Waktu Struktur 10 Tingkat Akibat Gempa El Centro 1940 : a) Tingkat Dasar, b) Tingkat 5, c) Tingkat Atap 94
- Gambar 5.24 Perbandingan Momen Guling Riwayat Waktu Struktur 15 Tingkat Akibat Gempa El Centro 1940 : a) Tingkat Dasar, b) Tingkat 7, c) Tingkat Atap 95
- Gambar 5.26 *Hysteristic Loops* Isolasi Dasar Struktur 4 Tingkat Akibat Gempa El Centro 1940 97
- Gambar 5.28 *Hysteristic Loops* Isolasi Dasar Struktur 10 Tingkat Akibat Gempa El Centro 1940 98
- Gambar 5.30 *Hysteristic Loops* Isolasi Dasar Struktur 15 Tingkat Akibat Gempa El Centro 1940 99
- Gambar 5.31 Perbandingan Simpangan Maksimum Bangunan dengan Isolasi Dasar Akibat Gempa : a) Bangunan 4 Tingkat, b) Bangunan 10 Tingkat, c) Bangunan 15 Tingkat 103
- Gambar 5.32 Perbandingan Simpangan Riwayat Waktu Struktur 4 Tingkat dengan Isolasi Dasar Akibat Gempa : a) Tingkat Dasar, b) Tingkat 2, c) Tingkat Atap 104
- Gambar 5.33 Perbandingan Simpangan Riwayat Waktu Struktur 10 Tingkat dengan Isolasi Dasar Akibat Gempa : a) Tingkat Dasar, b) Tingkat 5, c) Tingkat Atap 105
- Gambar 5.34 Perbandingan Simpangan Riwayat Waktu Struktur 10 Tingkat dengan Isolasi Dasar Akibat Gempa : a) Tingkat Dasar, b) Tingkat 7, c) Tingkat Atap 106
- Gambar 5.35 Perbandingan *Interstory Drift* Maksimum Bangunan dengan Isolasi Dasar Akibat Gempa : a) Bangunan 4 Tingkat, b) Bangunan 10 Tingkat, c) Bangunan 15 Tingkat 110
- Gambar 5.36 Perbandingan *Interstory Drift* Riwayat Waktu Struktur 4 Tingkat dengan Isolasi Dasar Akibat Gempa : a) Tingkat Dasar, b) Tingkat 2, c) Tingkat Atap 111
- Gambar 5.37 Perbandingan *Interstory Drift* Riwayat Waktu Struktur 10 Tingkat dengan Isolasi Dasar Akibat Gempa : a) Tingkat Dasar, b) Tingkat 2, c) Tingkat Atap 112
- Gambar 5.38 Perbandingan *Interstory Drift* Riwayat Waktu Struktur 15 Tingkat dengan Isolasi Dasar Akibat Gempa : a) Tingkat Dasar, b) Tingkat 2, c) Tingkat Atap 113
- Gambar 5.39 Perbandingan *Interstory Drift Ratio* Maksimum Bangunan dengan Isolasi Dasar Akibat Gempa : a) Bangunan 4 Tingkat, b) Bangunan 10 Tingkat, c) Bangunan 15 Tingkat 117
- Gambar 5.40 Perbandingan *Interstory Drift Ratio* Riwayat Waktu Struktur 4 Tingkat dengan Isolasi Dasar Akibat Gempa : a) Tingkat Dasar, b) Tingkat 2, c) Tingkat Atap 118
- Gambar 5.41 Perbandingan *Interstory Drift Ratio* Riwayat Waktu Struktur 10 Tingkat dengan Isolasi Dasar Akibat Gempa : a) Tingkat Dasar, b) Tingkat 2, c) Tingkat Atap 119
- Gambar 5.42 Perbandingan *Interstory Drift Ratio* Riwayat Waktu Struktur 15 Tingkat dengan Isolasi Dasar Akibat Gempa : a) Tingkat Dasar, b) Tingkat 2, c) Tingkat Atap 120
- Gambar 5.43 Perbandingan Gaya Horizontal Tingkat Maksimum Bangunan dengan Isolasi Dasar Akibat Gempa : a) Bangunan 4 Tingkat, b) Bangunan 10 Tingkat, c) Bangunan 15 Tingkat 124
- Gambar 5.44 Perbandingan Gaya Horizontal Tingkat Riwayat Waktu Struktur 4 Tingkat dengan Isolasi Dasar Akibat Gempa : a) Tingkat Dasar, b) Tingkat 3, c) Tingkat Atap 125
- Gambar 5.45 Perbandingan Gaya Horizontal Tingkat Riwayat Waktu Struktur 10 Tingkat dengan Isolasi Dasar Akibat Gempa : a) Tingkat Dasar, b) Tingkat 9, c) Tingkat Atap 126
- Gambar 5.46 Perbandingan Gaya Horizontal Tingkat Riwayat Waktu Struktur 15 Tingkat dengan Isolasi Dasar Akibat Gempa : a) Tingkat Dasar, b) Tingkat 14, c) Tingkat Atap 127
- Gambar 5.47 Perbandingan Gaya Geser Tingkat Maksimum Bangunan dengan Isolasi Dasar Akibat Gempa : a) Bangunan 4 Tingkat, b) Bangunan 10 Tingkat, c) Bangunan 15 Tingkat 131
- Gambar 5.48 Perbandingan Gaya Geser Tingkat Riwayat Waktu Struktur 4 Tingkat dengan Isolasi Dasar Akibat Gempa : a) Tingkat Dasar, b) Tingkat 2, c) Tingkat Atap 132
- Gambar 5.49 Perbandingan Gaya Geser Tingkat Riwayat Waktu Struktur 10 Tingkat dengan Isolasi Dasar Akibat Gempa : a) Tingkat Dasar, b) Tingkat 5, c) Tingkat Atap 133
- Gambar 5.50 Perbandingan Gaya Geser Tingkat Riwayat Waktu Struktur 15 Tingkat dengan Isolasi Dasar Akibat Gempa : a) Tingkat Dasar, b) Tingkat 7, c) Tingkat Atap 134
- Gambar 5.51 Perbandingan Momen Guling Maksimum Bangunan dengan Isolasi Dasar Akibat Gempa : a) Bangunan 4 Tingkat, b) Bangunan 10 Tingkat, c) Bangunan 15 Tingkat 138
- Gambar 5.52 Perbandingan Momen Guling Riwayat Waktu Struktur 4 Tingkat dengan Isolasi Dasar Akibat Gempa : a) Tingkat Dasar, b) Tingkat 2, c) Tingkat Atap 139
- Gambar 5.53 Perbandingan Momen Guling Riwayat Waktu Struktur 10 Tingkat dengan Isolasi Dasar Akibat Gempa : a) Tingkat Dasar, b) Tingkat 5, c) Tingkat Atap 140
- Gambar 5.54 Perbandingan Momen Guling Riwayat Waktu Struktur 15 Tingkat dengan Isolasi Dasar Akibat Gempa : a) Tingkat Dasar, b) Tingkat 7, c) Tingkat Atap 141
- Gambar 5.56 *Hysteristic Loops* Isolasi Dasar Struktur 4 Tingkat Akibat Gempa Coalinga 1983 143
- Gambar 5.58 *Hysteristic Loops* Isolasi Dasar Struktur 4 Tingkat Akibat Gempa El Centro 1940 144
- Gambar 5.60 *Hysteristic Loops* Isolasi Dasar Struktur 4 Tingkat Akibat Gempa El Centro 1979 145

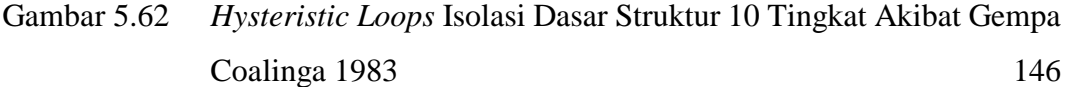

- Gambar 5.64 *Hysteristic Loops* Isolasi Dasar Struktur 10 Tingkat Akibat Gempa El Centro 1940 147
- Gambar 5.66 *Hysteristic Loops* Isolasi Dasar Struktur 10 Tingkat Akibat Gempa El Centro 1979 148
- Gambar 5.68 *Hysteristic Loops* Isolasi Dasar Struktur 15 Tingkat Akibat Gempa Coalinga 1983 149
- Gambar 5.70 *Hysteristic Loops* Isolasi Dasar Struktur 15 Tingkat Akibat Gempa El Centro 1940 150
- Gambar 5.72 *Hysteristic Loops* Isolasi Dasar Struktur 15 Tingkat Akibat Gempa El Centro 1979 151
- Gambar 5.98 *Hysteristic Loops* Isolasi Dasar *Lead Rubber Bearing* (LRBs) Struktur 4 Tingkat Akibat Gempa El Centro 1940 195
- Gambar 5.99 Rasio G/Go Regangan Isolasi Dasar *High Damping Rubber Bearing* (HDRs) Struktur 4 Tingkat Akibat Gempa El Centro 194
- Gambar 5.100 *Hysteristic Loops* Isolasi Dasar *High Damping Rubber Bearing*  (HDRs) Struktur 4 Tingkat Akibat Gempa El Centro 1940 196
- Gambar 5.102 *Hysteristic Loops* Isolasi Dasar *Lead Rubber Bearing* (LRBs) Struktur 10 Tingkat Akibat Gempa El Centro 1940 197
- Gambar 5.104 *Hysteristic Loops* Isolasi Dasar *High Damping Rubber Bearing*  (HDRs) Struktur 10 Tingkat Akibat Gempa El Centro 1940 198
- Gambar 5.106 *Hysteristic Loops* Isolasi Dasar *Lead Rubber Bearing* (LRBs) Struktur 15 Tingkat Akibat Gempa El Centro 1940 199
- Gambar 5.108 *Hysteristic Loops* Isolasi Dasar *High Damping Rubber Bearing*  (HDRs) Struktur 15 Tingkat Akibat Gempa El Centro 1940 200

# **DAFTAR LAMPIRAN**

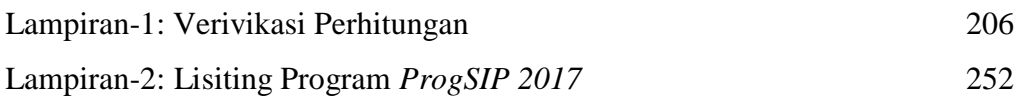

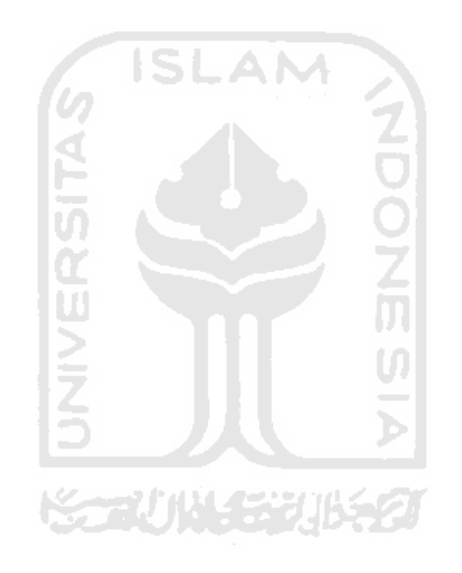

## **DAFTAR NOTASI DAN SINGKATAN**

- $f_{yp}$  =Tegangan leleh dari *lead plug* dalam geser = 1500 psi = 10 MPa (Mayes dan Naeim, 2000),
- $Q_d$  =Kekuatan leleh dari *lead plug* = W<sub>D</sub>/(4D),
- $W_d$  = Energi yang hilang per siklus =  $2\pi K_{\text{eff}}D^2\xi_{\text{eff}}$ , dan
- $m =$ Massa tergumpal (kg.dt<sup>2</sup>/cm),
- *W* = Berat struktur (kg), dan
- $g =$  Percepatan gravitasi bumi = 980 (cm/dt<sup>2</sup>).
- $K_0$  = Kekakuan isolasi dasar (kg/cm),
- $T =$  Periode target (det),
- Γ = Nilai partisipasi *mode*
- $γ = Regangan geser$
- $\gamma_b$  = Berat *volume* tanah (gr/cm<sup>3</sup>)
- $\gamma_{\text{sat}}$  = Berat *volume* tanah kondisi jenuh (gr/cm<sup>3</sup>)
- $\Delta P_i$  = Pertambahan pembebanan (kg)
- $\Delta t$  = Pertambahan waktu (detik)
- $\Delta y_i$  = Pertambahan simpangan (cm)
- $\Delta \dot{y}_i$  = Pertambahan kecepatan (cm/det)
- $\Delta \ddot{y}_i$  = Pertambahan Percepatan (cm/det<sup>2</sup>)
- $\xi$  = Rasio redaman
- $\tau$  = Tegangan geser (kg/cm<sup>2</sup>)
- $\tau_{max}$  = Tegangan geser maksimum (kg/cm<sup>2</sup>)
- $\omega$  = Frekuensi sudut (rad/det)
- *ϕ* = *Mode shape* (*eigenvector*)
- $f =$  Freuensi getar (Hz)
- $G =$ Modulus geser (kg/cm<sup>2</sup>)
- *g* = Percepatan gravitasi bumi (cm/det*<sup>2</sup>* )
- $\check{K}$  = Kekakuan efektif (kg/cm<sup>2</sup>)
- $\ddot{v}$  = Percepatan
- $\dot{y}$  = Kecepatan
- *y* = Simpangan
- *F* = Gaya Horizontal Tingkat
- *V* = Gaya Geser Tingkat
- $M =$ Momen Guling

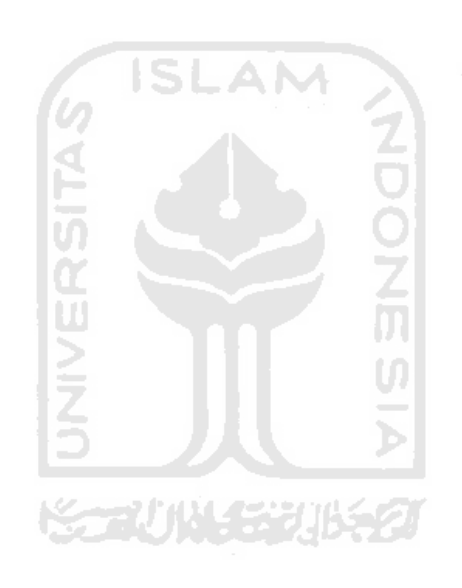

## **ABSTRAK**

Indonesia menjadi salah satu negara rawan terjadi bencana gempa bumi. Selama beberapa dekade terakhir, desain struktur bangunan tahan gempa umumnya didasarkan pada konsep daktilitas. Salah satu alternatif yang menjanjikan adalah penggunaan sistem isolasi dasar yang merupakan sistem kontrol pasif dapat menjaga integritas struktur. Pada penelitian ini respons dinamik struktur dimodelkan pada kondisi respons non linier inelastis pada isolasi dasar. Salah satu metode yang menggambarkan hubungan regangan-tegangan isolasi dasar degan *Hysteretic Loops Biliner*.

Model struktur bangunan yang digunakan dalam penelitian adalah variasi struktur beton 4, 10 dan 15 tingkat dengan dan tanpa isolasi dasar pada tumpuannya. Ukuran dan dimensi data struktur yang disediakan dapat membantu menghitung kekakuan isolasi dasar. Analisis dilakukan dengan variasi jumlah tingkat struktur, jenis isolasi dasar dan rekaman gempa (Coalinga, El Centro1940, El Centro1979) yang menggunakan metode integrasi numerik langsung *β-Newmark* dan diapliksikan pada program *Microsoft Visual Studio 2010*.

Hasil analisis pada berbagai beban gempa dan tingkat struktur menunjukkan penggunaan isolasi dasar sangat signifikan dalam respons siesmik menjadi lebih kecil. Respons seismik pada 3 jenis frekuensi gempa menjukkan respons terbesar pada beban gempa dengan frekuensi rendah dan terkecil pada frekuensi tinggi. Kekakuan isolasi dasar mempengaruhi besar reduksi struktur yang diperoleh. Respons regangan dan tegangan isolasi dasar semakin mengecil ketika frekuensi gempa semakin tinggi.

**Kata Kunci:** analisis dinamik struktur, respons non linier inelastik, isolasi dasar, *Bilinear Hysteritic Model*

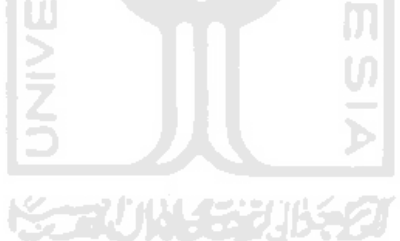

## *ABSTRACT*

*Indonesia became one of the countries prone to earthquake disaster. Over the last few decades, the design of earthquake resistant building structures is generally based on the concept of ductility. One promising alternative is the use of a basic insulation system which is a passive control system that can maintain structural integrity. This study of the dynamic response of building structures is modeled on nonlinear analysis of inelastic response conditions in base isolation. . One of the methods that describe strain-stress relation as called Hysteretic Loops in bilinier model.*

*The structure model used in this study is 4, 10 and 15 level concrete structures with and without base isolation on the pedestal. In addition to structural data also designed the size and stiffness of base isolation. The analysis was carried out by varying the number of structural levels, base isolation types and earthquake frequency (Coalinga, El Centro1940, El Centro1979) then these analysis is presented by using β-Newmark direct integration methods. The formulations are adopted to Microsoft Visual Studio 2010.*

*The analysis results for various seismic loads and structural levels indicate that the use of basic insulation is significant to smaller sysmic response. Seismic response on 3 types of earthquake frequency shows the greatest response at low frequency and smallest at high frequency. The stiffness of the base isolation affects the size of the structural response reduction obtained. Responses of shear strain base isolation decreases when earthquake frequency is higher.*

*Keywords: Anlysis of dynamic structure, inelastic non linear response, base isolation, Bilinear Hysteretic Loops Model*

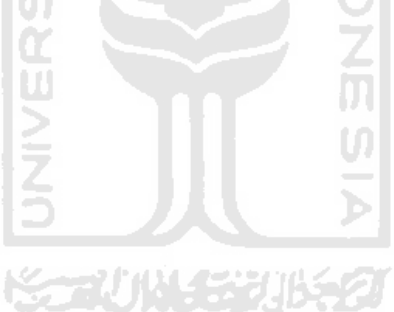

## **BAB I PENDAHULUAN**

#### **1.1 Latar Belakang**

Indonesia berada di jalur gempa teraktif di dunia karena dikelilingi oleh Cincin Api Pasifik (*Ring of Fire*) dan juga berada di atas tiga tumbukan lempeng benua Indo-Australia dari sebelah selatan, Eurasia dari utara dan Pasifik dari timur. Penjelasan kondisi geografis ini menjadikan Indonesia sebagai wilayah yang rawan bencana letusan gunung api dan gempa bumi. Tingkat kerawanan gempa pada setiap daerah di Indonesia juga bervariasi yaitu dari tingkatan yang paling rendah hingga sangat tinggi yang dapat dilihat pada *earthquake disaster risk index map*  Gambar 1.1. Widodo (2012) menjeaskan gempa bumi merupakan peristiwa bergetarnya permukaan tanah akibat terdapat pelepasan energi secara tiba-tiba. Apabila msgnitudo gempa yang terjadi relatif kecil serta jarak episenternya jauh maka dampaknya terhadap kehidupan manusia sudah relatif kecil. Namun demikian apabila sebaliknya, gempa bumi dapat menimbulkan bencana dan kerugian pada kehidupan manusia salah satunya kerusakan tanah dan bangunan yang berada diatasnya.

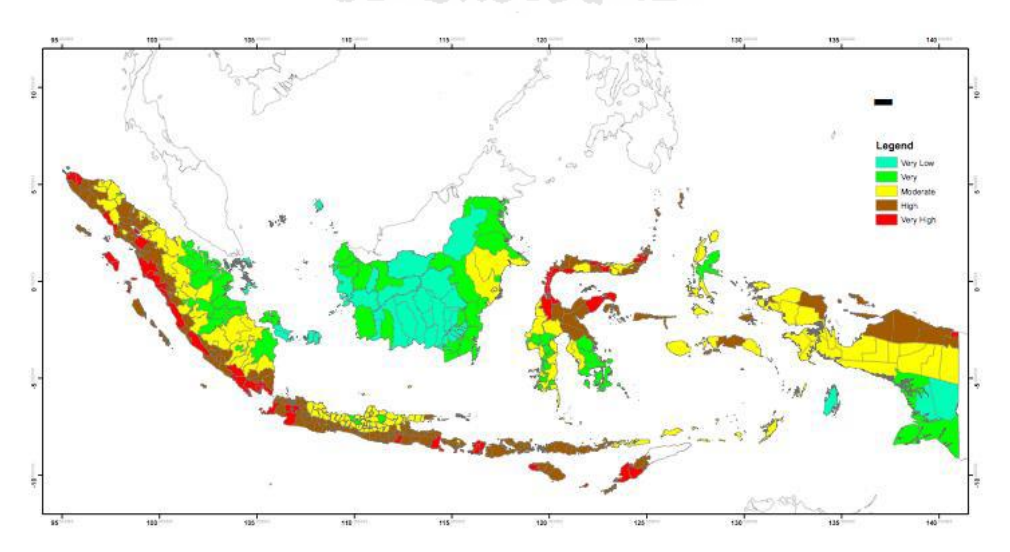

**Gambar 1.1 Peta Rawan Bencana Gempa Bumi di Indonesia** (Sumber : PMB ITB – PSB IPB – World Bank, 2011)

Desain struktur bangunan tahan gempa umumnya memiliki konsep daktilitas. Daktilitas yang diharapkan dimiliki oleh suatu struktur, misalnya dengan cara mengaplikasikan mekanisme *strong column weak beam*. Performa struktur secara desain telah memenuhi konsep daktilitas tersebut seringkali menghasilkan ketidakpuasan ketika bangunan dikenai beban gempa besar karena pada akhirnya hal yang terjadi belum tentu sesuai dengan perencanaan sebelumnya. Mekanisme *strong column weak beam* bisa saja tidak dapat tercapai karena adanya keberadaan dinding pada struktur. Pada saat konstruksi dilakukan juga terdapat kesulitan pada proses hubungan balok kolom karena kebutuhan tulangan pada join yang sedemikian komplek Wang, Y-P (2002). Struktur yang direncanakan tersebut apabila terkena gempa kuat akan mengalami plastisitas yang menimbulkan simpangan antar tingkat yang besar. Hal tersebut dapat memicu dan menyebabkan kerusakan yang signifikan pada struktur, bahkan hingga keruntuhan. Untuk meningkatkan performa struktur bangunan terhadap gempa bumi dengan kekuatan besar atau kuat yang sifatnya sulit untuk diprediksikan kapan akan terjadi, kemudian dikembangkan salah satu teknik yang lebih efektif dan dapat diaplikasikan pada desain seismik struktur dengan harapan kerusakan struktur dapat diminimalkan atau berkurang secara signifikan bahkan dapat kita hindari.

Salah satu alternatif dan prinsip untuk mengurangi bahkan menghindari kerusakan bangunan akibat gempa yaitu memberi redaman yang dipasang pada struktur bangunan berfungsi sebagai pengendali simpangan gempa, karena sifat redaman penting pada penyerapan energi akibat gempa bumi yaitu dapat mengurangi simpangan gempa sehingga bangunan diatasnya menerima simpangan gempa lebih kecil. Alternatif tersebut dapat didapatkan dalam penggunaan sistem *base isolation* atau isolasi dasar pada suatu struktur bangunan yang merupakan sistem kontrol pasif dengan menjaga integritas struktur. *Base isolation* dapat diaplikasan langsung atau diadopsi untuk mendesain struktur bangunan baru maupun perbaikan struktur yang sudah ada. Strategi cara kerja sistem *base isolation*  adalah memberikan fleksibilitas lateral yang akan membantu mengurangi gaya gempa dengan cara mengubah perioda alami struktur agar mampu menghindari resonansi dengan frekuensi utama yang terkandung pada perisitiwa gempa yang sedang terjadi.

Nugroho dan Budiyanto (2002) dalam tugas akhirnya memvariasikan kekakuan *base isolation* untuk mencari respon seismik struktur dengan selanjutnya membahas hasil tersebut dengan dibandinkan terhadap bangunan tanpa *base isolation.* David dan Eka (2006) dalam tugas akhirnya menganilisis serta membahas pengaruh *base isolation* atau isolasi dasar pada struktur bangunan beton bertingkat banyak dimana sistem isolasi dasar dianggap bersifat elastoplastik dengan menggunakan perhitungan kekakuan kolom berdasarkan prinsip *Shear Building* serta kekakuan *base isolation* sendiri diasumsi dari 1/10 kekakuan kolom lantai.

Dapat diketahui dari penelitian-penelitian yang telah dilakukan diatas bahwa respon seismik struktur bangunan dimodelkan pada kondisi linier elastis pada sistem *base isolation* atau isolasi dasar sedangkan penelitian tentang respon non linier inelastis pada isolasi dasar belum ada dan kekakuan umumnya digunakan prinsip *Shear Building.* Oleh sebab itu, perlu ada penelitian tentang respons seimik *base isolation* pada kondisi *non linear inelastic* berdasarkan sifat pemodelan *Bilinier* dan mengubah konsep perhitungan kekakuan yaitu menggunakan prinsip kekakuan Muto.

# **1.2 Rumusan Masalah**

Berdasarkan latar belakang yang ada, maka dalam tugas akhir ini merumuskan masalah sebagai berikut ini.

- 1. Seberapa besar pengaruh respon seismik struktur bangunan dengan dan tanpa *base isolation* atau isolasi dasar apabila digunakan pemodelan dari sifat *Bilinier*?
- 2. Seberapa besar perbandingan respon seismik struktur bangunan dengan dan tanpa *base isolation* atau isolasi dasar akibat beban gempa rendah, menengah dan tinggi?
- 3. Seberapa besar perbandingan respon seismik struktur bangunan dengan dan tanpa *base isolation* atau isolasi dasar akibat beban gempa dengan variasi tiga jenis redaman yaitu redaman proporsional terhadap massa (*Mass Proportional Damping, MPD*), redaman proporsional terhadap kekakuan (*Stiffness*

*Proportonal Damping, SPD*) dan redaman proporsional terhadap massa dan kekakuan (*Mass dan Stiffness Proportional Damping, MSPD*)?

#### **1.3 Tujuan Penelitian**

Berdasarkan rumusan masalah yang ada, maka penelitian ini mempunyai tujuan sebagai berikut ini.

- 1. Mengetahui besar pengaruh respon seismik struktur bangunan dengan dan tanpa *base isolation* atau isolasi dasar apabila digunakan pemodelan dari sifat *Bilinier*
- 2. Mengetahui besar perbandingan respon seismik struktur bangunan dengan dan tanpa *base isolation* atau isolasi dasar akibat beban gempa rendah, menengah dan tinggi.
- 3. Mengetahui besar perbandingan respon seismik struktur bangunan dengan dan tanpa *base isolation* atau isolasi dasar akibat beban gempa dengan variasi tiga jenis redaman yaitu redaman proporsional terhadap massa (*Mass Proportional Damping, MPD*), redaman proporsional terhadap kekakuan (*Stiffness Proportonal Damping, SPD*) dan redaman proporsional terhadap massa dan kekakuan (*Mass dan Stiffness Proportional Damping, MSPD*).

#### **1.4 Manfaat Penelitian**

Setelah mengetahui kemampuan *base isolation* atau sistem isolasi dasar dalam meredam beban gempa kemudian dapat diterapkan pada struktur bangunanbangunan gedung di Indonesia. Dalam hasil yang akan didapatkan akan diketahui seberapa besar perubahan simpangan, *interstory drift*, *interstory drift ratio*, gaya horizontal tingkat, gaya geser tingkat, dan momen guling yang terjadi akibat pengaruh *base isolation* atau isolasi dasar.

#### **1.5 Batasan Masalah**

Batasan permasalahan dalam melaksanakan penelitian ini sebagai berikut.

1. Analisa struktur diambil dari struktur beton bertingkat banyak dengan variasi 4, 10, dan 15 tingkat dalam Tugas Akhir Jurusan Teknik Sipil FTSP UII (David dan Eka,2006).

- 2. Analisa massa struktur menggunakan sistem massa dianggap menggumpal pada satu titik (*lumped mass*).
- 3. Perhitungan kolom struktur berdasarkan prinsip Muto (1975).
- 4. Nilai redaman isolasi dasar (Cb) tergantung dari Kb, massa isolasi dasar*, damping ratio* (ξ) dan frekuensi sudut (ω). Sedangkan nilai redaman horizontal tanah (Ch) dan redaman putar (Cr) tanah diabaikan.
- 5. Massa *base isolation* sama dengan massa tingkat satu (mb = m0).
- 6. Kekakuan *base isolation* menggunakan rumus kekakuen efektif *base* isolation.
- 7. Besarnya redaman pada struktur akibat beban gempa dengan variasi tiga jenis redaman yaitu redaman proporsional terhadap massa (*Mass Proportional Damping, MPD*), redaman proporsional terhadap kekakuan (*Stiffness Proportonal Damping, SPD*) dan redaman proporsional terhadap massa dan kekakuan (*Mass dan Stiffness Proportional Damping, MSPD*).
- 8. Data riwayat percepatan tanah yang digunakan adalah gempa dengan 3 variasi frekuensi, Coalinga, El Centro dan Koyna yang disesuaikan dengan respon spectra kota Yogyakarta.
- 9. Perhitungan struktur keselurahan menggunakan intergrasi secara langsung *(dependen*) dengan metode *β-Newmark.*
- 10. Analisis respons dinamik sturktur menggunakan bantuan program *Microsoft Visual Studio 2010*.

#### **1.6 Definisi Operasional**

Definisi dari beberapa istilah yang dipakai dalam penelitian ini adalah sebagai berikut.

- 1. Respon seimik adalah reaksi suatu struktur akibat adanya pembebanan yang berubah-ubah seiring waktu. Respon seismic tersebut diantaranya berupa simpangan, *interstory drift*, gaya horizontal tingkat, gaya geser tingkat dan momen guling.
- 2. *Base isolation* atau isolasi dasar merupakan suatu sistem kontrol pasif yang dapat menjaga integritas struktur. Sistem ini bekerja dengan cara memberikan

tambahan redaman pada struktur yang akan mengabsorbsi energi gempa pada saat terjadinya pergerakan pada sistem isolasi.

3. *Bilinier Model* adalah permodelan *hysterstic loops* yaitu representasi dari respon struktur dari perilaku non-linear inelastik akibat beban dinamik yang bekerja.

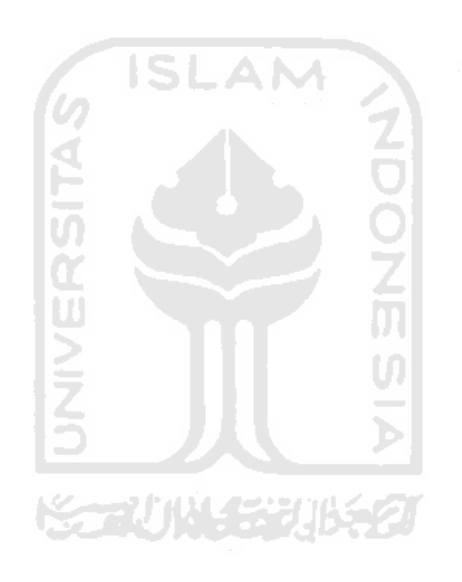

# **BAB II TINJAUAN PUSTAKA**

#### **2.1 Tinjauan Penelitian Terdahulu**

#### 2.1.1 Paldi dan Hakim (2000)

Paldi dan Hakim (2000) dalam tugas akhirnya dengan judul "Performasi Bantalan Karet (Rubber Bearing) sebagai Redaman Pasif untuk Seismik Kontrol pada Bangunan Tahan Gempa" telah menganilis seismik kontrol akibat pengaruh energi gempa El-Centro dengan membandingkan hasil pada bangunan konvensional (*fixed base*) dengan bangunan yang menggunakan sistem isolasi dasar (*base isolation*). Pembahasan pada tugas akhir menyimpulkan bahwa parameterparameter seismik ternyata tereduksi secara signifikan, berupa simpangan relatif struktur terhadap pondasi (20,64 %), terhadap pelat dasar (76,43 %), *interstory drift*  (59,67 %), gaya geser tingkat (82,52 %) dan momen guling (76,17 %).

#### 2.1.2 Nugroho dan Budiyanto (2002)

Nugroho dan Budiyanto (2002) dalam tugas akhirnya dengan judul "Pengaruh *High Damping Rubber Bearing* sebagai isolasi dasar terhadap Perilaku Dinamika Struktur" melakukan penelitian untuk mengetahui keefektifan simpangan bangunan apabila dikenai beban gempa dengan memvariasikan kekakuan. Pada penelitian digunakan program *SAP 2000* dan hasil perhitungan dari parameter simpangan relative, simpangan antar tingkat, gaya geser tingkat dan momen guling dibandingkan antara bangunan konvensional (*fixed base*) dan *isolated structure* atau bangunan dengan sistem isolasi dasar. Hasil penelitian yang diperoleh adalah nilai redukasi optimal terjadi pada variasi kekakuan 100%.

#### 2.1.3 David dan Eka (2006)

David dan Eka (2006) dalam tugas akhirnya dengan judul "Respon Seismik Sturktur Beton Bertingkat Banyak dengan Isolasi Dasar (Elastoplastik)" membahas besar rasio respon seismik struktur bangunan 4, 8 dan 10 tingkat tanpa dan bangunan yang menggunakan sistem *base isolation* yang dianggap bersifat *bilinear* Analisis dilakukan dengan variasi tiga jenis redaman proporsional diantaranya, redaman proporsional dengan massa (*Mass Proportional Damping*), redaman proporsional dengan kekakukan (*Stiffness Proportional Damping*) dan redaman proporsional dengan massa dan kekakuan (*Mass and Stiffness Proportional Damping*). Perhitungan kekakuan kolom berdasarkan prinsip *Shear Building* serta percepatan tanah yang digunakan dari data gempa Koyna, El-Centro dan Santacruz.

#### **2.2 Keaslian Penelitian**

Berdasarkan penelitian-penelitian diatas maka pada penelitian selanjutnya akan melengkapi kekurangan-kekurangan yang terdapat pada penelitian sebelumnya sebagai berikut.

- 1. Analisis pertama pada penelitian menggunakan bantuan program komputer *Microsoft Visual Studio 2010*.
- 2. Perhitungan kekakuan kolom yang digunakan prinsip Kekakuan Muto.
- 3. Kekakuan *base isolation* digunakan perhitungan berdasarkan materi Taiki Saito
- 4. Pemilihan struktur bangunan menggunakan stuktur beton bertingkat banyak dengan variasi 4, 10, dan 15 tingkat.
- 5. Bangunan menggunakan sistem kontrol pasif yaitu *rubber bearing* sebagai isolasi dasar.
- 6. Dalam analisis digunakan riwayat gempa dengan variasi frekuensi mulai dari rendah hingga tinggi, Gempa Coalinga, El Centro 1940 dan El Centro 1979 dan telah disesuaikan dengan respons spektra kota Yogyakarta.
- 7. Penjelasan analisis struktur dengan anggapan sistem berperilaku *bilinear* untuk *base isolation*.

# **2.3 Perbandingan Penelitian Terdahulu dan Penelitian Sekarang**

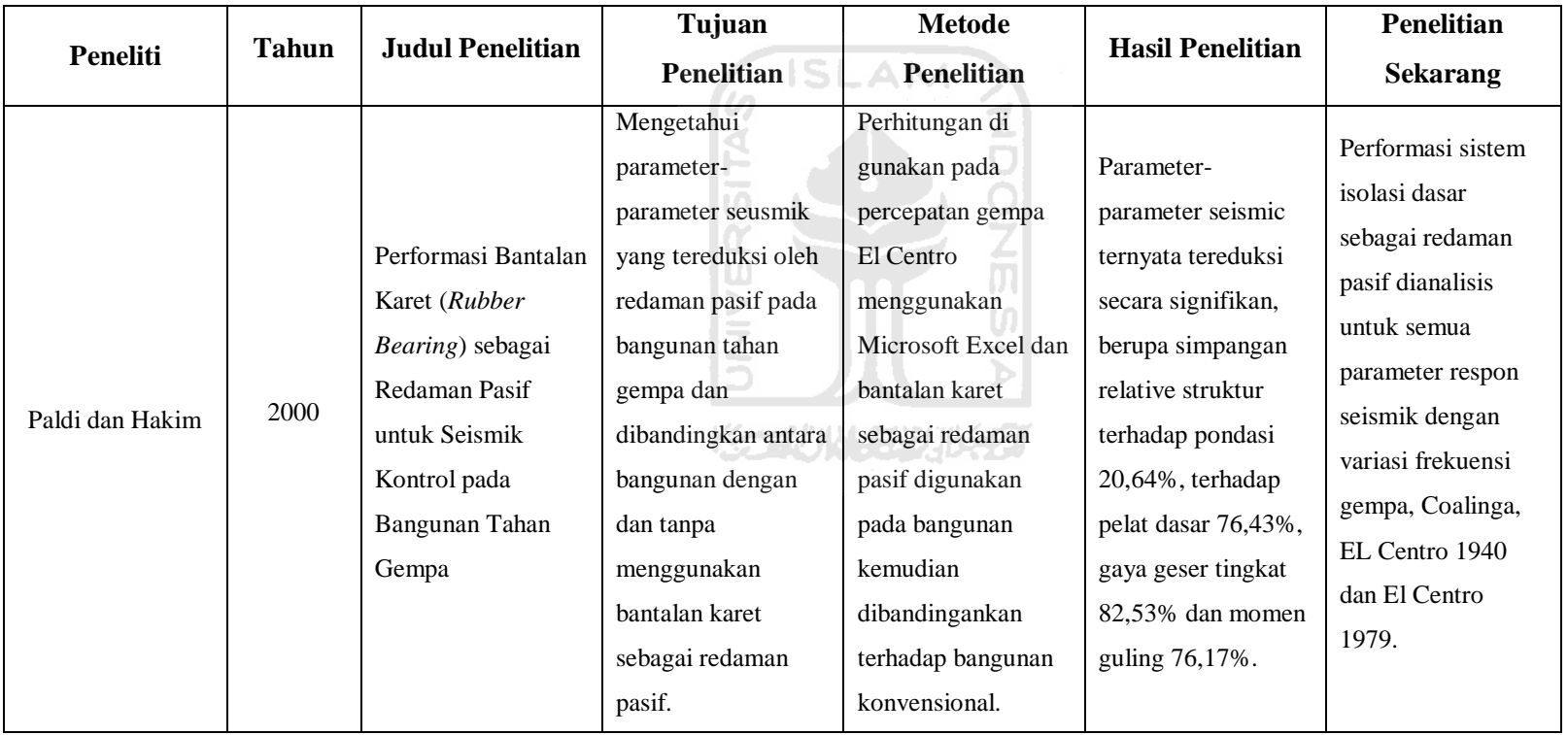

# **Tabel 2.1 Perbandingan Penelitian Terdahulu dan Sekarang**

| <b>Peneliti</b>          | <b>Tahun</b> | <b>Judul Penelitian</b>                                                                                       | Tujuan                                                                                                    | <b>Metode</b>        | <b>Hasil Penelitian</b>                                                        | Penelitian          |
|--------------------------|--------------|----------------------------------------------------------------------------------------------------|----------------------------------------------------------------------------------------------------|----------------------|--------------------------------------------------------------------------------|---------------------|
|                          |              |                                                                                                    | <b>Penelitian</b>                                                                                                    | <b>Penelitian</b>    |                                                                                | <b>Sekarang</b>     |
| Nugroho dan<br>Budiyanto | 2002         | Pengaruh High<br>Damping Rubber<br>Bearing sebagai<br>isolasi dasar<br>terhadap Perilaku<br>Dinamika Struktur | Mengetahui nilai<br>reduksi optimal dari<br>efektifitas respon<br>simpangan struktur<br>selama terjadi beban<br>gempa | Membandingankan      | Nilai reduksi yang<br>paling optimal<br>terjadi pada variasi<br>kekakuan 100%. | Menghitung          |
|                          |              |                                                                                                    |                                                                                                    | respon dinamik       |                                                                                | kekakuan base       |
|                          |              |                                                                                                    |                                                                                                    | pada struktur        |                                                                                | isolation dan       |
|                          |              |                                                                                                    |                                                                                                    | bangunan             |                                                                                | menggunakan         |
|                          |              |                                                                                                    |                                                                                                    | konvensional         |                                                                                | program Microsoft   |
|                          |              |                                                                                                    |                                                                                                    | dengan base          |                                                                                | Visual Studio 2010  |
|                          |              |                                                                                                    |                                                                                                    | isolation struktur.  |                                                                                | dalam perhitungan   |
|                          |              |                                                                                                    |                                                                                                    | Analisis dihitung    |                                                                                | respon seismik      |
|                          |              |                                                                                                    |                                                                                                    | dengan program       |                                                                                | struktur dengan     |
|                          |              |                                                                                                    |                                                                                                    | Excel dan bantuan    |                                                                                | variasi frekuensi   |
|                          |              |                                                                                                    |                                                                                                    | SAP 2000,            |                                                                                | gempa.              |
| David dan Eka            | 2006         | Respon Seismik<br><b>Sturktur Beton</b><br>Bertingkat Banyak<br>dengan Isolasi<br>Dasar<br>(Elastoplastik)    | Mengetahui                                                                                                    | Perhitungan kolom    | Struktur dengan                                                                | Analisis riwayat    |
|                          |              |                                                                                                    | perbandingan                                                                                                    | struktur             | isolasi dasar yang                                                             | waktu dengan        |
|                          |              |                                                                                                    | respon seismik                                                                                                    | menggunakan          | bersifat elastoplastis                                                         | gempa Coalinga, El  |
|                          |              |                                                                                                    | struktur antara                                                                                                    | prinsip Shear        | memiliki selisih                                                               | Centro 1940 dan El  |
|                          |              |                                                                                                    | bangunan yang                                                                                                    | Building dan         | respon seismic                                                                 | Centro 1979         |
|                          |              |                                                                                                    | menggunakan dan                                                                                                    | kekakakuan base      | struktur (simpangan                                                            | disesuaikan dengan  |
|                          |              |                                                                                                    | tanpa menggunakan                                                                                                    | isolation di ketahui | relative, interstory                                                           | respon spectra Kota |
|                          |              |                                                                                                    | <b>Base Isolation</b>                                                                                                 | langsung. Pada       | drift, gaya                                                                    | Yogyakarta.         |
|                          |              |                                                                                                    | dengan anggapan                                                                                                    | percepatan gempa     | horizontal tingkat,                                                            | Respon isolasi      |

**Lanjutan Tabel 2.1 Perbandingan Penelitian Terdahulu dan Sekarang**

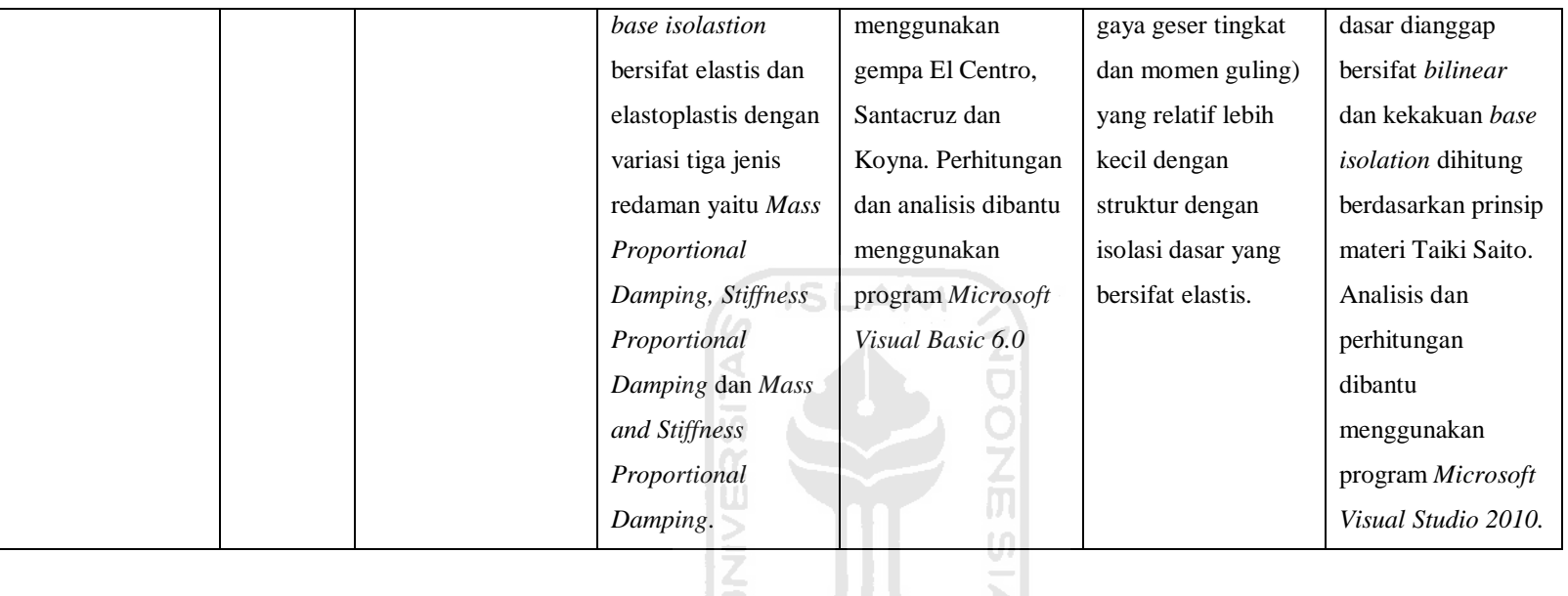

# **Lanjutan Tabel 2.1 Perbandingan Penelitian Terdahulu dan Sekarang**

 $\begin{array}{|c|c|c|}\n\hline\n\text{S} & \text{M} & \text{M} \\
\hline\n\text{S} & \text{M} & \text{M} & \text{M} \\
\hline\n\end{array}$ 

## **BAB III LANDASAN TEORI**

#### **3.1 Gempa Bumi**

Widodo (2012) menjelaskan gempa bumi merupakan peristiwa bergetarnya permukaan tanah akibat adanya pelepasan energi secara tiba-tiba akibat dari pecah nya atau slipnya massa batuan yang terdapat di lapisan kerak bumi. Terdapat banyak teori tentang kejadian gempa tetapi secara keseluruhan merupakan sebab dari gerakan plat tektonik. Dua plat tektonik yang saling beradu atau menggeser akan mengakibatkan tegangan deformasi dan berarti akan terjadi akumulasi energi regangan (*strain energy*). Apabila tegangan batuan yang terjadi sudah sedemikian besar dan tidak lagi dapat ditahan oelh batuan maka kerusakan batuan akan terjadi. Kerusakan lapisan kerak bumi yang terjadi secara tiba-tiba menimbulkan getaran yang disebarkan kesemua arah yang selanjutnya merambat sampai permukaan tanah. Tanah yang bergetar menyebabkan bangunan yang berada di atas tanah ikut bergetar hingga memicu kerusakan

Waktu beberapa detik saat terjadi gempa bumi tetap dapat memicu aBeban gempa bumi walaupun hanya beberapa detik dapat menimbulkan akibat yang menakutkan. Gerakan tanah akibat gempa bumi umumnya sangat acak dan hanya terjadi beberapa detik sampai puluhan detik saja. Sifat getarannya yang secara acak dan tidak seperti beban statik maka efek beban gempa terhadap respon struktur tidaklah dapat diketahui dengan mudah. Oleh sebab itu, diperlukan usaha-usaha penyederhanaan agar model analisis pengaruh gempa terhadap respons sturktur dapat diperhitungkan. Terdapat tiga kategori utama untuk memperhitungkan efek gempa terhadap analisis struktur bangunan gedung yaitu menggunakan metode ekuivalen statik, spekturm respons, dan analisis riwayat waktu (*Time History Analysis, THA*).

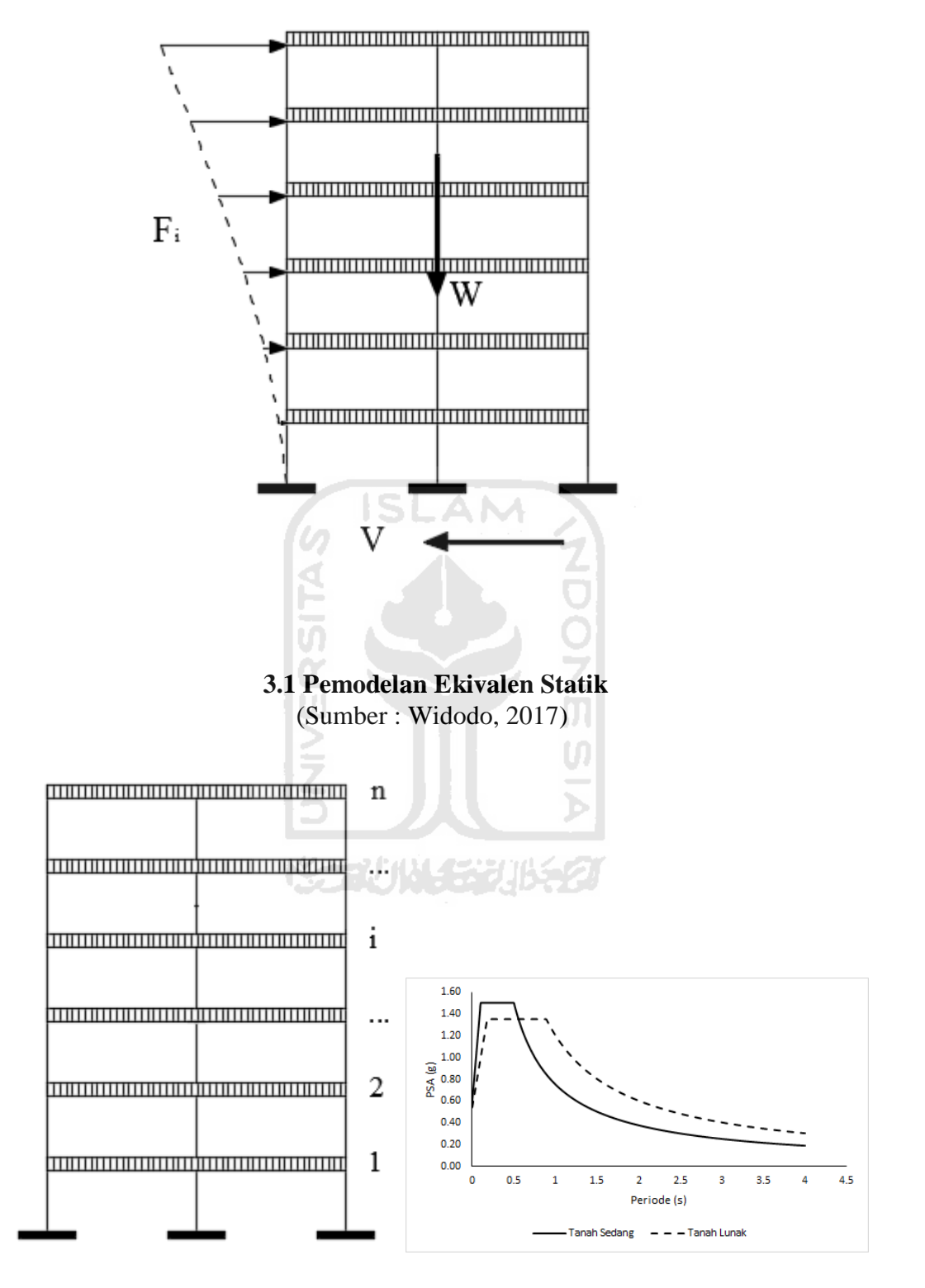

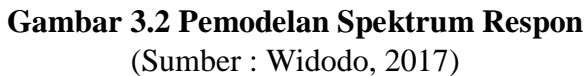
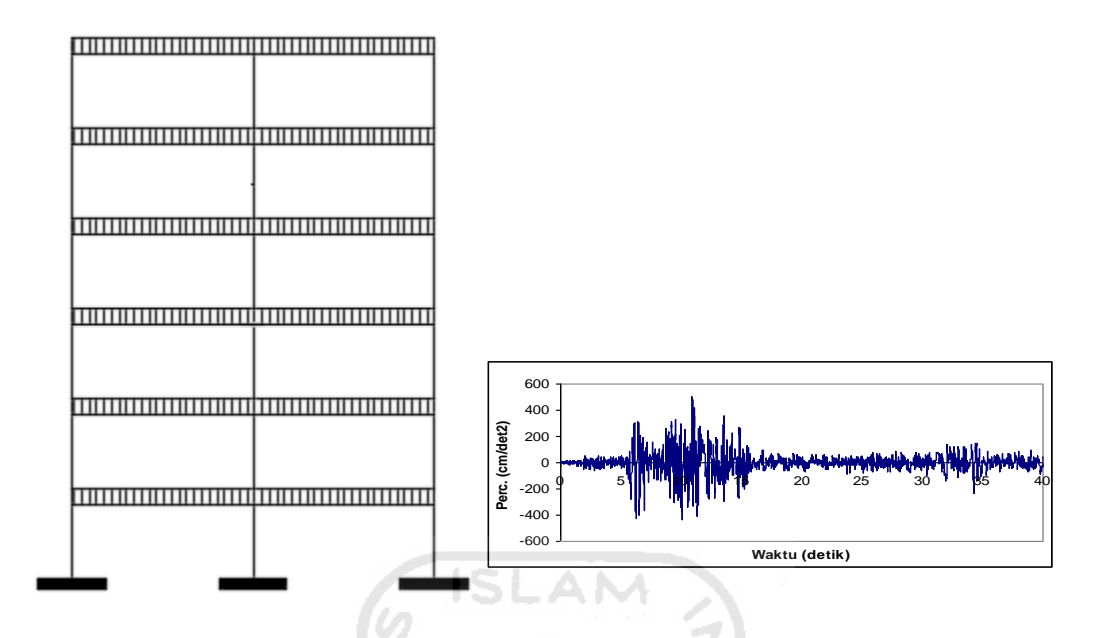

**Gambar 3.3 Pemodelan Analisis Riwayat Waktu (THA)** (Sumber : Widodo, 2017)

### **3.2 Isolasi Dasar (***Base Isolation***)**

3.2.1 Pengertian Isolasi Dasar (*Base Isolation*)

Isolasi dasar adalah suatu cara perlindungan struktur bangunan terhadap getaran gempa bumi yang merupakan sistem kontrol pasif yang dapat menjaga integritas struktur. Sistem ini dapat diadopsi untuk mendesain struktur baru, maupun perbaikan dari struktur yang sudah ada. Pada dasarnya, cara perlindungan tersebut dicapai melalui pengurangan getaran gempa bumi kearah horizontal oleh suatu sistem sehingga memungkinkan bangunan untuk bergerak bebas saat berlangsung gempa bumi tanpa tertahan langsung oleh pondasi (Siswantoro & Buana, 1994). Strategi tersebut dapat membantu mengurangi gaya gempa dengan mengubah perioda alami struktur untuk menghindari resonansi dengan frekuensi utama yang terkandung pada gempa yang terjadi. Selain itu, isolasi dasar (*base isolation*) juga memberikan tambahan redaman pada struktur yang akan mengabsorbsi energi gempa pada saat terjadinya pergerakan pada sistem isolasi.

Penggunaan isolasi dasar sangat efektif untuk bangunan tingkat rendah medium yang berlokasi di tanah keras. Adanya sistem isolasi dasar pada bangunan tingkat tinggi menjadi tidak efektif dikarenakan perioda natural yang tinggi

membuat percepatan gempa kecil walaupun tidak menggunakan sistem isolasi. Namun adanya pertimbangan lain seperti kenyamanan pengguna, bangunan penting yang harus tetap berfungsi pada saat dan setelah gempa, elemen non-struktural yang tidak rusak membuat adanya dorongan untuk mengembangkan penggunaan sistem isolasi dasar pada bangunan tingkat tinggi. Penggunaan sistem isolasi dasar pada struktur dengan perioda natural berkisar dari 1 sampai dengan 3 detik dapat dilakukan dengan meningkatkan kekakuan struktur dengan cara memberikan bresing atau dinding geser pada struktur dan meningkatkan fleksibilitas dari sistem isolasi yang digunakan (Jain dan Thakkar, 2004). Perbandingan perilaku bangunan dengan dan tanpa isolasi dasar (*base isolation*) apabila dikenai beban gempa dapat dilihat pada Gambar 3.4.

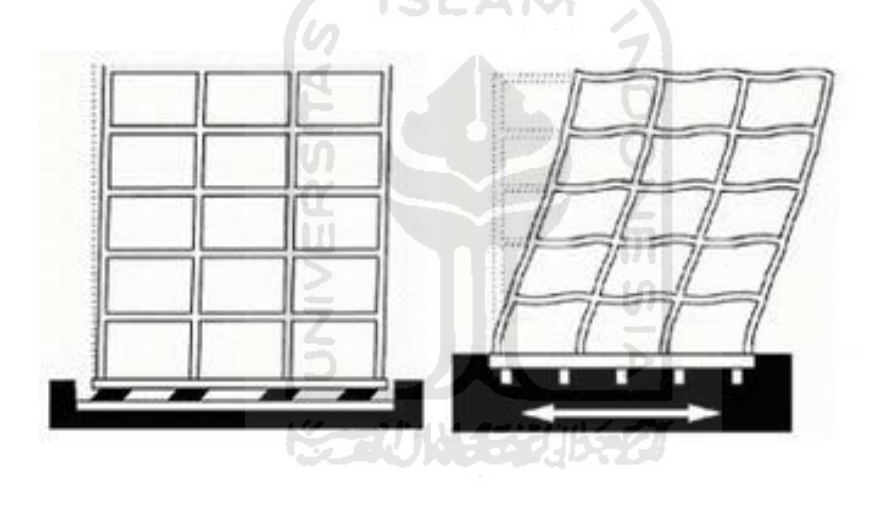

a) *Isolated Base Building* b) *Fixed Base Building*

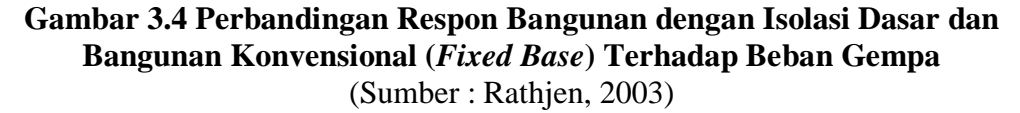

### 3.2.2 Jenis-jenis Isolasi Dasar (*Base Isolation*)

Isolasi dasar dibagi kedalam dua kelompok, yaitu isolasi dasar yang menggunakan material karet sebagai isolator (*rubber type seismic isolation*) dan tanpa menggunakan material karet sebagai isolatornya (*non-rubber type seismic isolation*) seperti dijelas berikut ini.

### 1. *Rubber type sesimic isolation*

Isolasi dasar yang menggunakan bantalan karet pada peredam gempa (*seismic rubber bearing*) sebagai isolator dan yang paling populer penggunaannya. Popularitas bantalan karet ini semakin meningkat karena mampu membuktikan keandalannya saat terjadi gempa bumi Los Angeles awal tahun 1994 dan Kobe akhir tahun 1994.

Bantalan karet ini terbuat dari lembaran-lembaran vulkanis karet yang direkatkan pada pelat-pelat baja secara bersalang-seling. Pelat-pelat baja tersebut bertujuan meningkatkan kekakuan karet kearah vertikal sehingga karet tidak menggelembung kesamping karena beban bangunan.

Para ahli mempekirakan umur pemakaian bantalan karet yang dibuat dengan sistem pengomponan karet yang benar, bisa lebih dari satu abad. Selain itu karena bantalan ini terpasang lepas diantara pondasi bangunan dan bangunan atas, sudah tersedia pula cara mengganti dengan syarat kondisi bila benar-benar diperlukan bantalan yang rusak dengan yang baru.

Macam-macam isolasi dasar dengan isolator bantalan karet yang banyak digunakan adalah seperti dibawah ini.

a. *Laminated Natural Rubber Bearing* (*Lead Rubber Bearings -* LRBs)

Timah hitam (*lead*) dipasang pada sumbu bantalan karet, dibagian atas dan bawah diberi lempengan pelat baja. Timah hitam digunakan unutk menyerap energi dari gempa dan untuk menahan beban angin, LRBs dapat dilihat pada Gambar 3.5.

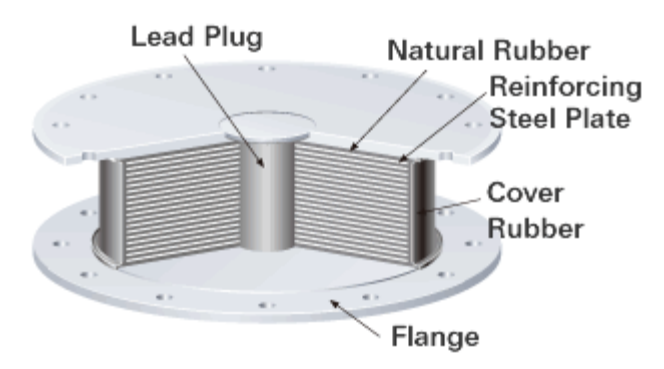

**Gambar 3.5** *Lead Rubber Bearing* (Sumber : Bridgestone, 2015)

b. *High Damping Rubber Bearings –* HDRs

Pada dasarnya jenis alat isolasi dasar ini sama dengan LRBs hanya saja disini propertis dari karet telah dimodifikasi agar dapat memberi kemampuan redaman yang lebih tinggi dan mampu menyerap energi gempa bumi, HDRs dapat dilihat pada Gambar 3.6.

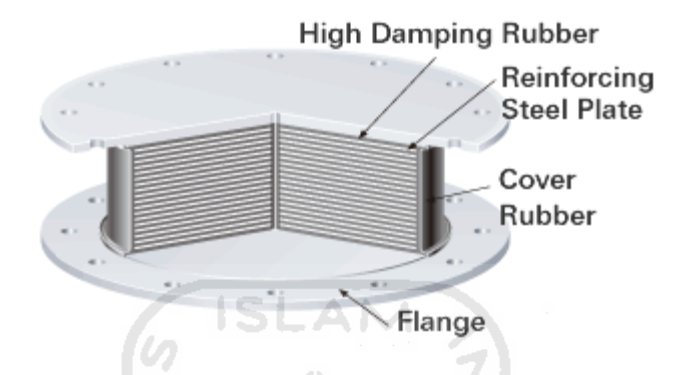

**Gambar 3.6** *High Damping Rubber Bearing* (Sumber : Bridgestone, 2015)

2. *Non-Rubber Type Seismic Isolation*

*Non-rubber type seismic isolation* yang paling banyak dikenal antara lain *lead extrusion dumper, ball roller bearing* dan *sliding bearing,* yang paling banyak digunakan adalah *lead extrusion dumper*.

### 3.2.3 Prinsip sistem Isolasi Dasar (*Base Isolation*)

Sistem *base isolation* sangat baik jika diaplikasikan di daerah dengan frekuensi getaran gempa yang tinggi dan kondisi tanah keras. Bentuk spektrum respons pada kondisi ini, percepatan cenderung meningkat secara tajam pada nilainilai periode getar T awal, selanjutnya saat mencapai puncak akan cenderung menurun secara terus menerus sampai pada periode getar yang ditinjau. Pemasangan isolasi dasar (*base isolation*) akan sangat tepat pada kondisi ini sebab isolasi dasar memperpanjang waktu periode getar T, sehingga pada kondisi ini spektrum respons akan menurun. Apabila sistem isolasi dasar dipasang pada kondisi gempa dengan frekuensi gempa rendah dan pada kondisi tanah lunak. Pada kondisi tersebut spektrum percepatan akan cenderung rendah pada nilai-nilai

periode getar T awal, kemudian meningkat secara tajam bersamaan dengan bertambahnya waktu periode getar T. Oleh sebab itu, pemasangan isolasi dasar tidak baik pada kondisi ini karena pada saat isolasi dasar memperpanjang waktu periode getar T, akan jatuh pada puncak gempa ini. Untuk lebih jelasnya dapat di lihat pada Gambar 3.7.

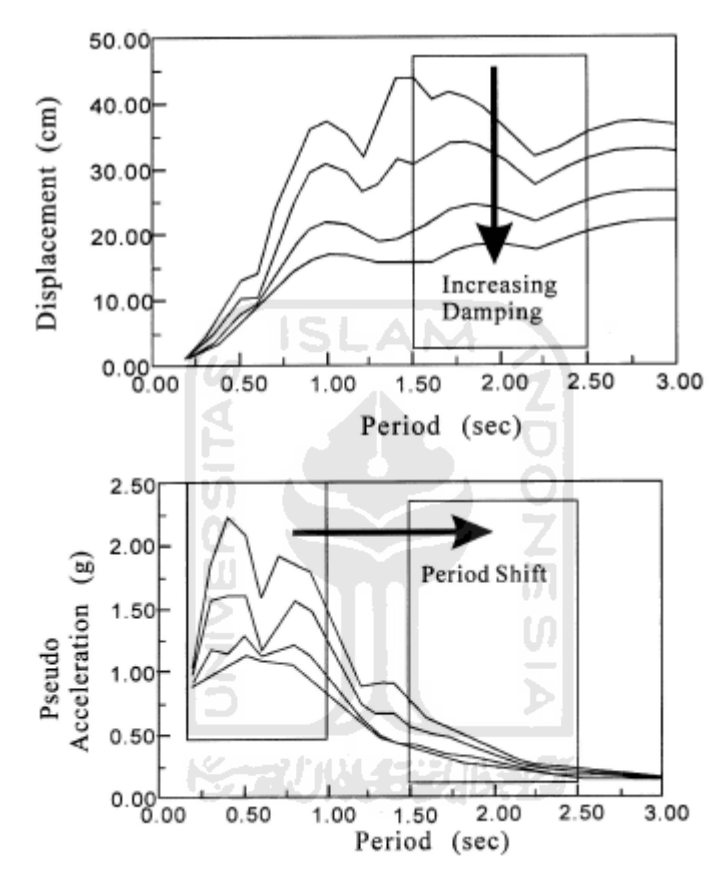

**Gambar 3.7 Efek dari Isolasi Dasar Terhadap Waktu Getar T pada saat Terjadi Gempa** (Sumber : Yang, 2003)

Pada gambar menunjukkan tipe percepatan respons struktur dengan tipe puncak respons perioda terjadi pada 0,5 detik. Pemasangan isolasi dasar sangat tepat pada kondisi ini karena periode getar T lebih panjang pada saat kondisi percepatan tanah mencapai periode diatas 0,5 detik yang bersamaan dengan menurunnya puncak respons periode. Apabila waktu puncak repons lebih panjang dimana gempa berlangsung pada frekuensi rendah dan tanah lunak. Adanya sistem isolasi dasar tidak baik digunakan pada kondisi tanah tersebut, karena isolasi dasar

memperpanjang waktu getar T sehingga terjadi pada puncak respons maksimum tersebut.

Jenis struktur sangat mempengaruhi penggunaan *base isolation*. Jenis struktur ini terdiri dari struktur beton bertulang dan struktur baja. Kedua struktur tersebut dibedakan menurut angka kekakuan dari masing-masing struktur. Sturktur beton bertulang cenderung mempunyai sifat kaku sehingga kekakuan yang terjadi sangat tinggi. Kekakuan tersebut sangat berpengaruh terhadap frekuensi getar struktur (ω), sehingga dengan kekakuan tinggi maka ω besar, dan itu membuat periode getar struktur beton kecil. Sebaliknya terjadi pada struktur baja dengan periode getar struktur yang lebih besar dari beton.

3.2.4 Manfaat sistem Isolasi Dasar (*Base Isolation*)

Manfaat yang diperoleh dengan pemakain isolasi dasar adalah sebagai berikut.

- 1. Kemampuan menahan beban bangunan yang diisolasi dan meneruskan defleksi horizontal relatif terhadap bumi/tanah (BPPP, 1997).
- 2. Mempunyai tenaga pemulihan untuk mengembalikan bangunan pada posisi semula relatif terhadap bumi/tanah (BPPP, 1997).
- 3. Kemampuan meredam untuk mengurangi akselerasi defleksi horizontal relatif terhadap tanah, sehingga dapat mencegah struktur rusak ataupun runtuh jika terkena gempa (BPPP, 1997).
- 4. Penggunaan sangat fleksibel karena dapat digunakan pada bangunan baru maupun bangunan lama (*retrofitting*) (Lin, 1997).
- 5. Umur kerja isolatornya relatif panjang yakni bekisar 70-100 tahun sehingga bisa lebih lama dari umur bangunan itu sendiri (Lin, 1997).

### **3.3 Massa Stuktur**

Suatu struktur bangunan bertingkat banyak pada umumnya mempunyai banyak derajat kebebasan yang umumnya berasoosiasi dengan jumlah massa. Hal ini akan menyulitkan analisis struktur karena banyaknya persamaan differensial yang perlu diselesaikan. Oleh karena itu diperlukan beberapa asumsi atau penyederhanaan untuk menyelesaikan masalah tersebut.

Terdapat dua pendekatan pokok yang umumnya dilakukan untuk medeskripsikan massa struktur. Pendekatan pertama adalah system diskretisasi massa yaitu massa dianggap menggumpal pada tempa-tempa tertentu. Apabila prinsip bangunan geser (*Shear Building*) dipakai maka setiap massa hanya akan bergerak secara horizontal. Karena percepatan hanya terjadi pada struktur yang mempunyai massa maka matriks massa merupakan matriks diagonal. Pendekatan yang kedua adalah menurut prinsip *consistent mass matrix* yang mana elemen struktur akan berdeformasi menurut bentuk fungsi (*shape function*) tertentu. Apabila tiga derajat kebebasan (horizontal, vertical dan rotasi) diperhitungkan pada setiap *node* maka standar *consistent mass matrix* dapat diperoleh dengan *offdiagonal matrix* tidak sama dengan nol sebagaimana terjadi pada prinsip *lumped mass.* (Carr 1993, dalam Widodo 2001)

Untuk menghitung massa struktur baik *single lumped mass* maupun *multiple lumped mass* dapat dihitung dengan Persamaan 3.1.

$$
m = \frac{W}{g} \tag{3.1}
$$

dengan:

m = Massa tergumpal (kg.dt<sup>2</sup>/cm),

W = Berat struktur (kg), dan

g  $=$  Percepatan gravitasi bumi = 980 (cm/dt<sup>2</sup>).

### **3.4 Kekakuan Struktur**

### 3.4.1 Kekakuan Isolasi Dasar (*Base Isolation*)

Parameter yang penting dalam penyelesaian persoalan dinamik adalah kekakuan dimana kekakuan selalu dihubungkan dengan massa yang mana keduanya akan memberikan pengaruh tersendiri dalam penyelesaian dinamika struktur. Nilai kekakuan awal *base isolation* dalam tugas akhir ini berdasarkan kekakuan efektif yang dapat dihitung dengan Persamaan 3.2.

$$
K_{\text{eff}} = \left(\frac{2\pi}{T}\right)^2 \frac{W}{g} \tag{3.2}
$$

dengan:

 $K_{\text{eff}}$  = Kekakuan isolasi dasar (kg/cm),

 $T =$  Periode target (det),

 $W =$ Berat struktur (kg), dan

 $g =$  Percepatan gravitasi (cm/det<sup>2</sup>).

### 3.4.2 Kekakuan Struktur Muto (1975)

Menurut Widodo (2001) pada prinsip semakin kaku balok maka semakin besar kemampuannya dalam mengekang rotasi ujung kolom, sehingga akan menambah kekakuan kolom. Apabila kekakuan balok akan di perhitungkan, artinya balok dan plat lantai tidak kaku sempurna, maka kekakuan kolom berdasarkan rumus Muto (1975) ataupun Aydin dan Gonen (1994) dapat digunakan. Perhitungan kekakuan balok akan lebih teliti apabila pengaruh plat lantai ikut diperhatikan sehingga diperhitungkan sebagai balok T. pada prinsip Muto, kekakuan joint juga dapat diperhitungkan sehingga hitungan kekakuan baik kekakuan balok maupun kekakuan kolom menjadi teliti.

Muto (1975) memberikan alternatif tata cara menghitung kekauan kolom dengan memperhitungkan kekakuan balok, yang diartikan bahwa joint-joint dimungkinkan untuk berotasi.

Maka kekakuan kolom Muto (1975) dapat diperoleh dengan Persamaan 3.3.

$$
K_m = C_m \times K_f \tag{3.3}
$$

dengan:

 $K_m = Kekauan Muto (1975),$ 

 $C_m$  = Suatu koefisien, dan

 $K_f$  = Kekakuan kolom jepit-jepit.

## **3.4 Redaman Struktur**

Menurut Widodo (2001) redaman merupakan peristiwa penyerapan energi (*energy dissipation*) oleh struktur akibat berbagai macam sebab, diantaranya penyerapan energi oleh adanya gerakan antar molekul didalam material, penyerapan energi oleh gesekan alat penyambung maupun sistem dukungan, penyerapan energi akibat gesekan dengan udara dan pada respons inelastis penyerapan energi juga terjadi akibat adanya rotasi sendi plastis. Widodo (2001) menjelaskan bahwa untuk memperoleh nilai redaman ada tiga cara yaitu redaman proporsional dengan massa (*Mass Proportional Damping*), redaman proporsional dengan kekakuan (*Stiffness Proportional Damping*), dan redaman proporsional terhadap massa dan kekakuan (*Mass And Stifness Proportional Damping*)

3.4.1 Redaman proposional terhadap massa (*Mass Proportional Damping*)

$$
[C] = \alpha \left[ M \right] \tag{3.4}
$$

$$
\alpha = 2.\xi_j.\omega_j \tag{3.5}
$$

Dalam hal ini nilai  $\xi_j$  dan  $\omega_j$  adalah nilai damping ratio dan kecepatan sudut pada mode  $ke - j$  yang dijadikan nilai referensi.

## 3.4.2 Redaman proposional terhadap kekakuan (*Stiffness Proportional*

Damping)  
\n
$$
[C] = \beta [K]
$$
\n
$$
\beta = \frac{2 \omega_j}{\omega_j}
$$
\n(3.7)

Dalam hal ini nilai  $\xi_j$  dan  $\omega_j$  adalah nilai damping ratio dan kecepatan sudut pada mode ke – j yang dijadikan nilai referensi.

## 3.4.3 Redaman proposional terhadap massa dan kekakuan (*Mass and Stiffness*

$$
Proportional Damping)
$$
  
\n[C] =  $\alpha$ [M] +  $\beta$ [K] (3.8)

$$
\beta = \frac{2(\xi_j.\omega_j - \xi_i.\omega_i)}{\omega_j^2 - {\omega_i}^2}
$$
\n(3.9)

$$
\alpha = 2(\xi_j \cdot \omega_j - \beta \cdot \omega_i)
$$
\n(3.10)

Dalam hal ini nilai  $\zeta_j$  dan  $\omega_j$  adalah nilai rasio redaman dan kecepatan sudut pada mode ke – j yang dijadikan nilai referensi. Setelah didapatkan nilai β dan α kemudian di subtitusikan ke dalam Persamaan 3.8 untuk memperoleh nilai redaman.

## **3.5 Persamaan Diferensial Gerakan Struktur Isolasi Dasar**

3.5.1 Persamaan Diferensial Derajat Kebebasan Banyak (MDOF)

Tidak semua struktur bangunan gedung dapat dinyatakan dengan satu sistem yang mempunyai derajat kebebasan tunggal atau *Single Degree of Freedom*  (SDOF) kenyataannya dilapangan justru banyak struktur bangunan gedung yang mempunyai derajat kebebasan banyak atau *Multi Degree of Freedom* (MDOF).

Penyelesaian dari pesamaan differensial gerakan struktur gedung dengan derajat kebebasan banyak (MDOF) dapat ditulis dalam bentuk Persamaan 3.11.

$$
[M][\ddot{Y}] + [C][\dot{Y}] + [K][Y] = [0]
$$
\n(3.11)

Persamaan 3.41 diatas dapat disusun dalam bentuk matriks.

Matrixs mass

\n
$$
\begin{bmatrix} M \end{bmatrix} = \begin{bmatrix} m_1 & 0 & 0 \\ 0 & m_2 & 0 \\ 0 & 0 & m_3 \end{bmatrix}
$$

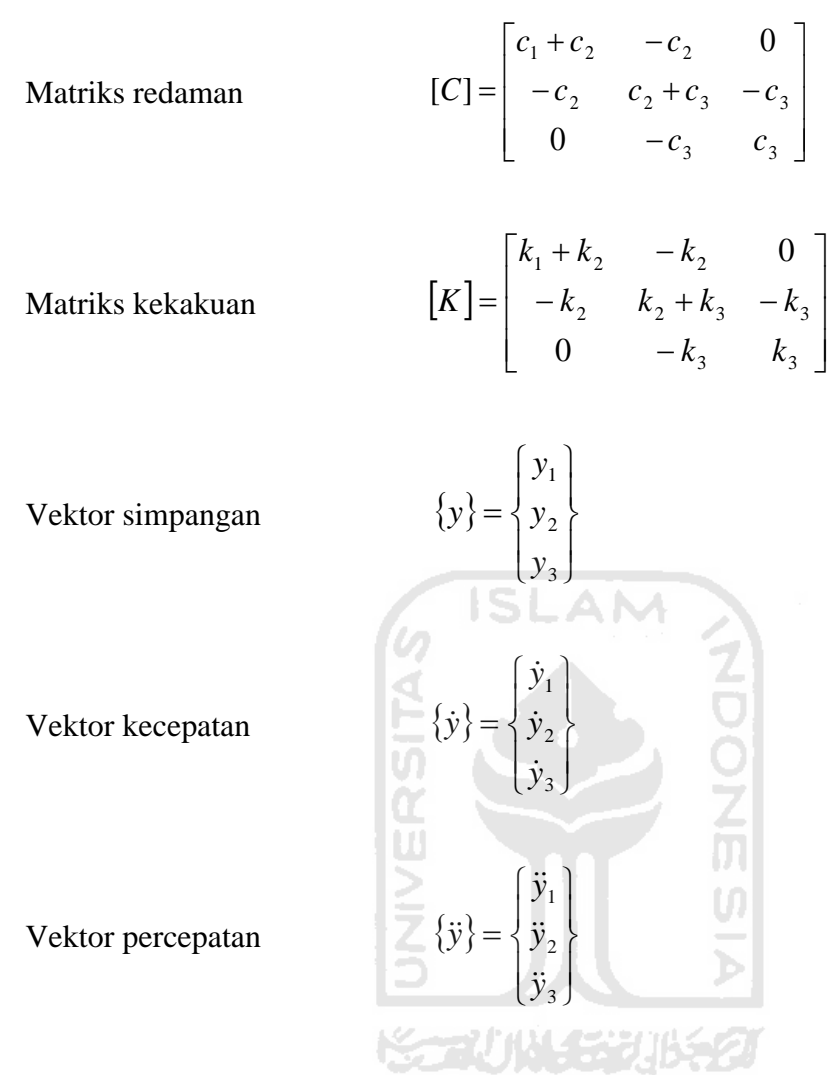

## 1. Nilai Karakteristik (*Eigen Problem*)

Setelah persamaan-persamaan differensial diatas telah dibuat kemudian dapat menghitung nilai karakteristik (*Eigen Problem*) diantaranya frekuensi sudut (ω), perioda getar (T), frekuensi alam (f) dan mode shapes (ø).

Dalam menghitung frekuensi sudut untuk struktur bangunan gedung dengan derajat kebebasan banyak (MDOF), diambil suatu anggapan bahwa struktur tersebut tidak mempunyai nilai redaman atau matriks [C] = 0. Oleh karena nilai matriks redaman  $[C] = 0$ , matriks persamaan differensial gerakan bangunan gedung pada Persamaan 3.11 dapat ditulis menjadi Persamaan 3.12.

$$
\begin{bmatrix} m_1 & 0 & 0 \ 0 & m_2 & 0 \ 0 & 0 & m_3 \end{bmatrix} \begin{bmatrix} \ddot{y}_1 \\ \ddot{y}_2 \\ \ddot{y}_3 \end{bmatrix} + \begin{bmatrix} k_1 + k_2 & -k_2 & 0 \ -k_2 & k_2 + k_3 & -k_3 \ 0 & -k_3 & k_3 \end{bmatrix} \begin{bmatrix} y_1 \\ y_2 \\ y_3 \end{bmatrix} = \begin{Bmatrix} 0 \\ 0 \\ 0 \end{Bmatrix}
$$
(3.12)

Persamaan 3.12 diatas daapat dijadikan bentuk matriks yang lebih kompak seperti pada Persamaan 3.13.

$$
[M][\ddot{Y}] + [K][Y] = [0] \tag{3.13}
$$

Persamaan 3.43 adalah persamaan differensial yang sejenis, maka penyelesaian persamaan tersebut diharapkan dalam fungsi harmonik menurut bentuk persamaan berikut ini.

$$
y = {\phi}^{1}
$$
sin( $\omega t$ )  
\n
$$
\dot{y} = \omega {\phi}^{1}
$$
cos( $\omega t$ )  
\n
$$
\ddot{y} = -\omega^{2} {\phi}^{1}
$$
sin( $\omega t$ )  
\n(3.15)  
\n(3.16)

Dimana (øi) merupakan ordinat massa pada mode ke – i. Kemudian disubtitusikan Persamaan 3.14 sampai dengan Persamaan 3.16 ke Persamaan 3.15 maka diperoleh persamaan berikut ini.

$$
-\omega^2[M]\{\phi\}_i \sin(\omega t) + [K]\{\phi\}_i \sin(\omega t) = 0 \tag{3.17}
$$

Persamaan 3.17 dapat disederhanakan menjadi:

$$
\{[K] - \omega^2[M]\}\{\phi\}_i = 0\tag{3.18}
$$

Persamaan 3.18 adalah suatu persamaan yang sangat penting sering disebut disebut sebagai persamaan *Eigen Problem* yang harus dicari penyelesaiannya. Salah satu cara yang dapat digunakan untuk menyelesaikan persamaan tersebut adalah dengan memakai dalil *Cramer*. Dalil tersebut menyatakan bahwa persamaan yang homogen terdapat nilai apabila determinan dari matriks yang merupakan koefisien dari vektor (øi) adalah nol, sehingga menjadi Persamaan 3.19.

$$
\{[K] - \omega^2[M]\} = 0\tag{3.19}
$$

Penyelesaian persamaan *Eigen Problem* dicari dengan berbagai metode yang ada, misalnya dengan *Polinomial Method* yang menghasilkan nilai-nilai *Eigenvector*. Meninjau pada Persamaan 3.15 akan didapat Persamaan *Eigen Problem* sebagai berikut.

$$
\begin{bmatrix}\n(k_1 + k_2) - \omega^2 m_1 & -k_2 & 0 \\
-k_2 & (k_2 + k_3) - \omega^2 m_2 & -k_3 \\
0 & -k_3 & (k_3) - \omega^2 m_3\n\end{bmatrix}\n\begin{bmatrix}\n\phi_1 \\
\phi_2 \\
\phi_3\n\end{bmatrix} =\n\begin{bmatrix}\n0 \\
0 \\
0\n\end{bmatrix}
$$
\n(3.20)

dengan:

 $\phi$ = Mode shapes struktur bangunan, dan

- 
- ω = Frekuensi sudut (rad/dt).

Apabila diambil suatu nilai konstanta dimana k $1 = k2 = k3 = k$  dan m $1 =$ m2 = m3 = m, maka Persamaan 3.20 dapat ditulis menjadi persamaan berikut ini.

$$
\begin{bmatrix} 2k - \omega^2 m & -k & 0 \\ -k & 2k - \omega^2 m & -k \\ 0 & -k & k - \omega^2 m \end{bmatrix} \begin{bmatrix} \phi_1 \\ \phi_2 \\ \phi_3 \end{bmatrix} = \begin{Bmatrix} 0 \\ 0 \\ 0 \end{Bmatrix}
$$
 (3.21)

Apabila Persamaan 3.21 dibagi dengan nilai k, maka diperoleh suatu persamaan sebagai berikut .

$$
\begin{bmatrix} 2 - \frac{\omega^2}{k/m} & -1 & 0 \\ -1 & 2 - \frac{\omega^2}{k/m} & -1 \\ 0 & -1 & 1 - \frac{\omega^2}{k/m} \end{bmatrix} \begin{bmatrix} \phi_1 \\ \phi_2 \\ \phi_3 \end{bmatrix} = \begin{bmatrix} 0 \\ 0 \\ 0 \end{bmatrix}
$$
(3.22)

Jika diambil suatu notasi *m k*  $\lambda = \frac{\omega^2}{\lambda}$ , Persamaan 3.22 dapat ditulis kembali

menjadi persamaan berikut ini.

$$
\begin{bmatrix} 2-\lambda & -1 & 0 \\ -1 & 2-\lambda & -1 \\ 0 & -1 & 1-\lambda \end{bmatrix} \begin{bmatrix} \phi_1 \\ \phi_2 \\ \phi_3 \end{bmatrix} = \begin{bmatrix} 0 \\ 0 \\ 0 \end{bmatrix}
$$
 (3.23)

Persamaan 3.23 dapat disederhanakan menjadi persamaan aljabar,

$$
(2 - \lambda)\phi_1 - \phi_2 = 0 \tag{3.24}
$$

$$
-\phi_1 + (2 - \lambda)\phi_2 - \phi_3 = 0\tag{3.25}
$$

$$
-\phi_2 + (1 - \lambda)\phi_3 = 0 \tag{3.26}
$$

Untuk mencari akar-akar tersebut dapat diperoleh dengan menggunakan rumus *Fadeev Laverier Method*. Setelah nilai-nilai λi (dimana i = 1, 2, 3) diperoleh maka nilai frekuensi sudut ωi dapat diperoleh menggunakan Persamaan 3.27.

$$
\omega_i = \sqrt{\lambda_i \cdot \frac{k_i}{m}}
$$
\n
$$
\text{gan:} \quad \begin{array}{c}\n\text{(3.27)} \\
\text{(3.28)} \\
\text{(3.29)} \\
\text{(3.21)} \\
\text{(3.21)} \\
\text{(3.22)} \\
\text{(3.23)} \\
\text{(3.24)} \\
\text{(3.25)} \\
\text{(3.27)} \\
\text{(3.29)} \\
\text{(3.21)} \\
\text{(3.21)} \\
\text{(3.22)} \\
\text{(3.23)} \\
\text{(3.25)} \\
\text{(3.27)} \\
\text{(3.29)} \\
\text{(3.20)} \\
\text{(3.21)} \\
\text{(3.21)} \\
\text{(3.22)} \\
\text{(3.22)} \\
\text{(3.23)} \\
\text{(3.21)} \\
\text{(3.22)} \\
\text{(3.23)} \\
\text{(3.25)} \\
\text{(3.27)} \\
\text{(3.29)} \\
\text{(3.20)} \\
\text{(3.21)} \\
\text{(3.21)} \\
\text{(3.22)} \\
\text{(3.21)} \\
\text{(3.22)} \\
\text{(3.23)} \\
\text{(3.25)} \\
\text{(3.27)} \\
\text{(3.29)} \\
\text{(3.20)} \\
\text{(3.21)} \\
\text{(3.21)} \\
\text{(3.22)} \\
\text{(3.21)} \\
\text{(3.21)} \\
\text{(3.22)} \\
\text{(3.21)} \\
\text{(3.21)} \\
\text{(3.22)} \\
\text{(3.23)} \\
\text{(3.21)} \\
\text{(3.21)} \\
\text{(3.22)} \\
\text{(3.22)} \\
\text{(3.23)} \\
\text{(3.21)} \\
\text{(3.21)} \\
\text{(3.22)} \\
\text{(3.21)} \\
\text{(3.22)} \\
\text{(3.23)} \\
\text{(3.21)} \\
\text{(3.21)} \\
\text{(3.22)} \\
\text{(3.21)} \\
\text{(3.21)} \\
\text{(3.22)} \\
\text{(3.21)} \\
\text{(3.21)} \\
\text{(3.21)} \\
\text{(3.22)} \\
\text{(3.21)} \\
\text{(3.21)} \\
\text{(3.21)} \\
\text{(3.22)} \\
\text{(3.21)} \\
\text{(3.21)} \\
\text{(3.21)} \\
\text{(3.21
$$

deng

 $i =$  Indeks 1, 2, 3,.........,n.

Setelah nilai λi diperoleh, selanjutnya disubstitusikan kedalam persamaan *mode shapes* (ø1, ø2, dan ø3) yaitu pada Persamaan 3.24 s/d Persamaan 3.26 dan kemudian nilai-nilai *mode shapes* tersebut digambar agar dapat mengetahui pola atau ragam goyangan.

Langkah selanjutnya yaitu mencari periode getar (T) struktur tiap–tiap *mode* dengan menggunakan Persamaan 3.28.

$$
T_i = \frac{2\pi}{\omega_i} \tag{3.28}
$$

dengan:

i = Mode ke 1, 2, 3,........., n, dan

ωi = Frekuensi sudut (rad/dt).

Nilai–nilai mode shapes (ϕ) sudah diperoleh maka selanjutnya dapat menghitung nilai partisipasi setiap mode atau *mode participation factor* ( Γ ).

$$
\Gamma_J = \frac{P_J}{M_J} \tag{3.29}
$$

Dimana nilai:

$$
P_{j} = \{\phi\}_{j}^{T} \left[M\right]
$$
 (3.30)

$$
M_J = {\phi}^T_J [M] {\phi}_j \tag{3.31}
$$

## **3.6 Metode Integrasi Langsung (***β – Newmark***)**

Metode *β – Newmark* dapat dipakai untuk menyelesaikan integrasi persamaan differensial *coupled* strktur MDOF secara langsung. Metode *β – Newmark* yang dimaksud adalah metode tersebut merupakan metode yang berdasarkan pada *incremental method*, bahwa untuk struktur yang berperilaku liniear inelastis maupun non-liner elastis maka perlu dikembangkan model integrasi yang dapat mensimulasikan perubahan kekauan menurut fungsi waktu.

Persamaan differensial yang berlaku sat interval yang ditinjau pada metode *β – Newmark* adalah. The completely and control of several

$$
m\Delta \ddot{y}_i + c \Delta \dot{y}_i + k \Delta y_i = \Delta p_i
$$
 (3.32)

Apabila beban dinamik yang digunakan adalah beban gempa maka untuk struktur MDOF persamaan differensial 3.62 menjadi seperti berikut.

$$
[M]\Delta \ddot{y}_i + [C]\Delta \dot{y}_i + [K]\Delta y_i = [M]\Delta \ddot{y}_{b,i}
$$
\n(3.33)

Pada persamaan 3.33 memakai perjanjian notasi untuk perubahan simpangan, perubahan kecepatan dan perubahan percepatan struktur seperti terlihat pada Persamaan 3.34 s/d Persamaan 3.36.

$$
\Delta y_i = y_{i+1} - y_i \tag{3.34}
$$

$$
\Delta \dot{y}_i = \dot{y}_{i+1} - \dot{y}_i \tag{3.35}
$$

$$
\Delta \ddot{y}_i = \ddot{y}_{i+1} - \ddot{y}_i \tag{3.36}
$$

Untuk perubahan intensitas pembebanan pada interval yang ditinjau mengikuti Persamaan 3.37.

$$
\Delta p_i = \Delta p_{i+1} - p_i \tag{3.37}
$$

Untuk struktur MDOF akibat beban gempa maka persamaan differensial yang digunakan.

$$
\Delta p_i = [M](y_{b,i+1} - y_{b,i})
$$
\n
$$
(3.38)
$$

Untuk memulai integrasi numerik tersebut maka digunakan Persamaan 3.39 s/d 3.31.

$$
\Delta \ddot{y}_i = \left(\frac{1}{\beta \times \Delta t^2} \times [\Delta y_i]\right) - \left(\frac{1}{\beta \times \Delta t} \times [\dot{y}_i]\right) - \left(\frac{1}{2\beta} \times [\ddot{y}_i]\right)
$$
(3.39)

Dimana  $\Delta y_i$  adalah perubahan kecepatan pada langkah ke-I, sedangkan perubahan kecepatan pada langkah yang sama  $\Delta$ *y* adalah.  $\Omega$  $\overline{a}$ 

$$
\Delta \dot{y}_i = \left(\frac{\gamma}{\beta \times \Delta t} \times \Delta y_i\right) - \left(\frac{\gamma}{\beta} \times \dot{y}_i\right) + \left(1 - \frac{\gamma}{2\beta}\right) \Delta t . \ddot{y}_i
$$
\n(3.40)

Selanjutnya perubahan simpangan menggunakan rumus sebagai berikut.

$$
\Delta y_i = \frac{\Delta \hat{P}_i}{\hat{K}}
$$
\n
$$
\Delta y_i = \frac{\Delta \hat{P}_i}{\hat{K}}
$$
\n
$$
\Delta y_i = \frac{\Delta \hat{P}_i}{\hat{K}}
$$
\n
$$
\Delta y_i = \frac{\Delta \hat{P}_i}{\hat{K}}
$$
\n(3.41)

Yang mana,

$$
\hat{K} = [K] + \left\{ \frac{\gamma}{\beta \times \Delta t} \times [C] \right\} + \left\{ \frac{1}{\beta \times \Delta t^2} \times [M] \right\}
$$
(3.42)

$$
\Delta \hat{P}_i = (p_{i+1} - p_i) + a \dot{y}_i + b \dot{y}_i
$$
\n(3.43)

Pada struktur MDOF akibat beban gempa maka Persamaan 3.73 dapat ditulis kembali menjadi.

$$
\Delta \hat{P}_i = [M] (\ddot{y}_{b,i+1} - \ddot{y}_{b,i}) + a \dot{y}_i + b \ddot{y}_i
$$
\n(3.44)

Nilai a dan b dapat dicari dengan persamaan-persamaan berikut ini.

$$
a = \left\{ \frac{1}{\beta \times \Delta t} \times [M] \right\} + \left\{ \frac{\gamma}{\beta} \times [C] \right\}
$$
 (3.45)

$$
b = \left\{ \frac{1}{2 \times \beta} \times [M] \right\} + \left\{ \left( \frac{\gamma}{2 \times \beta} - 1 \right) \times \Delta t \times [C] \right\}
$$
(3.46)

Selanjutnya nilai simpangan, kecepatan dan percepatan pada akhir interval adalah sebagai berikut.

$$
y_{i+1} = y_i + \Delta y_i \tag{3.47}
$$

$$
\dot{\mathbf{y}}_{i+1} = \dot{\mathbf{y}}_i + \Delta \dot{\mathbf{y}}_i \tag{3.48}
$$

$$
\ddot{\mathbf{y}}_{i+1} = \ddot{\mathbf{y}}_i + \Delta \ddot{\mathbf{y}}_i \tag{3.49}
$$

### **3.7 Analisis Respon Struktur Akibat Gempa**

### 3.7.1 Simpangan Struktur

1. Simpangan antar tingkat (*Interstory Drift*)

Simpangan antar tingkat adalah simpangan suatu massa yang diperoleh dengan mengurangi simpangan netto tiap tingkat dengan simpangan dibawahnya. Nilai simpangan netto (yn) dan simpangan antar tingkat (yy) dapat dihitung dengan Persamaan 3.50 dan 3.51

$$
y_n = y_i - y_{base}
$$
  
\n
$$
yy = y_n - y_{n-1}
$$
\n(3.50)  
\n(3.51)

2. Rasio simpangan antar tingkat (*Interstory Drift Ratio*)

*Interstory Drift Ratio* adalah perbandingan simpangan antar tingkat dengan tinggi tingkat yang ditinjau pada waktu yang bersamaan. Besarnya nilai tersebut dapat dihitung dengan Persamaan 3.52.

$$
yr = \frac{yy_{(i)}}{h} \times 100\%
$$
 (3.52)

### 3.7.2 Gaya horizontal tingkat (*Horizontal Force*)

Dari nilai simpangan antar tingkat dapat memperoleh nilai gaya horizontal tingkat. Sesuai dengan prinsip analisis elastik untuk problem dinamika sturktur bahwa simpangan horizontal, gaya horizontal tingkat dan momen tingkat adalah elastik respons penting yang selalu di cari sebagai respon struktur (Widodo, 2017). Besarnya nilai gaya horizontal tingkat (F) dapat dihitung dengan Persamaan 3.53.

$$
F = y_n \times [K] \tag{3.53}
$$

### 3.7.3 Gaya geser tingkat

Apabila yang diperhitungkan hanya gaya horizontal gempa satu arah, maka gaya geser tingkat (V) dipiroleh dengan Persamaan 3.54.

$$
V = \sum_{j=i}^{n} F_j \tag{3.54}
$$

### 3.7.4 Momen guling (*Overturning Moment*)

Besarnya nilai momen guling dapat dihitung dengan Persamaan 3.55, dimana F yang dimaksud merupakan gaya horizontal dan H adalah tinggi tingkat.

$$
M_{g} = \sum_{j=i}^{n} F_{j} \times h_{j} \tag{3.55}
$$

## **3.8 Analisis Respon untuk** *Base Isolation*

Pada umumnya dan diketahui struktur direncanakan dengan anggapan elastis linier dan tetap elastis liner apabila dipengaruhi oleh pengaruh dinamik. Walaupun struktur dapat direncanakan menahan gempa keras, namun tidak ekonomis merencanakan bangunan dengan sifat elastis untuk menahan beban gempa keras. Oleh karena itu diperlukan perencanaan struktur yang siap berdeformasi melewati batas elastis.

Anggapan sederhana dan dapat diterima adalah menganggap struktur bersifat elastoplastis selanjutnya

### 3.8.4 Integrasi Persamaan Gerak Non Linier

Metode yang efektif dan dapat dipakai untuk mencari solusi persamaan gerak non-linier adalah metode integrasi langkah demi langkah (*step by step integration method*). Pada metode in, hasil didapatkan dari evaluasi pada setiap pertambahan waktu *t* , yang diambil sebesar waktu yang cukup untuk hitungan yang tepat. Pada setiap selang waktu, kondisi dinamis ditetapkan kemudian hasil untuk selang waktu  $\Delta t$  di evaluasi dengan dasar bahwa koefisien  $k(y)$  dan  $c(y)$ 

tetap konstan selama selang waktu *t* . Karakteristik non linier dari koefisienkoefisien ini pada permulaan setiap pertambahan waktu. Respon didapat dengan menggunakan perpindahan dan kecepatan yang dihitung pada akhir selang waktu sebagai kondisi awal dari selang waktu berikutnya.

## 3.8.4 Metode Percepatan Linier Langkah demi Langkah

Pada metode percepatan linier dianggap bahwa percepatan dapat dinyatakan oleh fungsi linier terhadap waktu selama selang waktu tersebut *t* . Misalkan  $t_{i+1} = t_i + \Delta t$  bersamaan menyatakan bahwa waktu pada permulaan dan akhir selang waktu  $\Delta t$ . Pada tugas akhir ini bahwa evaluasi diterapkan terhadap koefisienkoefisien pada waktu  $t_i$  dan dianggap konstan selama pertambahan waktu  $\Delta t$ . Percepatan sebagai fungsi linier terhadap selang waktu  $t_i$  dan  $t_{i+1} = t_i + \Delta t$ , maka percepatan dapat diperoleh dan dinyatakan sebagai berikut,

$$
\ddot{y}(t) = \ddot{y}_i + \frac{\Delta \ddot{y}_i}{\Delta t} (t - t_i)
$$
\n(3.56)

dimana  $\Delta \ddot{y}_i = \ddot{y}(t_i + \Delta t) - \ddot{y}(t_i)$  dan integrasi pada Persamaan 3.56 sebanyak dua kali terhadap waktu antara batas *i t* dan *t* menghasilkan,

$$
\dot{y}(t) = \dot{y}_i + \ddot{y}_i(t - t_i) + \frac{1}{2} \frac{\Delta \ddot{y}_i}{\Delta t} (t - t_i)^2
$$
\n(3.57)

$$
y(t) = y_i + \dot{y}_i(t - t\mathbf{i}) + \frac{1}{2}\ddot{y}_i(t - t_i)^2 + \frac{1}{6}\frac{\Delta \ddot{y}_i}{\Delta t}(t - t_i)^3
$$
(3.58)

Hasil untuk persamaan 3.57 dan 3.58 pada waktu  $t = t_i + \Delta t$  memperoleh,

$$
\Delta \dot{y}_i = \ddot{y}_i \Delta t + \frac{1}{2} \Delta \ddot{y}_i \Delta t \tag{3.59}
$$

$$
\Delta y_i = \dot{y}_i \Delta t + \frac{1}{2} \ddot{y}_i \Delta t + \frac{1}{6} \Delta \ddot{y}_i \Delta t^2
$$
\n(3.60)

Pertambahan Ay dimana sebagai variable dasar dalam analisa, kemudian Persamaan 3.60 disubstitusikan ke dalam Persamaan 3.59 untuk memperoleh nilai percepatan  $\Delta y_i$ .

$$
\Delta \ddot{y}_i = \frac{6}{\Delta t^2} \Delta y_i - \frac{6}{\Delta t} \dot{y}_i - 3 \ddot{y}_i
$$
\n(3.61)

$$
\Delta \dot{y}_i = \frac{3}{\Delta t} \Delta y_i - 3 \dot{y}_i - \frac{\Delta t}{2} \ddot{y}_i
$$
\n(3.62)

Persamaan 3.59 dan Persamaan 3.60 kemudian disubstitusikan kedalam Persamaan  $m\Delta \ddot{y}_i + c_i \Delta \dot{y}_i + k_i \Delta y_i = \Delta F_i$ , dimana persamaan tersebut merupakan persamaan diferensial gerakan tanah untuk pertamabahan waktu sehingga memperoleh persamaan dalam bentuk,

$$
m\left\{\frac{6}{\Delta t^2}\Delta y_i - \frac{6}{\Delta t}\dot{y}_i - 3\ddot{y}_i\right\} + c_i\left\{\frac{3}{\Delta t}\Delta y_i - 3\dot{y}_i - \frac{\Delta t}{2}\ddot{y}_i\right\} + k_i\Delta y_i = \Delta F_i\,(3.63)
$$

Sehingga memperoleh persamaan baru dengan memindahkan besaran pertambahan dari perpindahan  $\Delta y_i$  yang belum diketahui dari Persamaan 3.62 ke sebelah kiri, maka didapatkan.

$$
\overline{k_i} \Delta y_i = \Delta \overline{F_i}
$$
\n
$$
\overline{k_i} = k_i + \frac{6m}{\Delta t^2} + \frac{3c_i}{\Delta t}
$$
\n
$$
\Delta \overline{F_i} = \Delta F_i + m \left\{ \frac{6}{\Delta t} \dot{y}_i + 3 \dot{y}_i \right\} + c_i \left\{ 3 \dot{y}_i + \frac{\Delta t}{2} \ddot{y}_i \right\}
$$
\n(3.64)

### 3.8.3 Sifat Elastoplastis dan Bilinier

Suatu struktur dengan model sistem berderajat kebebasan tunggal dapat mencapai keadaapan plastis, oleh karena itu penggunaan gaya pemulihan (*restoring force*) memiliki bentuk seperti pada gambar (3.5.a) dimana satu bagian lengkungan mencapai sifat elastis, kemudian untuk deformasi selanjutnya merupakan daerah leleh plastis (*plastic yielding*). Apabila beban dihilangkan dari struktur maka sifatnya berubah kembali menjadi elastis hingga mencapai leleh plastis tertekan (*compressive plastic yielding*) pada beban dengan tanda yang berlawanan dengan beban sebelumnya. Energi yang telah hilang pada setiap siklus selaras dengan luas dalam lengkungan. Sifat tersebut sering disederhanakan dengan anggapan suatu titik leleh tertentu (*yield point*) dimana setelah mencapai dan melampaui titik ini,

perpindahan menjadi konstan tanpa ada penambahan beban, dalam sifat ini juga dikenal sebagai elastoplastis.

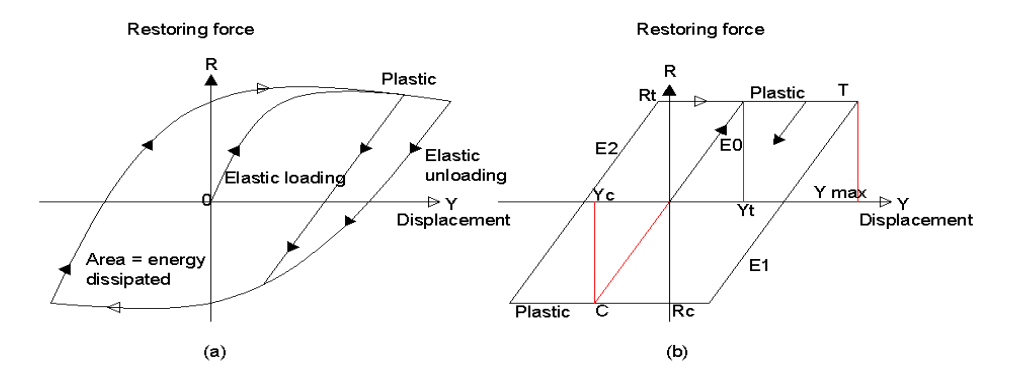

**Gambar 3.8** *Elastic-plastic models* **(a) Perilaku plastis yang sebenarnya (b) Perilaku Elastoplastis**  (Sumber : Yang, 2003)

Gaya pemulihan (*restoring force*) yang digambarkan pada pemodelan biasanya dapat dengan mudah dinyatakan pada struktur dengan model sistem massa pegas bersifat elastoplastis dan juga tergantung pada besarnya gaya pemulihan serta pada gerakan dimana simpangan akan bertambah  $(y > 0)$  atau akan berkurang  $(y < 0)$ . Pada Gambar 3.5 (b) menunjukkan dimana siklus sifat elastoplastis dengan menganggap kondisi awal adalah nol  $(yo = 0, yo = 0)$  untuk suatu struktur pembebanan. Apabila beban bekerja, system bersifat elastis sepanjang lengkung *Eo* . Simpangan *t y* pada sifat plastis saat kondisi tarik mulai terbentuk dan simpangan y<sub>c</sub> pada sifat plastis dalam kondisi tekan juga mulai terbentuk dan dapat dihitung dari,

$$
y_t = \frac{Rt}{K} \qquad \qquad \text{dan} \qquad \qquad y_c = \frac{Rc}{K} \qquad (3.65)
$$

dimana *Rt* dan *Rc* merupakan gaya yang menyebabkan terjadinya leleh (*yielding*) saat kondisi tekan dan tarik serta *k* adalah nilai kekakuan elastis struktur. Sistem akan tetap pada lengkungan *E<sup>o</sup>* selama simpangan *y* memenuhi yang dapat dinyatakan sebagai berikut.

$$
y_c < y < y_t \tag{3.66}
$$

Apabila simpangan *y* bertambah besar menjadi *y<sup>t</sup>* berarti system tersebut mulai bersifat plastis pada kondisi tarik sepanjang lengkungan *T* seperti pada Gambar 3.5 (b) dan seterusnya akan tetap pada lengkung *T* selama besar kecepatan *y* 0 , dan jika *y* 0 berarti sistem akan mulai kembali bersifat elastis pada lengkungan seperti *E<sup>1</sup>* dengan titik leleh (*yielding point*) yang baru dan ditentukan sebagai berikut.

$$
y_t = y_{\text{max}}
$$
,  
\n $y_c = y_{\text{max}} - (R_t - R_c)/k$  (3.67)

dimana max *y* merupakan simpangan maksimum sepanjang lengkungan *T* **ISLAM** yang dicapai bila  $\dot{y} = 0$ .

Pada saat *y* berkurang sampai *yc,* sistem mulai bersifat plastis dalam kondisi tekan sepanjang lengkungan *C* dan akan tetap sama pada saat lengkungan ini selama nilai *y* 0 . Sistem kembali dengan sifat elastis apabila kecepatan berganti arah dan *y* 0 . Kondisi ini dimana titik leleh baru diberlakukan sebagai,

$$
y_c = y_{min},
$$
  

$$
y_t = y_{min} + (R_t - R_c)/k
$$
 (3.68)

a colli

dimana *ymin* merupakan simpangan minumin sepanjang lengkungan *C* yang terpenuhi jika *y<sup>o</sup>* = 0. *Restoring force* atau gaya pemulihan pada saat fase elastis dari siklus (*Eo,E1,E2,…)* dapat dihitung menggunakan Persamaan 3.69,

$$
R = R_t - (y_t - y)k
$$
 (3.69)

kemudian pada saat fase kondisi tarik berlaku,

∣⊃

$$
R = R_t \tag{3.70}
$$

Dan saat fase kondisi tekan yang berlaku persamaan sebagai berikut,

$$
R = R_c \tag{3.71}
$$

- 3.8.4 Algoritma untuk Solusi Langkah demi Langkah (*Step by Step*) untuk Sistem-Sistem Berderajat Kebebasan Tunggal Bilinier
- 1. Penamaan dan data masukan mulai dari penentuan nilai untuk *k, m , c, Rt, R<sup>c</sup>* serta daftar data yang memberikan waktu *ti*serta besar gaya pengaruh *Fi*.
- 2.  $y_o = 0$  dan  $\dot{y}_0 = 0$
- 3. Menghitung percepatan awal :

$$
\ddot{y}_0 = \frac{F(t=0)}{m} \tag{3.72}
$$

4. Memilih tahapan waktu  $\Delta t$  dan konstanta :

$$
a_1 = \frac{3}{\Delta t}, \quad a_2 = \frac{6}{\Delta t}, \quad a_3 = \frac{\Delta t}{2}, \quad a_4 = \frac{6}{\Delta t^2}.
$$
 (3.73)

5. Titik leleh awal :

$$
yt = \frac{R_t}{k} \qquad y_c = \frac{R_c}{k} \qquad (3.74)
$$

6. Untuk tiap tahapan waktu berlaku :

Kontrol sistem apakah tetap pada kondisi elastis sebelumnya atau bersifat plastis dengan anggapan dan inisial penggunaan tanda sebagai berikut.

 $KEY = 0$  berarti sifat elastis;

 $KEY = -1$  berarti sifat plastis tekan;

- KEY = 1 berarti sifat plastis tarik  $\left|\frac{1}{2} \right|$  (3.75)
- 7. Menghitung perpindahan *y* dan kecepatan *y* pada akhir tahapan waktu dan atur nilai atau harga KEY sesuai kondisi berikut,
	- a. Apabila sistem bersifat elastis pada permulaan tahap waktu dan

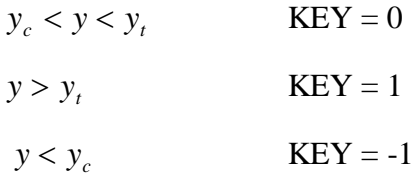

- b. Apabila system bersifat plastis kondisi tertarik pada permulaan tahap waktu dan
	- *y* 0  $KEY = 1$
	- *y* 0  $KEY = 0$

c. Apabila system bersifat plastis kondisi tertekan pada permukaan tahap waktu dan

$$
\dot{y} < 0 \qquad \qquad \text{KEY} = -1
$$
\n
$$
\dot{y} > 0 \qquad \qquad \text{KEY} = 0
$$

8. Menghitung kekakuan efektif :

$$
k = k_p + a_4 m + a_1 c_1 \tag{3.76}
$$

dimana;

 $kp = k$  untuk sifat elastis (KEY = 0)

 $kp = 0$  untuk sifat plastis (KEY = 1 atau -1)

9. Menghitung pertambahan gaya efektif: **SEARCH** 

$$
\overline{\Delta F_i} = \Delta F_i + (a_2 m + 3c_i)\dot{y}_i + (3m + a_3 c_i)\ddot{y}_i
$$
\n(3.77)   
\nPertambahan perpindahan simpangan :

10. Pertambahan perpindahan simpangan :

$$
\Delta y_i = \frac{\overline{\Delta F_i}}{k_i} \tag{3.78}
$$

11. Pertambahan kecepatan :

$$
\Delta \dot{y}_i = \frac{3}{\Delta t} \Delta y_i - 3 \dot{y}_i - \frac{\Delta t}{2} \ddot{y}_i
$$
 (3.79)

 $\left\vert \Pi\right\vert$ 

12. Perpindahan dan kecepatan pada akhir selang waktu :

$$
y_{i+1} = y_i + \Delta y_i \tag{3.80}
$$

$$
\dot{y}_{i+1} = \dot{y}_i + \Delta \dot{y}_i \tag{3.81}
$$

13. Menghitung percepatan  $\ddot{y}_{i+1}$  pada akhir selang waktu dengan menggunakan persamaan keseimbangan dinamis :

$$
\ddot{y}_{i+1} \frac{1}{m} \big[ F(t_{i+1}) - (c_{i+1} \dot{y}_{i+1} - R) \big] \tag{3.82}
$$

di mana,

$$
R = R_{t} - (y_{t} - y_{t+1})k
$$
 *jika* 
$$
KEY = 0
$$
  

$$
R = R_{t}
$$
 *jika* 
$$
KEY = 1
$$
  
atau  

$$
R = R_{c}
$$
 *jika* 
$$
KEY = -1
$$

Pada algoritma dan langkah-langkah yang telah dijelaskan diatas menghasilkan nilai Gaya *F* atau *Restoring Force* dan simpangan yang diperlukan untuk memodelkan *elastoplastic model*, namun pada anggapan elastoplastis kekakuan awal adalah sebesar *k<sup>o</sup>* yaitu kekakuan ekivalen elastis. Setelah mencapai leleh maka jalur histertik yang dihasilkan mengikuti pola plastis murni dengan kekakuan sama dengan nol. Pada saat *unloading* dan *reloading* keakuan dianggap sama dengan kekakuan *ko*.

Sementara penelitian ini digunakan pemodelan *bilinear* dalam histeretik model, algoritma yang digunakan sama dengan algoritma sebelumnya hanya diperkenalkan kekakuan saat terjadi *strain hardening* yaitu dengan kekakuan sebesar *r.ko* yang mana nilai r berkisar antara 3 – 10%, dan akan diambil sebesar 5%.

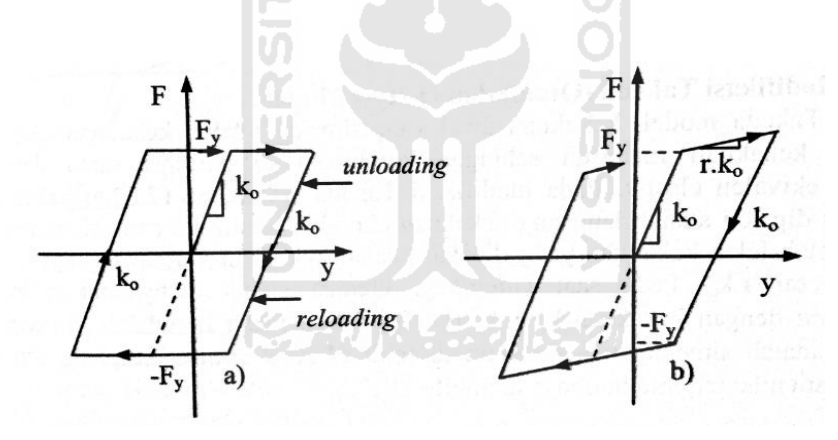

**Gambar 3.9 Model Histeretik : (a) Elasto-plastis ; (b) Bilinier**  (Sumber : Widodo, 2016)

# **BAB IV METODE PENELITIAN**

### **4.1 Tinjauan Umum**

Penenlitian respons seismic struktur bangunan beton bertingkat banyak dengan *base isolation* untuk membandingkan hasil respons struktur dan respons non linear inelastik di isolasi dasar. Untuk mencapai hasil yang dimaksud, perlu adanya beberapa tahapan penelitian yang dilakukan mulai dari pengumpulan data, pengolahan data, analisis dan pembahasan, serta penarikan kesimpulan.

### **4.2 Data Penelitian**

4.2.1 Data Struktur

Data struktur beton diambil dengan variasi 4, 10, dan 15 tingkat. Untuk data struktur digunakan dari Tugas Akhir David dan Eka (2006).

1. Stuktur 4 tingkat.

Data struktur 4 tingkat dapat dilihat pada Tabel 4.1 dan 4.2.

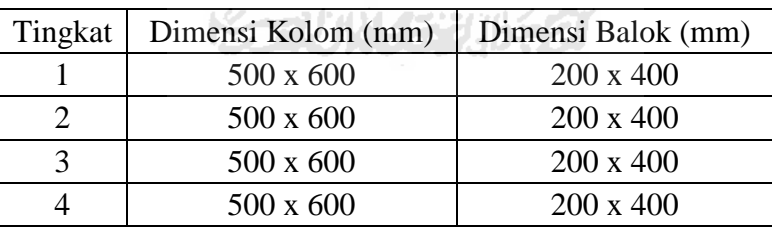

## **Tabel 4.1 Data Struktur Jepit Bangunan 4 Tingkat**

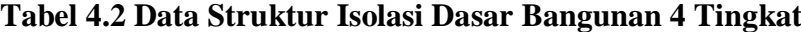

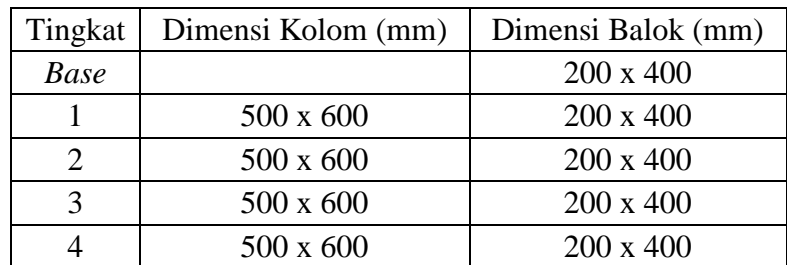

2. Stuktur 10 tingkat.

Data struktur 10 tingkat dapat dilihat pada Tabel 4.3 dan 4.4.

| Tingkat        | Dimensi Kolom (mm) | Dimensi Balok (mm) |
|----------------|--------------------|--------------------|
|                | 600 x 600          | 250 x 500          |
| 2              | $600 \times 600$   | 250 x 500          |
| 3              | $600 \times 600$   | 250 x 500          |
| $\overline{4}$ | $600 \times 600$   | 250 x 500          |
| 5              | $600 \times 600$   | 250 x 500          |
| 6              | $600 \times 600$   | 250 x 500          |
| 7              | $600 \times 600$   | 250 x 500          |
| 8              | 600 x 600          | $250 \times 500$   |
| 9              | 600 x 600          | $250 \times 500$   |
| 10             | $600 \times 600$   | $250 \times 500$   |

**Tabel 4.3 Data Struktur Jepit Bangunan 10 Tingkat**

**Tabel 4.4 Data Struktur Isolasi Dasar Bangunan 10 Tingkat**

| Tingkat        | Dimensi Kolom (mm) | Dimensi Balok (mm)        |  |  |
|----------------|--------------------|---------------------------|--|--|
| Base           |                    | 250 x 500                 |  |  |
| 1              | $600 \times 600$   | $250 \times 500$          |  |  |
| 2              | 600 x 600          | $250 \times 500$          |  |  |
| 3              | $600 \times 600$   | 250 x 500                 |  |  |
| $\overline{4}$ | 600 x 600          | $250 \times 500$<br>3.500 |  |  |
| 5              | $600 \times 600$   | $250 \times 500$          |  |  |
| 6              | 600 x 600          | $250 \times 500$          |  |  |
| 7              | $600 \times 600$   | $250 \times 500$          |  |  |
| 8              | $600 \times 600$   | $250 \times 500$          |  |  |
| 9              | $600 \times 600$   | $250 \times 500$          |  |  |
| 10             | $600 \times 600$   | 250 x 500                 |  |  |

3. Stuktur 15 tingkat.

Data struktur 15 tingkat dapat dilihat pada Tabel 4.5 dan 4.6.

| Tingkat        | Dimensi Kolom (mm) | Dimensi Balok (mm) |
|----------------|--------------------|--------------------|
| 1              | 700 x 700          | $300 \times 600$   |
| $\overline{2}$ | 700 x 700          | 300 x 600          |
| 3              | 700 x 700          | 300 x 600          |
| $\overline{4}$ | 700 x 700          | 300 x 600          |
| 5              | 700 x 700          | $300 \times 600$   |
| 6              | 700 x 700          | 300 x 600          |
| 7              | 700 x 700          | 300 x 600          |
| 8              | 700 x 700          | $300 \times 600$   |
| 9              | 700 x 700          | $300 \times 600$   |
| 10             | 700 x 700          | 300 x 600          |
| 11             | 700 x 700          | $300 \times 600$   |
| 12             | 700 x 700          | $300 \times 600$   |
| 13             | 700 x 700          | 300 x 600          |
| 14             | 700 x 700          | $300 \times 600$   |
| 15             | 700 x 700          | 300 x 600          |
|                |                    |                    |

**Tabel 4.5 Data Struktur Jepit Bangunan 15 Tingkat**

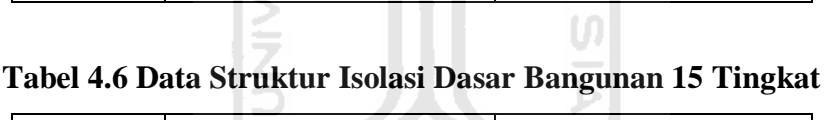

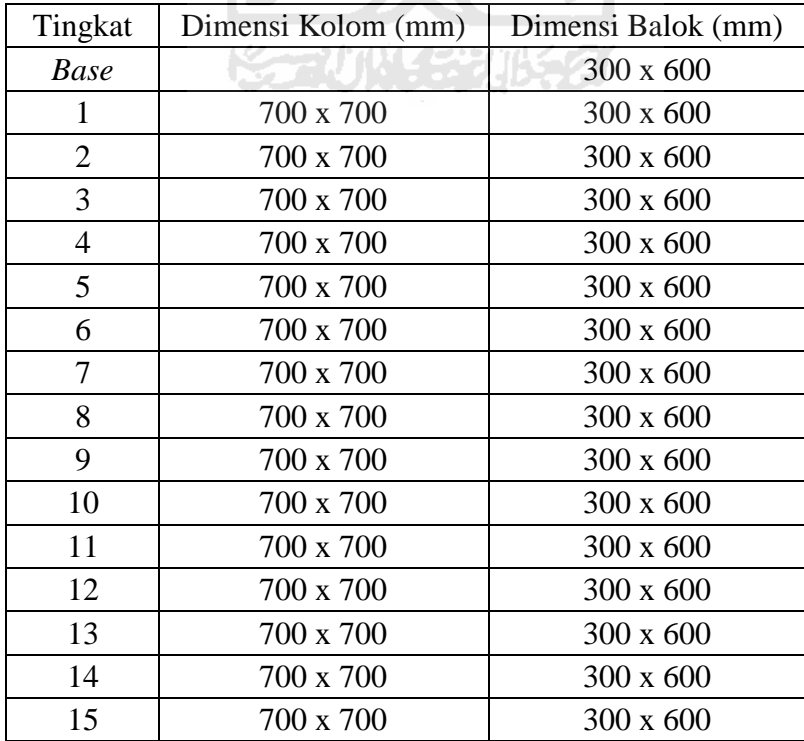

## 4.2.2 Model Struktur

Model struktur beton diambil dengan variasi 4, 10, dan 15 tingkat. Untuk model struktur diambil dari tugas akhir David dan Eka (2006).

1. Stuktur 4 tingkat.

Permodelan struktur 4 tingkat dapat dilihat pada Gambar 4.1.

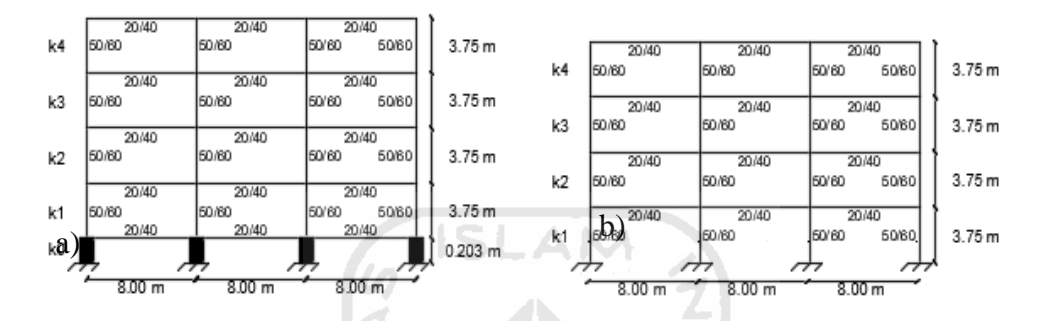

**Gambar 4.1 Pemodelan Struktur Beton Bertingkat 4 : a) Struktur Isolasi Dasar, b) Struktur Jepit**

2. Stuktur 10 tingkat.

Permodelan struktur 10 tingkat dapat dilihat pada Gambar 4.2.

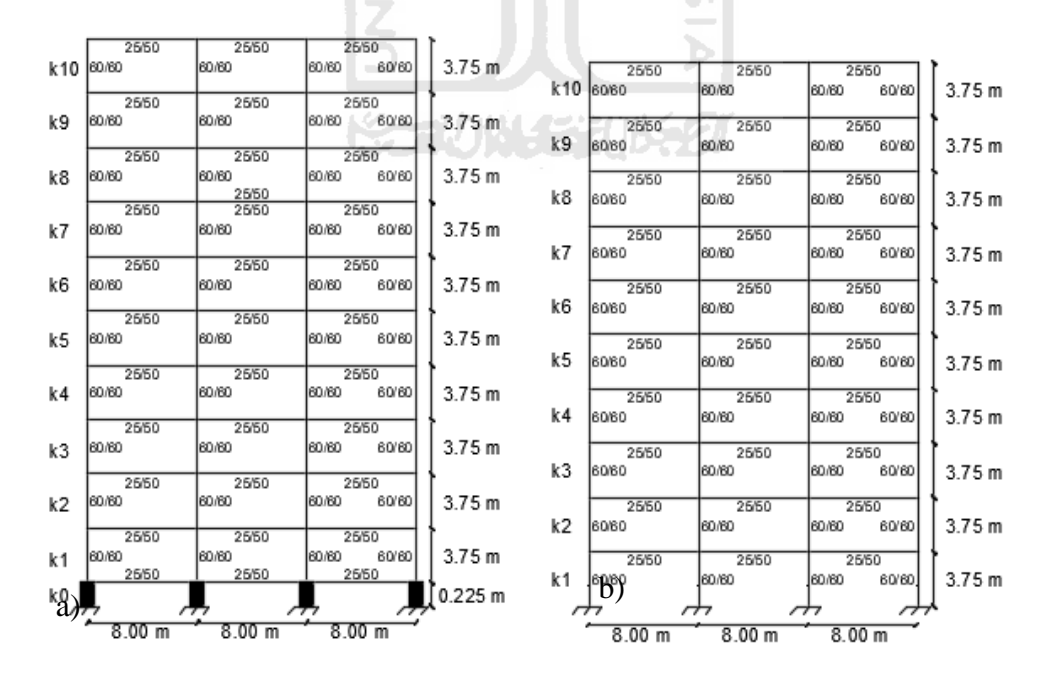

**Gambar 4.2 Pemodelan Struktur Beton Bertingkat 10 : a) Struktur Isolasi Dasar, b) Struktur Jepit**

## 3. Stuktur 15 tingkat.

Permodelan struktur 15 tingkat dapat dilihat pada Gambar 4.3.

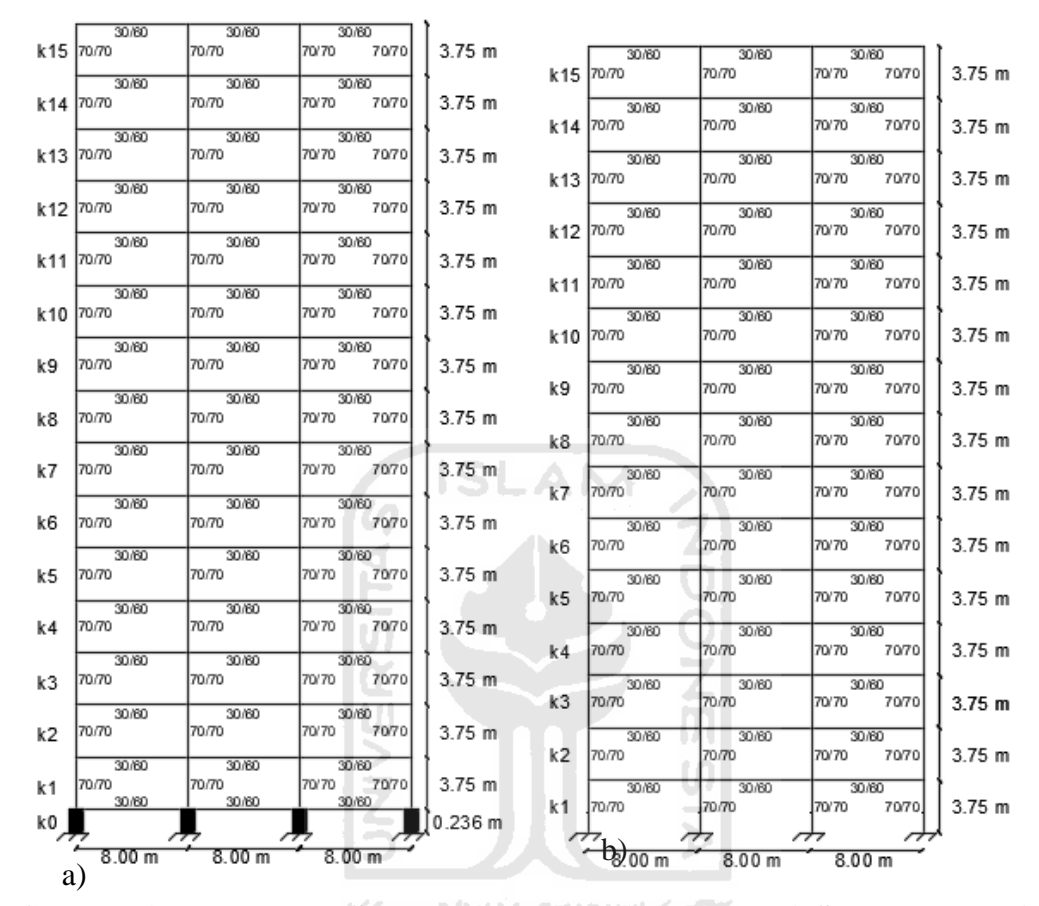

**Gambar 4.3 Pemodelan Struktur Beton Bertingkat 15 : a) Struktur Isolasi Dasar, b) Struktur Jepit**

## 4.2.3 Data Gempa

.

Data percepatan gempa yang digunakan dalam penelitian ini dibagi berdasarkan variasi frekuensi gempa yaitu gempa frekuensi rendah, menengah, dan tinggi. Pengelompokan tersebut berdasarkan A/V rasio gempa dengan frekuensi rendah (A/V < 0.8 g/m/dt), menengah (1.2 g/m/dt > A/V > 0.8 g/m/dt), dan tinggi  $(A/V > 1.2 g/m/dt)$ . Data gempa yang digunakan adalah gempa Coalinga, gempa El Centro 1940, dan gempa El Centro 1979 yang disesuaikan dengan respons spektra kota Yogyakarta. Data gempa tersebut dapat dilihat pada Tabel 4.7 berikut ini

| Gempa          | Percepatan (A) | Kecepatan $(A)$ | A/V      | Kategori |
|----------------|----------------|-----------------|----------|----------|
|                | cm/dt2         | cm/dt           | (g/m/dt) | Gempa    |
| Coalinga       | 409.1696       | 65.971          | 0.633    | Rendah   |
| El Centro 1940 | 364.7462       | 37.069          | 1.004    | Menengah |
| El Centro 1979 | 259.063        | 22.587          | 1.21     | Tinggi   |

**Tabel 4.7 Data Gempa dan Nilai Rasio A/V**

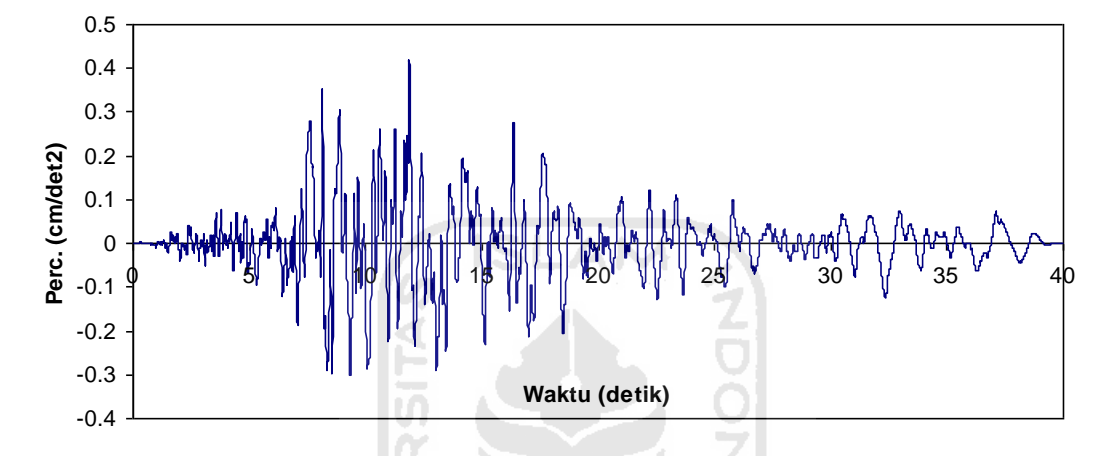

**Gambar 4.4 Rekaman Gempa Coalinga (Frekuensi Rendah)**

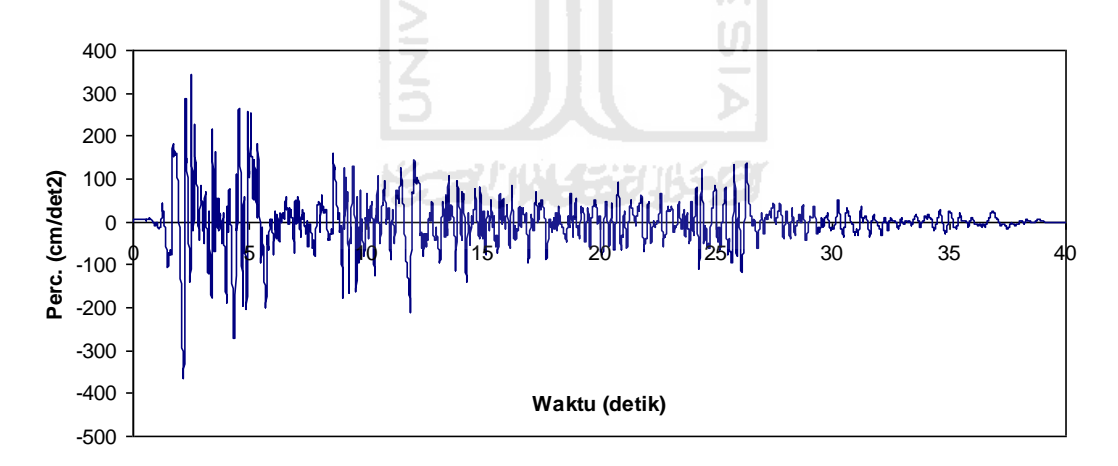

**Gambar 4.5 Rekaman Gempa El Centro 1940 (Frekuensi Menengah)**

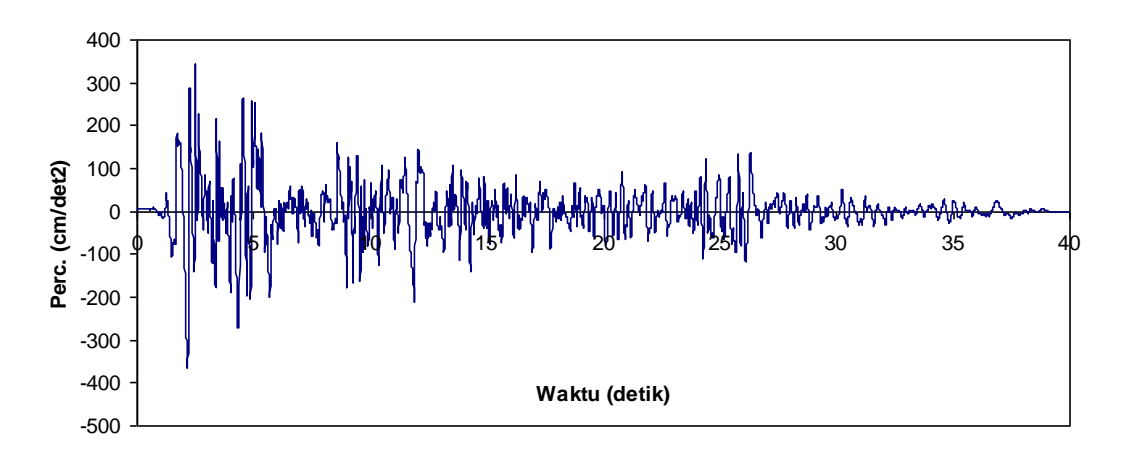

**Gambar 4.6 Rekaman Gempa El Centro 1979 (Frekuensi Tinggi)**

## **4.3 Prosedur Analisis**

Diperlukan prosedur penelitian yang terencana dan sistematis agar hasil dan analisis data berjalan baik serta sesuai yang ditujukan. Langkah-langkah prosedur analasis sebagai berikut:

- 1. Menentukan data sturktur,
	- a. Ukuran dimensi kolom (bc x hc)
	- b. Ukuran dimensi balok (bb x hb)
	- c. Tinggi tingkat (h)
- 2. Menentukan serta mendesain jenis dan dimensi isolasi dasar
- 3. Menghitung massa sebagai prinsip *lumped mass* sesuai persamaan 3.34
- 4. Menghitung nilai kekakuan *base isolation* sesuai persamaan 3.35
- 5. Menghitung nilai kekakukan struktur dengan teori Muto (1975) sesuai persamaan 3.36
- 6. Menghitung nilai redaman struktur sesuai persamaan 3.41
- 7. Menyusun dan menghitung matriks massa [M], matriks kekakuan [K], dan matriks redaman [C]
- 8. Menghitung nilai karakteristik (*eigen problem*)
- 9. Menghitung *mode shape(* φ) sesuai persamaan 3.45 s/d persamaan 3.59
- 10. Menghitung frekuensi sudut (ω) sesuai persamaan 3.60
- 11. Menghitung partisipasi setiap mode (Г) sesuai persamaan 3.62
- 12. Menghitung kecepatan, percepatan, dan simpangan sesuai persamaan 3.80 s/d persamaan 3.82
- 13. Menghitung simpangan antar tingkat (*interstory drift*) sesuai persamaan 3.84
- 14. Menghitung rasio simpangan antar tingkat (*interstory drift ratio*) sesuai persamaan 3.85
- 15. Menghitung gaya horizontal tingkat sesuai persamaan 3.96
- 16. Menghitung gaya geser tingkat sesuai persamaan 3.87
- 17. Menghitung momen guling (*overturning moment*) sesuai persamaan 3.88
- 18. Menghitung gaya pemulihan yang dialami *base isolation* tiap-tiap step sesuai algoritma pada persamaan
- 19. Sampai step atau langkah pertama selesai kemudian dilanjutkan atau repitisi dengan step kedua hingga seterusnya sesuai dengan jumlah waktu riwayat gempa
- 20. Pembahasan dan Kesimpulan

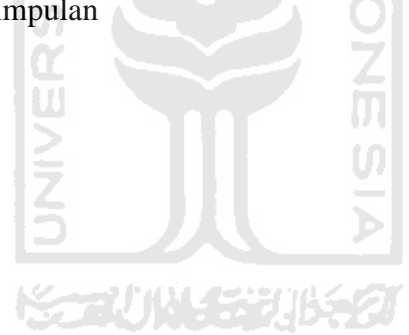

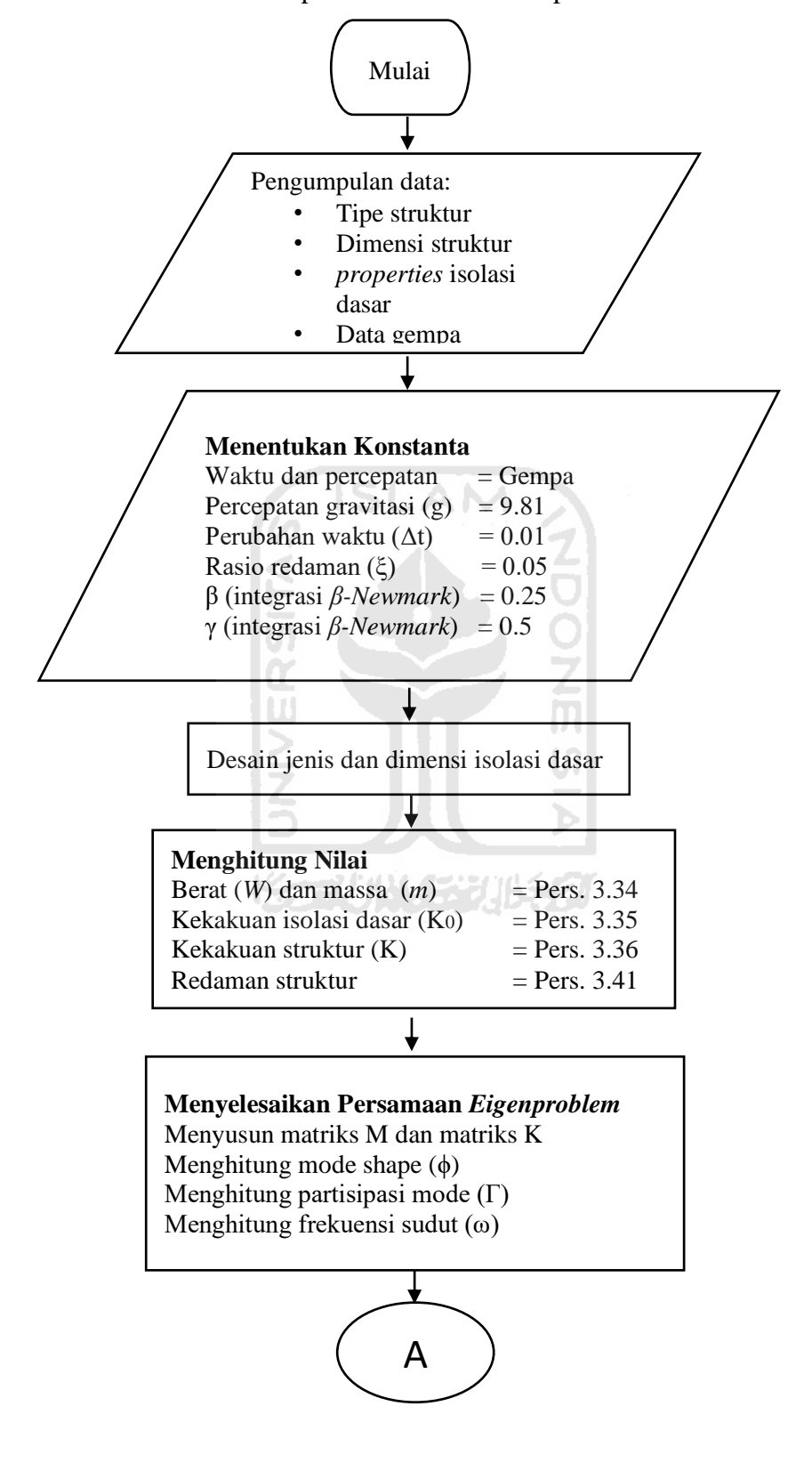

4.3.1 *Flow chart* Analisis Respons Struktur dan Respons Inelastik Isolasi Dasar

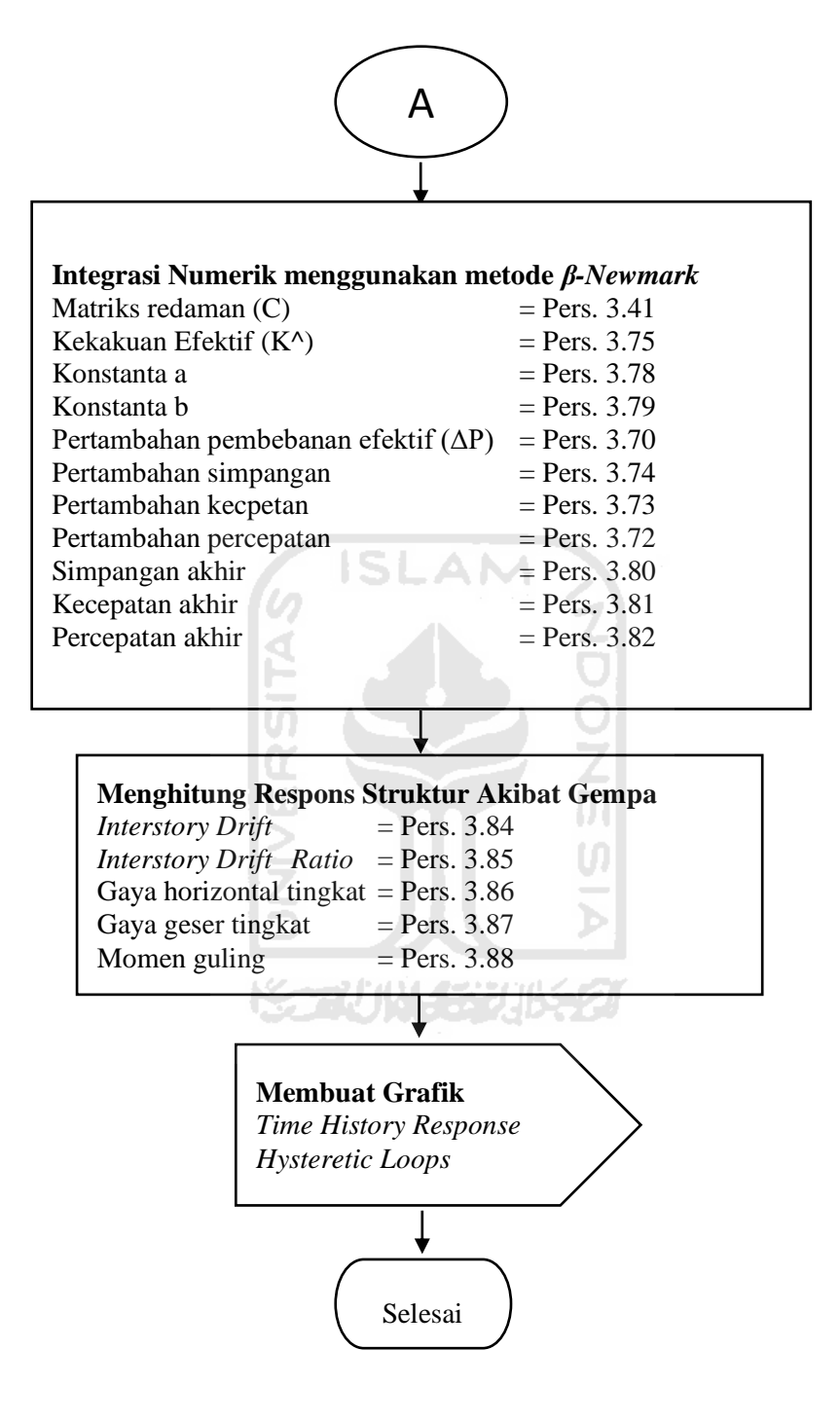

**Gambar 4.7** *Flow chart* **Analisis Respons Struktur dan Respons Inelastik Struktur**

## **BAB V**

## **HASIL DAN PEMBAHASAN**

#### **5.1 Pendahuluan**

Program ProgSIP 2017 merupakan program yang dibuat dengan bahasa pemrograman *Microsoft Visual Studio* 2010 dengan mengaplikasikan tahapantahapan perhitungan serta algoritma sesuai dalam landasan teori. Program ini merupakan modifikasi ProgSIP 2006 dari peneltian Tugas Akhir terdahulu, dikhususkan untuk menganalisis dinamik respon non linear elastis dan inelastis *base isolation*.

*Input* dari program ProgSIP 2017 terdiri dari tipe, dimensi elemen-elemen struktur, beban dan mutu struktur, parameter *base isolation* dan data percepatan tanah berupa data gempa, skala gempa serta *damping ratio*. Sedangkan *output* atau hasil analisis yang didapatkan dari program berupa respon-respon dinamik struktur bangunan beton yaitu simpangan, simpangan antar tingkat (*Interstory Drift*), gaya horizontal tingkat (F), gaya geser tingkat (V), momen guling (M) dan respon dari *base isolation* dengan pemodelan *bilinear hysteretic loops*. Variasi lain yang akan ditinjau dimana struktur dibedakan menjadi dua jenis, struktur jepit (*fixed base building*) dan struktur dengan sistem isolasi dasar (*isolated building*).

## **5.2 Perhitungan Massa dan Kekakuan**

Analisis digunakan pada salah satu model struktur beton 4 tingkat dengan isolasi dasar atau *base isolation* dan beban gempa El Centro 1940 yang dihitung secara manual menggunakan *Program Microsoft Excel 2010*.

# **5.3 Analisis Respons Struktur dengan dan Tanpa Isolasi Dasar Akibat Gempa**

Analisis digunakan dengan mengaplikasikan salah satu jenis riwayat gempa dengan frekuensi menengah, El Centro 1940. Analisis dilakukan dengan cara mencari kekakuan isolasi dasar sesuai dengan jumlah tingkat bangunan. Analisis diatas divariasikan pula dengan variasi sturktur yaitu 4, 10 dan 15 tingkat. Hasil
berupa respons-respons dinamik sruktur antara bangunan dengan dan tanpa isolasi dasar. Isolator yang digunakan dalam analisis ini adalah *lead rubber bearings* (LRBs).

## 5.3.1 Simpangan

Respons seismik akibat beban gempa yang berupa nilai simpangan struktur bangunan maksimum hasil analisis program menggunakan ProgSIP 2017 dapat dilihat pada Tabel 5.1 sampai dengan Tabel 5.6, *output* ProgSIP 2017 untuk grafiknya dapat dilihat pada Gambar 5.1 sampai dengan Gambar 5.8.

Pada Tabel 5.1 untuk struktur tingkat 4 bangunan dengan isolasi dasar terlihat bahwa simpangan maksimum yang terjadi pada kondisi non linier inelastis yaitu 1,1934 cm lebih kecil dari bangunan tanpa isolasi dasar yaitu 4,2372 cm. Ratio terkecil terjadi pada tingkat atap sebesar 0,2816 atau reduksi simpangan struktur diperoleh 71,84 %, sedangkan pada Tabel 5.2 terlihat bahwa simpangan maksimum yang terjadi pada kondisi non linier inelastis yaitu 3,7512 cm lebih kecil dari bangunan tanpa isolasi dasar yaitu 14,4066 cm dan ratio terkecil terjadi pada tingkat atap sebesar 0,2604 atau reduksi simpangan struktur diperoleh 73,96 %.

Pada Tabel 5.3 untuk struktur tingkat 10 bangunan dengan isolasi dasar terlihat bahwa simpangan maksimum yang terjadi pada kondisi non linier inelastis yaitu 3,2510 cm lebih kecil dari bangunan tanpa isolasi dasar yaitu 10,2445 cm. Ratio terkecil terjadi pada tingkat 9 sebesar 0,3157 atau reduksi simpangan struktur diperoleh 68,42 %, sedangkan pada Tabel 5.4 terlihat bahwa simpangan maksimum yang terjadi pada kondisi non linier inelastis yaitu 8,4102 cm lebih kecil dari bangunan tanpa isolasi dasar yaitu 27,6601 cm dan ratio terkecil terjadi pada tingkat 9 sebesar 0,3025 atau reduksi simpangan struktur diperoleh 69,75 %.

Pada Tabel 5.5 untuk struktur tingkat 15 bangunan dengan isolasi dasar terlihat bahwa simpangan maksimum yang terjadi pada kondisi non linier inelastis yaitu 4.8293 cm lebih kecil dari bangunan tanpa isolasi dasar yaitu 14.1832 cm. Ratio terkecil terjadi pada tingkat 5 sebesar 0.2944 atau reduksi simpangan struktur diperoleh 70.56 %, sedangkan pada Tabel 5.6 terlihat bahwa simpangan maksimum yang terjadi pada kondisi non linier inelastis yaitu 10,8409 cm lebih kecil dari

bangunan tanpa isolasi dasar yaitu 32,6213 cm dan ratio terkecil terjadi pada tingkat 5 sebesar 0,2851 atau reduksi simpangan struktur diperoleh 71,49 %.

Dari struktur 4, 10 dan 15 tingkat terlihat dilihat bahwa pemasangan isolasi dasar dapat mengurangi simpangan dari struktur jepit. Reduksi simpangan atap struktur yang diperoleh berkisar antara 68,42 - 71,84 % untuk < 0,5 % *Interstory Drift Ratio* dan 69,75 - 73,96 % untuk > 0,5 % *Interstory Drift Ratio*.

| Tingkat | Simpangan (cm)     |                   |               |
|---------|--------------------|-------------------|---------------|
|         | Struktur Jepit (A) | Isolasi Dasar (B) | $Rasio = B/A$ |
|         | 4.2372             | 1.1934            | 0.2816        |
|         | 3.5310             | 1.1240            | 0.3183        |
|         | 2.3954             | 0.9227            | 0.3852        |
|         | 0.5601             | 0.5505            | 0.9829        |

**Tabel 5.1 Perbandingan Simpangan Maksimum Struktur Tingkat 4 Akibat Gempa El Centro 1940 < 0,5 %** *Interstory Drift Ratio*

## **Tabel 5.2 Perbandingan Simpangan Maksimum Struktur Tingkat 4 Akibat Gempa El Centro 1940 > 0,5 %** *Interstory Drift Ratio*

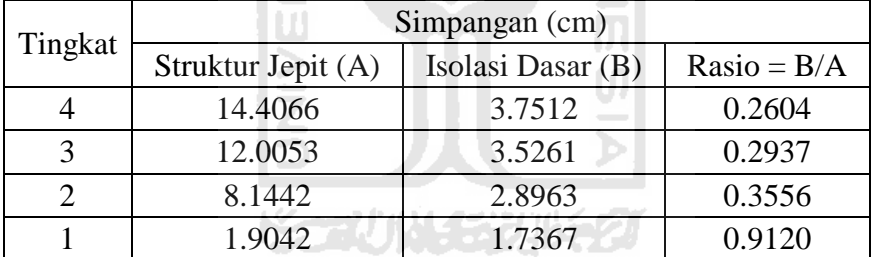

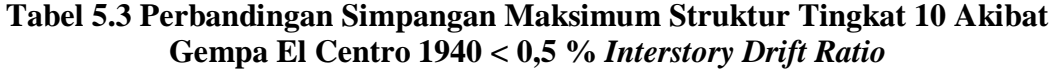

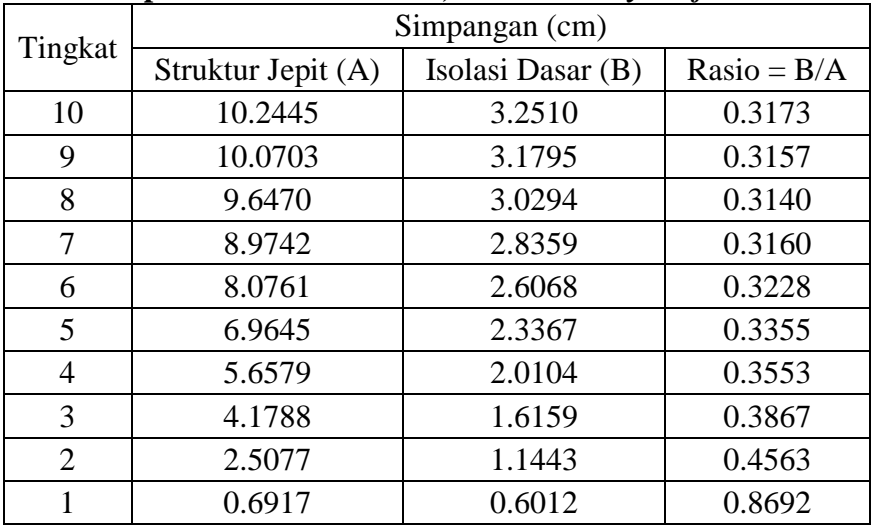

| Tingkat                             | Simpangan (cm)     |                                         |                                              |
|-------------------------------------|--------------------|-----------------------------------------|----------------------------------------------|
|                                     | Struktur Jepit (A) | Isolasi Dasar (B)                       | $Rasio = B/A$                                |
| 10                                  | 27.6601            | 8.4102                                  | 0.3041                                       |
| 9                                   | 27.1898            | 8.2240                                  | 0.3025                                       |
| 8                                   | 26.0470            | 7.8401                                  | 0.3010                                       |
| 7                                   | 24.2302            | 7.3318                                  | 0.3026                                       |
| 6                                   | 21.8054            | 6.7306                                  | 0.3087                                       |
| 5                                   | 18.8042            | 6.0200                                  | 0.3201                                       |
| 4                                   | 15.2762            | 5.1665                                  | 0.3382                                       |
| 3                                   | 11.2828            | 4.1424                                  | 0.3671                                       |
| 2                                   | 6.7707             | 2.9252                                  | 0.4320                                       |
| 1                                   | 1.8676             | 1.5331                                  | 0.8209                                       |
|                                     |                    |                                         |                                              |
|                                     |                    |                                         |                                              |
| $E E D_{\rm sub}$ and $E_{\rm max}$ |                    | $M_{\odot}$ $\sim$ $\sim$ $\sim$ $\sim$ | $\alpha$ <sub>m</sub> -1-4---- T'----1--4 15 |

**Tabel 5.4 Perbandingan Simpangan Maksimum Struktur Tingkat 10 Akibat Gempa El Centro 1940 > 0,5 %** *Interstory Drift Ratio*

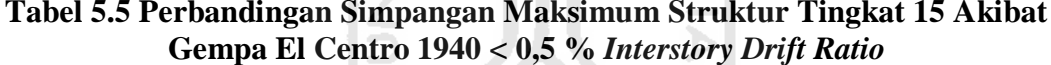

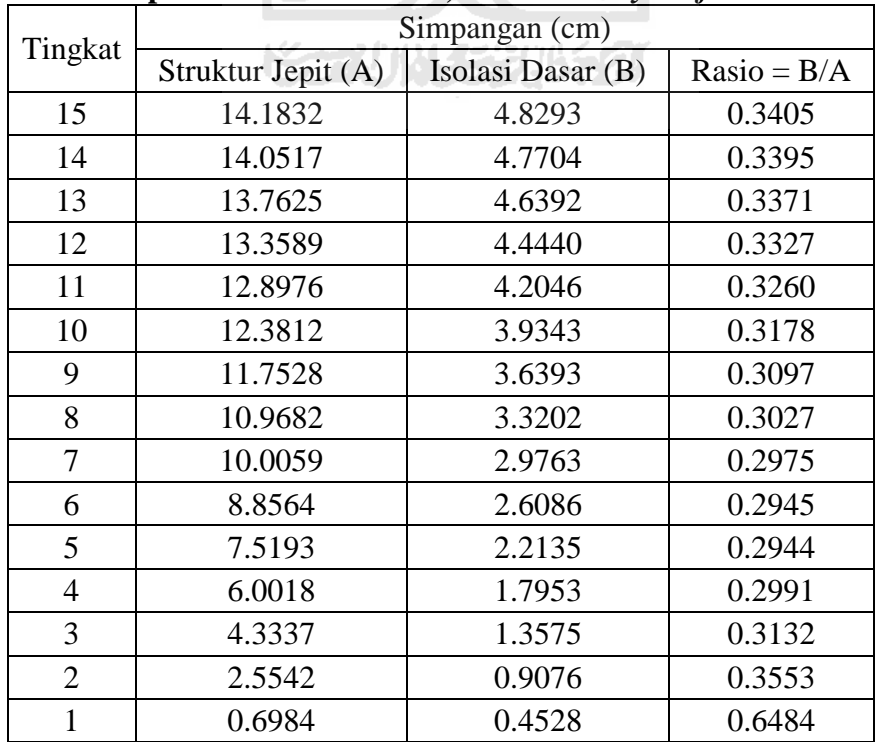

| Tingkat        | Simpangan (cm)     |                   |               |
|----------------|--------------------|-------------------|---------------|
|                | Struktur Jepit (A) | Isolasi Dasar (B) | $Rasio = B/A$ |
| 15             | 32.6213            | 10.8409           | 0.3323        |
| 14             | 32.3190            | 10.7129           | 0.3315        |
| 13             | 31.6538            | 10.4170           | 0.3291        |
| 12             | 30.7255            | 9.9805            | 0.3248        |
| 11             | 29.6646            | 9.4413            | 0.3183        |
| 10             | 28.4768            | 8.8302            | 0.3101        |
| 9              | 27.0314            | 8.1611            | 0.3019        |
| 8              | 25.2269            | 7.4371            | 0.2948        |
| 7              | 23.0135            | 6.6576            | 0.2893        |
| 6              | 20.3696            | 5.8203            | 0.2857        |
| 5              | 17.2944            | 4.9311            | 0.2851        |
| $\overline{4}$ | 13.8041            | 3.9881            | 0.2889        |
| 3              | 9.9676             | 3.0061            | 0.3016        |
| $\overline{2}$ | 5.8747             | 2.0039            | 0.3411        |
| $\mathbf{1}$   | 1.6063             | 0.9975            | 0.6210        |
|                |                    |                   |               |

**Tabel 5.6 Perbandingan Simpangan Maksimum Struktur Tingkat 15 Akibat Gempa El Centro 1940 > 0,5 %** *Interstory Drift Ratio*

**KORUNGERUKER** 

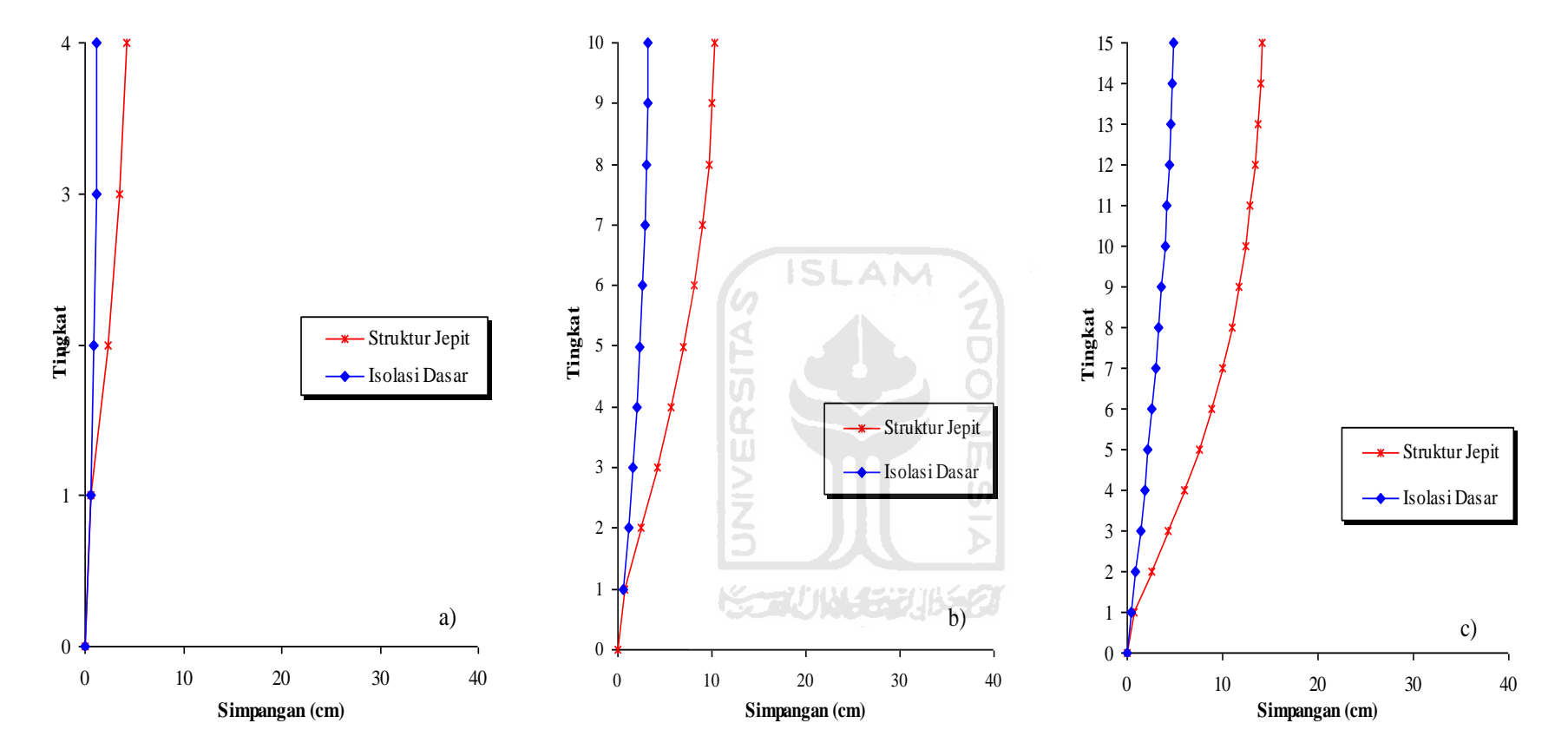

**Gambar 5.1 Perbandingan Simpangan Maksimum Akibat Gempa El Centro 1940 : a) Bangunan 4 Tingkat, b) Bangunan 10 Tingkat, c) Bangunan 15 Tingkat < 0,5 %** *Interstory Drift Ratio*

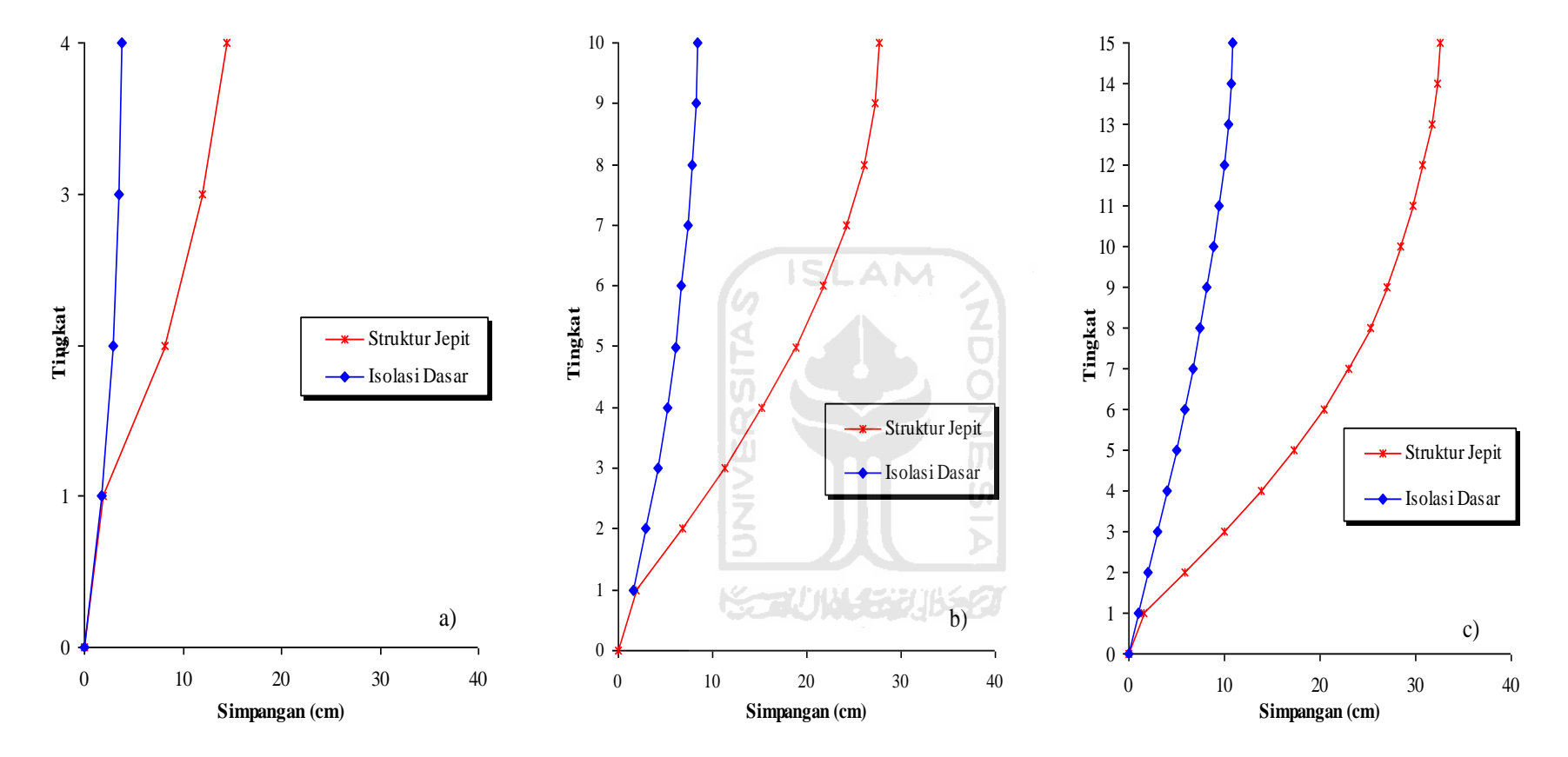

**Gambar 5.2 Perbandingan Simpangan Maksimum Akibat Gempa El Centro 1940 : a) Bangunan 4 Tingkat, b) Bangunan 10 Tingkat, c) Bangunan 15 Tingkat > 0,5 %** *Interstory Drift Ratio*

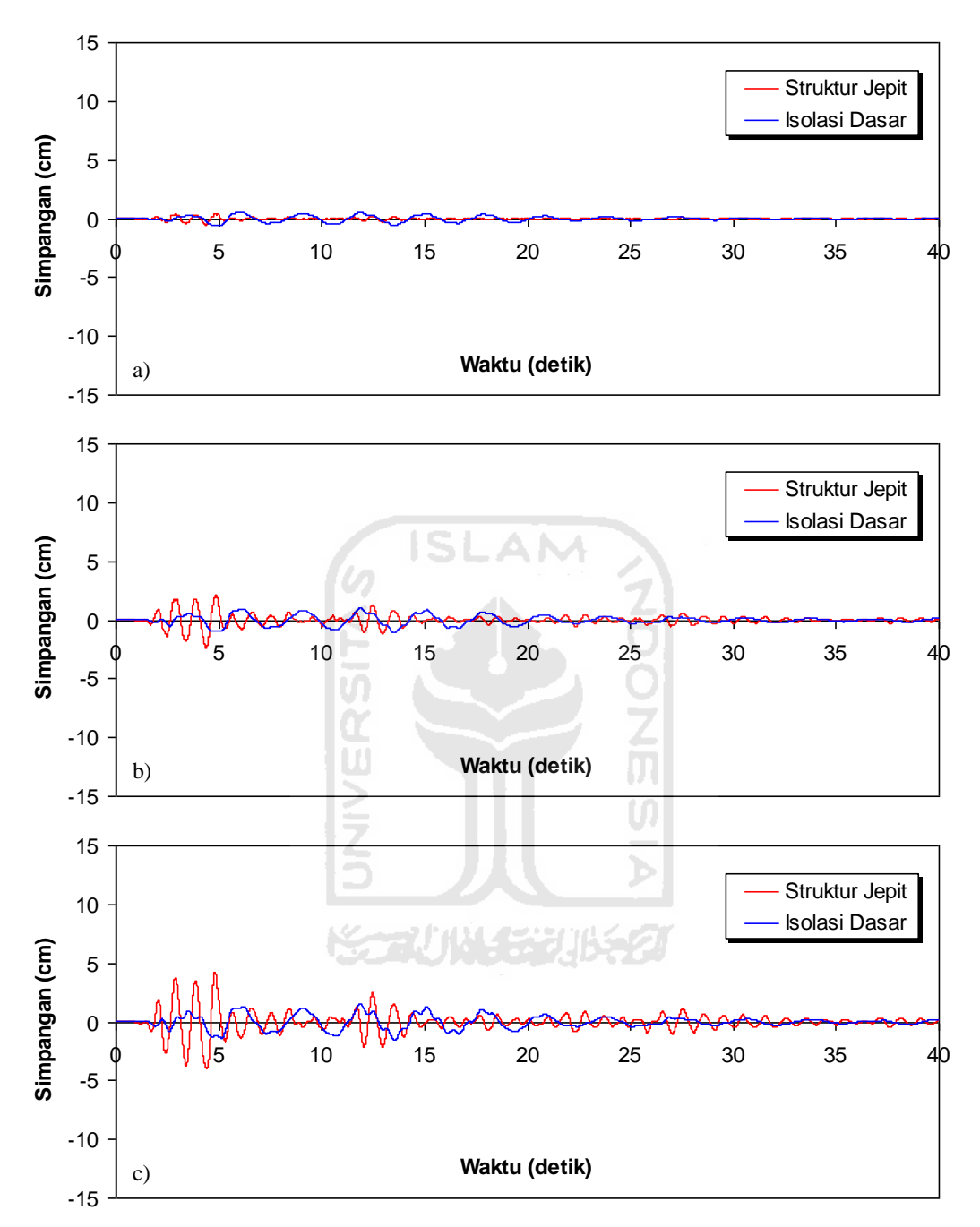

**Gambar 5.3 Perbandingan Simpangan Riwayat Waktu Struktur 4 Tingkat Akibat Gempa El Centro 1940 : a) Tingkat Dasar, b) Tingkat 2, c) Tingkat Atap < 0,5 %** *Interstory Drift Ratio*

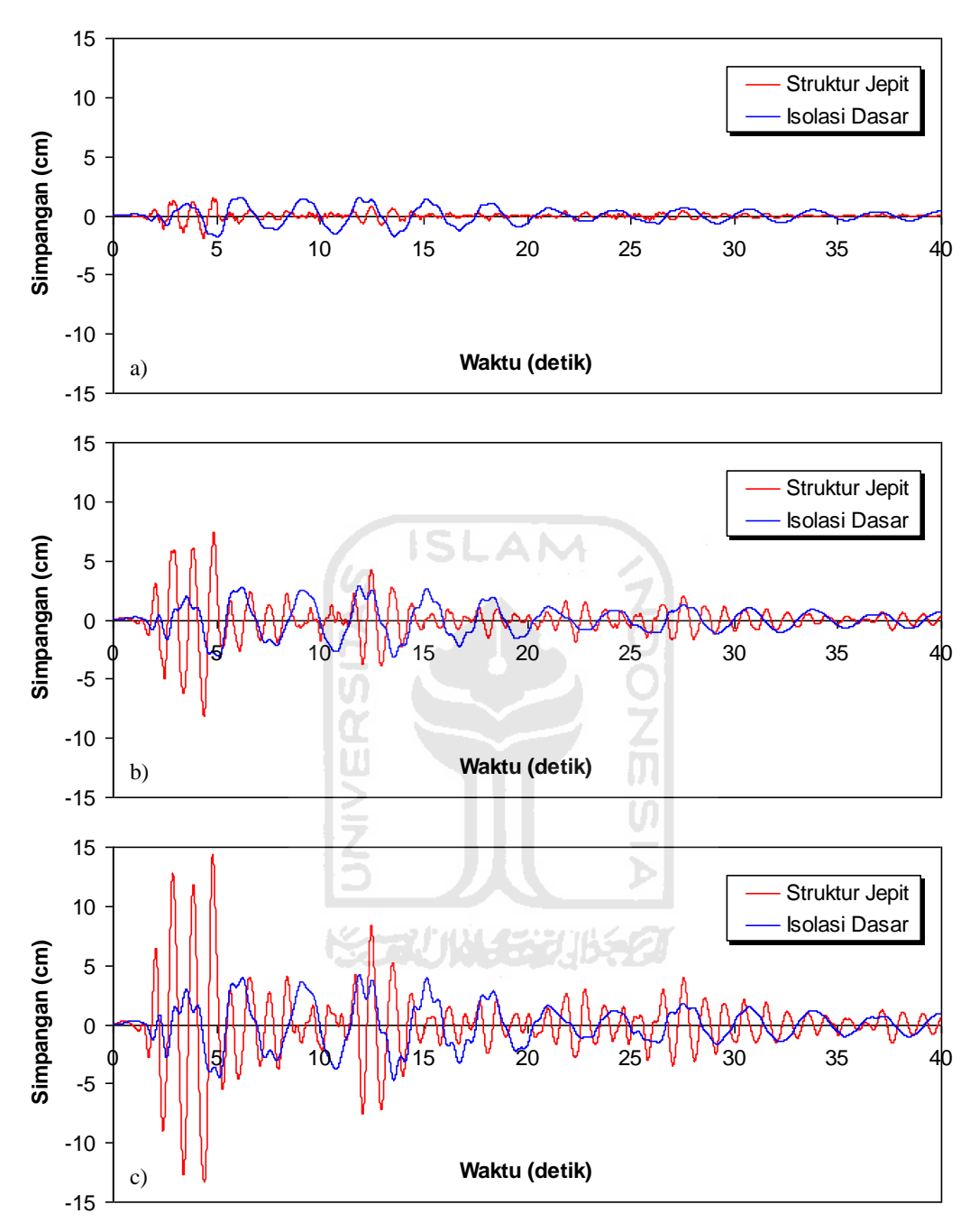

**Gambar 5.4 Perbandingan Simpangan Riwayat Waktu Struktur 4 Tingkat Akibat Gempa El Centro 1940 : a) Tingkat Dasar, b) Tingkat 2, c) Tingkat Atap > 0,5 %** *Interstory Drift Ratio*

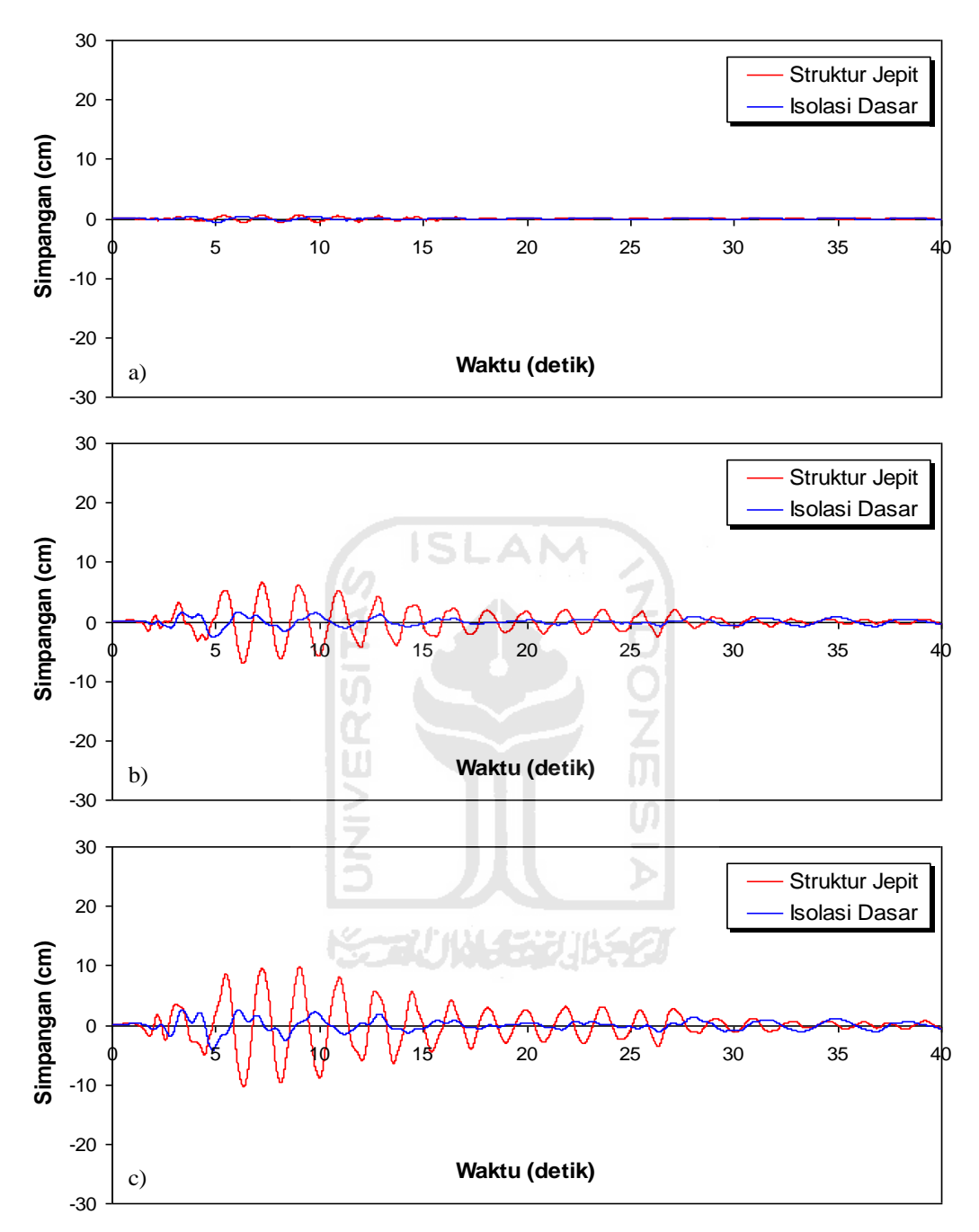

**Gambar 5.5 Perbandingan Simpangan Riwayat Waktu Struktur 10 Tingkat Akibat Gempa El Centro 1940 : a) Tingkat Dasar, b) Tingkat 5, c) Tingkat Atap < 0,5 %** *Interstory Drift Ratio*

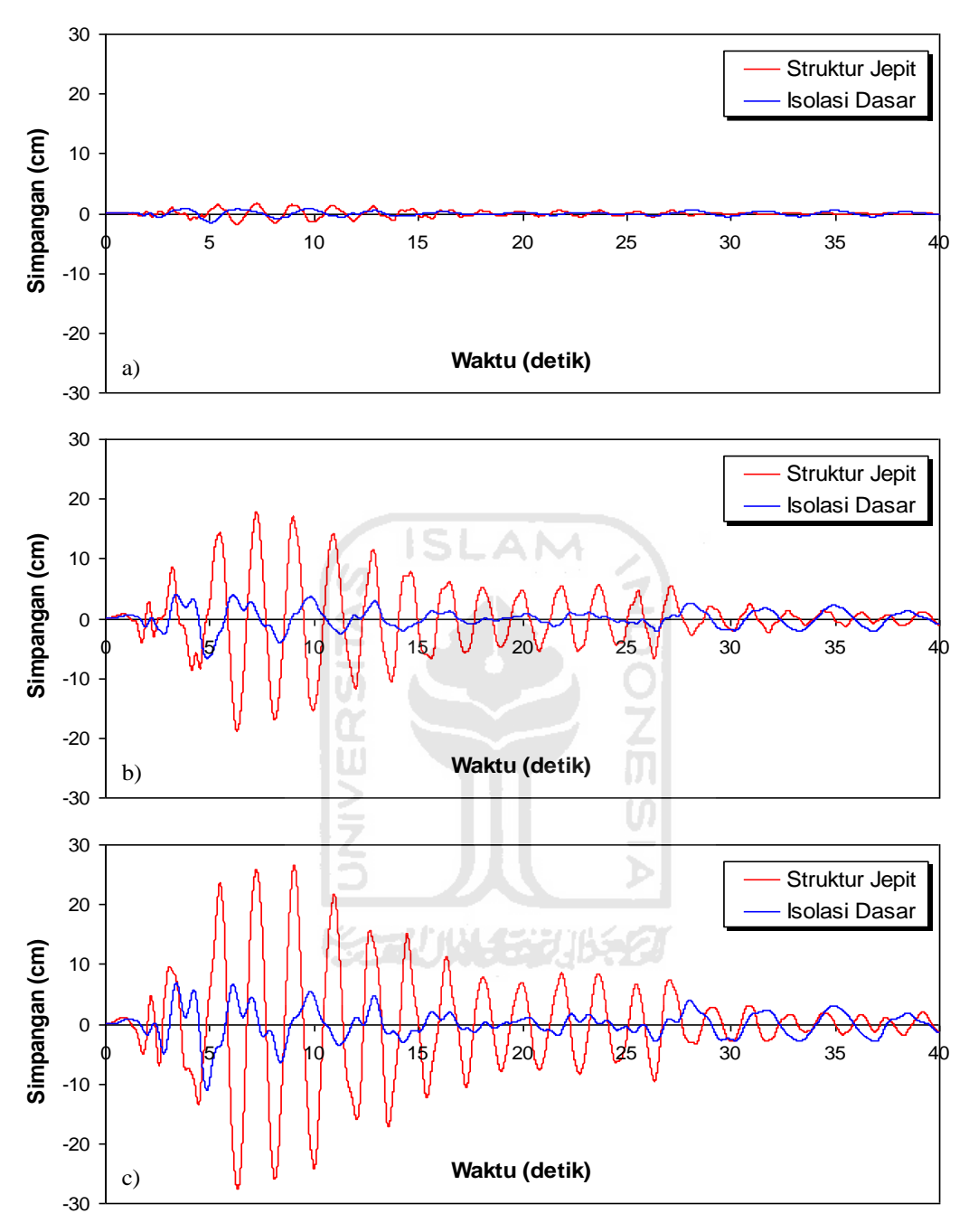

**Gambar 5.6 Perbandingan Simpangan Riwayat Waktu Struktur 10 Tingkat Akibat Gempa El Centro 1940 : a) Tingkat Dasar, b) Tingkat 5, c) Tingkat Atap > 0,5 %** *Interstory Drift Ratio*

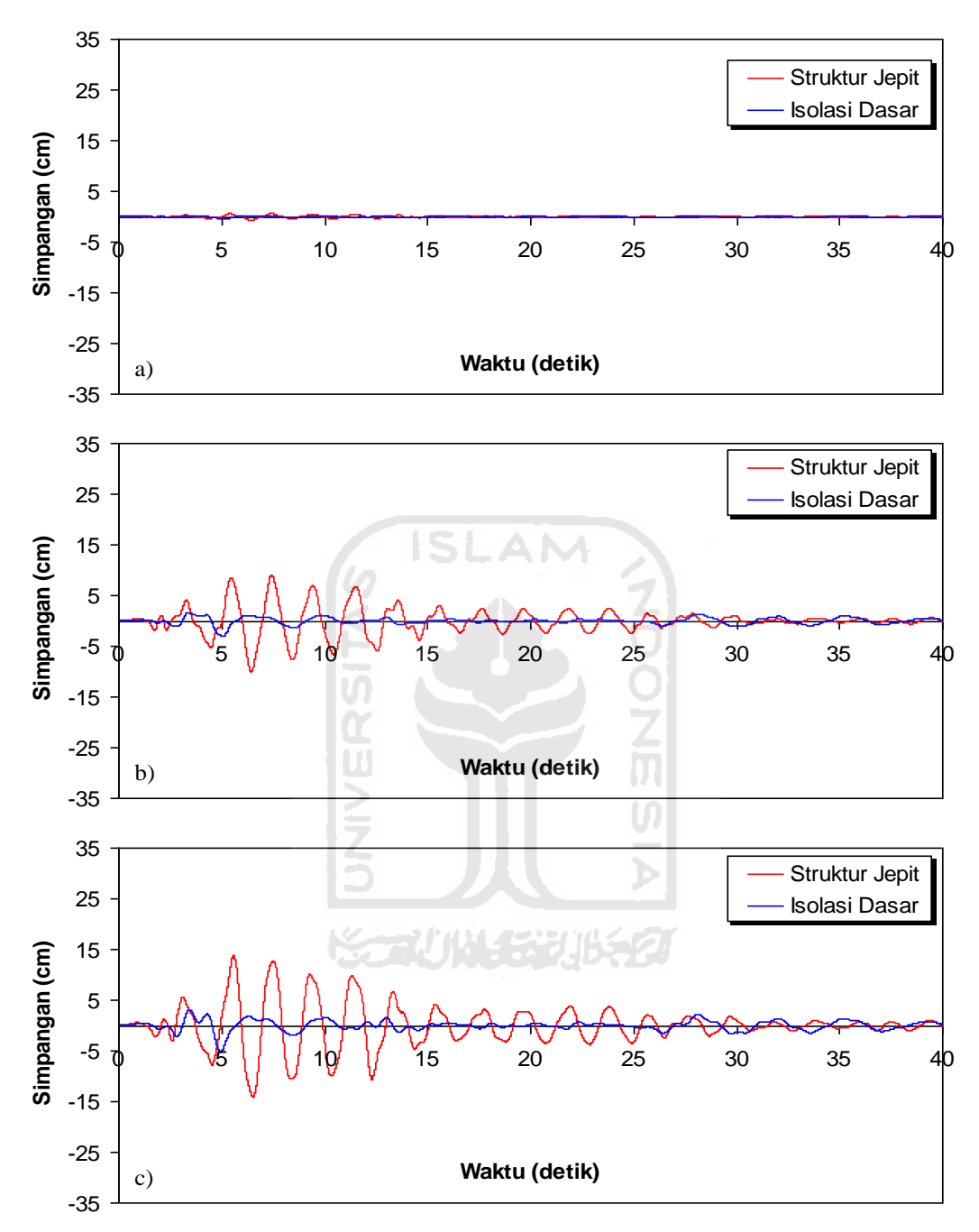

**Gambar 5.7 Perbandingan Simpangan Riwayat Waktu Struktur 15 Tingkat Akibat Gempa El Centro 1940 : a) Tingkat Dasar, b) Tingkat 7, c) Tingkat Atap < 0,5 %** *Interstory Drift Ratio*

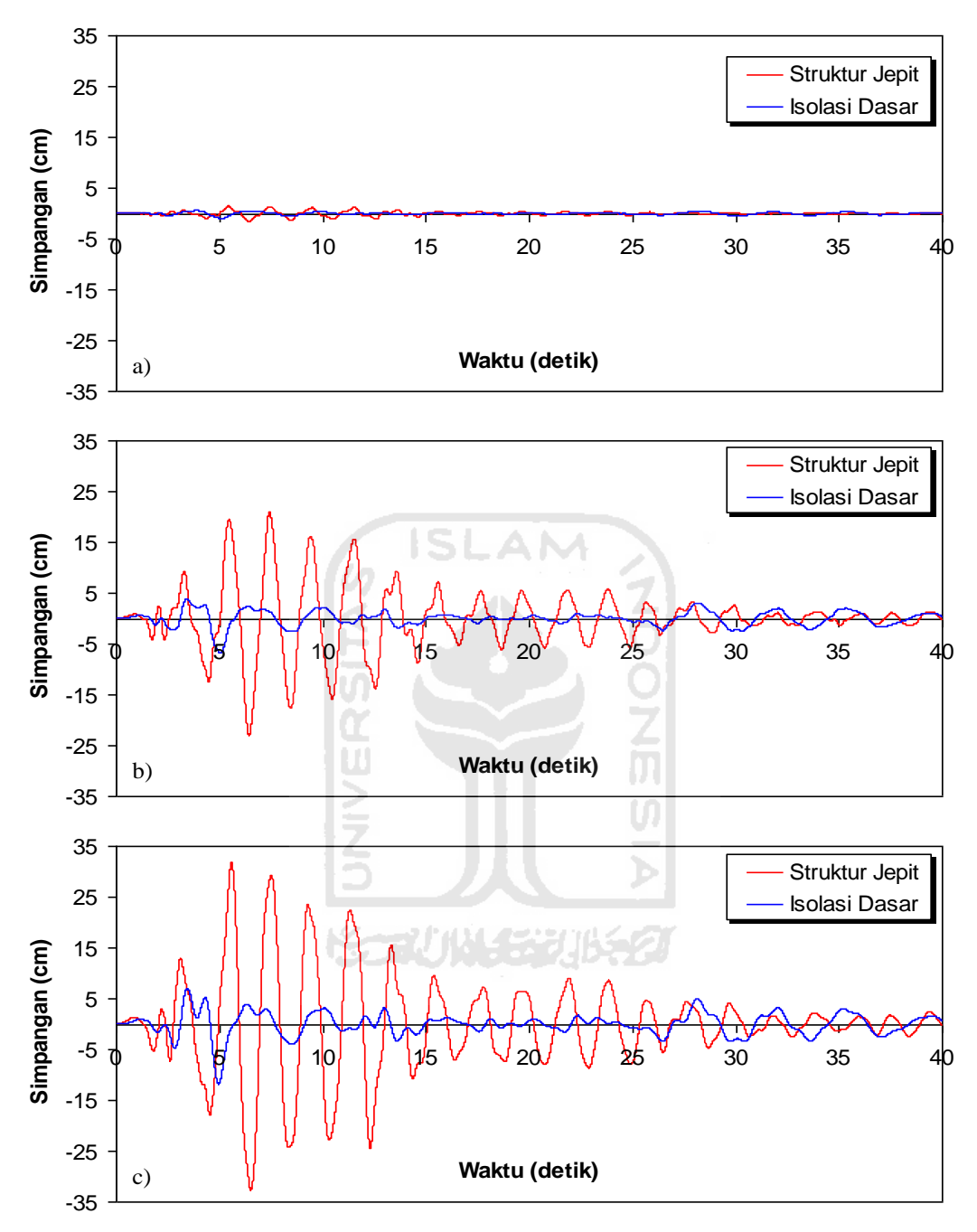

**Gambar 5.8 Perbandingan Simpangan Riwayat Waktu Struktur 15 Tingkat Akibat Gempa El Centro 1940 : a) Tingkat Dasar, b) Tingkat 7, c) Tingkat Atap > 0,5 %** *Interstory Drift Ratio*

## 5.3.2 Simpangan antar Tingkat (*Interstory Drift*)

Respons seismik akibat beban gempa yang berupa nilai simpangan antar tingkat struktur bangunan maksimum hasil analisis program menggunakan ProgSIP 2017 dapat dilihat pada Tabel 5.7 sampai dengan Tabel 5.12 dan hasil perbandingan grafik dapat dilihat pada Gambar 5.9 sampai dengan Gambar 5.16.

Pada Tabel 5.7 untuk struktur tingkat 4 bangunan dengan isolasi dasar terlihat bahwa simpangan antar tingkat maksimum yang terjadi pada kondisi non linier inelastis yaitu 0,5822 cm lebih kecil dari bangunan tanpa isolasi dasar yaitu 1,8509 cm. Ratio terkecil terjadi pada tingkat atap sebesar 0,1904 atau reduksi simpangan antar tingkat struktur diperoleh 80,96 %, sedangkan pada Tabel 5.8 terlihat bahwa simpangan antar tingkat maksimum yang terjadi pada kondisi non linier inelastis yaitu 1,7595 cm lebih kecil dari bangunan tanpa isolasi dasar yaitu 6,2931 cm dan ratio terkecil terjadi pada tingkat atap sebesar 0,1645 atau reduksi simpangan antar tingkat struktur diperoleh 83,55 %.

Pada Tabel 5.9 untuk struktur tingkat 10 bangunan dengan isolasi dasar terlihat bahwa simpangan antar tingkat maksimum yang terjadi pada kondisi non linier inelastis yaitu 0,6020 cm lebih kecil dari bangunan tanpa isolasi dasar yaitu 1,8188 cm. Ratio terkecil terjadi pada tingkat 2 sebesar 0,3001 atau reduksi simpangan antar tingkat struktur diperoleh 69,99 %, sedangkan pada Tabel 5.10 terlihat bahwa simpangan antar tingkat maksimum yang terjadi pada kondisi non linier inelastis yaitu 1,5391 cm lebih kecil dari bangunan tanpa isolasi dasar yaitu 4,9107 cm dan ratio terkecil terjadi pada tingkat 2 sebesar 0,2869 atau reduksi simpangan antar tingkat struktur diperoleh 71,31 %.

Pada Tabel 5.11 untuk struktur tingkat 15 bangunan dengan isolasi dasar terlihat bahwa simpangan antar tingkat maksimum yang terjadi pada kondisi non linier inelastis yaitu 0,4552 cm lebih kecil dari bangunan tanpa isolasi dasar yaitu 1,8559 cm. Ratio terkecil terjadi pada tingkat 2 sebesar 0,2453 atau reduksi simpangan antar tingkat struktur diperoleh 75,47 %, sedangkan pada Tabel 5.12 terlihat bahwa simpangan antar tingkat maksimum yang terjadi pada kondisi non linier inelastis yaitu 1,0095 cm lebih kecil dari bangunan tanpa isolasi dasar yaitu

4,2685 cm dan ratio terkecil terjadi pada tingkat 2 sebesar 0,2365 atau reduksi simpangan antar tingkat struktur diperoleh 76,35 %.

Dari struktur 4, 10 dan 15 tingkat terlihat memiliki respons yang sama dimana bangunan dengan isolasi dasar simpangan antar tingkat lebih kecil dari bangunan tanpa isolasi dasar. Reduksi simpangan antar tingkat struktur yang diperoleh berkisar antara 69,99 - 80,96 % untuk < 0,5 % *Interstory Drift Ratio* dan 71,31 – 83,55 % untuk > 0,5 % *Interstory Drift Ratio*.

**Tabel 5.7 Perbandingan** *Interstory Drift* **Maksimum Struktur Tingkat 4 Akibat Gempa El Centro 1940 < 0,5 %** *Interstory Drift Ratio*

| Tingkat | Interstory Drift (cm) |                   |               |
|---------|-----------------------|-------------------|---------------|
|         | Struktur Jepit (A)    | Isolasi Dasar (B) | $Rasio = B/A$ |
|         | 0.8299                | 0.1580            | 0.1904        |
|         | 1.4908                | 0.3523            | 0.2363        |
|         | 1.8509                | 0.4933            | 0.2665        |
|         | 0.5601                | 0.5822            | 1.0396        |
|         |                       |                   |               |

**Tabel 5.8 Perbandingan** *Interstory Drift* **Maksimum Struktur Tingkat 4 Akibat Gempa El Centro 1940 > 0,5 %** *Interstory Drift Ratio*

| Tingkat | Interstory Drift (cm) |                   |               |
|---------|-----------------------|-------------------|---------------|
|         | Struktur Jepit (A)    | Isolasi Dasar (B) | $Rasio = B/A$ |
|         | 2.8216                | 0.4643            | 0.1645        |
|         | 5.0687                | 1.0380            | 0.2048        |
|         | 6.2931                | 1.4548            | 0.2312        |
|         | 1.9042                | 1.7595            | 0.9240        |

**Tabel 5.9 Perbandingan** *Interstory Drift* **Maksimum Struktur Tingkat 10 Akibat Gempa El Centro 1940 < 0,5 %** *Interstory Drift Ratio*

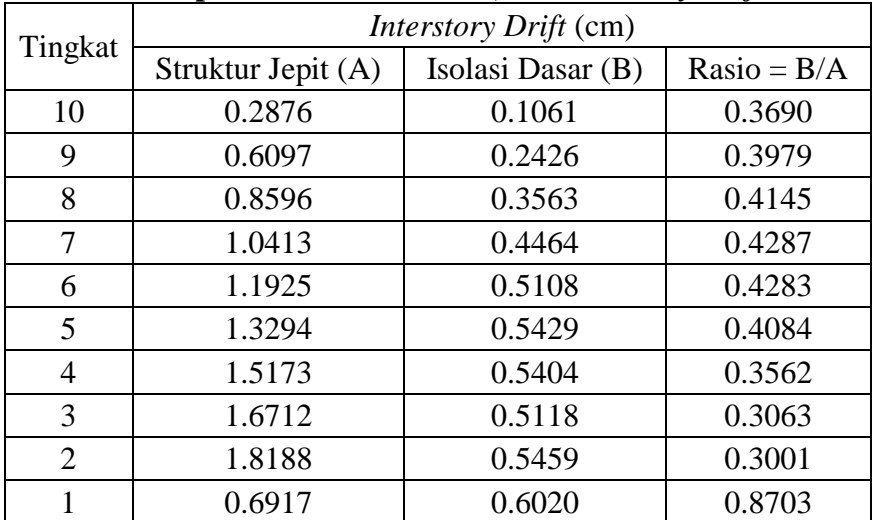

| Tingkat        | Interstory Drift (cm) |                   |               |
|----------------|-----------------------|-------------------|---------------|
|                | Struktur Jepit (A)    | Isolasi Dasar (B) | $Rasio = B/A$ |
| 10             | 0.7765                | 0.2851            | 0.3672        |
| 9              | 1.6463                | 0.6511            | 0.3955        |
| 8              | 2.3209                | 0.9541            | 0.4111        |
| 7              | 2.8115                | 1.1900            | 0.4233        |
| 6              | 3.2198                | 1.3533            | 0.4203        |
| 5              | 3.5894                | 1.4293            | 0.3982        |
| 4              | 4.0968                | 1.4155            | 0.3455        |
| 3              | 4.5121                | 1.3406            | 0.2971        |
| $\overline{2}$ | 4.9107                | 1.4088            | 0.2869        |
|                | 1.8676                | 1.5391            | 0.8241        |

**Tabel 5.10 Perbandingan** *Interstory Drift* **Maksimum Struktur Tingkat 10 Akibat Gempa El Centro 1940 > 0,5 %** *Interstory Drift Ratio*

**Tabel 5.11 Perbandingan** *Interstory Drift* **Maksimum Struktur Tingkat 15 Akibat Gempa El Centro 1940 < 0,5 %** *Interstory Drift Ratio*

| Tingkat        | <b>Interstory Drift (cm)</b> |                   |               |
|----------------|------------------------------|-------------------|---------------|
|                | Struktur Jepit (A)           | Isolasi Dasar (B) | $Rasio = B/A$ |
| 15             | 0.1970                       | 0.0710            | 0.3603        |
| 14             | 0.4604                       | 0.1648            | 0.3580        |
| 13             | 0.6934                       | 0.2469            | 0.3560        |
| 12             | 0.8801                       | 0.3128            | 0.3555        |
| 11             | 1.0054                       | 0.3620            | 0.3601        |
| 10             | 1.1402                       | 0.3956            | 0.3469        |
| 9              | 1.2665                       | 0.4161            | 0.3285        |
| 8              | 1.3287                       | 0.4256            | 0.3203        |
| 7              | 1.3308                       | 0.4252            | 0.3195        |
| 6              | 1.3397                       | 0.4192            | 0.3129        |
| 5              | 1.5176                       | 0.4215            | 0.2777        |
| $\overline{4}$ | 1.6717                       | 0.4391            | 0.2626        |
| 3              | 1.7795                       | 0.4508            | 0.2533        |
| $\overline{2}$ | 1.8559                       | 0.4552            | 0.2453        |
| 1              | 0.6984                       | 0.4531            | 0.6488        |

| Tingkat        | Interstory Drift (cm) |                   |               |
|----------------|-----------------------|-------------------|---------------|
|                | Struktur Jepit (A)    | Isolasi Dasar (B) | $Rasio = B/A$ |
| 15             | 0.4531                | 0.1618            | 0.3570        |
| 14             | 1.0588                | 0.3753            | 0.3545        |
| 13             | 1.5948                | 0.5616            | 0.3522        |
| 12             | 2.0241                | 0.7108            | 0.3512        |
| 11             | 2.3125                | 0.8211            | 0.3551        |
| 10             | 2.6225                | 0.8951            | 0.3413        |
| 9              | 2.9130                | 0.9386            | 0.3222        |
| 8              | 3.0559                | 0.9568            | 0.3131        |
| 7              | 3.0608                | 0.9540            | 0.3117        |
| 6              | 3.0813                | 0.9435            | 0.3062        |
| 5              | 3.4904                | 0.9514            | 0.2726        |
| $\overline{4}$ | 3.8450                | 0.9851            | 0.2562        |
| 3              | 4.0929                | 1.0055            | 0.2457        |
| $\overline{2}$ | 4.2685                | 1.0095            | 0.2365        |
| 1              | 1.6063                | 0.9993            | 0.6221        |

**Tabel 5.12 Perbandingan** *Interstory Drift* **Maksimum Struktur Tingkat 15 Akibat Gempa El Centro 1940 < 0,5 %** *Interstory Drift Ratio*

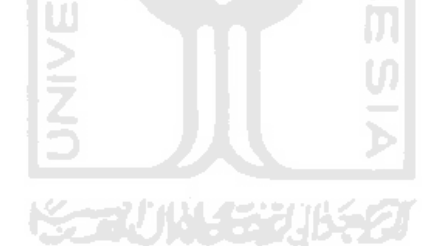

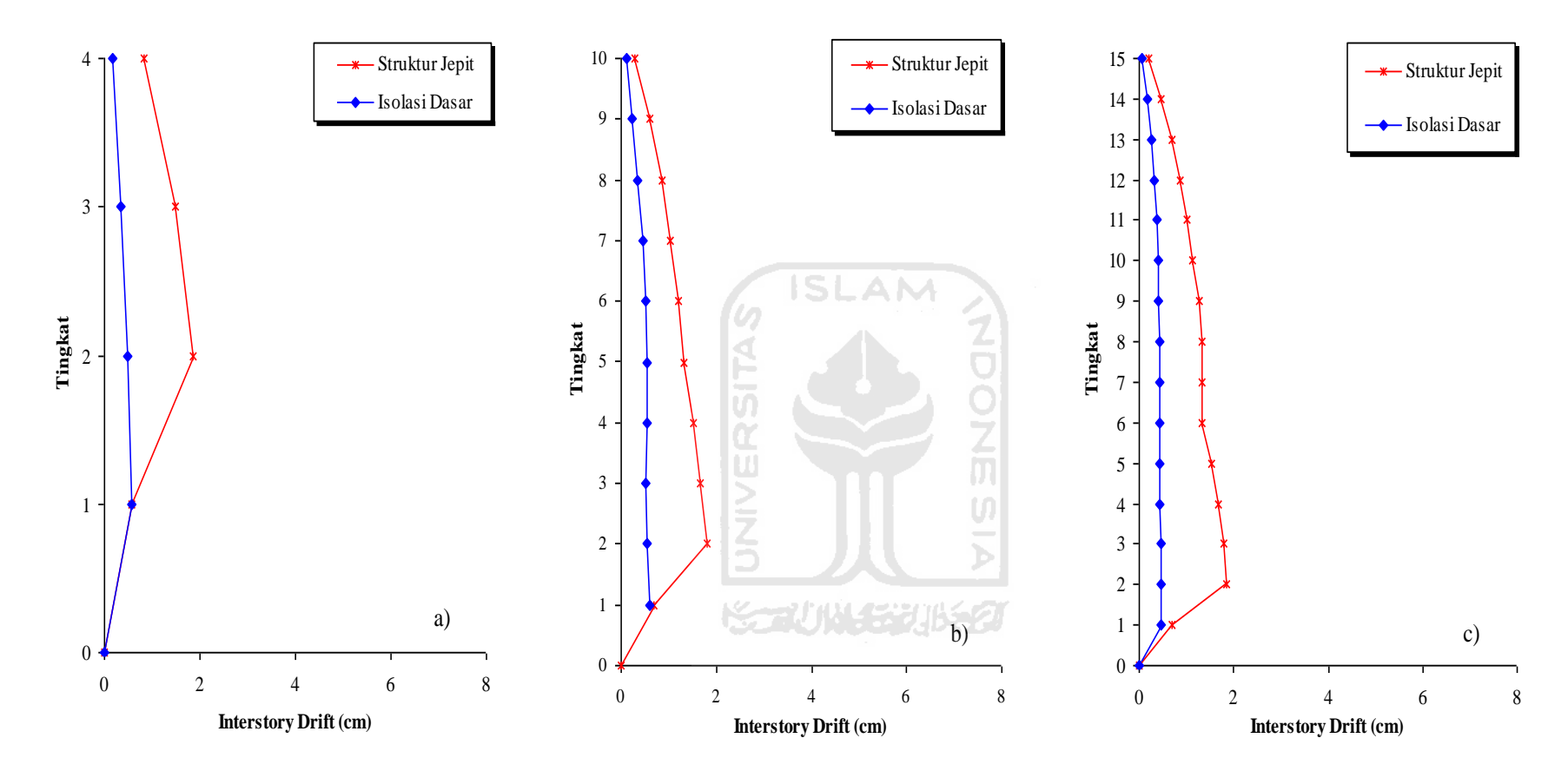

**Gambar 5.9 Perbandingan** *Interstory Drift* **Maksimum Akibat Gempa El Centro 1940 : a) Bangunan 4 Tingkat, b) Bangunan 10 Tingkat, c) Bangunan 15 Tingkat < 0,5 %** *Interstory Drift Ratio*

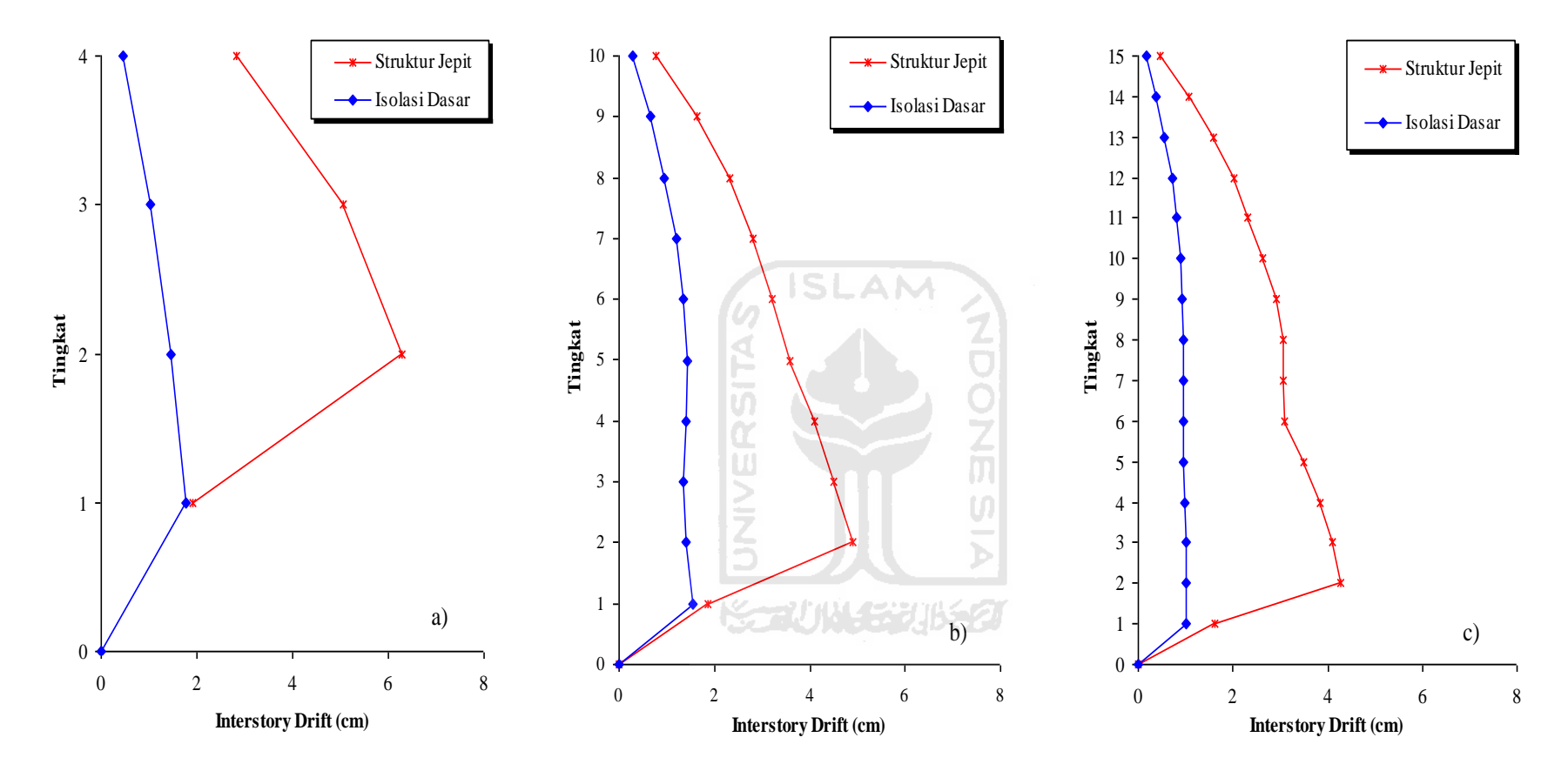

**Gambar 5.10 Perbandingan** *Interstory Drift* **Maksimum Akibat Gempa El Centro 1940 : a) Bangunan 4 Tingkat, b) Bangunan 10 Tingkat, c) Bangunan 15 Tingkat > 0,5 %** *Interstory Drift Ratio*

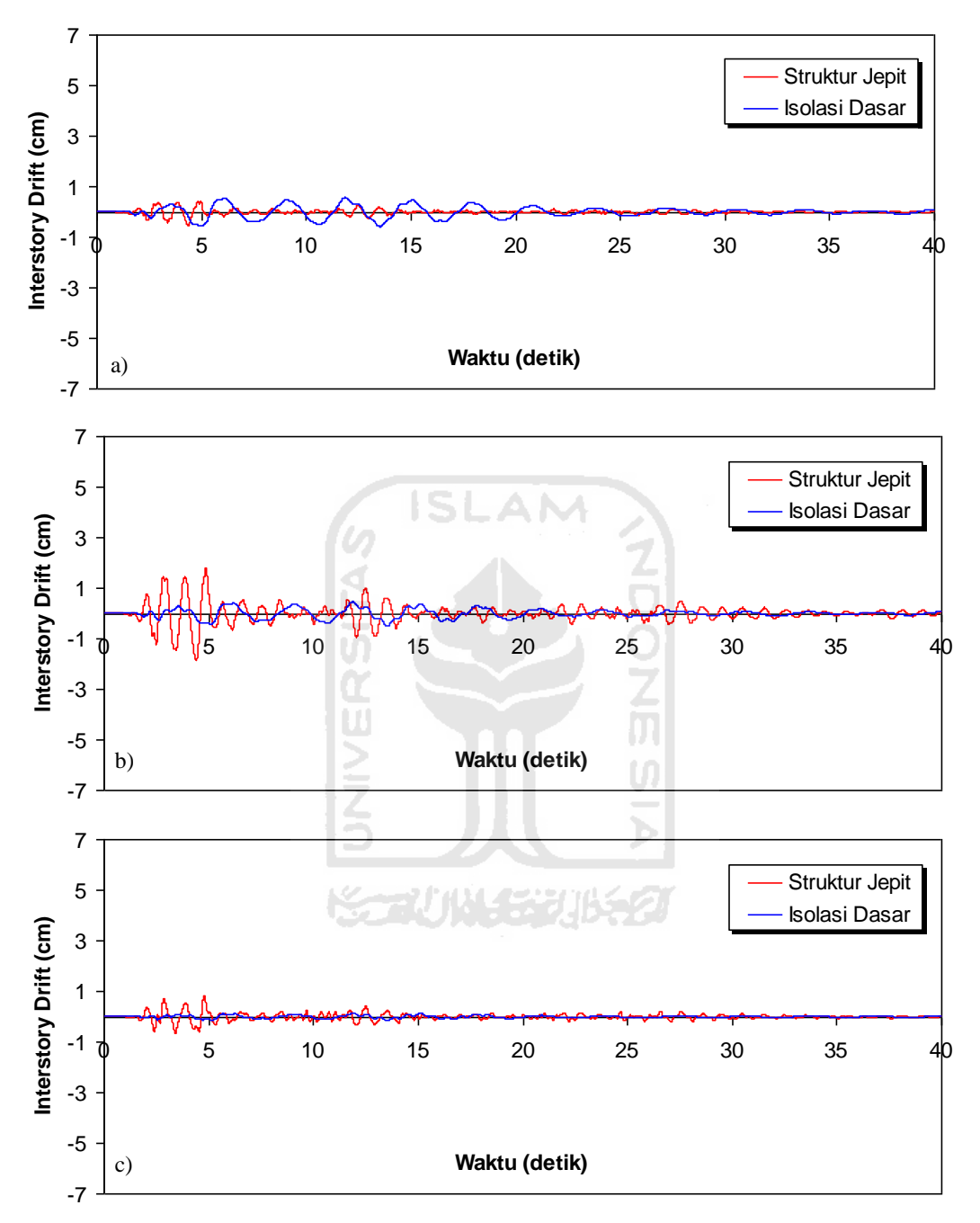

**Gambar 5.11 Perbandingan** *Interstory Drift* **Riwayat Waktu Struktur 4 Tingkat Akibat Gempa El Centro 1940 : a) Tingkat Dasar, b) Tingkat 2, c) Tingkat Atap < 0,5 %** *Interstory Drift Ratio*

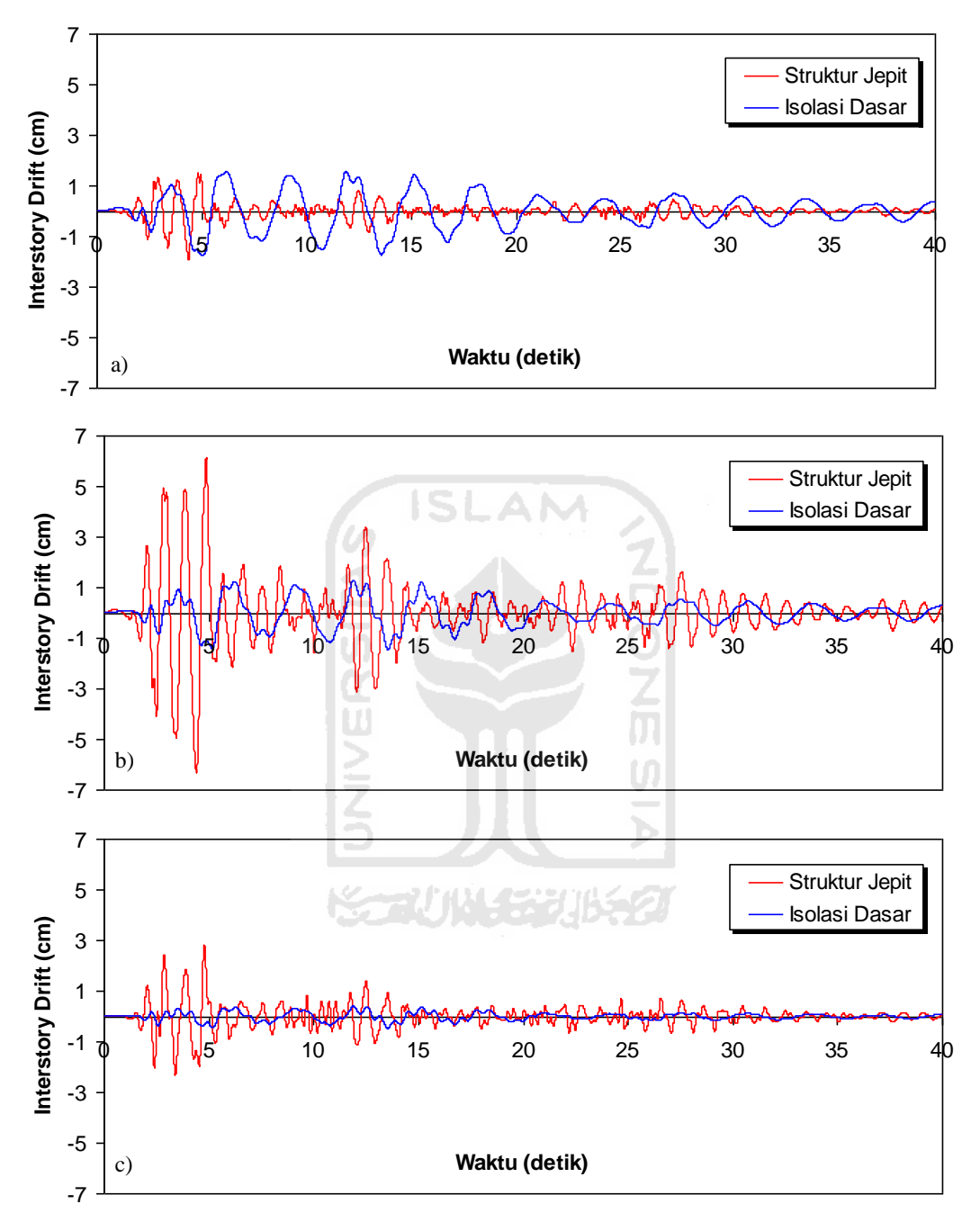

**Gambar 5.12 Perbandingan** *Interstory Drift* **Riwayat Waktu Struktur 4 Tingkat Akibat Gempa El Centro 1940 : a) Tingkat Dasar, b) Tingkat 2, c) Tingkat Atap > 0,5 %** *Interstory Drift Ratio*

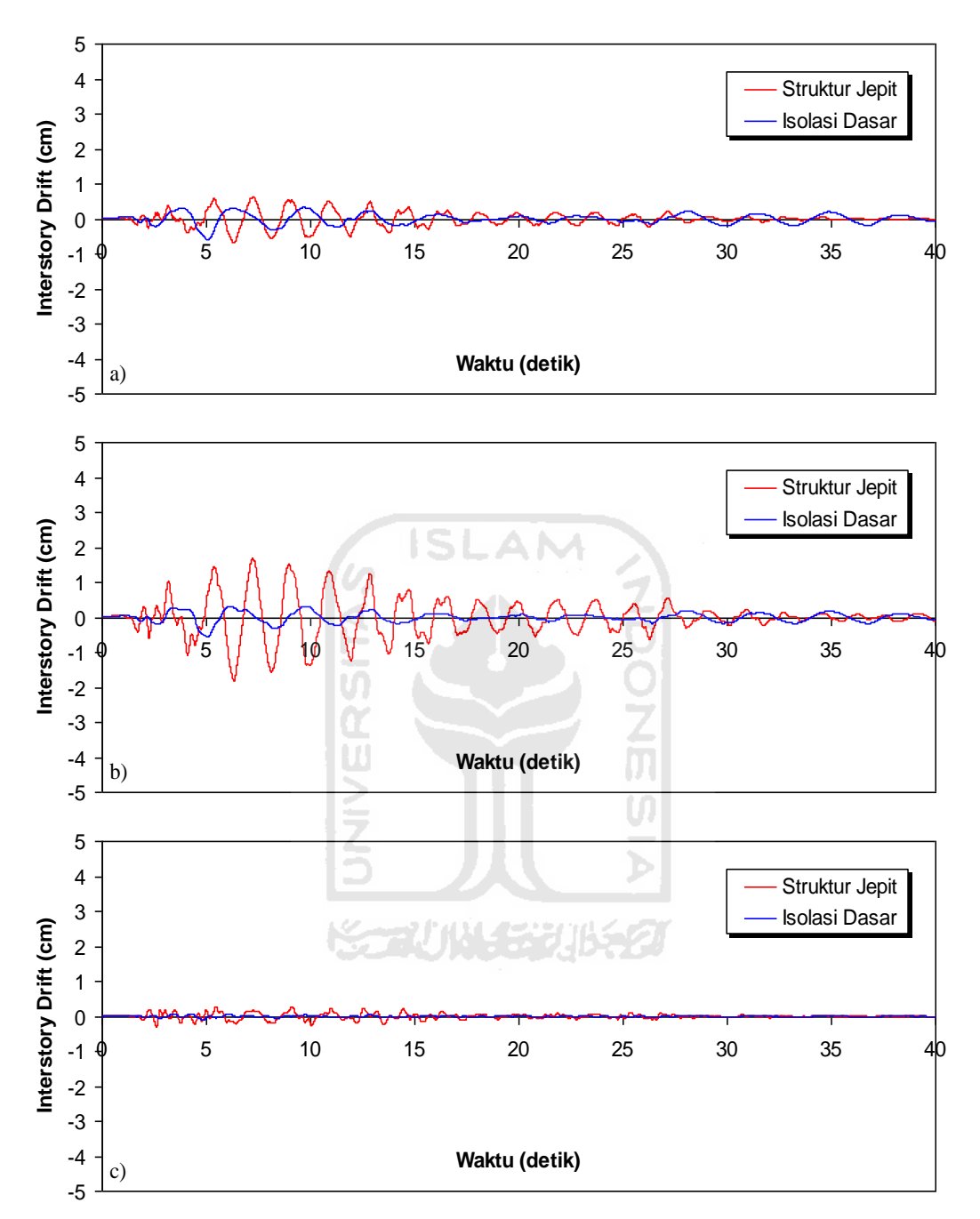

**Gambar 5.13 Perbandingan** *Interstory Drift* **Riwayat Waktu Struktur 10 Tingkat Akibat Gempa El Centro 1940 : a) Tingkat Dasar, b) Tingkat 2, c) Tingkat Atap < 0,5 %** *Interstory Drift Ratio*

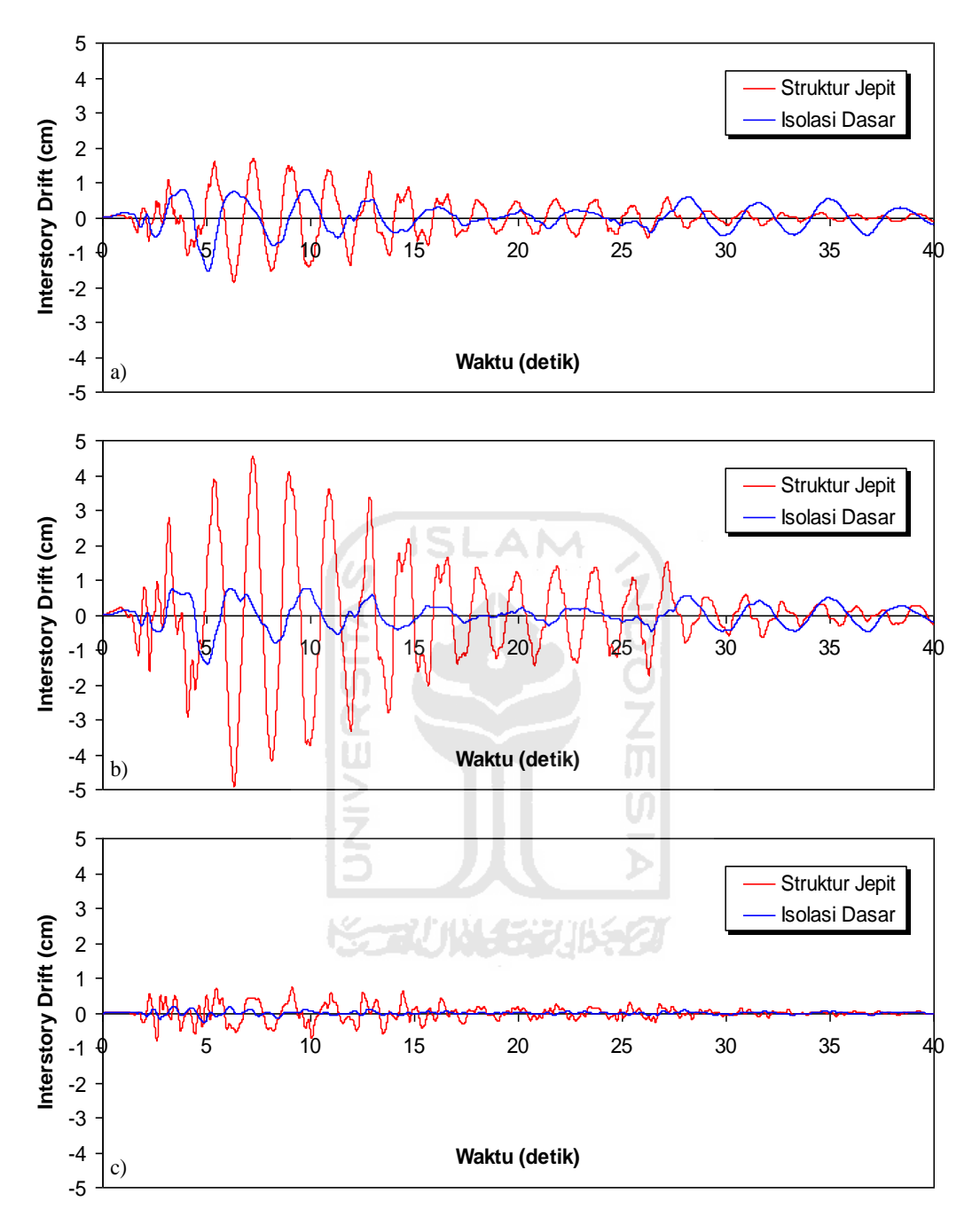

**Gambar 5.14 Perbandingan** *Interstory Drift* **Riwayat Waktu Struktur 10 Tingkat Akibat Gempa El Centro 1940 : a) Tingkat Dasar, b) Tingkat 2, c) Tingkat Atap > 0,5 %** *Interstory Drift Ratio*

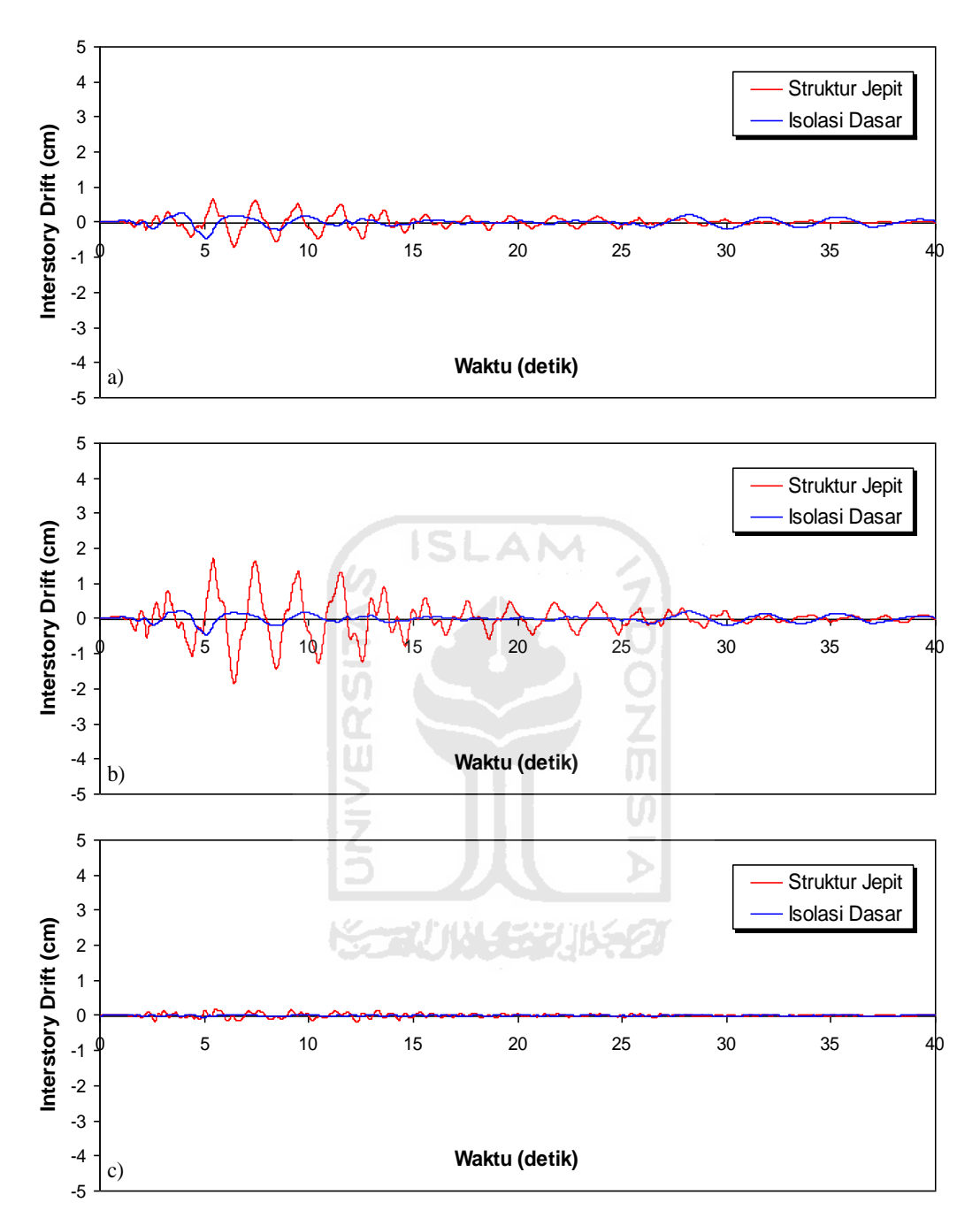

**Gambar 5.15 Perbandingan** *Interstory Drift* **Riwayat Waktu Struktur 15 Tingkat Akibat Gempa El Centro 1940 : a) Tingkat Dasar, b) Tingkat 2, c) Tingkat Atap < 0,5 %** *Interstory Drift Ratio*

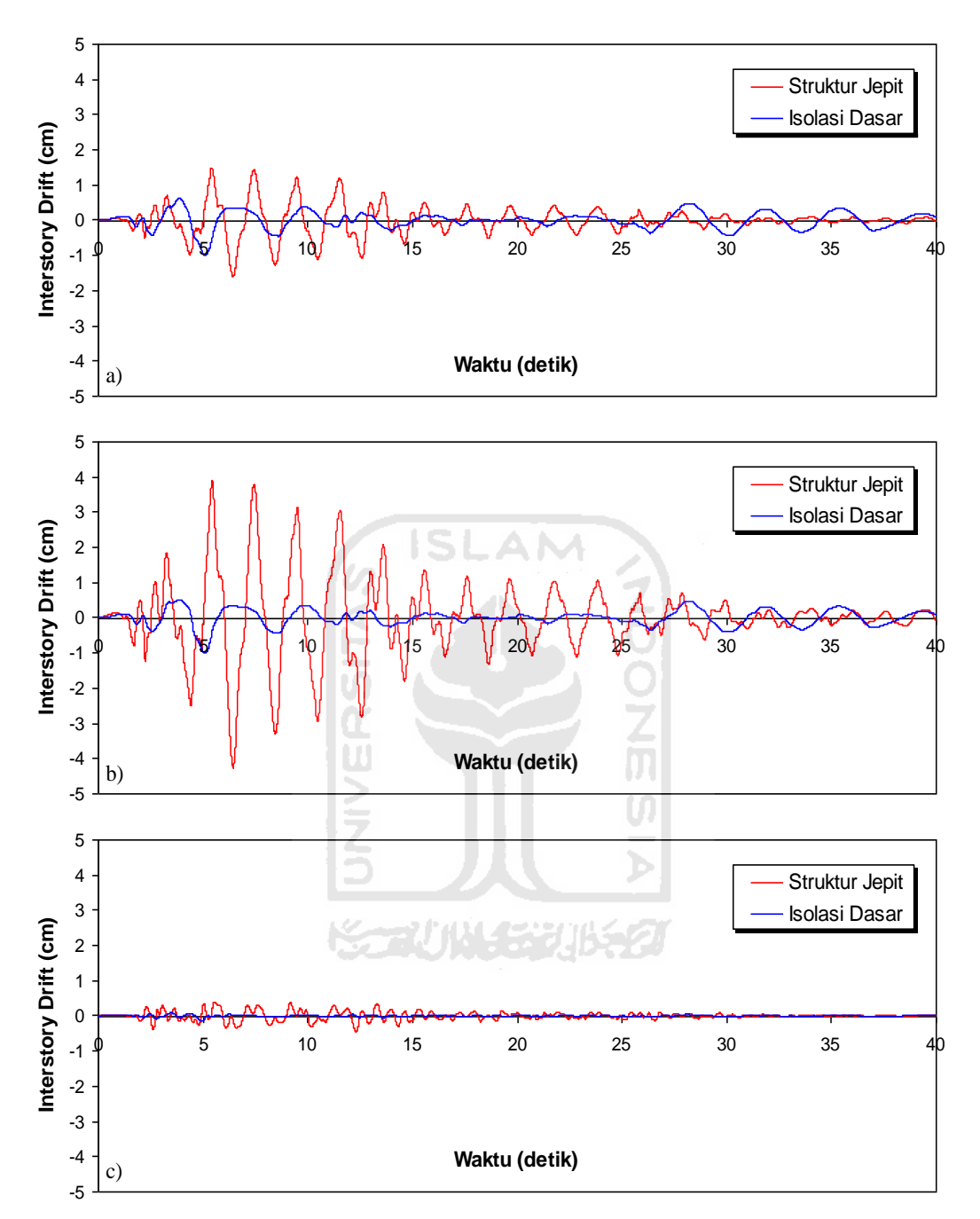

**Gambar 5.16 Perbandingan** *Interstory Drift* **Riwayat Waktu Struktur 15 Tingkat Akibat Gempa El Centro 1940 : a) Tingkat Dasar, b) Tingkat 2, c) Tingkat Atap > 0,5 %** *Interstory Drift Ratio*

## 5.3.3 Rasio Simpangan antar Tingkat (*Interstory Drift Ratio*)

Respons seismik akibat beban gempa yang berupa nilai *interstory drift ratio* struktur bangunan maksimum hasil analisis program menggunakan ProgSIP 2017 dapat dilihat pada Tabel 5.13 sampai dengan Tabel 5.18 dan hasil grafik dapat dilihat pada Gambar 5.17 sampai dengan Gambar 5.24.

Pada Tabel 5.13 untuk struktur tingkat 4 bangunan dengan isolasi dasar terlihat bahwa *interstory drift ratio* maksimum yang terjadi pada kondisi non linier inelastis yaitu 0,1553 % lebih kecil dari bangunan tanpa isolasi dasar yaitu 0,4936 %. Ratio terkecil terjadi pada tingkat atap sebesar 0,1904 atau reduksi *interstory drift ratio* struktur diperoleh 80,96 %, sedangkan pada Tabel 5.14 terlihat bahwa *interstory drift ratio* maksimum yang terjadi pada kondisi non linier inelastis yaitu 0,4692 % lebih kecil dari bangunan tanpa isolasi dasar yaitu 1,6782 % dan ratio terkecil terjadi pada tingkat atap sebesar 0,1645 atau reduksi *interstory drift ratio* struktur diperoleh 83,55 %.

Pada Tabel 5.5 untuk struktur tingkat 10 bangunan dengan isolasi dasar terlihat bahwa *interstory drift ratio* maksimum yang terjadi pada kondisi non linier inelastis yaitu 0,1605 % lebih kecil dari bangunan tanpa isolasi dasar yaitu 0,4850 %. Ratio terkecil terjadi pada tingkat 2 sebesar 0,3001 atau reduksi *interstory drift ratio* struktur diperoleh 69,99 %, sedangkan pada Tabel 5.14 terlihat bahwa *interstory drift ratio* maksimum yang terjadi pada kondisi non linier inelastis yaitu 0,4104 % lebih kecil dari bangunan tanpa isolasi dasar yaitu 1,3095 % dan ratio terkecil terjadi pada tingkat 2 sebesar 0,2869 atau reduksi *interstory drift ratio* struktur diperoleh 71,31 %.

Pada Tabel 5.6 untuk struktur tingkat 15 bangunan dengan isolasi dasar terlihat bahwa *interstory drift ratio* maksimum yang terjadi pada kondisi non linier inelastis yaitu 0,1214 % lebih kecil dari bangunan tanpa isolasi dasar yaitu 0,4949 %. Ratio terkecil terjadi pada tingkat 2 sebesar 0.2453 atau reduksi *interstory drift ratio* struktur diperoleh 75,47 %, sedangkan pada

5.14 terlihat bahwa *interstory drift ratio* maksimum yang terjadi pada kondisi non linier inelastis yaitu 0,2692 % lebih kecil dari bangunan tanpa isolasi dasar yaitu 1,1383 % dan ratio terkecil terjadi pada tingkat 2 sebesar 0,2365 atau reduksi *interstory drift ratio* struktur diperoleh 76,35 %.

Dari struktur 4, 10 dan 15 tingkat terlihat memiliki respons yang sama dimana bangunan dengan isolasi dasar *interstory drift ratio* lebih kecil dari bangunan tanpa isolasi dasar. Reduksi *interstory drift ratio* struktur yang diperoleh berkisar antara 69,99 - 80,96 % untuk < 0,5 % *Interstory Drift Ratio* dan 71,31 – 83,55 % untuk > 0,5 % *Interstory Drift Ratio*.

**Tabel 5.13 Perbandingan** *Interstory Drift Ratio* **Maksimum Struktur Tingkat 4 Akibat Gempa El Centro 1940 < 0,5 %** *Interstory Drift Ratio*

| Tingkat | Interstory Drift Ratio (%) |                   |               |  |
|---------|----------------------------|-------------------|---------------|--|
|         | Struktur Jepit (A)         | Isolasi Dasar (B) | $Rasio = B/A$ |  |
|         | 0.2213                     | 0.0421            | 0.1904        |  |
|         | 0.3975                     | 0.0940            | 0.2363        |  |
|         | 0.4936                     | 0.1316            | 0.2665        |  |
|         | 0.1494                     | 0.1553            | 1.0396        |  |
|         |                            |                   |               |  |

**Tabel 5.14 Perbandingan** *Interstory Drift Ratio* **Maksimum Struktur Tingkat 4 Akibat Gempa El Centro 1940 > 0,5 %** *Interstory Drift Ratio*

| Tingkat | Interstory Drift Ratio (%) |                   |               |
|---------|----------------------------|-------------------|---------------|
|         | Struktur Jepit (A)         | Isolasi Dasar (B) | $Rasio = B/A$ |
|         | 0.7524                     | 0.1238            | 0.1645        |
|         | 1.3516                     | 0.2768            | 0.2048        |
|         | 1.6782                     | 0.3879            | 0.2312        |
|         | 0.5078                     | 0.4692            | 0.9240        |

**Tabel 5.15 Perbandingan** *Interstory Drift Ratio* **Maksimum Struktur Tingkat 10 Akibat Gempa El Centro 1940 < 0,5 %** *Interstory Drift Ratio*

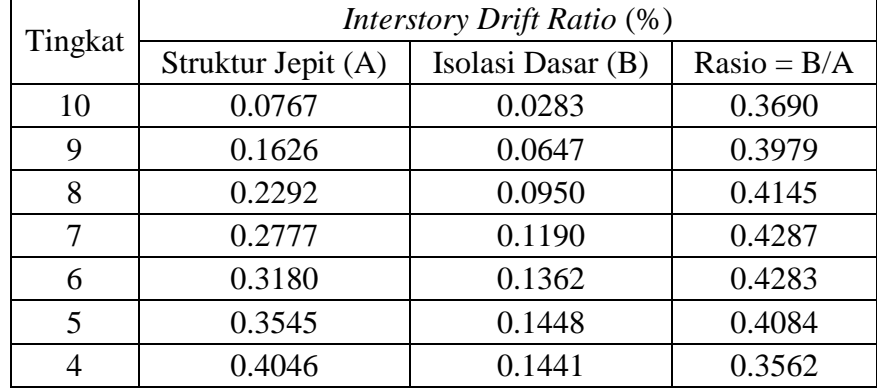

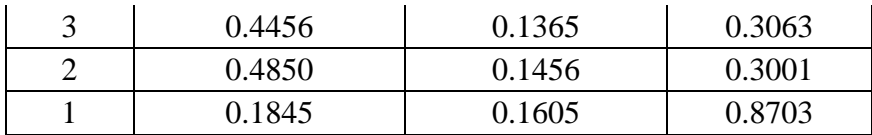

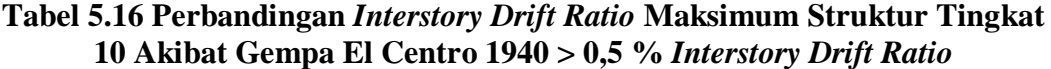

|         | Interstory Drift Ratio (%) |                   |               |
|---------|----------------------------|-------------------|---------------|
| Tingkat | Struktur Jepit (A)         | Isolasi Dasar (B) | $Rasio = B/A$ |
| 10      | 0.2071                     | 0.0760            | 0.3672        |
| 9       | 0.4390                     | 0.1736            | 0.3955        |
| 8       | 0.6189                     | 0.2544            | 0.4111        |
| 7       | 0.7497                     | 0.3173            | 0.4233        |
| 6       | 0.8586                     | 0.3609            | 0.4203        |
| 5       | 0.9572                     | 0.3811            | 0.3982        |
| 4       | 1.0925                     | 0.3775            | 0.3455        |
| 3       | 1.2032                     | 0.3575            | 0.2971        |
| 2       | 1.3095                     | 0.3757            | 0.2869        |
|         | 0.4980                     | 0.4104            | 0.8241        |

**Tabel 5.17 Perbandingan** *Interstory Drift Ratio* **Maksimum Struktur Tingkat 15 Akibat Gempa El Centro 1940 < 0,5 %** *Interstory Drift Ratio*

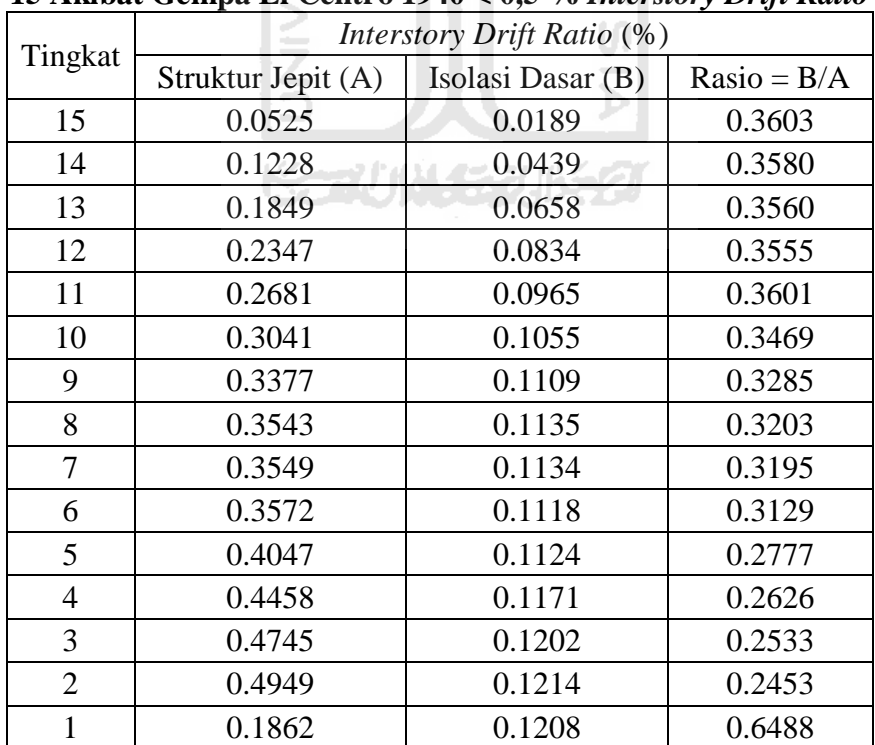

| Tingkat        | Interstory Drift Ratio (%) |                   |               |
|----------------|----------------------------|-------------------|---------------|
|                | Struktur Jepit (A)         | Isolasi Dasar (B) | $Rasio = B/A$ |
| 15             | 0.1208                     | 0.0431            | 0.3570        |
| 14             | 0.2824                     | 0.1001            | 0.3545        |
| 13             | 0.4253                     | 0.1498            | 0.3522        |
| 12             | 0.5398                     | 0.1896            | 0.3512        |
| 11             | 0.6167                     | 0.2190            | 0.3551        |
| 10             | 0.6993                     | 0.2387            | 0.3413        |
| 9              | 0.7768                     | 0.2503            | 0.3222        |
| 8              | 0.8149                     | 0.2552            | 0.3131        |
| 7              | 0.8162                     | 0.2544            | 0.3117        |
| 6              | 0.8217                     | 0.2516            | 0.3062        |
| 5              | 0.9308                     | 0.2537            | 0.2726        |
| 4              | 1.0253                     | 0.2627            | 0.2562        |
| 3              | 1.0914                     | 0.2681            | 0.2457        |
| $\overline{2}$ | 1.1383                     | 0.2692            | 0.2365        |
| 1              | 0.4284                     | 0.2665            | 0.6221        |
|                |                            |                   |               |

**Tabel 5.18 Perbandingan** *Interstory Drift Ratio* **Maksimum Struktur Tingkat 15 Akibat Gempa El Centro 1940 > 0,5 %** *Interstory Drift Ratio*

**ISSOUNDED 1650** 

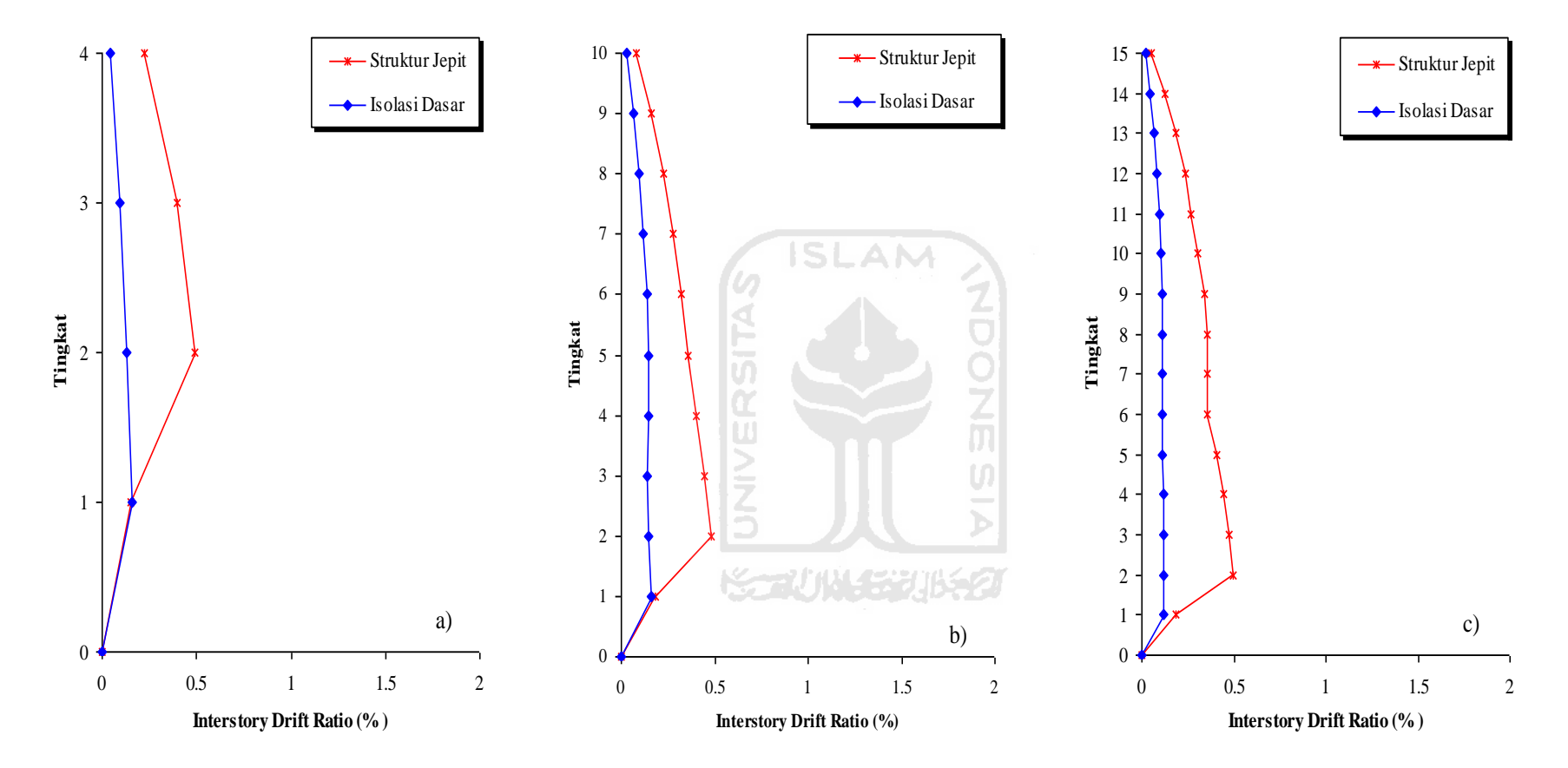

**Gambar 5.17 Perbandingan** *Interstory Drif Ratio* **Maksimum Akibat Gempa El Centro 1940 : a) Bangunan 4 Tingkat, b) Bangunan 10 Tingkat, c) Bangunan 15 Tingkat < 0,5 %** *Interstory Drift Ratio*

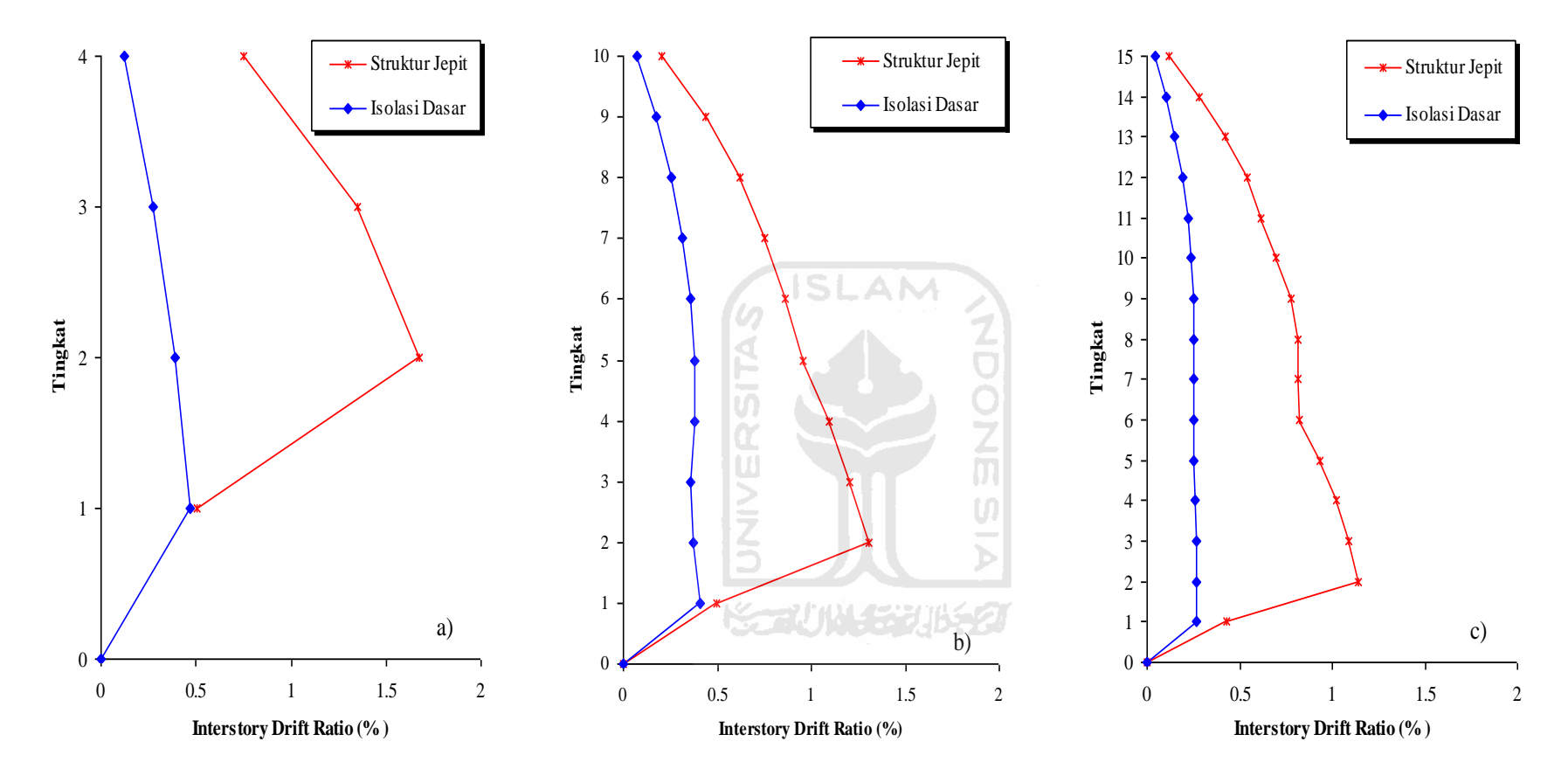

**Gambar 5.18 Perbandingan** *Interstory Drif Ratio* **Maksimum Akibat Gempa El Centro 1940 : a) Bangunan 4 Tingkat, b) Bangunan 10 Tingkat, c) Bangunan 15 Tingkat > 0,5 %** *Interstory Drift Ratio*

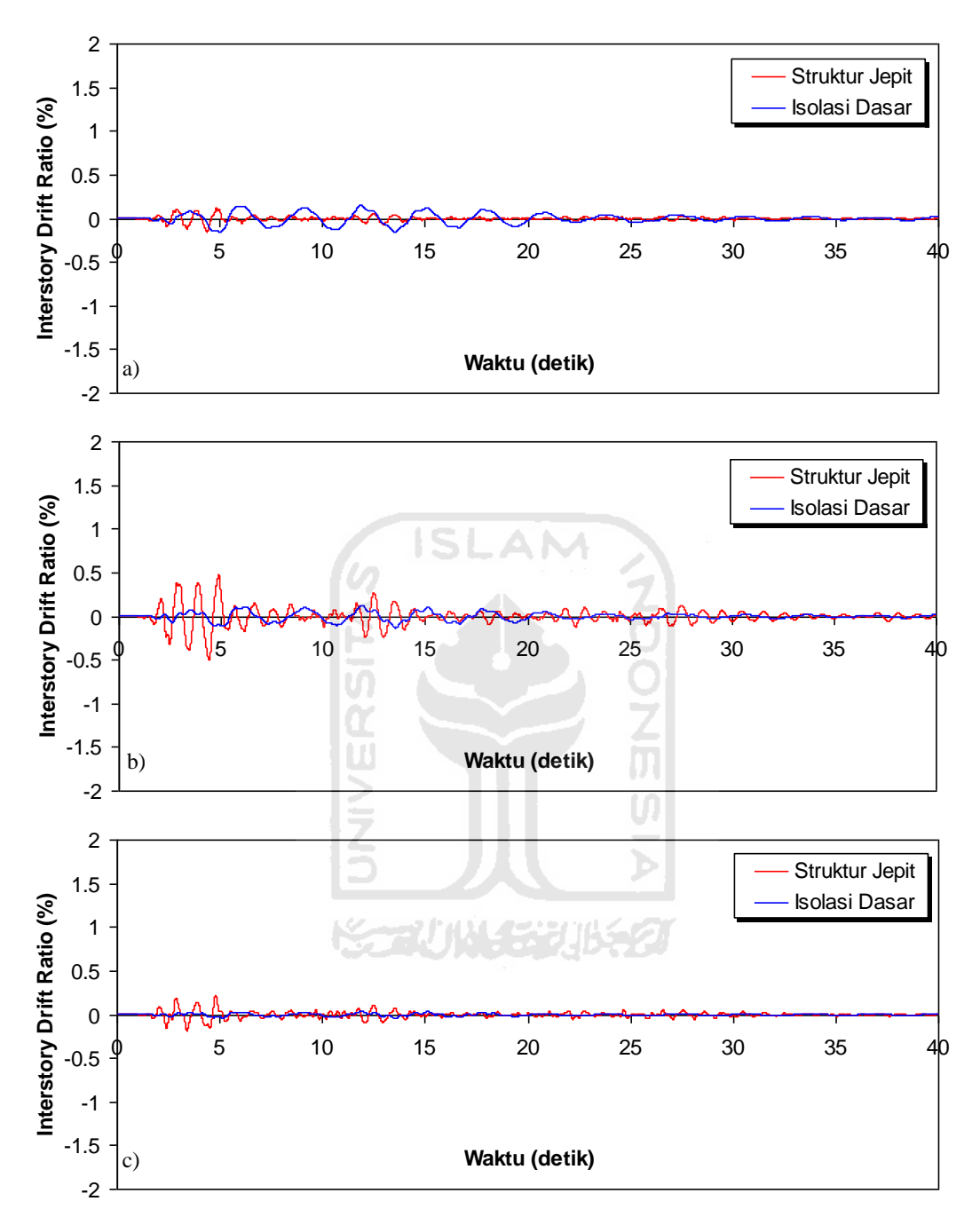

**Gambar 5.19 Perbandingan** *Interstory Drift Ratio* **Riwayat Waktu Struktur 4 Tingkat Akibat Gempa El Centro 1940 : a) Tingkat Dasar, b) Tingkat 2, c) Tingkat Atap < 0,5 %** *Interstory Drift Ratio*

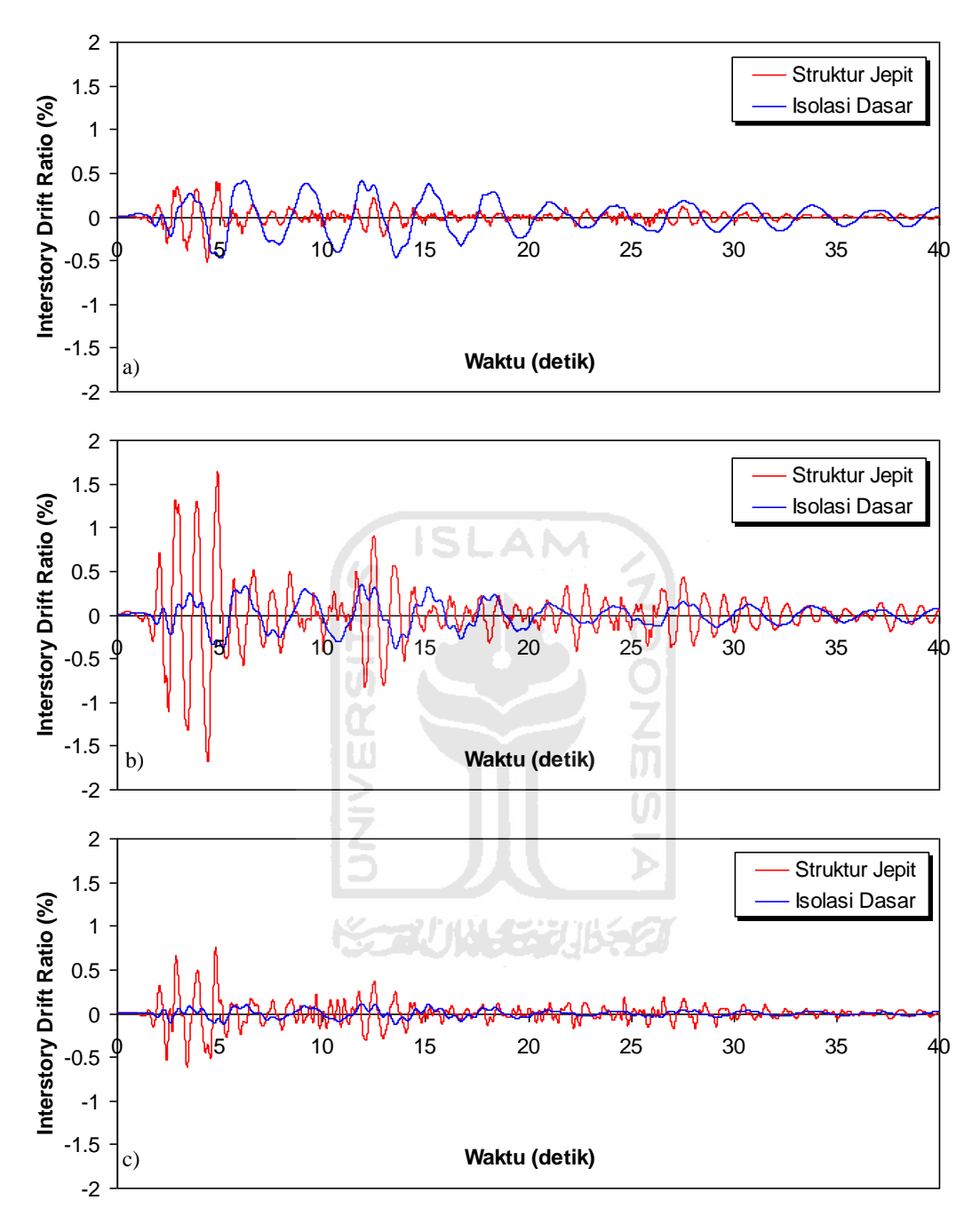

**Gambar 5.20 Perbandingan** *Interstory Drift Ratio* **Riwayat Waktu Struktur 4 Tingkat Akibat Gempa El Centro 1940 : a) Tingkat Dasar, b) Tingkat 2, c) Tingkat Atap > 0,5 %** *Interstory Drift Ratio*

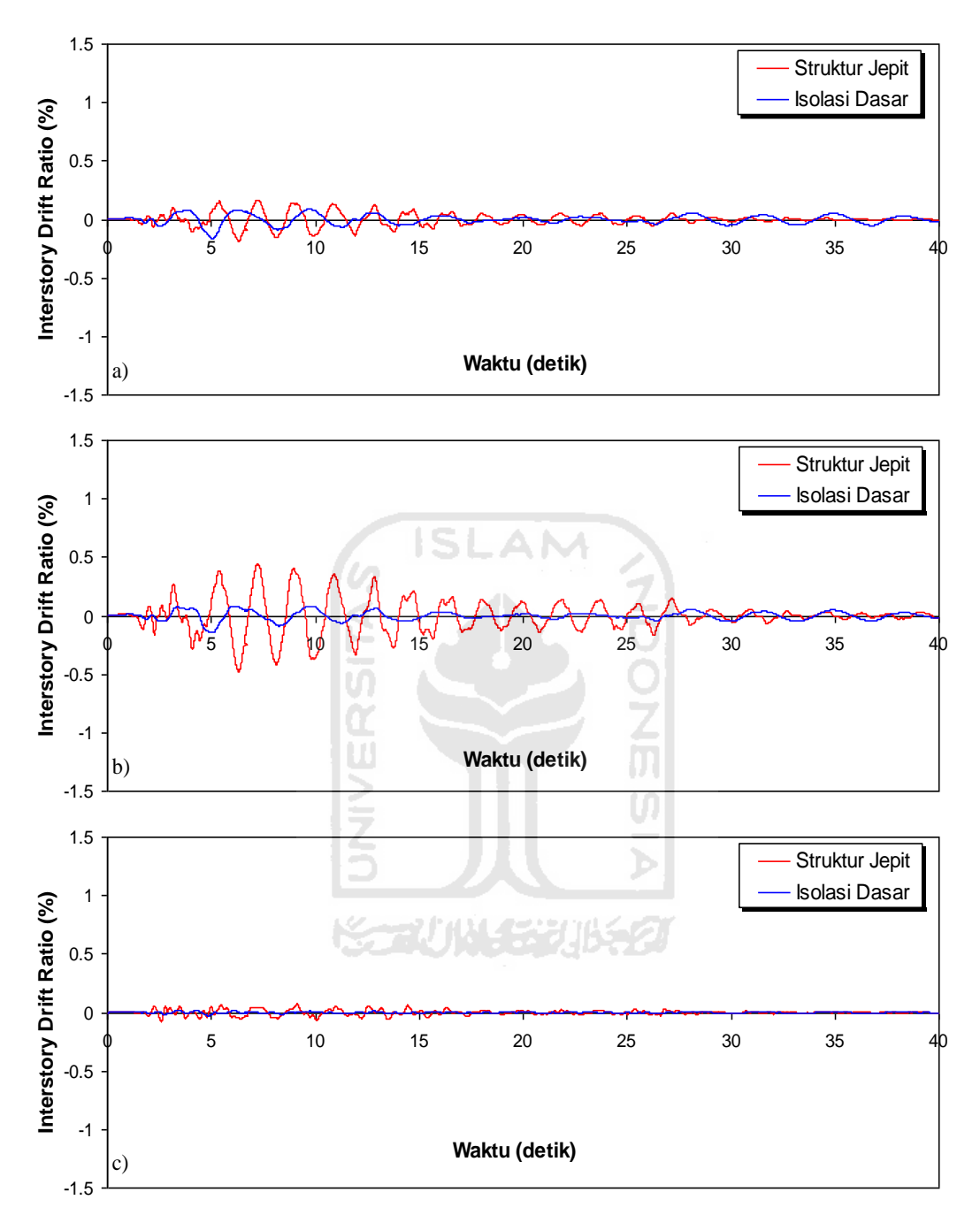

**Gambar 5.21 Perbandingan** *Interstory Drift Ratio* **Riwayat Waktu Struktur 10 Tingkat Akibat Gempa El Centro 1940 : a) Tingkat Dasar, b) Tingkat 2, c) Tingkat Atap < 0,5 %** *Interstory Drift Ratio*

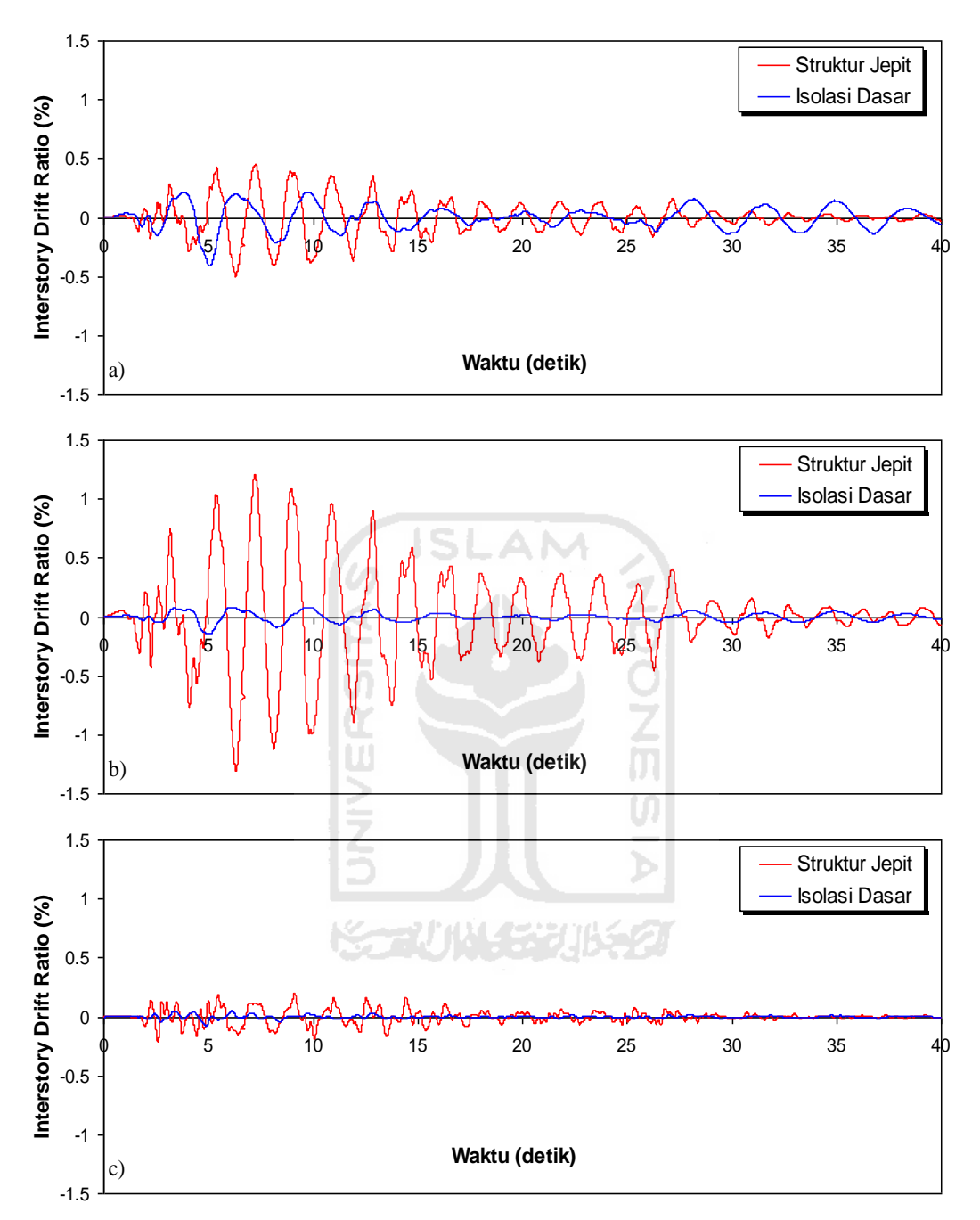

**Gambar 5.22 Perbandingan** *Interstory Drift Ratio* **Riwayat Waktu Struktur 10 Tingkat Akibat Gempa El Centro 1940 : a) Tingkat Dasar, b) Tingkat 2, c) Tingkat Atap > 0,5 %** *Interstory Drift Ratio*

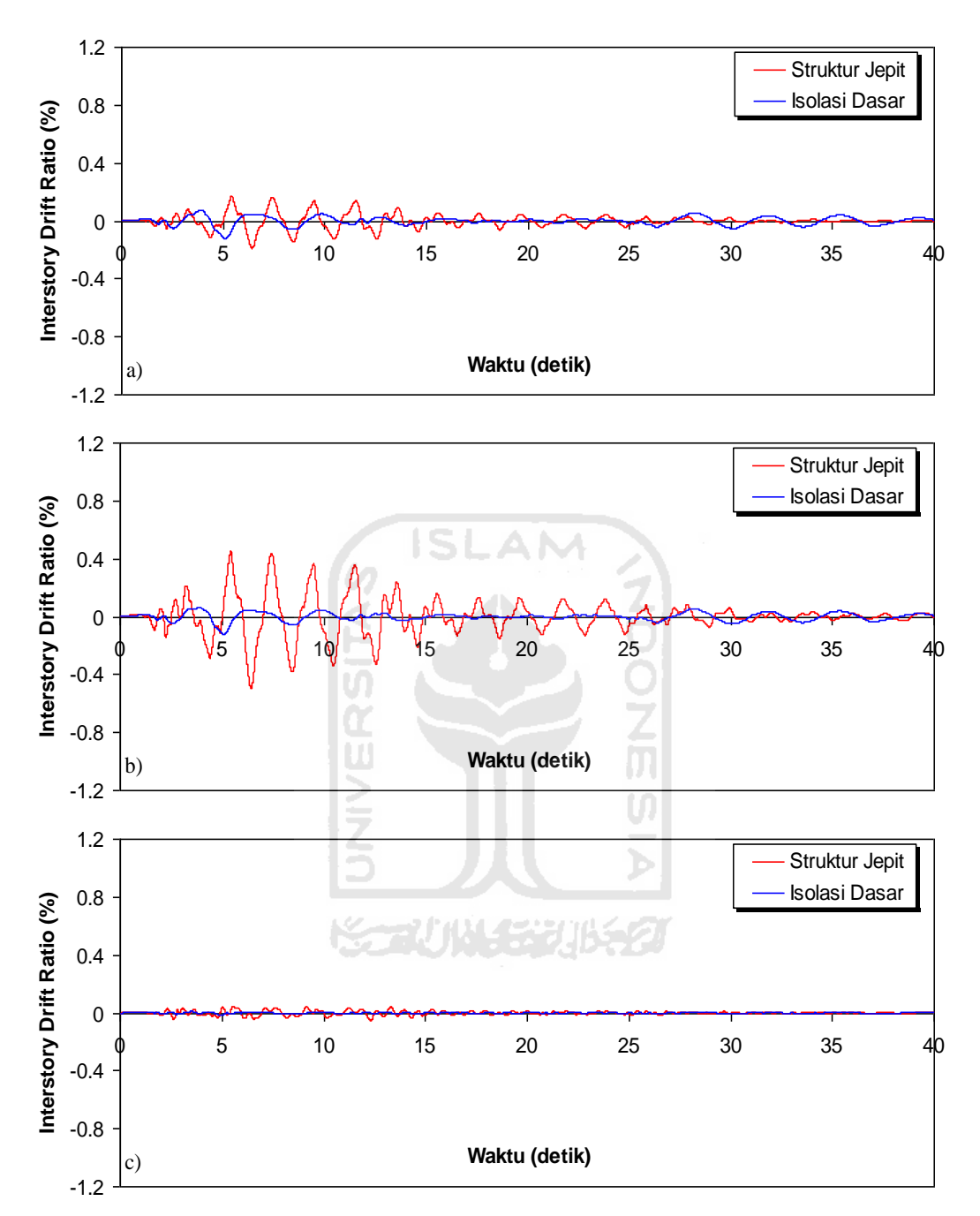

**Gambar 5.23 Perbandingan** *Interstory Drift Ratio* **Riwayat Waktu Struktur 15 Tingkat Akibat Gempa El Centro 1940 : a) Tingkat Dasar, b) Tingkat 2, c) Tingkat Atap < 0,5 %** *Interstory Drift Ratio*

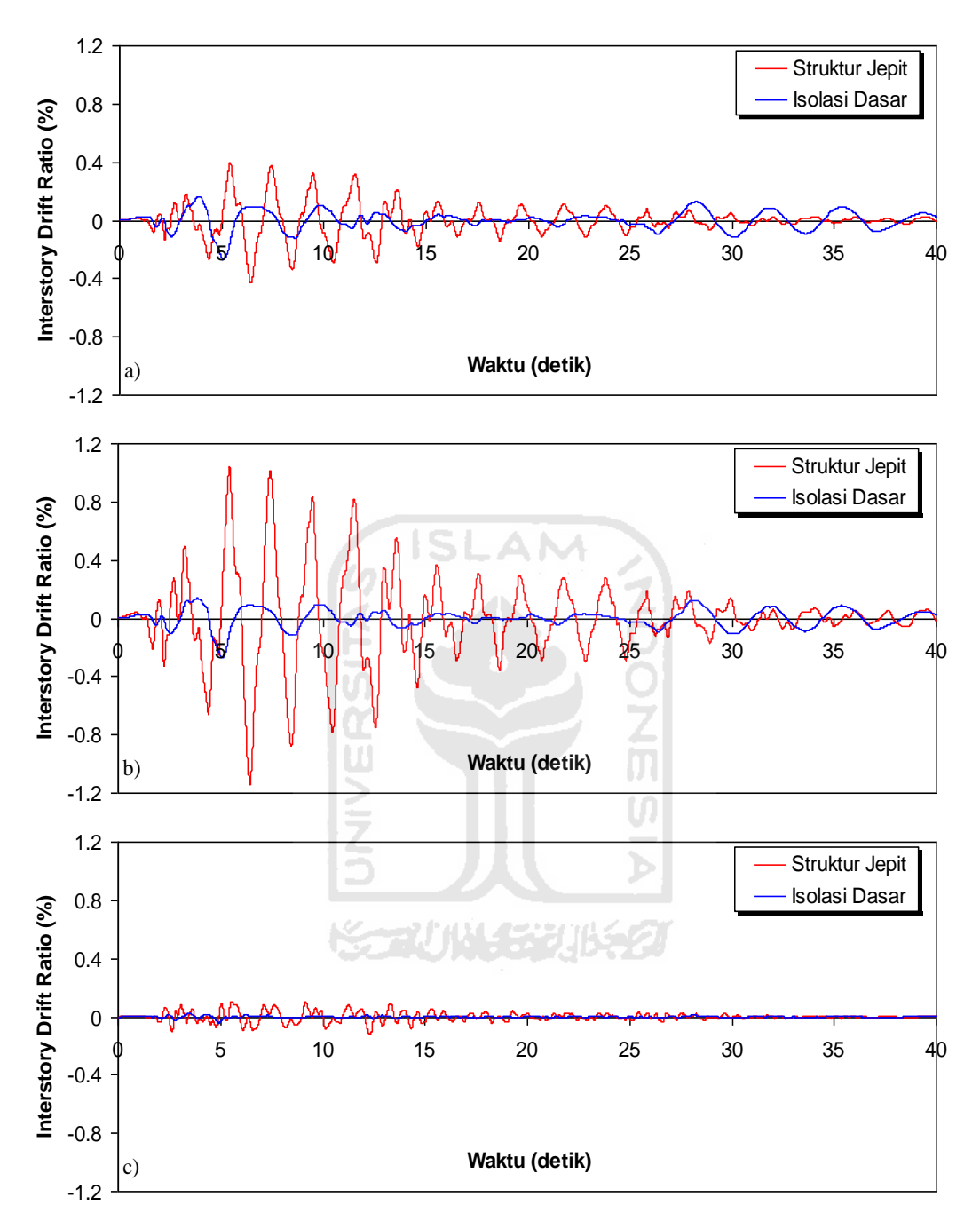

**Gambar 5.24 Perbandingan** *Interstory Drift Ratio* **Riwayat Waktu Struktur 15 Tingkat Akibat Gempa El Centro 1940 : a) Tingkat Dasar, b) Tingkat 2, c) Tingkat Atap > 0,5 %** *Interstory Drift Ratio*
## 5.3.4 Gaya Horizontal Tingkat

Respons seismik akibat beban gempa yang berupa nilai gaya horizontal tingkat struktur bangunan maksimum hasil analisis program menggunakan ProgSIP 2017 dapat dilihat pada Tabel 5.19 sampai dengan Tabel 5.24 sedangkan untuk grafiknya dapat dilihat pada Gambar 5.25 sampai dengan Gambar 5.32.

Pada Tabel 5.19 untuk struktur tingkat 4 bangunan dengan isolasi dasar terlihat bahwa gaya horizontal tingkat maksimum yang terjadi pada kondisi non linier inelastis yaitu 2762,8574 kg lebih kecil dari bangunan tanpa isolasi dasar yaitu 11781,7640 kg. Ratio terkecil terjadi pada tingkat atap sebesar 0,1904 atau reduksi gaya horizontal tingkat struktur diperoleh 80,96 %, sedangkan pada Tabel 5.20 terlihat bahwa gaya horizontal tingkat maksimum yang terjadi pada kondisi non linier inelastis yaitu 8218,6591 kg lebih kecil dari bangunan tanpa isolasi dasar yaitu 40057,9975 kg dan ratio terkecil terjadi pada tingkat atap sebesar 0,1645 atau reduksi gaya horizontal tingkat struktur diperoleh 83,55 %.

Pada Tabel 5.21 untuk struktur tingkat 10 bangunan dengan isolasi dasar terlihat bahwa gaya horizontal tingkat maksimum yang terjadi pada kondisi non linier inelastis yaitu 4096,5649 kg lebih kecil dari bangunan tanpa isolasi dasar yaitu 10262,2088 kg. Ratio terkecil terjadi pada tingkat 6 sebesar 0,2480 atau reduksi gaya horizontal tingkat struktur diperoleh 75,20 %, sedangkan pada Tabel 5.22 terlihat bahwa gaya horizontal tingkat maksimum yang terjadi pada kondisi non linier inelastis yaitu 10985,5205 kg lebih kecil dari bangunan tanpa isolasi dasar yaitu 27707.9638 kg dan ratio terkecil terjadi pada tingkat 6 sebesar 0,2365 atau reduksi gaya horizontal tingkat struktur diperoleh 76,35 %.

Pada Tabel 5.23 untuk struktur tingkat 15 bangunan dengan isolasi dasar terlihat bahwa gaya horizontal tingkat maksimum yang terjadi pada kondisi non linier inelastis yaitu 5345,7864 kg lebih kecil dari bangunan tanpa isolasi dasar yaitu 14993,8223 kg. Ratio terkecil terjadi pada tingkat 5 sebesar 0,2200 atau reduksi gaya horizontal tingkat struktur diperoleh 77,99 %, sedangkan pada Tabel 5.24 terlihat bahwa gaya horizontal tingkat maksimum yang terjadi pada kondisi non linier inelastis yaitu 12168,3938 kg lebih kecil dari bangunan tanpa isolasi

dasar yaitu 34485,7913 kg dan ratio terkecil terjadi pada tingkat 5 sebesar 0, 2146 atau reduksi gaya horizontal tingkat struktur diperoleh 78,54 %.

Dari struktur 4, 10 dan 15 tingkat terlihat memiliki respons yang sama dimana bangunan dengan isolasi dasar gaya horizontal lebih kecil dari bangunan tanpa isolasi dasar. Reduksi gaya horizontal struktur yang diperoleh berkisar antara 75,20 - 80,96 % untuk < 0,5 % *Interstory Drift Ratio* dan 76,35 – 83,55 % untuk > 0,5 % *Interstory Drift Ratio*.

**Tabel 5.19 Perbandingan Gaya Horizontal Tingkat Maksimum Struktur Tingkat 4 Akibat Gempa El Centro 1940 < 0,5 %** *Interstory Drift Ratio*

| Tingkat | Gaya Horizontal Tingkat (kg) |                   |               |
|---------|------------------------------|-------------------|---------------|
|         | Struktur Jepit (A)           | Isolasi Dasar (B) | $Rasio = B/A$ |
|         | 11781.7640                   | 2243.5059         | 0.1904        |
|         | 10889.7367                   | 2762.8574         | 0.2537        |
|         | 10587.6486                   | 2456.6718         | 0.2320        |
|         | 11293.7560                   | 2531.0708         | 0.2241        |

**Tabel 5.20 Perbandingan Gaya Horizontal Tingkat Maksimum Struktur Tingkat 4 Akibat Gempa El Centro 1940 > 0,5 %** *Interstory Drift Ratio*

| Tingkat       | Gaya Horizontal Tingkat (kg) |                   |               |
|---------------|------------------------------|-------------------|---------------|
|               | Struktur Jepit (A)           | Isolasi Dasar (B) | $Rasio = B/A$ |
|               | 40057.9975                   | 6591.4218         | 0.1645        |
|               | 37025.1046                   | 8152.2636         | 0.2202        |
| $\mathcal{D}$ | 35998.0053                   | 7711.8184         | 0.2142        |
|               | 38398.7705                   | 8218.6591         | 0.2140        |

**Tabel 5.21 Perbandingan Gaya Horizontal Tingkat Maksimum Struktur Tingkat 10 Akibat Gempa El Centro 1940 < 0,5 %** *Interstory Drift Ratio*

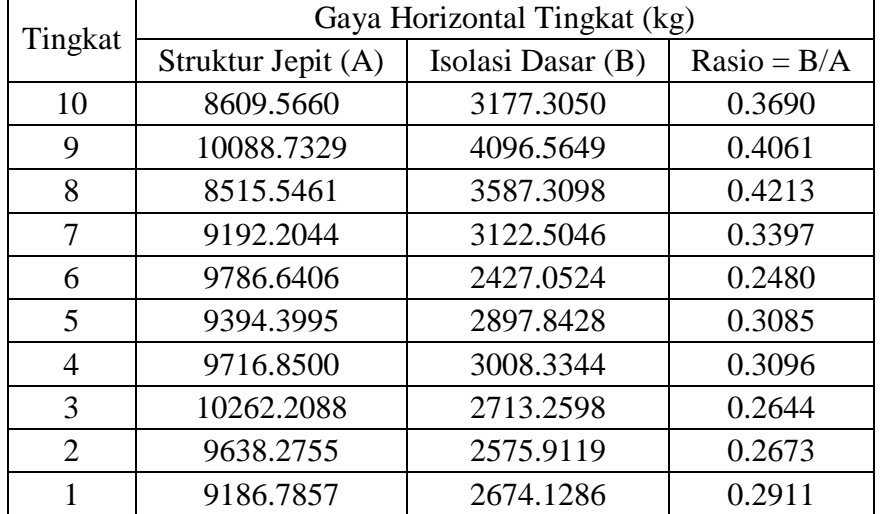

**Tabel 5.22 Perbandingan Gaya Horizontal Tingkat Maksimum Struktur Tingkat 10 Akibat Gempa El Centro 1940 > 0,5 %** *Interstory Drift Ratio*

| Tingkat | Gaya Horizontal Tingkat (kg) |                   |               |
|---------|------------------------------|-------------------|---------------|
|         | Struktur Jepit (A)           | Isolasi Dasar (B) | $Rasio = B/A$ |
| 10      | 23245.8282                   | 8535.6463         | 0.3672        |
| 9       | 27239.5788                   | 10985.5205        | 0.4033        |
| 8       | 22991.9744                   | 9534.9180         | 0.4147        |
| 7       | 24818.9519                   | 8169.3068         | 0.3292        |
| 6       | 26423.9295                   | 6248.8384         | 0.2365        |
| 5       | 25364.8786                   | 7365.0692         | 0.2904        |
| 4       | 26235.4949                   | 7672.0272         | 0.2924        |
| 3       | 27707.9638                   | 7025.0275         | 0.2535        |
| 2       | 26023.3438                   | 6820.0618         | 0.2621        |
|         | 24804.3213                   | 7116.7297         | 0.2869        |

**Tabel 5.23 Perbandingan Gaya Horizontal Tingkat Maksimum Tingkat 15 Akibat Gempa El Centro 1940 < 0,5 %** *Interstory Drift Ratio*

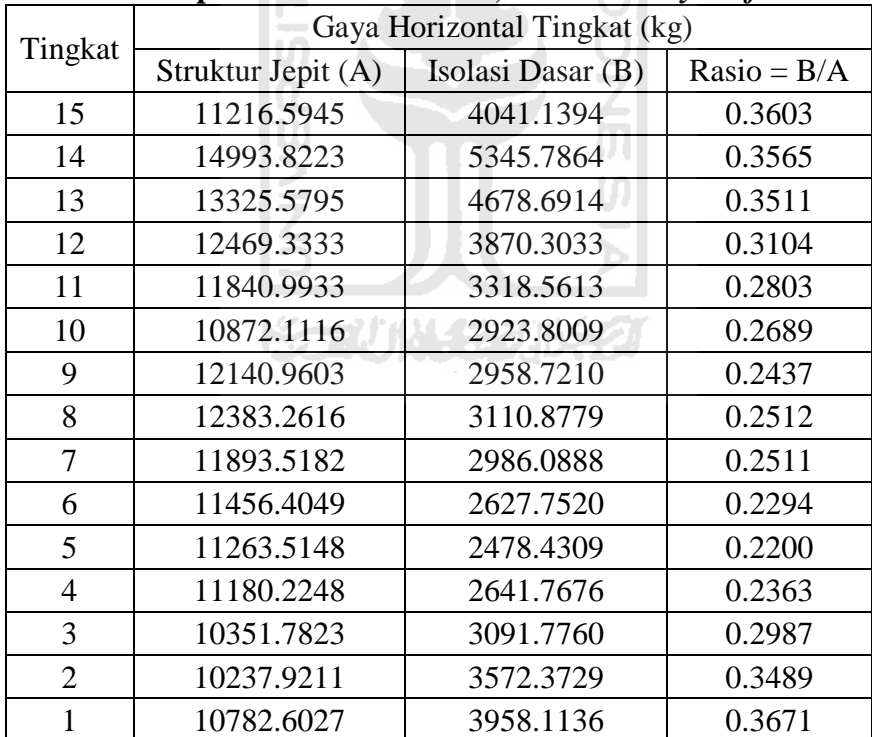

| Tingkat        | Gaya Horizontal Tingkat (kg) |                   |               |
|----------------|------------------------------|-------------------|---------------|
|                | Struktur Jepit (A)           | Isolasi Dasar (B) | $Rasio = B/A$ |
| 15             | 25798.1673                   | 9209.8992         | 0.3570        |
| 14             | 34485.7913                   | 12168.3938        | 0.3529        |
| 13             | 30648.8329                   | 10616.3588        | 0.3464        |
| 12             | 28679.4666                   | 8718.0863         | 0.3040        |
| 11             | 27234.2845                   | 7397.8065         | 0.2716        |
| 10             | 25005.8567                   | 6479.8880         | 0.2591        |
| 9              | 27924.2088                   | 6633.5212         | 0.2376        |
| 8              | 28481.5017                   | 6918.9003         | 0.2429        |
| 7              | 27355.0919                   | 6608.9000         | 0.2416        |
| 6              | 26349.7312                   | 5808.1752         | 0.2204        |
| 5              | 25906.0841                   | 5560.6658         | 0.2146        |
| 4              | 25714.5171                   | 6119.1683         | 0.2380        |
| 3              | 23809.0993                   | 7123.3770         | 0.2992        |
| $\overline{2}$ | 23547.2185                   | 8201.2336         | 0.3483        |
| 1              | 24799.9862                   | 9067.9630         | 0.3656        |

**Tabel 5.24 Perbandingan Gaya Horizontal Tingkat Maksimum Tingkat 15 Akibat Gempa El Centro 1940 > 0,5 %** *Interstory Drift Ratio*

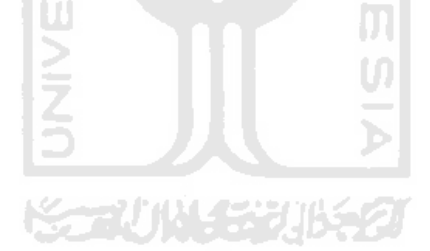

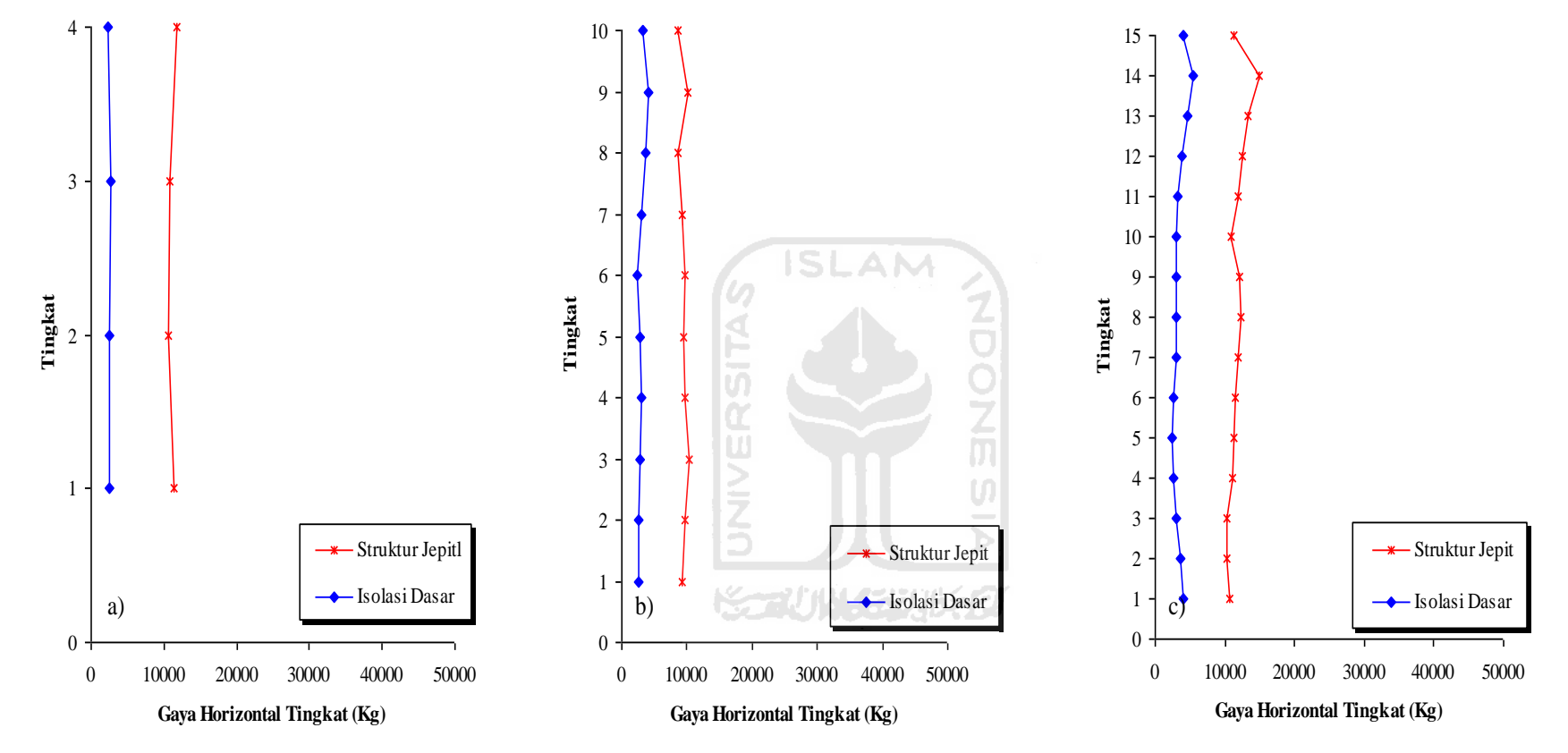

**Gambar 5.25 Perbandingan Gaya Horizontal Tingkat Maksimum Akibat Gempa El Centro 1940 : a) Bangunan 4 Tingkat, b) Bangunan 10 Tingkat, c) Bangunan 15 Tingkat < 0,5 %** *Interstory Drift Ratio*

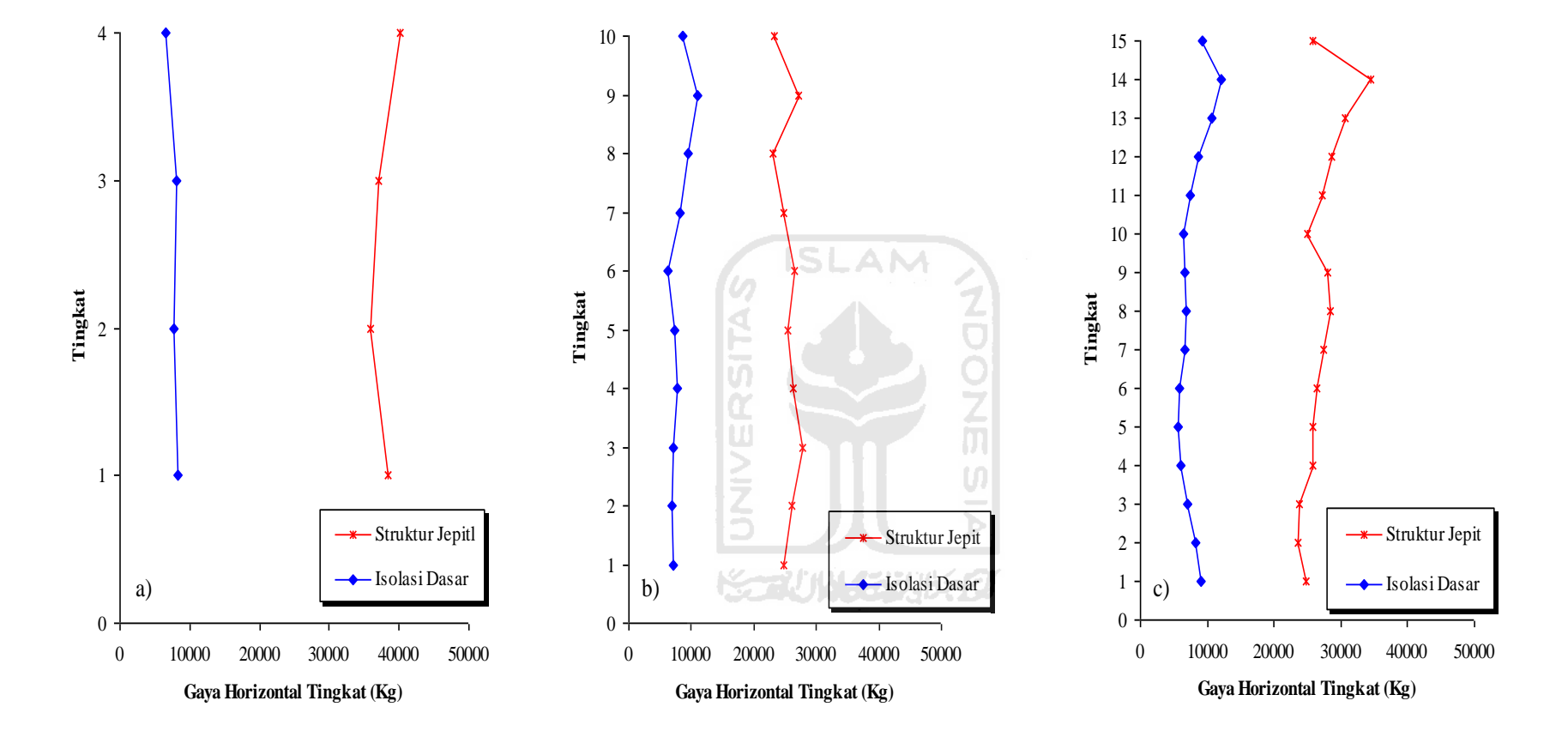

**Gambar 5.26 Perbandingan Gaya Horizontal Tingkat Maksimum Akibat Gempa El Centro 1940 : a) Bangunan 4 Tingkat, b) Bangunan 10 Tingkat, c) Bangunan 15 Tingkat > 0,5 %** *Interstory Drift Ratio*

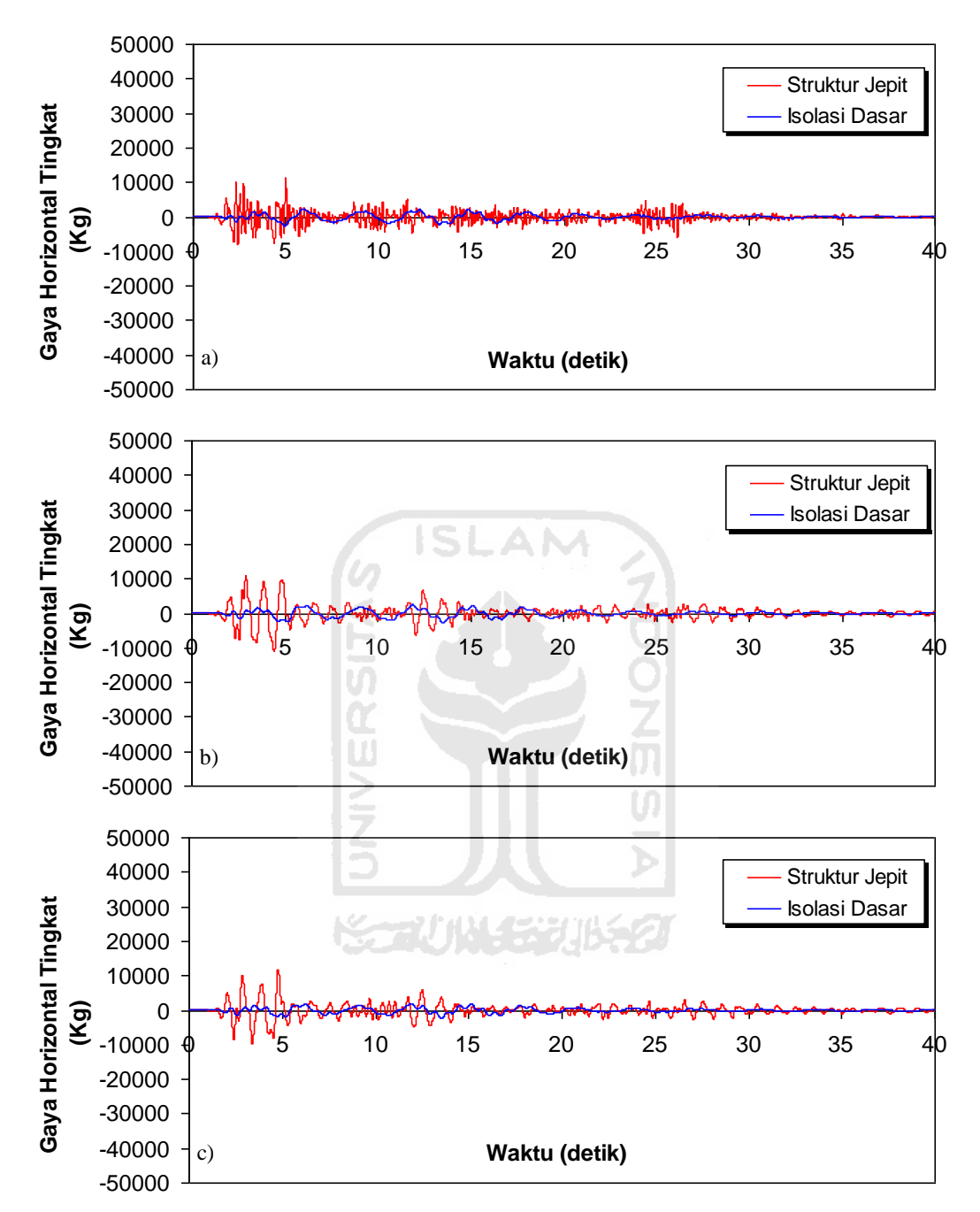

**Gambar 5.27 Perbandingan Gaya Horizontal Tingkat Riwayat Waktu Struktur 4 Tingkat Akibat Gempa El Centro 1940 : a) Tingkat Dasar, b) Tingkat 3, c) Tingkat Atap < 0,5 %** *Interstory Drift Ratio*

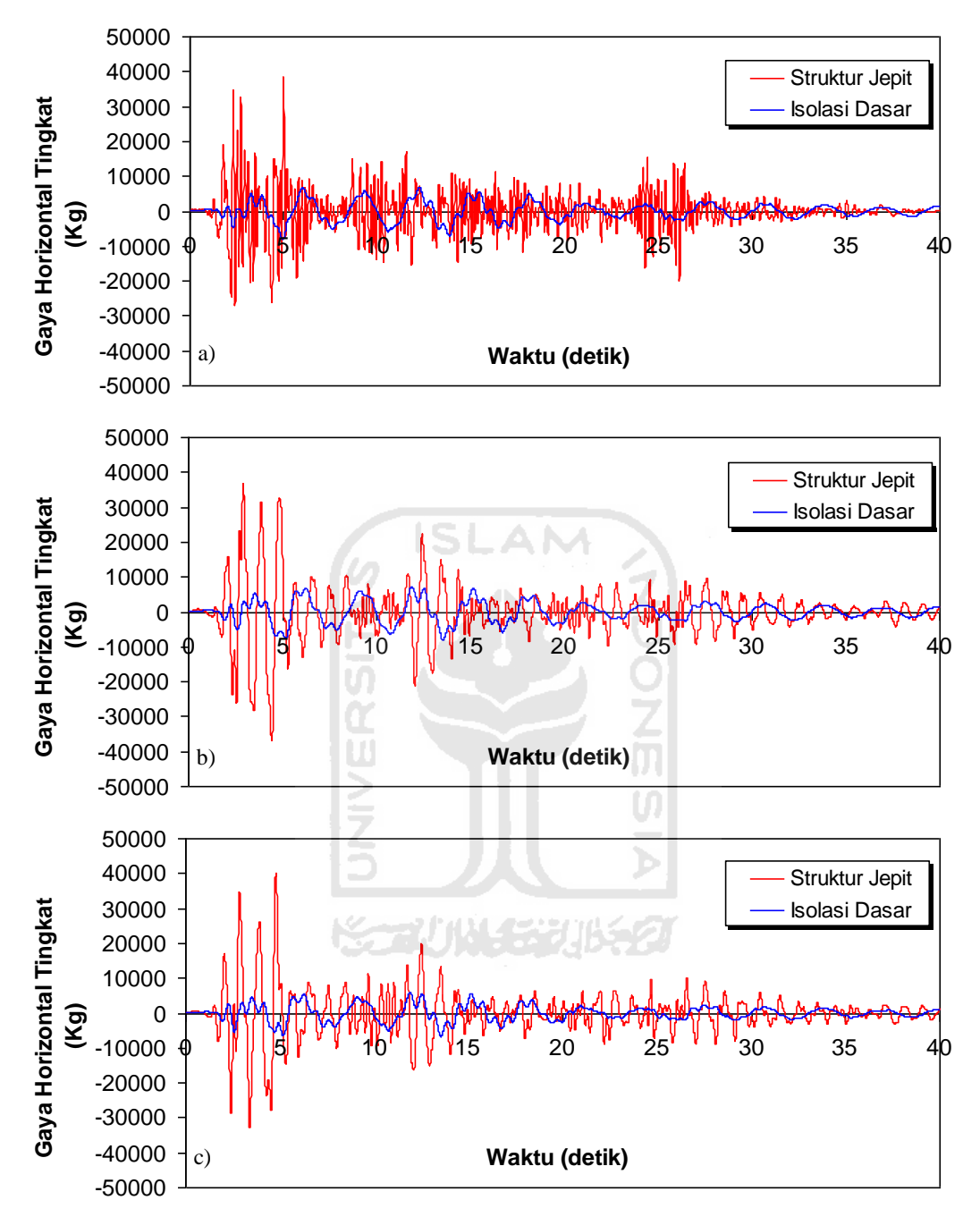

**Gambar 5.28 Perbandingan Gaya Horizontal Tingkat Riwayat Waktu Struktur 4 Tingkat Akibat Gempa El Centro 1940 : a) Tingkat Dasar, b) Tingkat 3, c) Tingkat Atap > 0,5 %** *Interstory Drift Ratio*

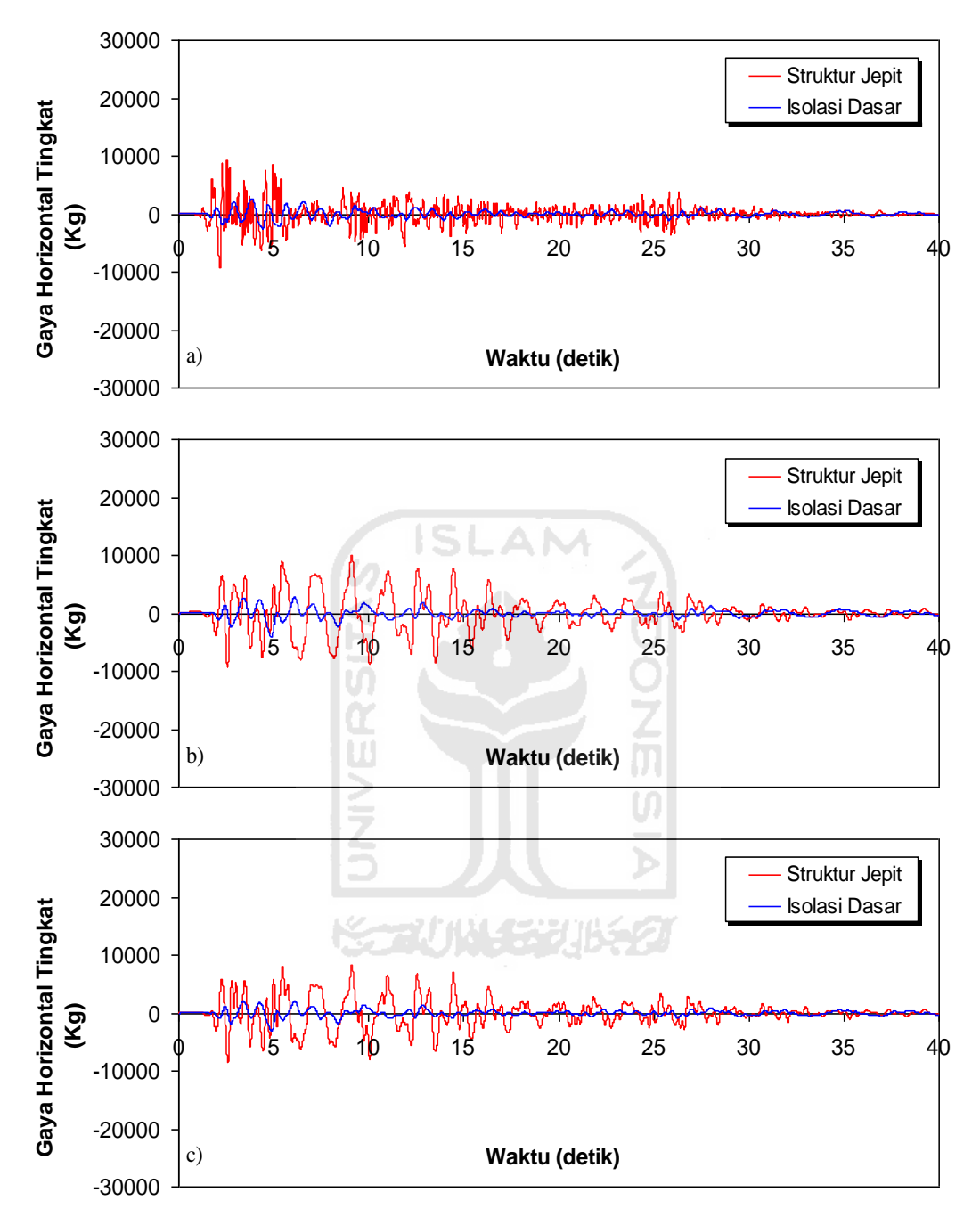

**Gambar 5.29 Perbandingan Gaya Horizontal Tingkat Riwayat Waktu Struktur 10 Tingkat Akibat Gempa El Centro 1940 : a) Tingkat Dasar, b) Tingkat 9, c) Tingkat Atap < 0,5 %** *Interstory Drift Ratio*

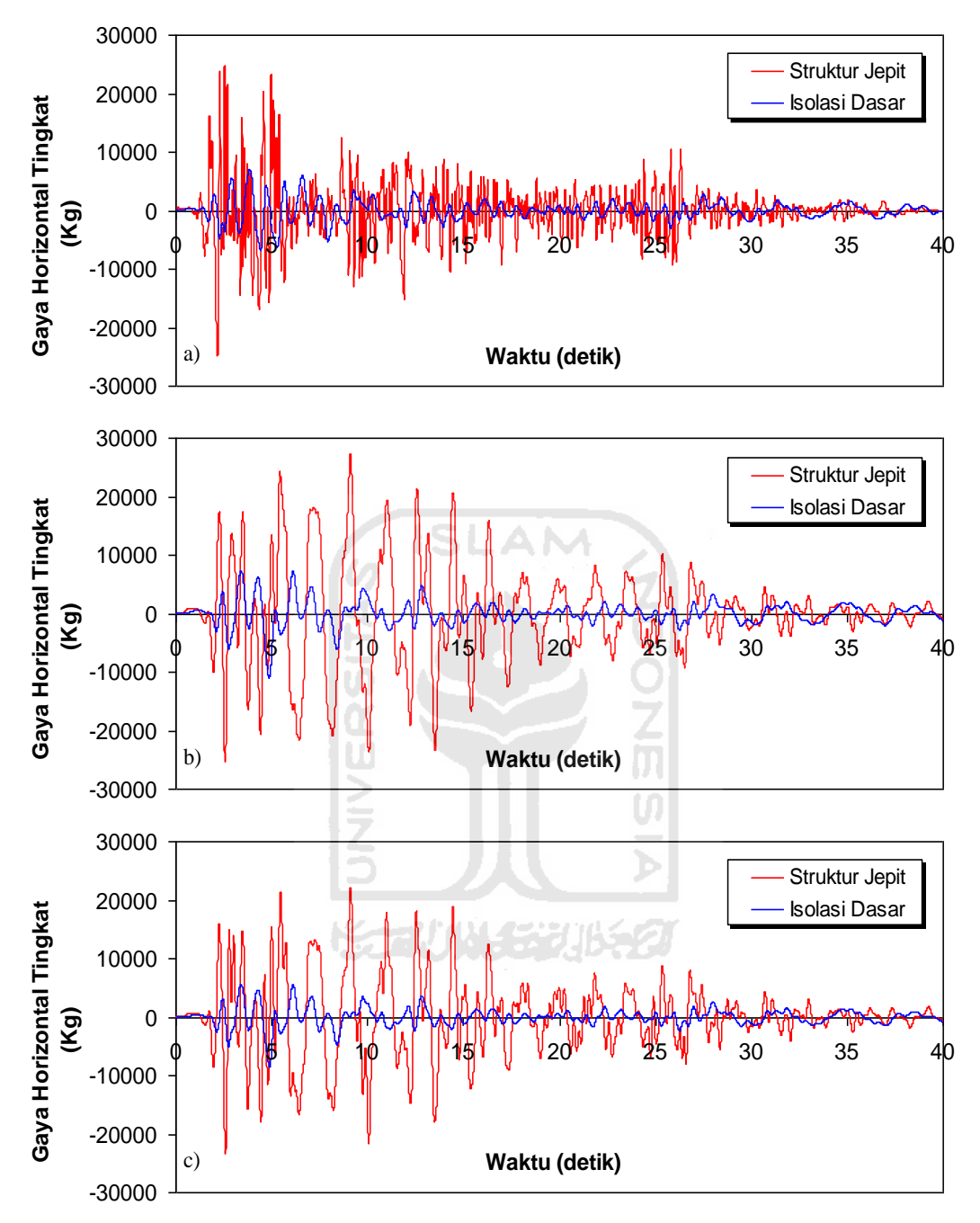

**Gambar 5.30 Perbandingan Gaya Horizontal Tingkat Riwayat Waktu Struktur 10 Tingkat Akibat Gempa El Centro 1940 : a) Tingkat Dasar, b) Tingkat 9, c) Tingkat Atap > 0,5 %** *Interstory Drift Ratio*

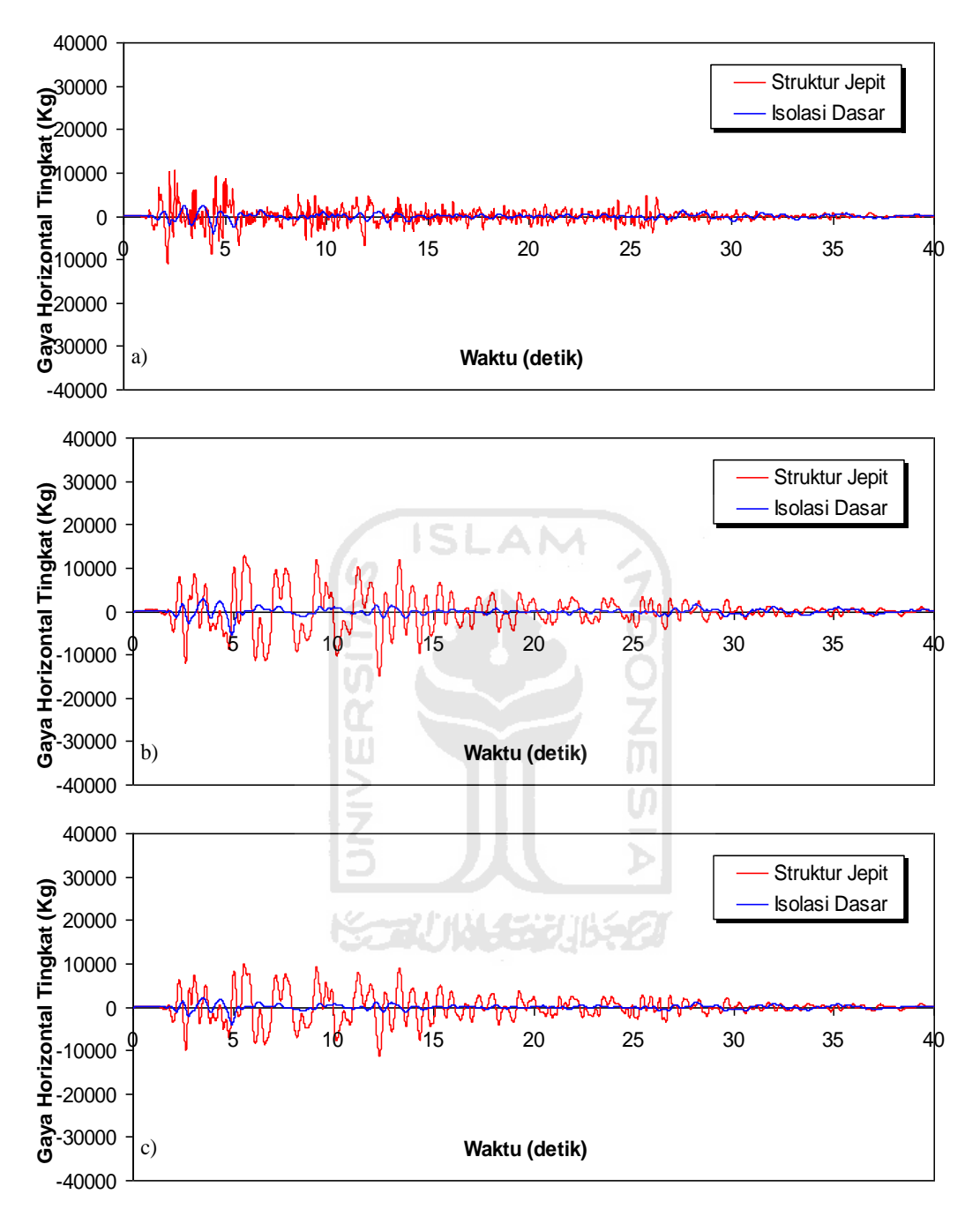

**Gambar 5.31 Perbandingan Gaya Horizontal Tingkat Riwayat Waktu Struktur 15 Tingkat Akibat Gempa El Centro 1940 : a) Tingkat Dasar, b) Tingkat 14, c) Tingkat Atap < 0,5 %** *Interstory Drift Ratio*

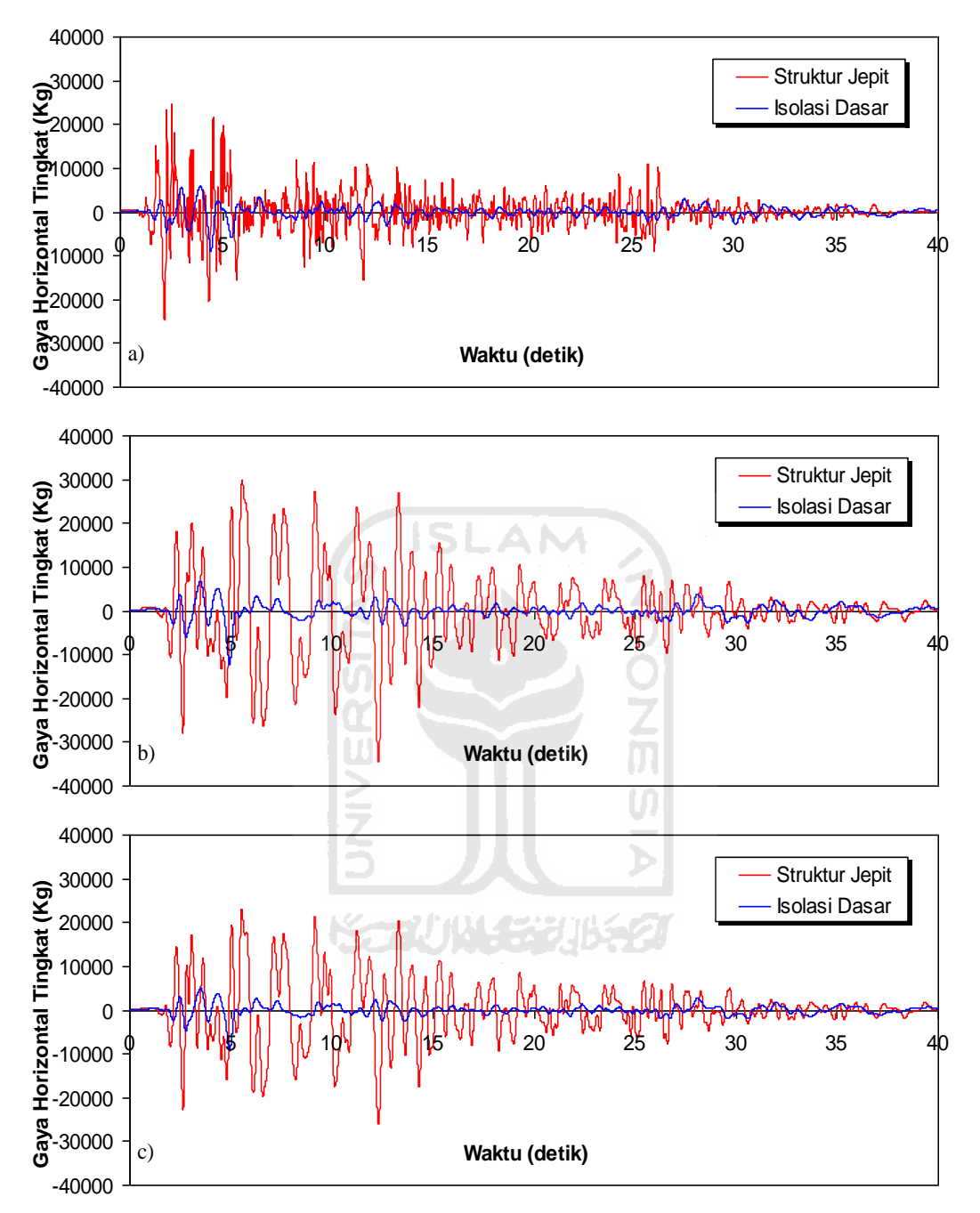

**Gambar 5.32 Perbandingan Gaya Horizontal Tingkat Riwayat Waktu Struktur 15 Tingkat Akibat Gempa El Centro 1940 : a) Tingkat Dasar, b) Tingkat 14, c) Tingkat Atap > 0,5 %** *Interstory Drift Ratio*

## 5.3.5 Gaya Geser Tingkat

Respons seismik akibat beban gempa yang berupa nilai gaya geser tingkat struktur bangunan maksimum hasil analisis program menggunakan ProgSIP 2017 dapat dilihat pada Tabel 5.25 sampai dengan Tabel 5.30 sedangkan untuk grafiknya dapat dilihat pada Gambar 5.33 sampai Gambar 5.40.

Pada Tabel 5.25 untuk struktur tingkat 4 bangunan dengan isolasi dasar terlihat bahwa gaya geser tingkat maksimum yang terjadi pada kondisi non linier inelastis yaitu 8265,9721 kg lebih kecil dari bangunan tanpa isolasi dasar yaitu 33457,5085 kg. Ratio terkecil terjadi pada tingkat atap sebesar 0,1904 atau reduksi gaya geser tingkat struktur diperoleh 80,96 %, sedangkan pada Tabel 5.26 terlihat bahwa gaya geser tingkat maksimum yang terjadi pada kondisi non linier inelastis yaitu 24980,0679 kg lebih kecil dari bangunan tanpa isolasi dasar yaitu 113755,5289 kg dan ratio terkecil terjadi pada tingkat atap sebesar 0,1645 atau reduksi gaya geser tingkat struktur diperoleh 83,55 %.

Pada Tabel 5.27 untuk struktur tingkat 10 bangunan dengan isolasi dasar terlihat bahwa gaya geser tingkat maksimum yang terjadi pada kondisi non linier inelastis yaitu 18021,6156 kg lebih kecil dari bangunan tanpa isolasi dasar yaitu 56277,4432 kg. Ratio terkecil terjadi pada tingkat 2 sebesar 0.3001 atau reduksi gaya geser tingkat struktur diperoleh 69,99 %, sedangkan pada Tabel 5.28 terlihat bahwa gaya geser tingkat maksimum yang terjadi pada kondisi non linier inelastis yaitu 46072,9068 kg lebih kecil dari bangunan tanpa isolasi dasar yaitu 151949,0968 kg dan ratio terkecil terjadi pada tingkat 2 sebesar 0,2869 atau reduksi gaya geser tingkat struktur diperoleh 71,31 %.

Pada Tabel 5.29 untuk struktur tingkat 15 bangunan dengan isolasi dasar terlihat bahwa gaya geser tingkat maksimum yang terjadi pada kondisi non linier inelastis yaitu 25917.0189 kg lebih kecil dari bangunan tanpa isolasi dasar yaitu 106042.2738 kg. Ratio terkecil terjadi pada tingkat 1 sebesar 0.2433 atau reduksi gaya geser tingkat struktur diperoleh 75,67 %, sedangkan pada Tabel 5.30 terlihat bahwa gaya geser tingkat maksimum yang terjadi pada kondisi non linier inelastis yaitu 56894,2714 kg lebih kecil dari bangunan tanpa isolasi dasar yaitu

243897,2297 kg dan ratio terkecil terjadi pada tingkat 1 sebesar 0,2333 atau reduksi gaya geser tingkat struktur diperoleh 76,67 %.

Dari struktur 4, 10 dan 15 tingkat terlihat memiliki respons yang sama dimana bangunan dengan isolasi dasar gaya geser tingkat lebih kecil dari bangunan tanpa isolasi dasar. Reduksi gaya geser tingkat struktur yang diperoleh berkisar antara 69,99 - 80,96 % untuk < 0,5 % *Interstory Drift Ratio* dan 71,31 – 83,55 % untuk > 0,5 % *Interstory Drift Ratio*.

**Tabel 5.25 Perbandingan Gaya Geser Tingkat Maksimum Struktur Tingkat 4 Akibat Gempa El Centro 1940 < 0,5 %** *Interstory Drift Ratio*

| Tingkat | Gaya Geser Tingkat (kg) |                   |               |
|---------|-------------------------|-------------------|---------------|
|         | Struktur Jepit (A)      | Isolasi Dasar (B) | $Rasio = B/A$ |
|         | 11781.7640              | 2243.5059         | 0.1904        |
|         | 21164.5560              | 5001.9317         | 0.2363        |
|         | 26277.2471              | 7003.7552         | 0.2665        |
|         | 33457.5085              | 8265.9721         | 0.2471        |
|         |                         |                   |               |

# **Tabel 5.26 Perbandingan Gaya Geser Tingkat Maksimum Struktur Tingkat 4 Akibat Gempa El Centro 1940 > 0,5 %** *Interstory Drift Ratio*

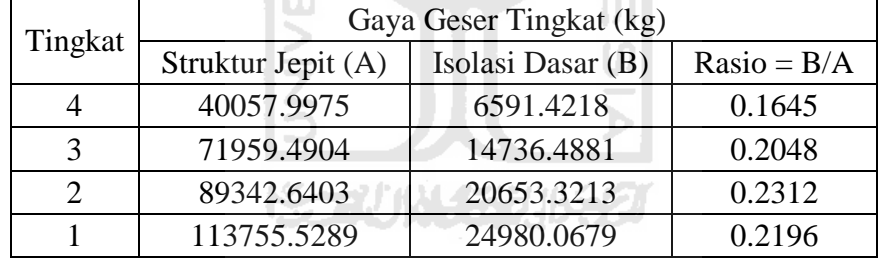

## **Tabel 5.27 Perbandingan Gaya Geser Tingkat Maksimum Struktur Tingkat 10 Akibat Gempa El Centro 1940 < 0,5 %** *Interstory Drift Ratio*

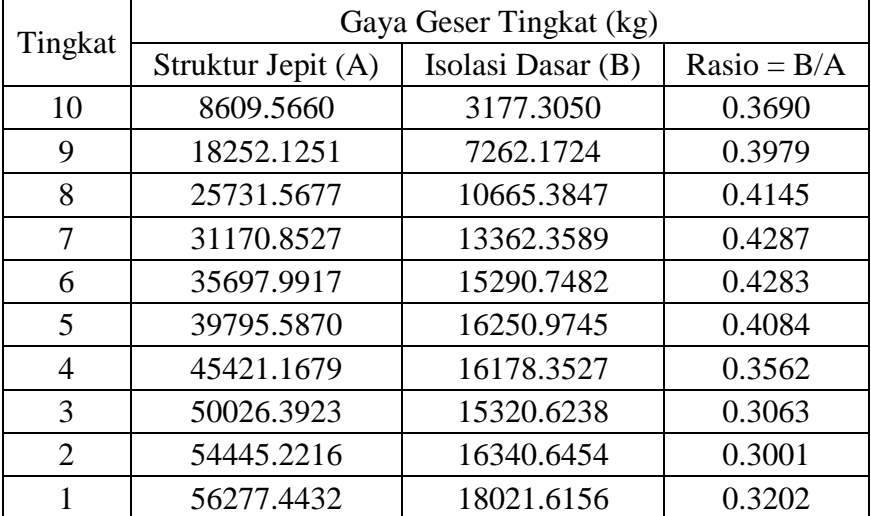

|                             | Gaya Geser Tingkat (kg) |                   |               |
|-----------------------------|-------------------------|-------------------|---------------|
| Tingkat                     | Struktur Jepit (A)      | Isolasi Dasar (B) | $Rasio = B/A$ |
| 10                          | 23245.8282              | 8535.6463         | 0.3672        |
| 9                           | 49280.7379              | 19491.7483        | 0.3955        |
| 8                           | 69475.2328              | 28560.6703        | 0.4111        |
| 7                           | 84161.3023              | 35624.0282        | 0.4233        |
| 6                           | 96384.5776              | 40510.4703        | 0.4203        |
| 5                           | 107448.0849             | 42785.0913        | 0.3982        |
| 4                           | 122637.1534             | 42373.3108        | 0.3455        |
| 3                           | 135071.2592             | 40132.3240        | 0.2971        |
| $\mathcal{D}_{\mathcal{L}}$ | 147002.0984             | 42172.6804        | 0.2869        |
|                             | 151949.0968             | 46072.9068        | 0.3032        |
|                             |                         |                   |               |

**Tabel 5.28 Perbandingan Gaya Geser Tingkat Maksimum Struktur Tingkat 10 Akibat Gempa El Centro 1940 > 0,5 %** *Interstory Drift Ratio*

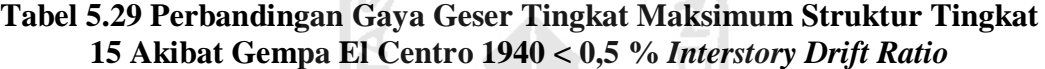

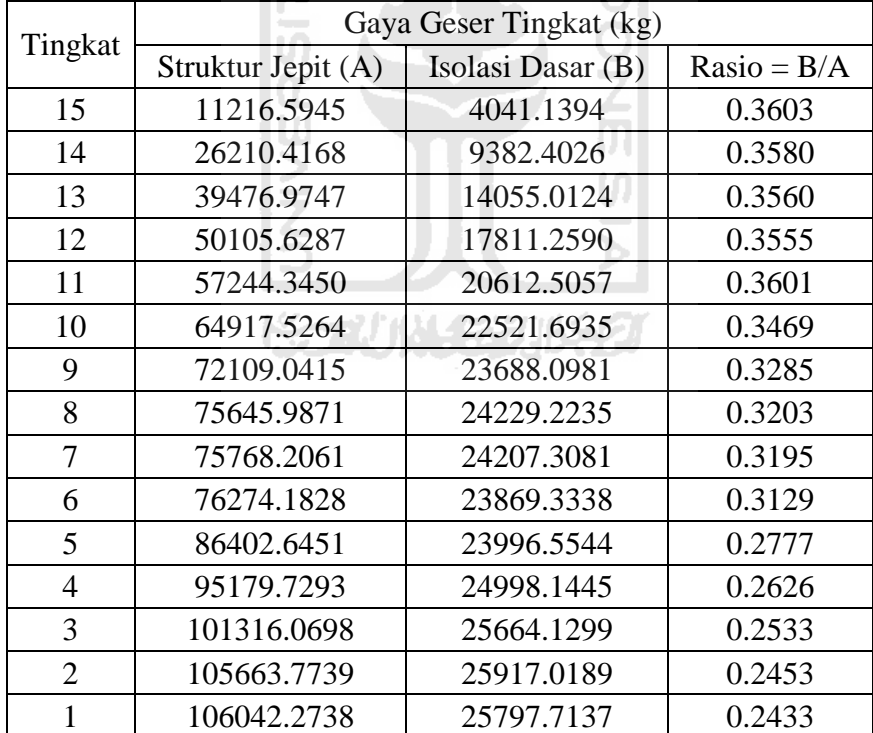

| Tingkat        | Gaya Geser Tingkat (kg) |                   |               |
|----------------|-------------------------|-------------------|---------------|
|                | Struktur Jepit (A)      | Isolasi Dasar (B) | $Rasio = B/A$ |
| 15             | 25798.1673              | 9209.8992         | 0.3570        |
| 14             | 60283.9586              | 21368.3186        | 0.3545        |
| 13             | 90797.0417              | 31975.3791        | 0.3522        |
| 12             | 115242.9460             | 40470.7995        | 0.3512        |
| 11             | 131661.9935             | 46747.6641        | 0.3551        |
| 10             | 149310.3108             | 50960.3024        | 0.3413        |
| 9              | 165850.7955             | 53440.2552        | 0.3222        |
| 8              | 173985.7703             | 54477.5440        | 0.3131        |
| 7              | 174266.8739             | 54314.3660        | 0.3117        |
| 6              | 175430.6205             | 53717.7269        | 0.3062        |
| 5              | 198726.0837             | 54165.5563        | 0.2726        |
| $\overline{4}$ | 218913.3773             | 56088.5496        | 0.2562        |
| 3              | 233026.9606             | 57246.7619        | 0.2457        |
| $\overline{2}$ | 243026.6799             | 57476.3353        | 0.2365        |
| 1              | 243897.2297             | 56894.2714        | 0.2333        |

**Tabel 5.30 Perbandingan Gaya Geser Tingkat Maksimum Struktur Tingkat 15 Akibat Gempa El Centro 1940 > 0,5 %** *Interstory Drift Ratio*

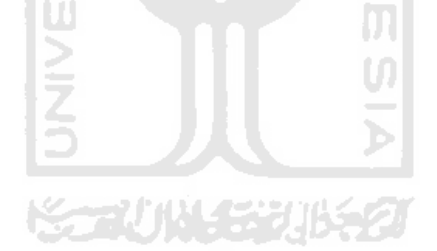

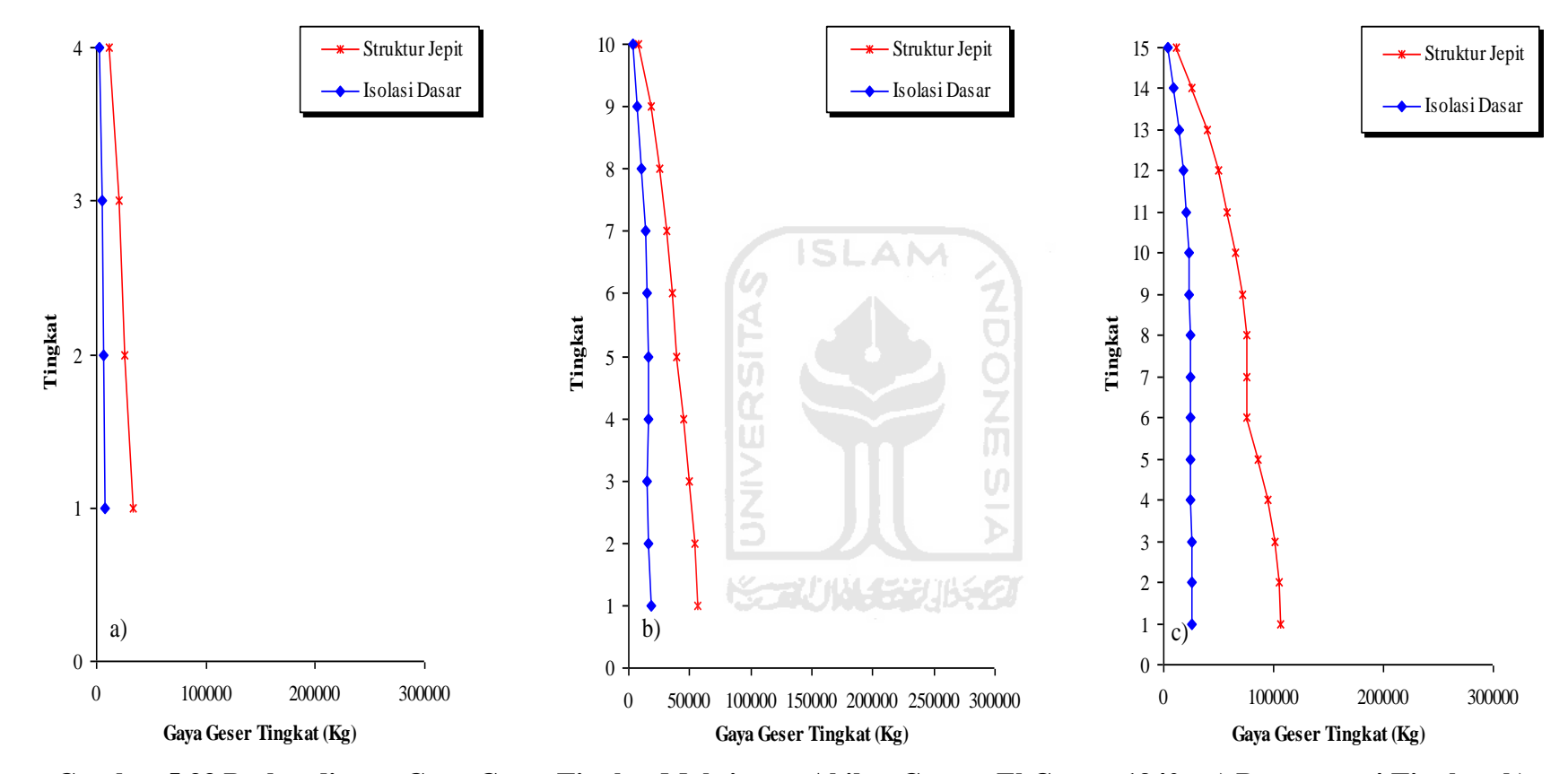

**Gambar 5.33 Perbandingan Gaya Geser Tingkat Maksimum Akibat Gempa El Centro 1940 : a) Bangunan 4 Tingkat, b) Bangunan 10 Tingkat, c) Bangunan 15 Tingkat < 0,5 %** *Interstory Drift Ratio*

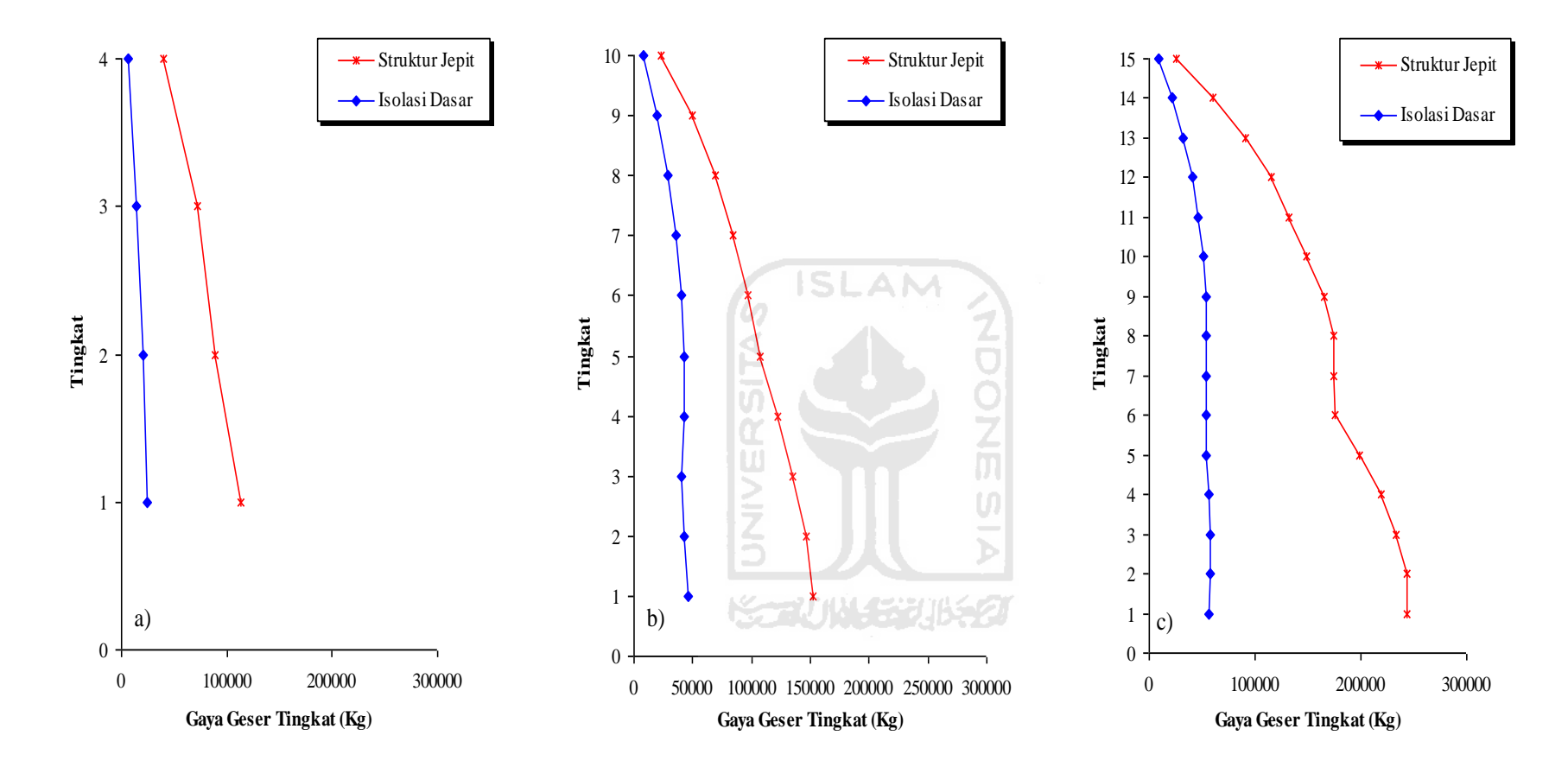

**Gambar 5.34 Perbandingan Gaya Geser Tingkat Maksimum Akibat Gempa El Centro 1940 : a) Bangunan 4 Tingkat, b) Bangunan 10 Tingkat, c) Bangunan 15 Tingkat > 0,5 %** *Interstory Drift Ratio*

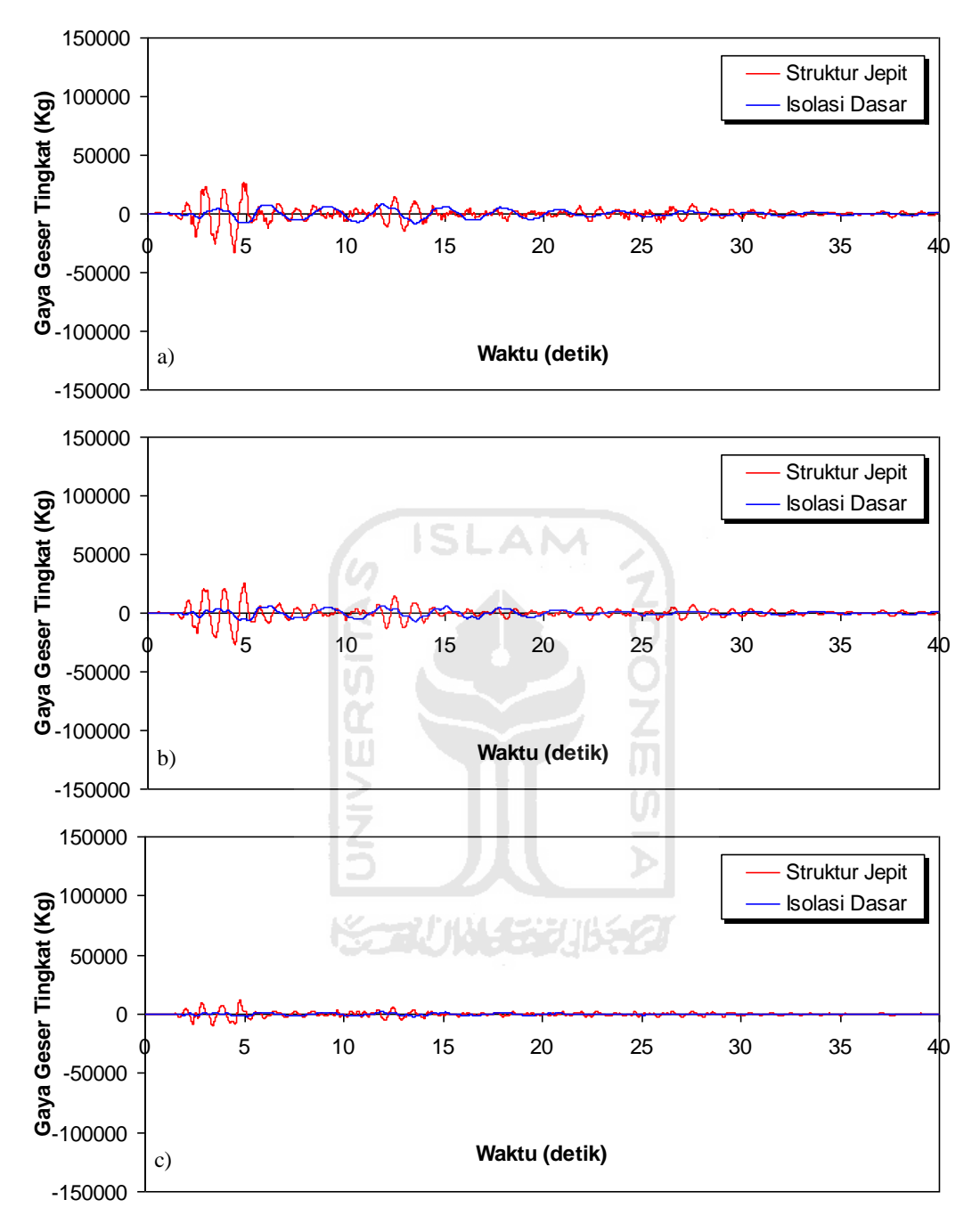

**Gambar 5.35 Perbandingan Gaya Geser Tingkat Riwayat Waktu Struktur 4 Tingkat Akibat Gempa El Centro 1940 : a) Tingkat Dasar, b) Tingkat 2, c) Tingkat Atap < 0,5 %** *Interstory Drift Ratio*

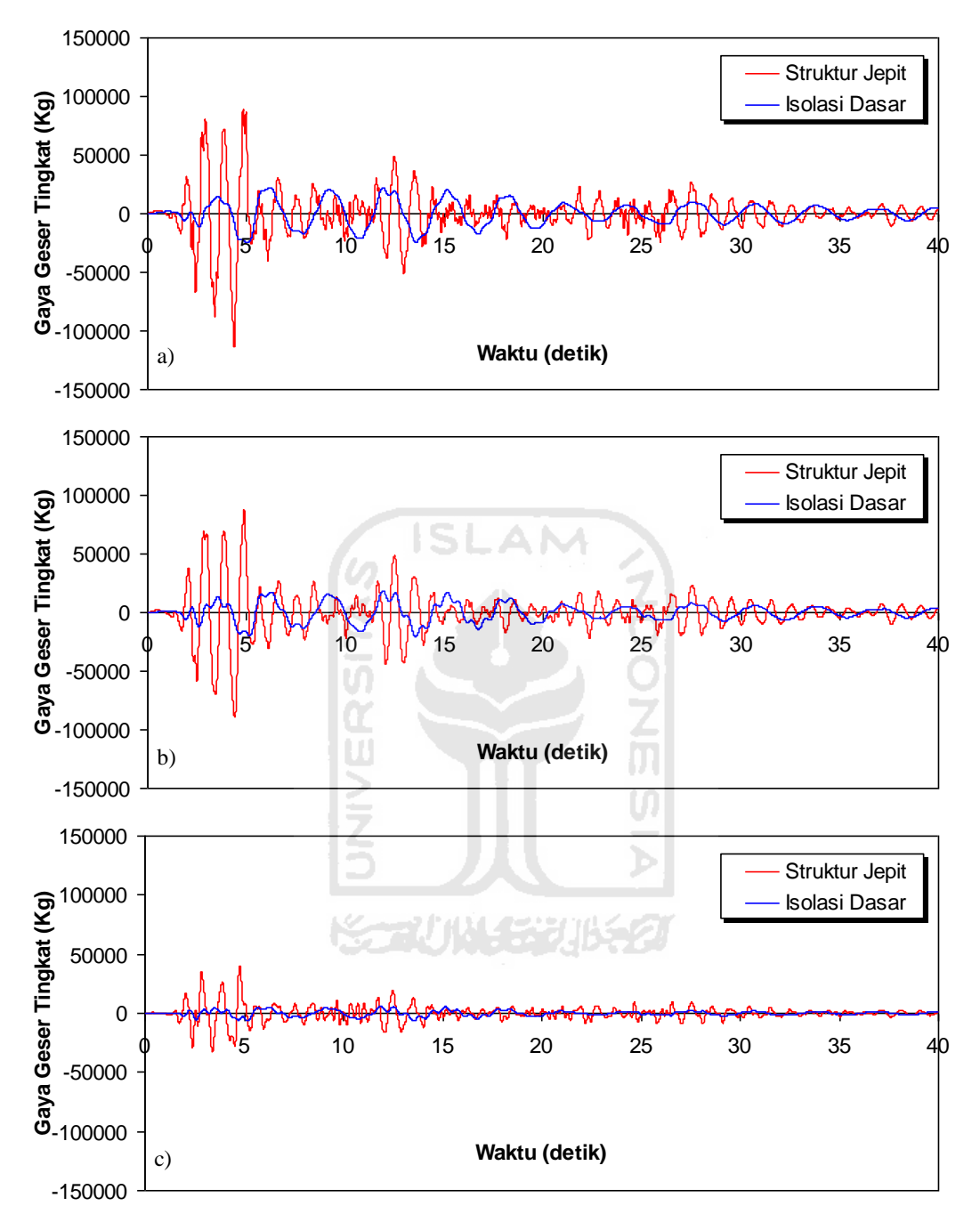

**Gambar 5.36 Perbandingan Gaya Geser Tingkat Riwayat Waktu Struktur 4 Tingkat Akibat Gempa El Centro 1940 : a) Tingkat Dasar, b) Tingkat 2, c) Tingkat Atap > 0,5 %** *Interstory Drift Ratio*

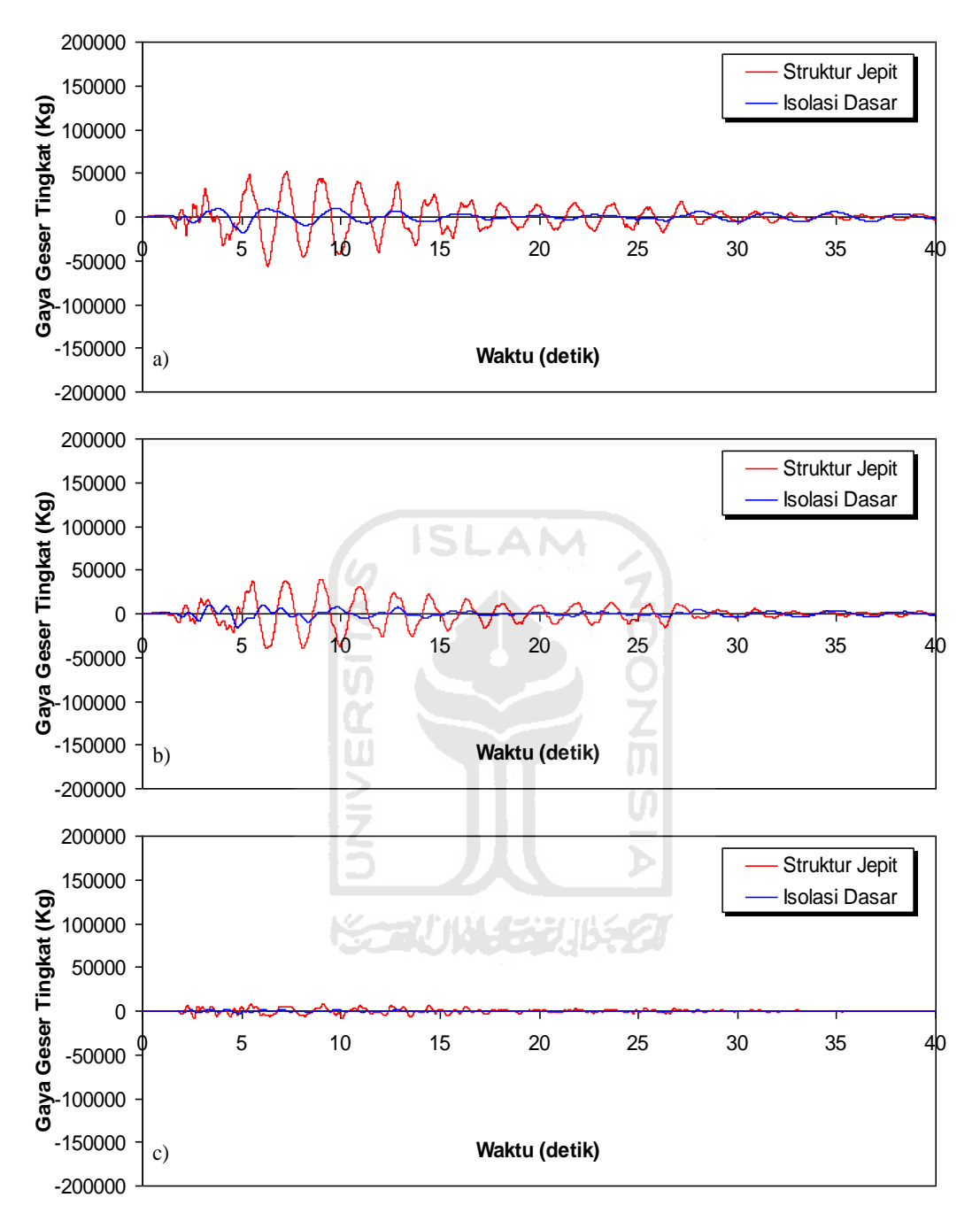

**Gambar 5.37 Perbandingan Gaya Geser Tingkat Riwayat Waktu Struktur 10 Tingkat Akibat Gempa El Centro 1940 : a) Tingkat Dasar, b) Tingkat 5, c) Tingkat Atap < 0,5 %** *Interstory Drift Ratio*

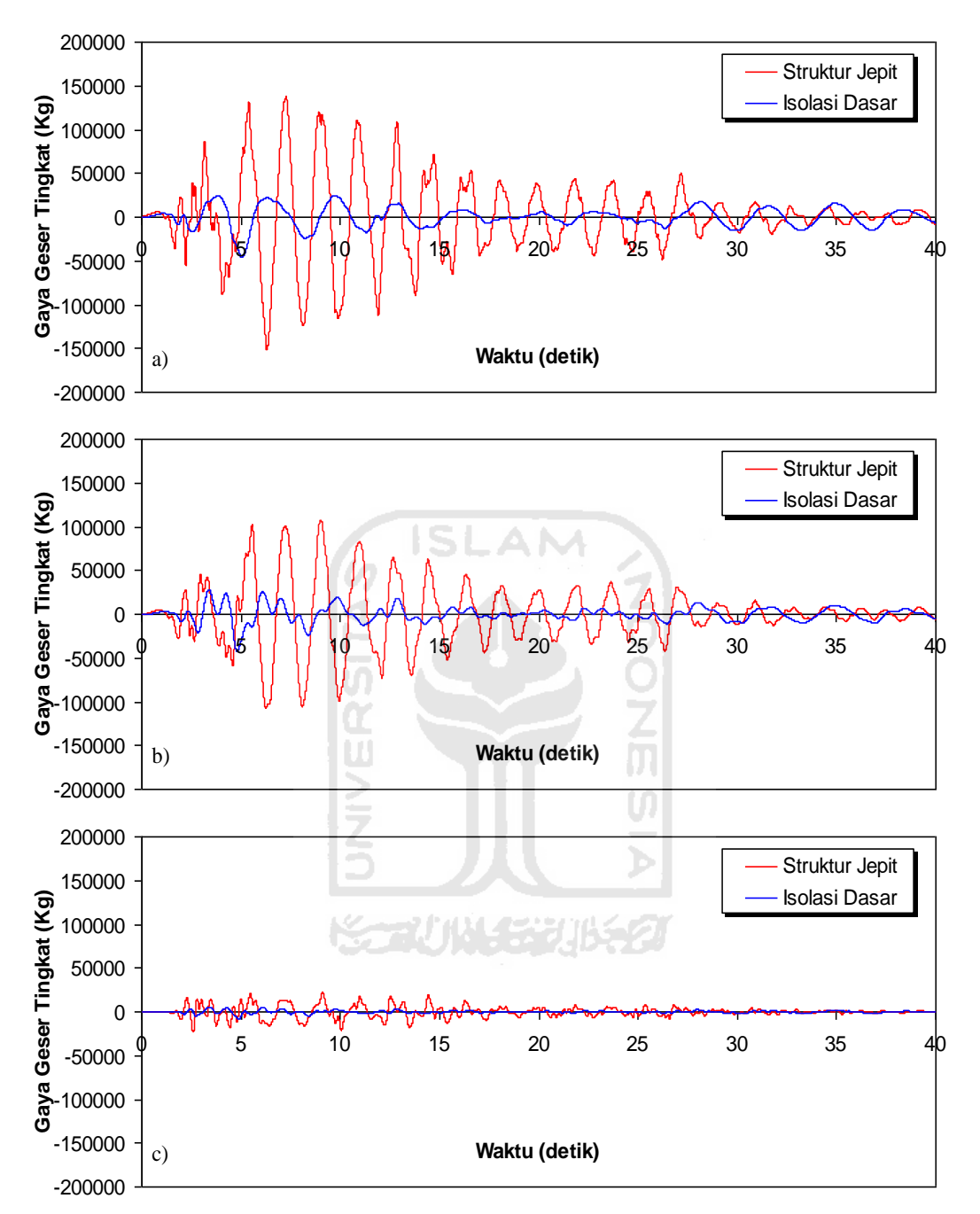

**Gambar 5.38 Perbandingan Gaya Geser Tingkat Riwayat Waktu Struktur 10 Tingkat Akibat Gempa El Centro 1940 : a) Tingkat Dasar, b) Tingkat 5, c) Tingkat Atap > 0,5 %** *Interstory Drift Ratio*

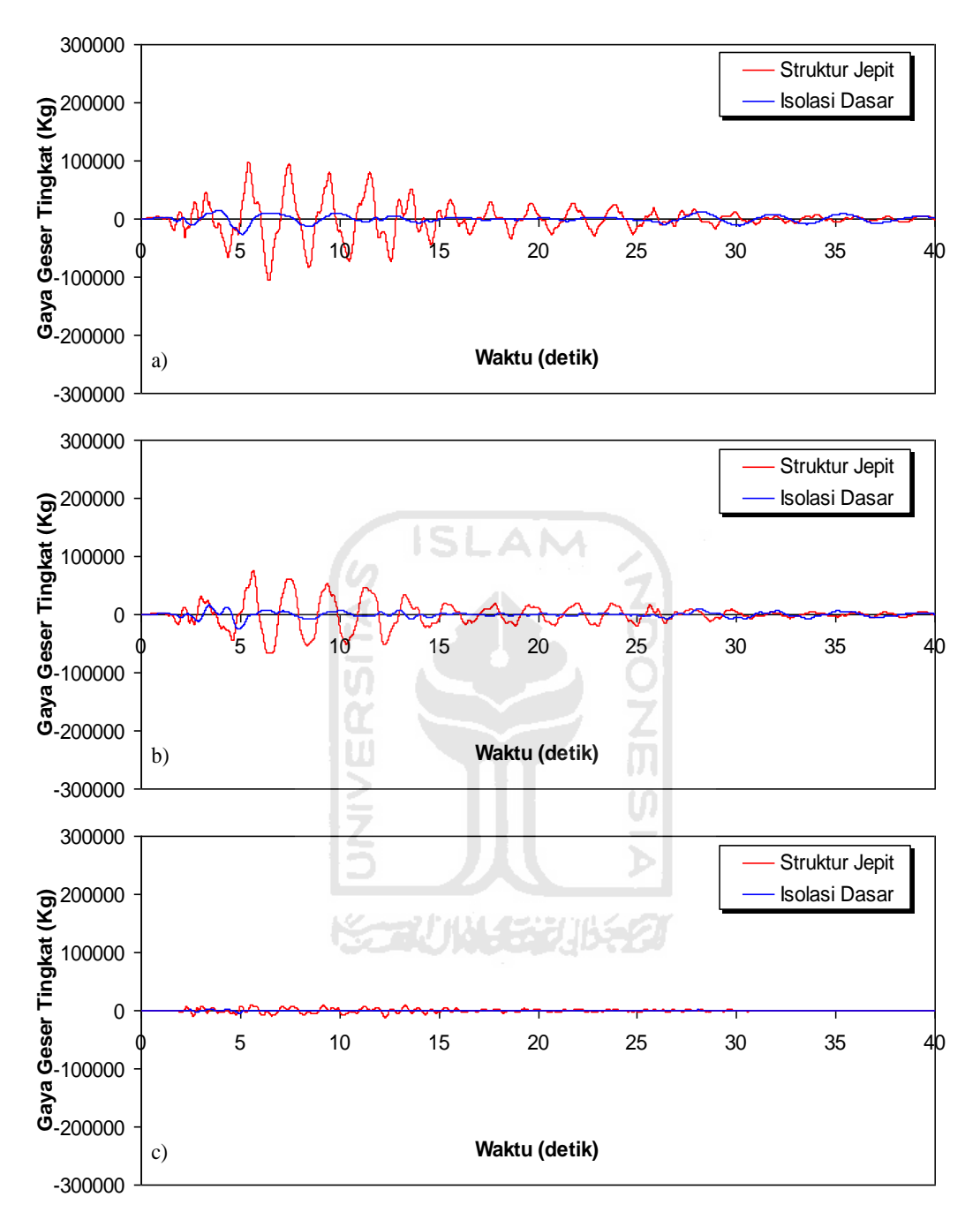

**Gambar 5.39 Perbandingan Gaya Geser Tingkat Riwayat Waktu Struktur 15 Tingkat Akibat Gempa El Centro 1940 : a) Tingkat Dasar, b) Tingkat 7, c) Tingkat Atap < 0,5 %** *Interstory Drift Ratio*

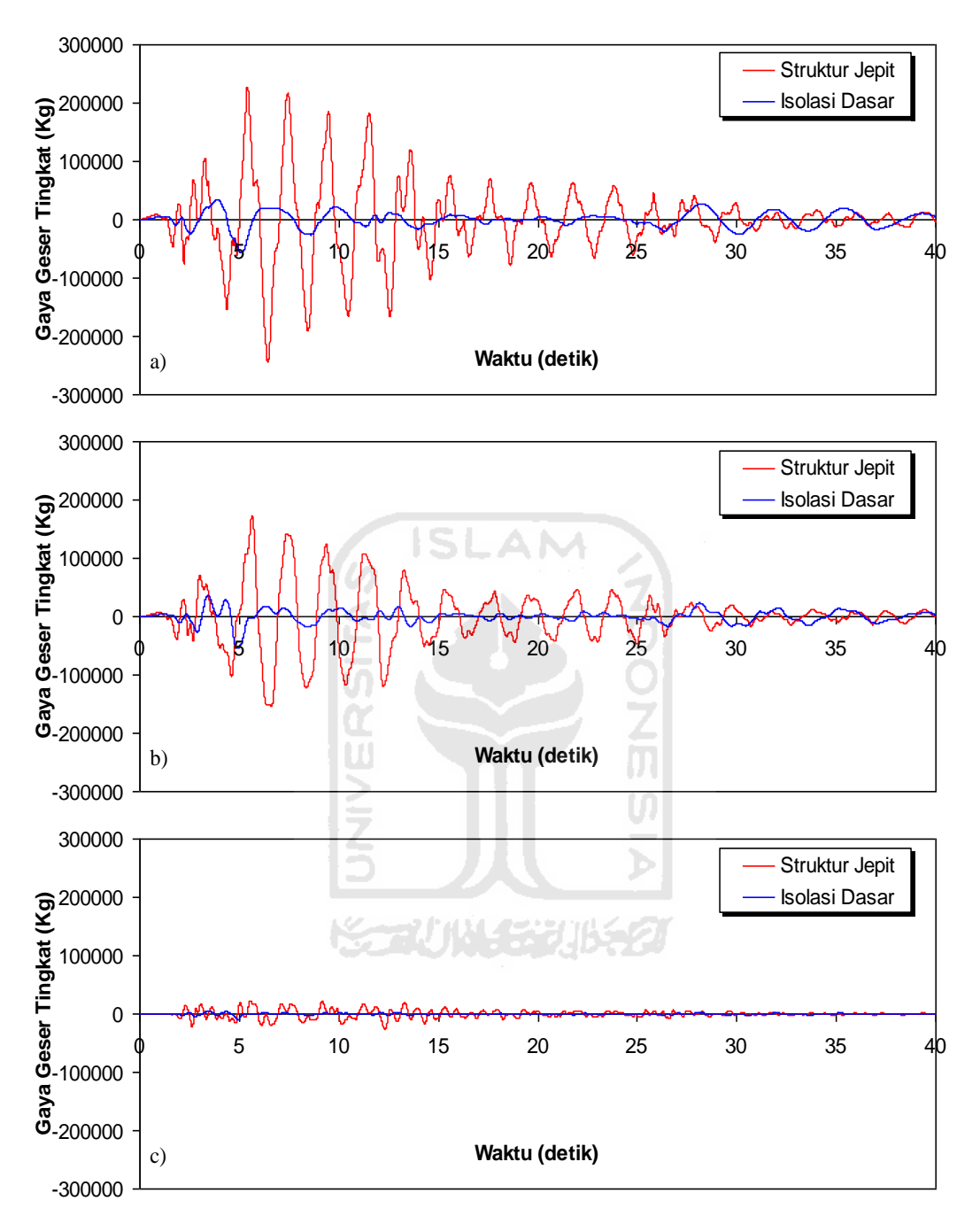

**Gambar 5.40 Perbandingan Gaya Geser Tingkat Riwayat Waktu Struktur 15 Tingkat Akibat Gempa El Centro 1940 : a) Tingkat Dasar, b) Tingkat 7, c) Tingkat Atap > 0,5 %** *Interstory Drift Ratio*

## 5.3.6 Momen Guling

Respons seismik akibat beban gempa yang berupa nilai momen guling struktur bangunan maksimum hasil analisis program menggunakan ProgSIP 2017 dapat dilihat pada Tabel 5.31 sampai dengan Tabel 5.36 sedangkan untuk grafiknya dapat dilihat pada Gambar 5.41 sampai Gambar 5.48.

Pada Tabel 5.16 untuk struktur tingkat 4 bangunan dengan isolasi dasar terlihat bahwa momen guling maksimum yang terjadi pada kondisi non linier inelastis yaitu 2626408,2015 kg.cm lebih kecil dari bangunan tanpa isolasi dasar yaitu 9853967,6786 kg.cm. Ratio terkecil terjadi pada tingkat 3 sebesar 0,1904 atau reduksi momen guling struktur diperoleh 80,96 %, sedangkan pada Tabel 5.26 terlihat bahwa momen guling maksimum yang terjadi pada kondisi non linier inelastis yaitu 7744995,4944 kg.cm lebih kecil dari bangunan tanpa isolasi dasar yaitu 33503490,1071 kg.cm dan ratio terkecil terjadi pada tingkat atap sebesar 0,1645 atau reduksi momen guling struktur diperoleh 83,55 %.

Pada Tabel 5.17 untuk struktur tingkat 10 bangunan dengan isolasi dasar terlihat bahwa momen guling maksimum yang terjadi pada kondisi non linier inelastis yaitu 6127742,0374 kg.cm lebih kecil dari bangunan tanpa isolasi dasar yaitu 20416958,1056 kg.cm. Ratio terkecil terjadi pada tingkat 1 sebesar 0,3001 atau reduksi momen guling struktur diperoleh 69,99 %, sedangkan pada Tabel 5.26 terlihat bahwa momen guling maksimum yang terjadi pada kondisi non linier inelastis yaitu 15814755,1383 kg.cm lebih kecil dari bangunan tanpa isolasi dasar yaitu 55125786,8852 kg.cm dan ratio terkecil terjadi pada tingkat 1 sebesar 0, 2869 atau reduksi momen guling struktur diperoleh 71,31 %.

Pada Tabel 5.18 untuk struktur tingkat 15 bangunan dengan isolasi dasar terlihat bahwa momen guling maksimum yang terjadi pada kondisi non linier inelastis yaitu 9718882,0783 kg.cm lebih kecil dari bangunan tanpa isolasi dasar yaitu 39623915,1988 kg.cm. Ratio terkecil terjadi pada tingkat 1 sebesar 0.2453 atau reduksi momen guling struktur diperoleh 75,67 %, sedangkan pada Tabel 5.26 terlihat bahwa momen guling maksimum yang terjadi pada kondisi non linier inelastis yaitu 21553625,7478 kg.cm lebih kecil dari bangunan tanpa isolasi dasar

yaitu 91135004,9573 kg.cm dan ratio terkecil terjadi pada tingkat atap sebesar 0,2365 atau reduksi momen guling struktur diperoleh 76,35 %.

Dari struktur 4, 10 dan 15 tingkat terlihat memiliki respons yang sama dimana bangunan dengan isolasi dasar momen guling lebih kecil dari bangunan tanpa isolasi dasar. Reduksi momen guling struktur yang diperoleh berkisar antara 69,99 - 80,96 % untuk < 0,5 % *Interstory Drift Ratio* dan 71,31 – 83,55 % untuk > 0,5 % *Interstory Drift Ratio*.

**Tabel 5.31 Perbandingan Momen Guling Maksimum Struktur Tingkat 4 Akibat Gempa El Centro 1940 < 0,5 %** *Interstory Drift Ratio*

|         | Momen Guling (kg.cm) |                   |               |
|---------|----------------------|-------------------|---------------|
| Tingkat | Struktur Jepit (A)   | Isolasi Dasar (B) | $Rasio = B/A$ |
|         |                      |                   |               |
|         | 4418161.4945         | 841314.7119       | 0.1904        |
|         | 7936708.5049         | 1875724.3943      | 0.2363        |
|         | 9853967.6786         | 2626408.2015      | 0.2665        |

**Tabel 5.32 Perbandingan Momen Guling Maksimum Struktur Tingkat 4 Akibat Gempa El Centro 1940 > 0,5 %** *Interstory Drift Ratio*

| Tingkat       | Momen Guling (kg.cm) |                   |               |
|---------------|----------------------|-------------------|---------------|
|               | Struktur Jepit (A)   | Isolasi Dasar (B) | $Rasio = B/A$ |
|               |                      |                   |               |
|               | 15021749.0812        | 2471783.1877      | 0.1645        |
| $\mathcal{D}$ | 26984808.9168        | 5526183.0518      | 0.2048        |
|               | 33503490.1071        | 7744995.4944      | 0.2312        |

**Tabel 5.33 Perbandingan Momen Guling Maksimum Struktur Tingkat 10 Akibat Gempa El Centro 1940 < 0,5 %** *Interstory Drift Ratio*

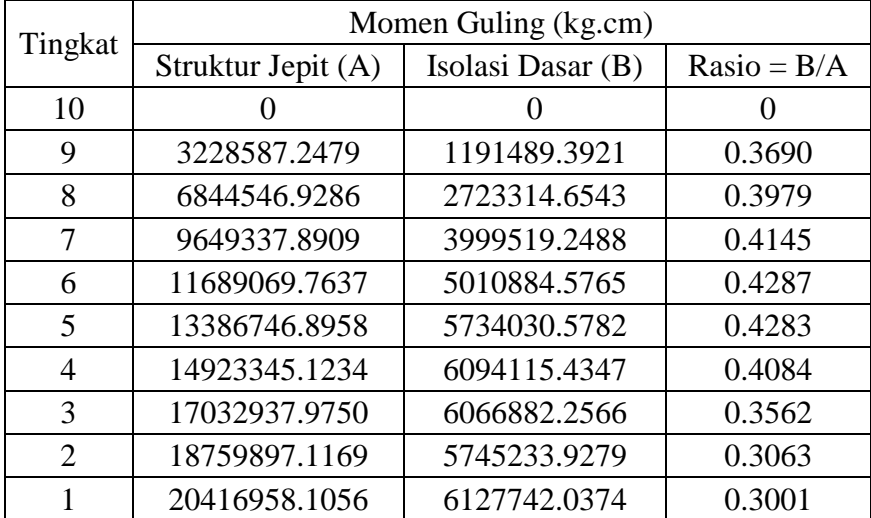

| Tingkat        | Momen Guling (kg.cm) |                   |               |
|----------------|----------------------|-------------------|---------------|
|                | Struktur Jepit (A)   | Isolasi Dasar (B) | $Rasio = B/A$ |
| 10             |                      |                   |               |
| 9              | 8717185.5693         | 3200867.3479      | 0.3672        |
| 8              | 18480276.7073        | 7309405.6291      | 0.3955        |
| 7              | 26053212.3055        | 10710251.3467     | 0.4111        |
| 6              | 31560488.3619        | 13359010.5886     | 0.4233        |
| 5              | 36144216.6186        | 15191426.3701     | 0.4203        |
| 4              | 40293031.8331        | 16044409.2546     | 0.3982        |
| $\mathcal{R}$  | 45988932.5324        | 15889991.5568     | 0.3455        |
| $\overline{2}$ | 50651722.2156        | 15049621.5085     | 0.2971        |
|                | 55125786.8852        | 15814755.1383     | 0.2869        |

**Tabel 5.34 Perbandingan Momen Guling Maksimum Struktur Tingkat 10 Akibat Gempa El Centro 1940 > 0,5 %** *Interstory Drift Ratio*

**Tabel 5.35 Perbandingan Momen Guling Maksimum Struktur Tingkat 15 Akibat Gempa El Centro 1940 < 0,5 %** *Interstory Drift Ratio*

| Tingkat        | Momen Guling (kg.cm) |                   |               |
|----------------|----------------------|-------------------|---------------|
|                | Struktur Jepit (A)   | Isolasi Dasar (B) | $Rasio = B/A$ |
| 15             |                      |                   | 0             |
| 14             | 4206222.9249         | 1515427.2919      | 0.3603        |
| 13             | 9828906.2895         | 3518400.9833      | 0.3580        |
| 12             | 14803865.4948        | 5270629.6605      | 0.3560        |
| 11             | 18789610.7674        | 6679222.1335      | 0.3555        |
| 10             | 21466629.3830        | 7729689.6368      | 0.3601        |
| 9              | 24344072.4098        | 8445635.0452      | 0.3469        |
| 8              | 27040890.5741        | 8883036.7804      | 0.3285        |
| 7              | 28367245.1584        | 9085958.8186      | 0.3203        |
| 6              | 28413077.2712        | 9077740.5385      | 0.3195        |
| 5              | 28602818.5674        | 8951000.1846      | 0.3129        |
| $\overline{4}$ | 32400991.9125        | 8998707.9035      | 0.2777        |
| 3              | 35692398.4780        | 9374304.1715      | 0.2626        |
| $\overline{2}$ | 37993526.1793        | 9624048.7095      | 0.2533        |
| 1              | 39623915.1988        | 9718882.0783      | 0.2453        |

|                | Momen Guling (kg.cm) |                   |               |
|----------------|----------------------|-------------------|---------------|
| Tingkat        | Struktur Jepit (A)   | Isolasi Dasar (B) | $Rasio = B/A$ |
| 15             | 0                    | 0                 | 0             |
| 14             | 9674312.7273         | 3453712.1889      | 0.3570        |
| 13             | 22606484.4658        | 8013119.4813      | 0.3545        |
| 12             | 34048890.6379        | 11990767.1599     | 0.3522        |
| 11             | 43216104.7651        | 15176549.8203     | 0.3512        |
| 10             | 49373247.5808        | 17530374.0496     | 0.3551        |
| 9              | 55991366.5426        | 19110113.3937     | 0.3413        |
| 8              | 62194048.3204        | 20040095.7137     | 0.3222        |
| 7              | 65244663.8643        | 20429079.0012     | 0.3131        |
| 6              | 65350077.7237        | 20367887.2540     | 0.3117        |
| 5              | 65786482.7049        | 20144147.5769     | 0.3062        |
| $\overline{4}$ | 74522281.3987        | 20312083.6057     | 0.2726        |
| 3              | 82092516.4995        | 21033206.0983     | 0.2562        |
| $\overline{2}$ | 87385110.2125        | 21467535.6966     | 0.2457        |
| 1              | 91135004.9573        | 21553625.7478     | 0.2365        |

**Tabel 5.36 Perbandingan Momen Guling Maksimum Struktur Tingkat 15 Akibat Gempa El Centro 1940 > 0,5 %** *Interstory Drift Ratio*

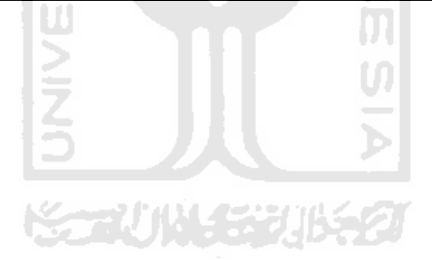

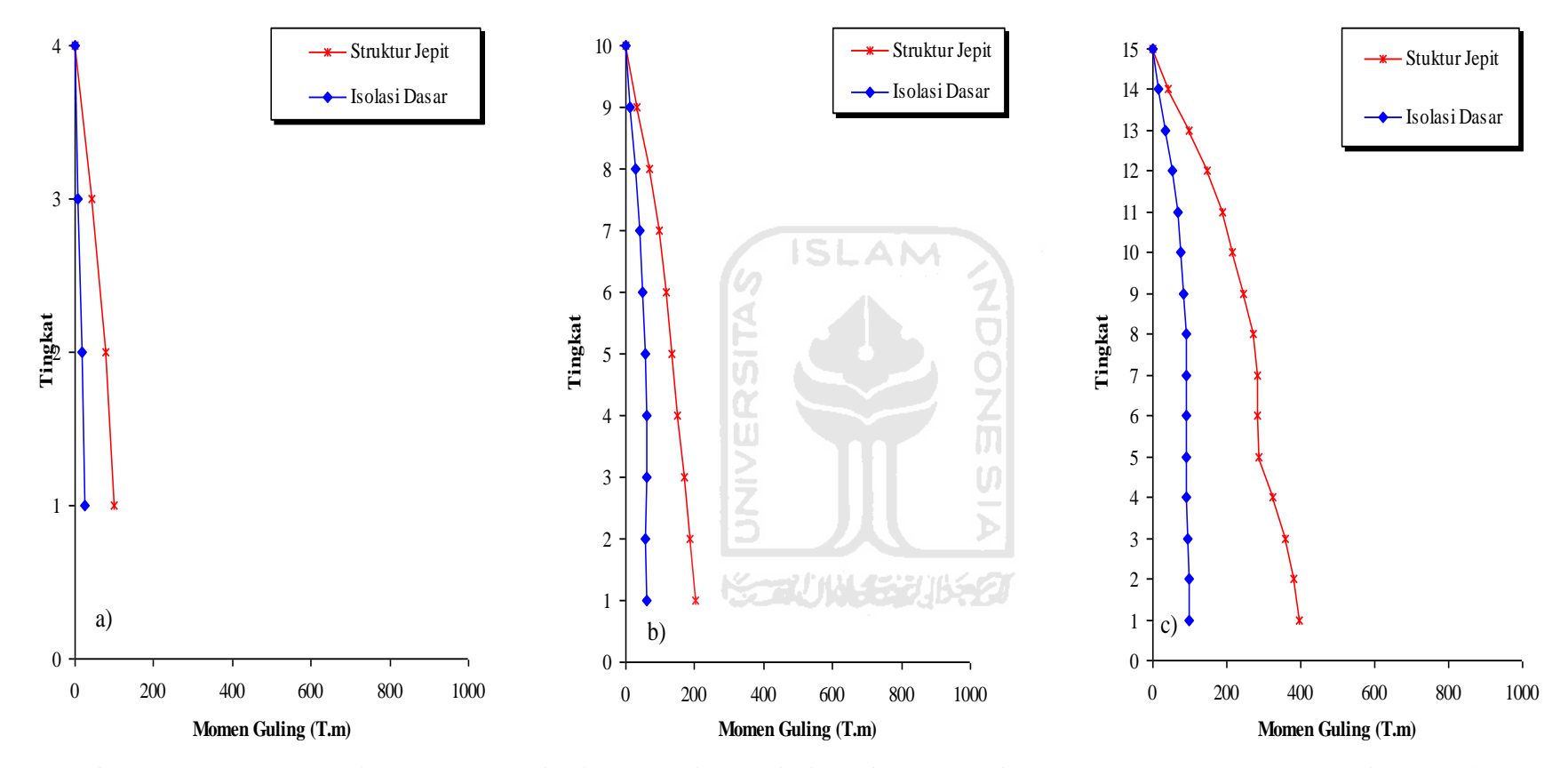

**Gambar 5.41 Perbandingan Momen Guling Maksimum Akibat Gempa El Centro 1940 : a) Bangunan 4 Tingkat, b) Bangunan 10 Tingkat, c) Bangunan 15 Tingkat < 0,5 %** *Interstory Drift Ratio*

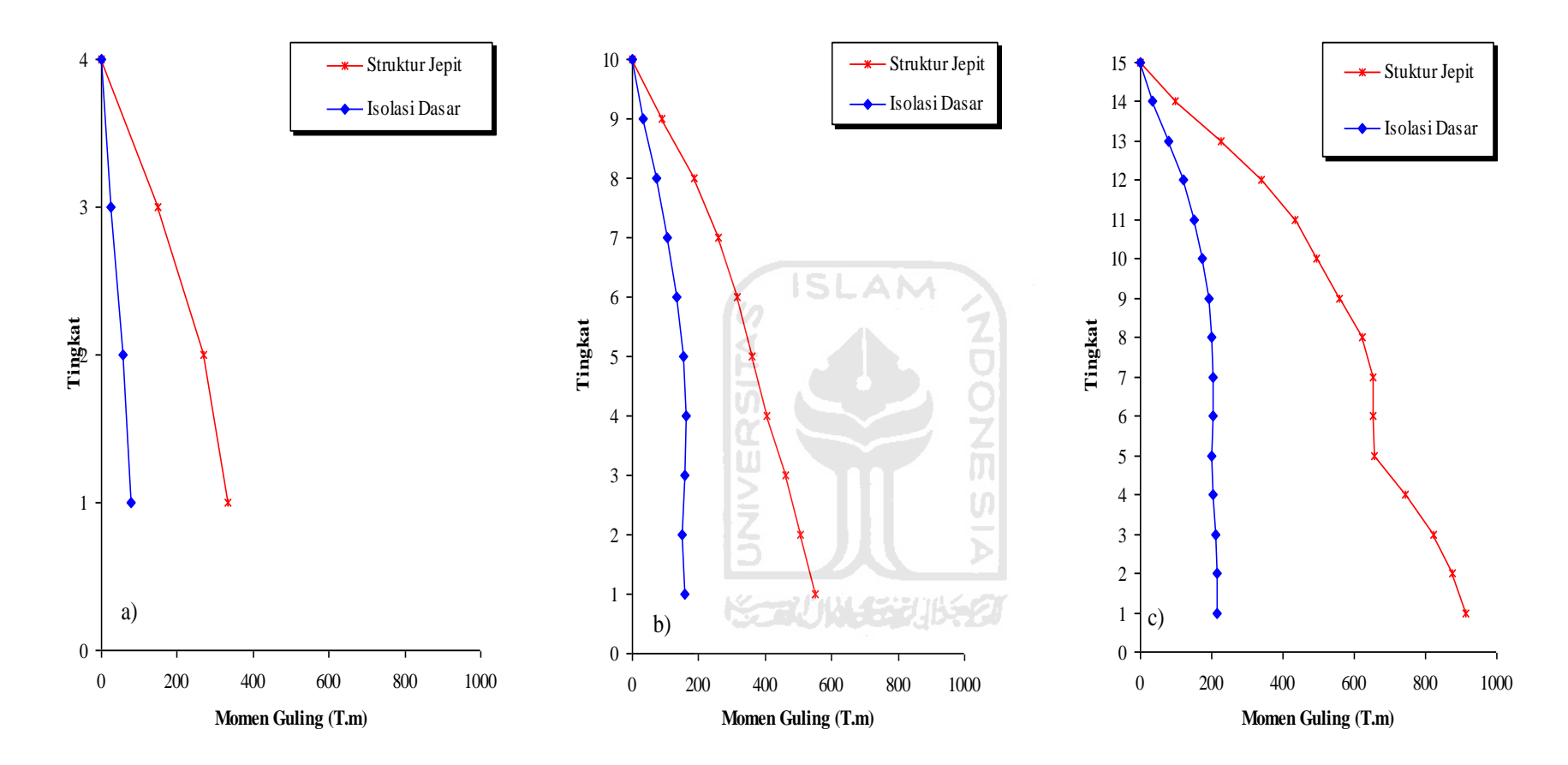

**Gambar 5.42 Perbandingan Momen Guling Maksimum Akibat Gempa El Centro 1940 : a) Bangunan 4 Tingkat, b) Bangunan 10 Tingkat, c) Bangunan 15 Tingkat > 0,5 %** *Interstory Drift Ratio*

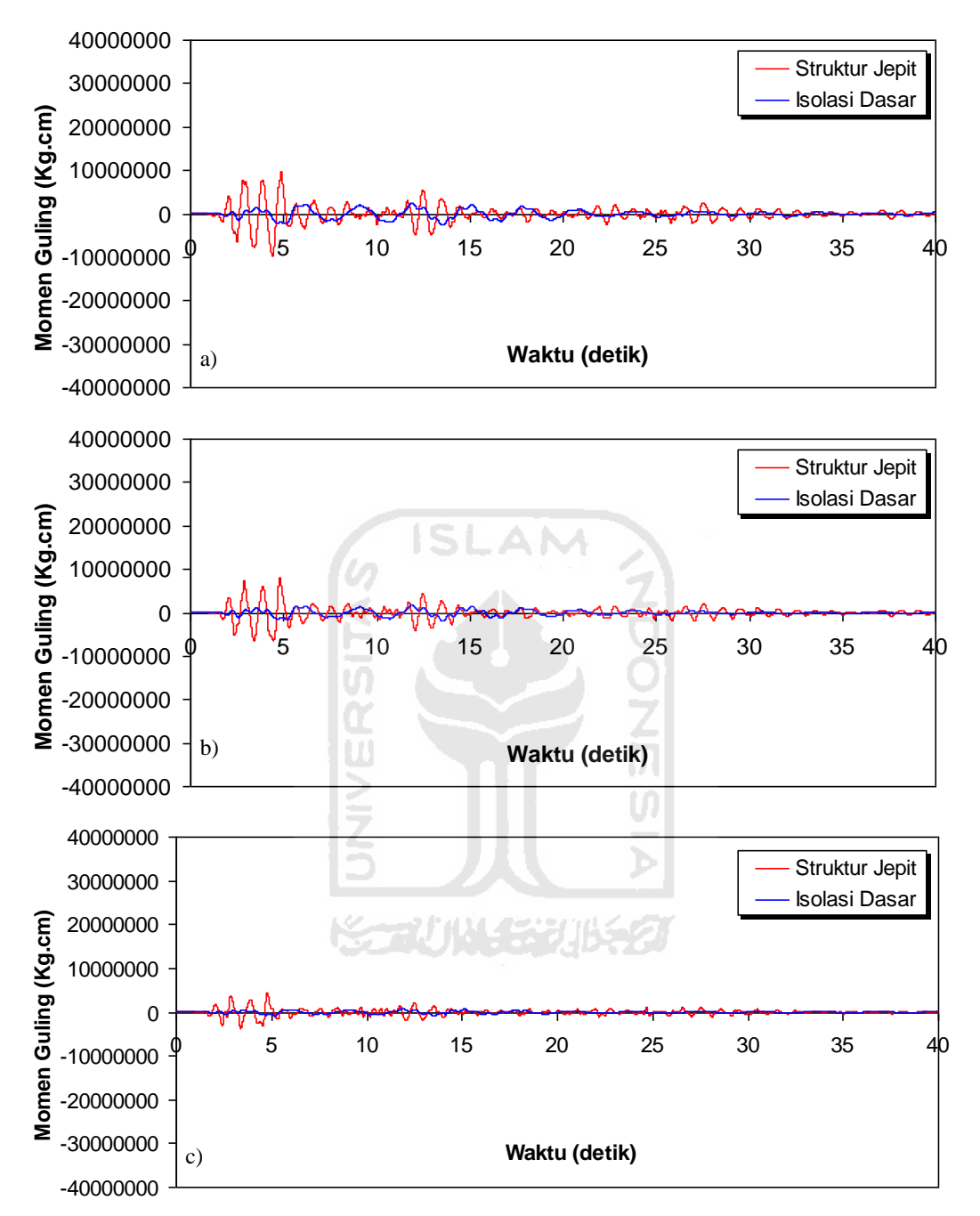

**Gambar 5.43 Perbandingan Momen Guling Riwayat Waktu Struktur 4 Tingkat Akibat Gempa El Centro 1940 : a) Tingkat Dasar, b) Tingkat 2, c) Tingkat Atap < 0,5 %** *Interstory Drift Ratio*

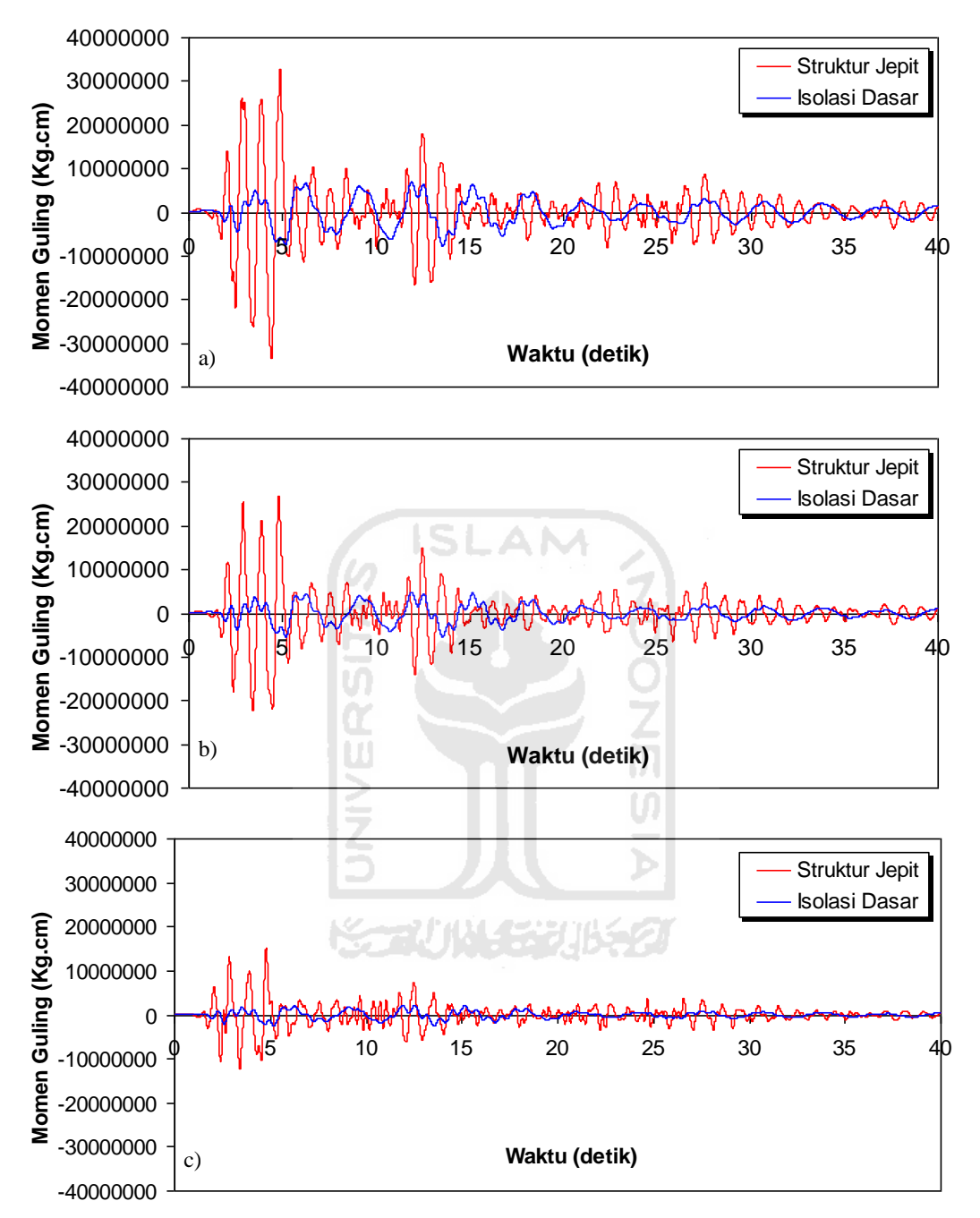

**Gambar 5.44 Perbandingan Momen Guling Riwayat Waktu Struktur 4 Tingkat Akibat Gempa El Centro 1940 : a) Tingkat Dasar, b) Tingkat 2, c) Tingkat Atap > 0,5 %** *Interstory Drift Ratio*

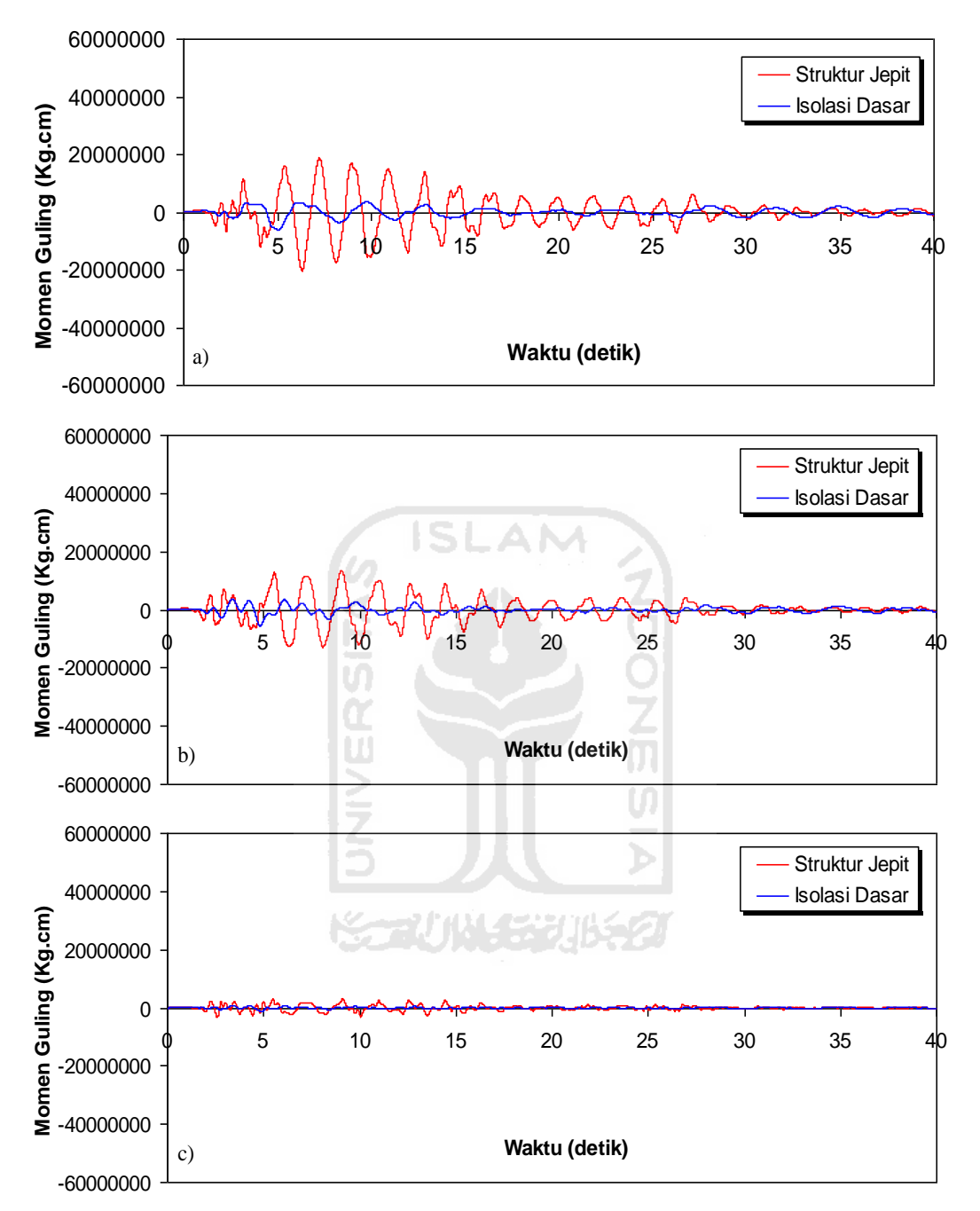

**Gambar 5.45 Perbandingan Momen Guling Riwayat Waktu Struktur 10 Tingkat Akibat Gempa El Centro 1940 : a) Tingkat Dasar, b) Tingkat 5, c) Tingkat Atap < 0,5 %** *Interstory Drift Ratio*

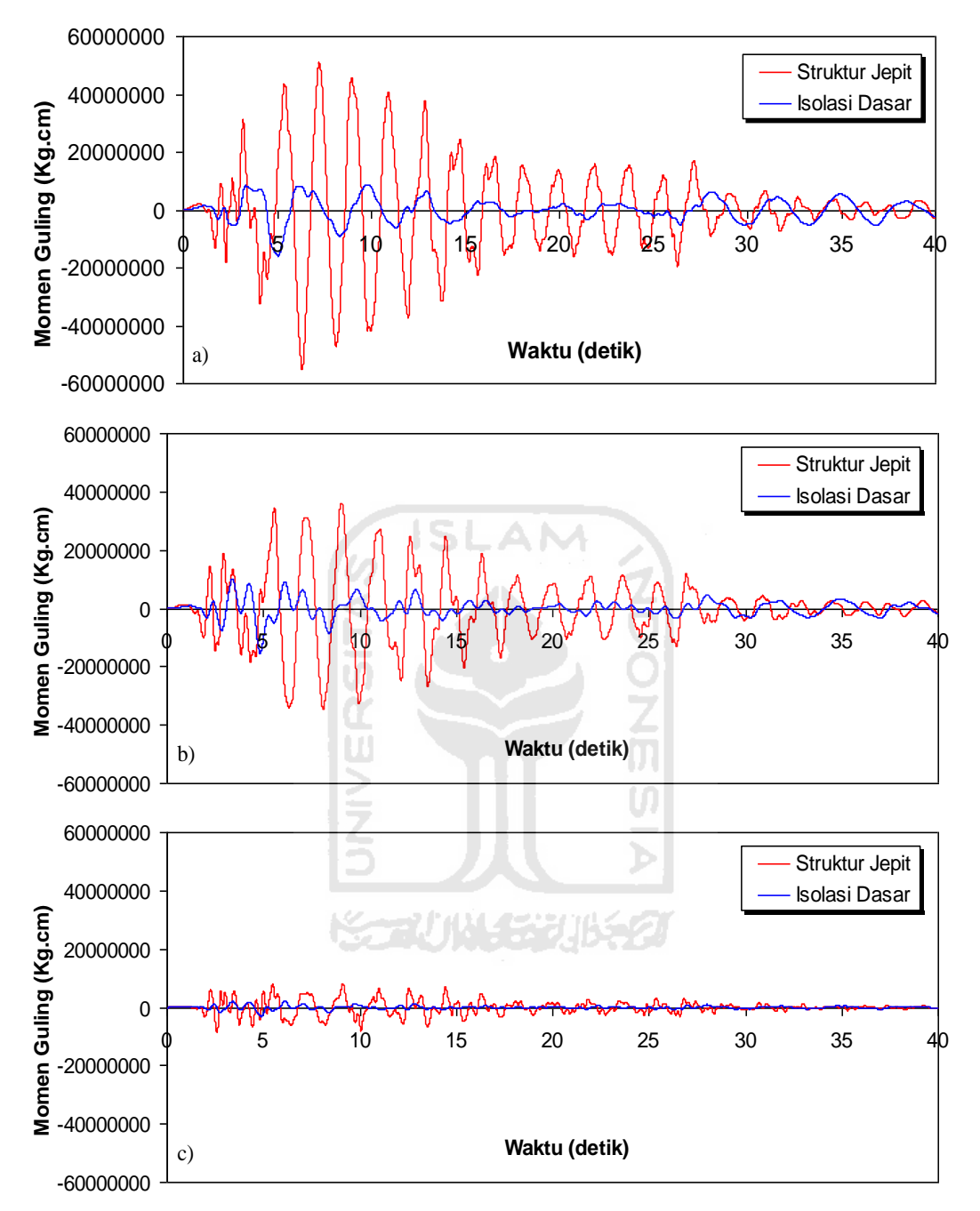

**Gambar 5.46 Perbandingan Momen Guling Riwayat Waktu Struktur 10 Tingkat Akibat Gempa El Centro 1940 : a) Tingkat Dasar, b) Tingkat 5, c) Tingkat Atap > 0,5 %** *Interstory Drift Ratio*

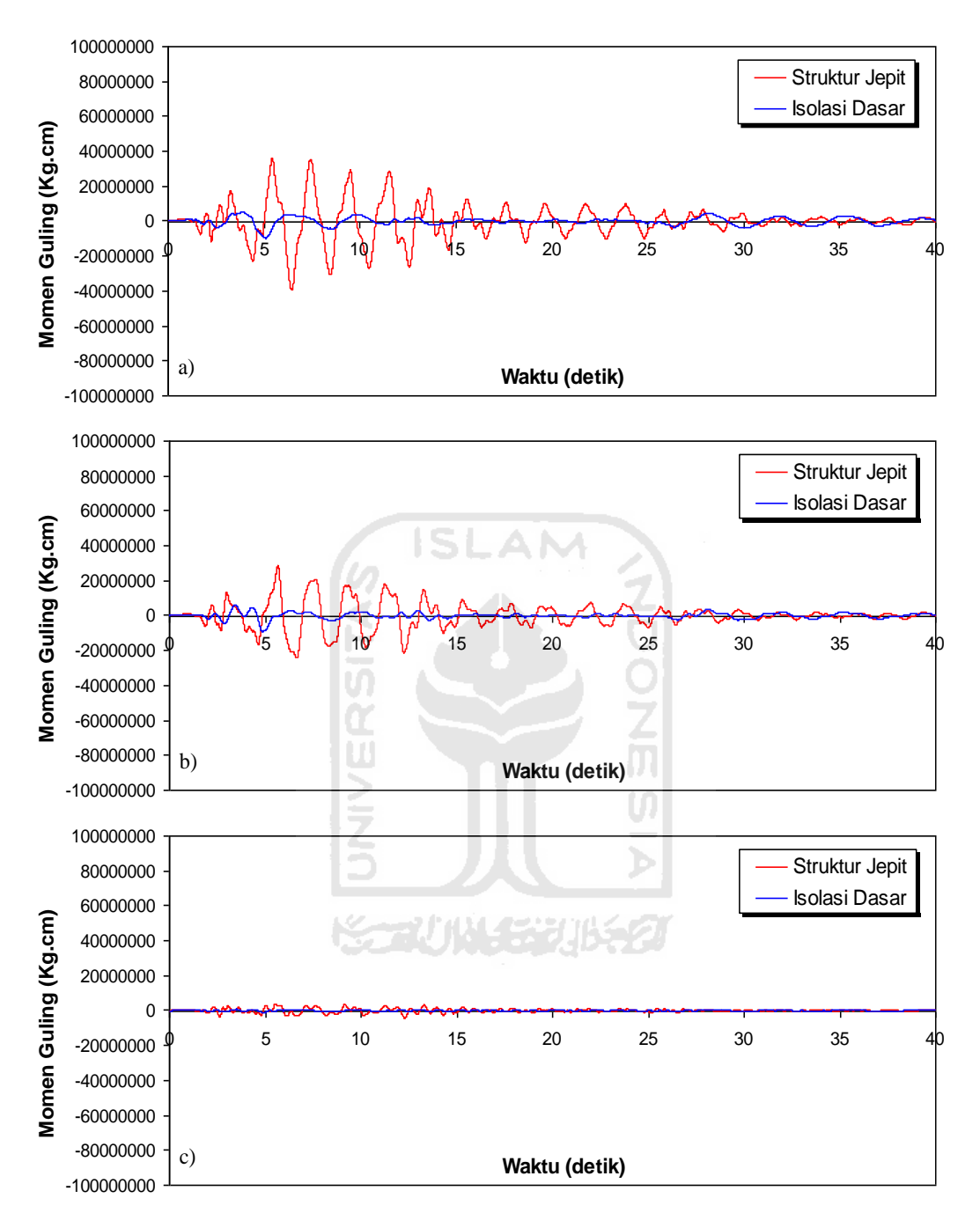

**Gambar 5.47 Perbandingan Momen Guling Riwayat Waktu Struktur 15 Tingkat Akibat Gempa El Centro 1940 : a) Tingkat Dasar, b) Tingkat 7, c) Tingkat Atap < 0,5 %** *Interstory Drift Ratio*

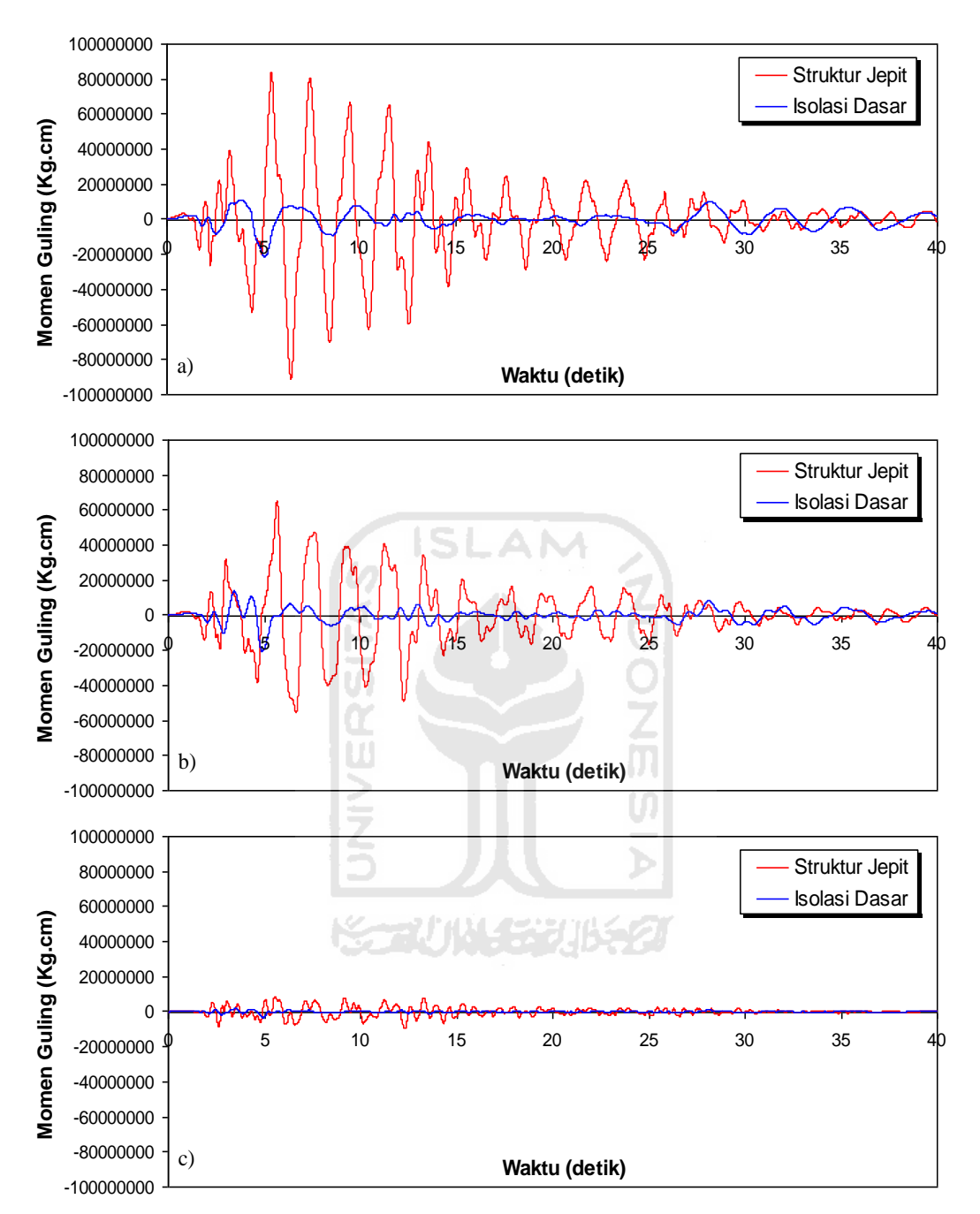

**Gambar 5.48 Perbandingan Momen Guling Riwayat Waktu Struktur 15 Tingkat Akibat Gempa El Centro 1940 : a) Tingkat Dasar, b) Tingkat 7, c) Tingkat Atap > 0,5 %** *Interstory Drift Ratio*
# 5.3.7 *Hysteristic Loops*

Pada penelitian ini kekakuan isolasi dasar akan berubah ketika terdapat beban gempa, sehingga perilaku isolasi dasar akan juga berubah dari yang sebelumnya bersifat elastik (kekauan tetap) menjadi inelastik (kekakuan berubahubah). Parameter penting yang menunjukan kondisi tersebut adalah dengan *hysteretic loops* yaitu grafik hubungan antara beban-simpangan atau teganganregangan. Respons non linier inelastik berdasarkan prinsio *bilinier* menunjukan bahwa kekakuan isolasi dasar akan berubah menurut fungsi waktu gempa yang terjadi.

Hasil analisis *hysteretic loops* berdasarkan prinsip *bilinier* pada struktur tingkat 4 menunjukkan perbedaan antara kondisi *interstory drift ratio* < 0,5 % dan > 0,5 % terlihat bahwa respons *hysteretic loops* < 0,5 % linear elastis dan *hysteretic loops* > 0,5 % berubah menjadi non-linear inelastis. Berdasarkan hasil respons tegangan dan regangan pada kondisi *interstory drift ratio* < 0,5 % lebih kecil dari kondisi *interstory drift ratio* > 0,5 %. Respons *hysteretic loops bilinier* pada struktur tingkat 4 dapat dilihat pada Gambar 5.49 dan 5.50.

Hasil analisis pada struktur tingkat 10 menunjukkan pengaruh pertambahan beban bangunan dari analisis struktur tingkat 4 sehingga respons tegangan dan regangan menghasilkan nilai lebih kecil. Respons *hysteretic loops* pada kedua kondisi *interstory drift ratio* < 0,5 % dan > 0,5 % terlihat bahwa respons linear elastis. Berdasarkan hasil respons tegangan dan regangan pada kondisi *interstory drift ratio* < 0,5 % lebih kecil dari kondisi *interstory drift ratio* > 0,5 %. Respons *hysteretic loops bilinier* struktur tingkat 10 dapat dilihat pada Gambar 5.51 dan Gambar 5.52.

Hasil analisis pada struktur tingkat 15 menunjukkan pengaruh pertambahan beban bangunan dari analisis struktur tingkat 4 dan 10 sehingga respons tegangan dan regangan menghasilkan nilai lebih kecil. Respons *hysteretic loops* pada kedua kondisi *interstory drift ratio* < 0,5 % dan > 0,5 % terlihat bahwa respons linear elastis. Berdasarkan hasil respons tegangan dan regangan pada kondisi *interstory drift ratio* < 0,5 % lebih kecil dari kondisi *interstory drift ratio* > 0,5 %. Respons

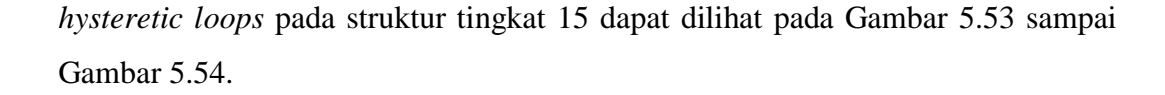

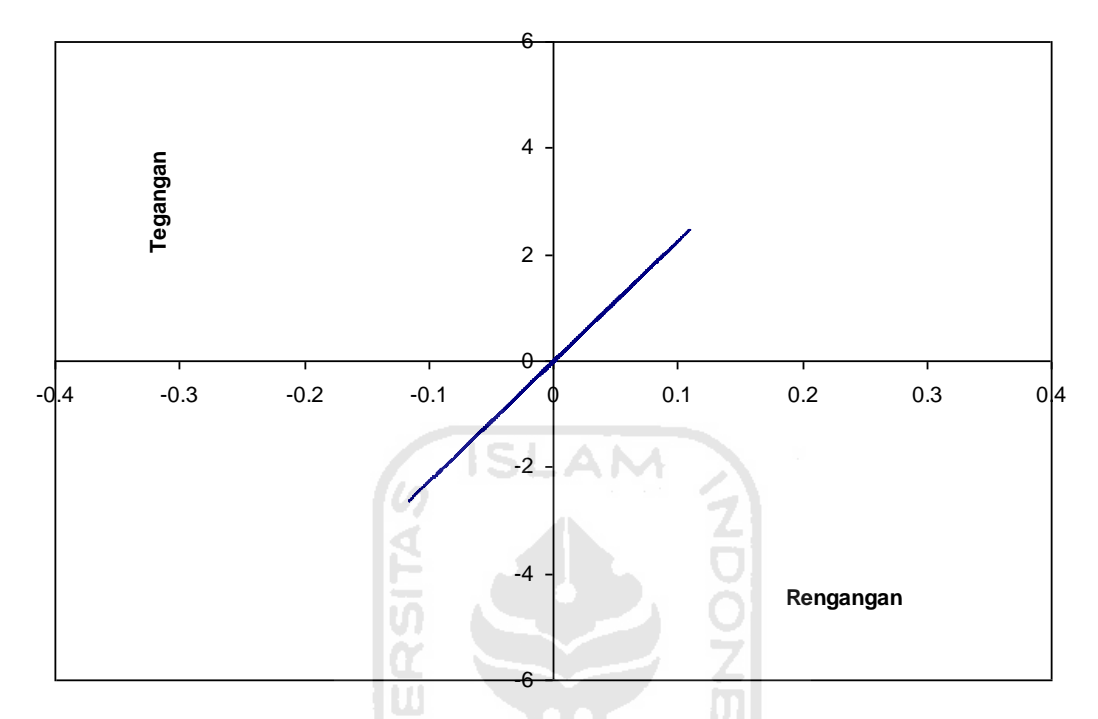

**Gambar 5.49** *Hysteristic Loops* **Isolasi Dasar Struktur 4 Tingkat Akibat Gempa El Centro 1940 < 0,5 %** *Interstory Drift Ratio*

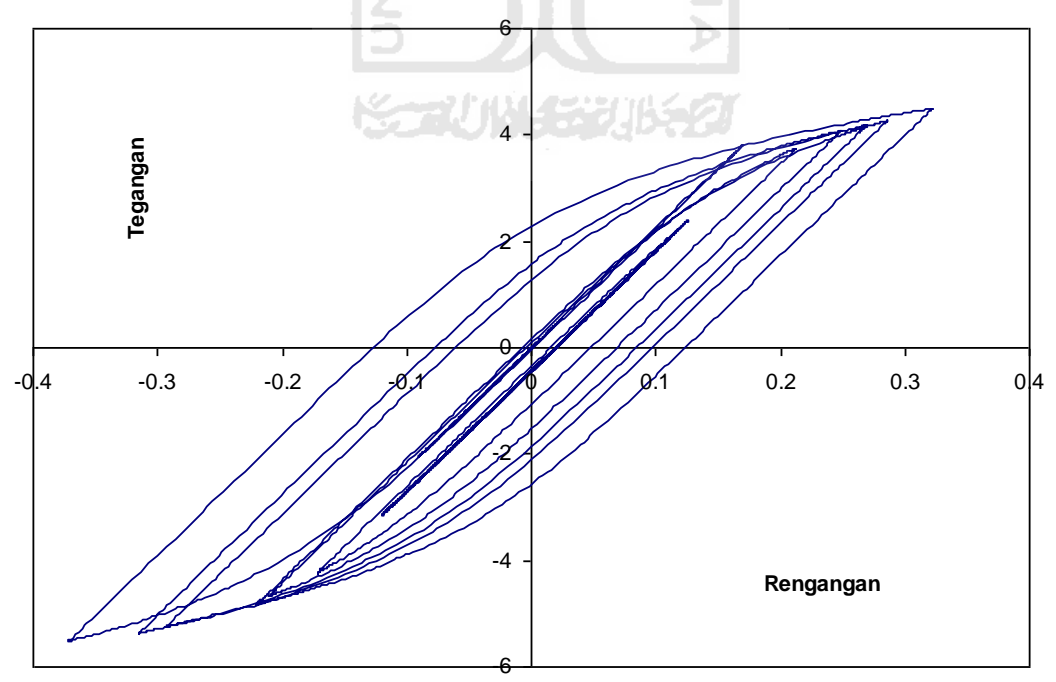

**Gambar 5.50** *Hysteristic Loops* **Isolasi Dasar Struktur 4 Tingkat Akibat Gempa El Centro 1940 > 0,5 %** *Interstory Drift Ratio*

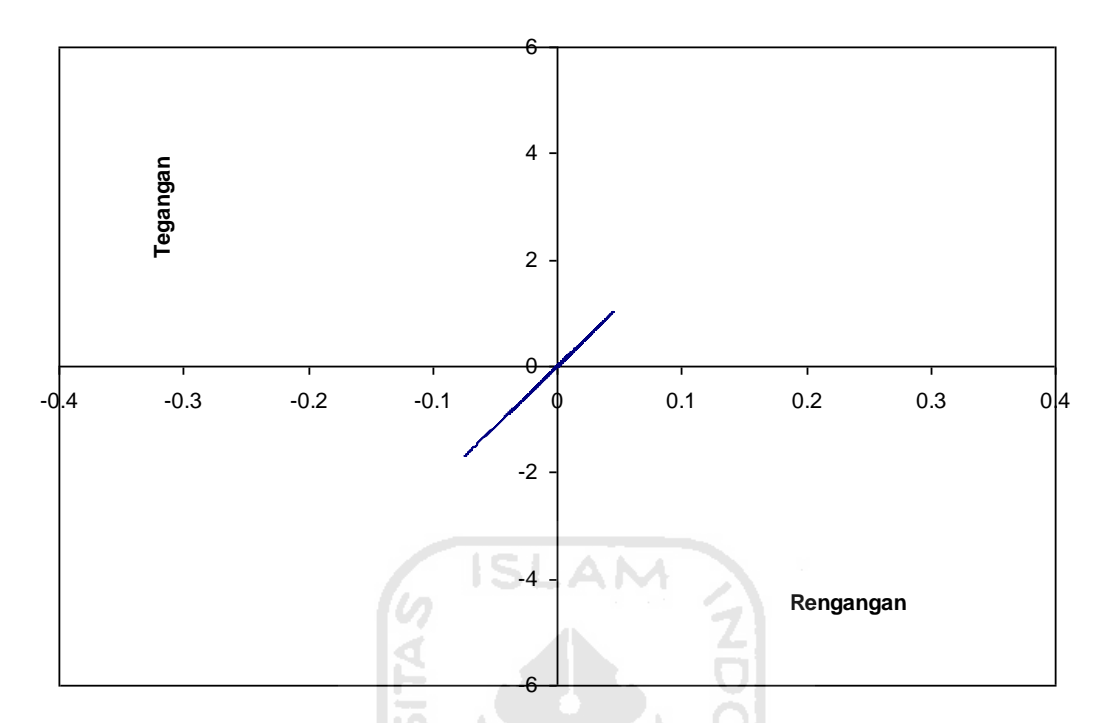

**Gambar 5.51** *Hysteristic Loops* **Isolasi Dasar Struktur 10 Tingkat Akibat Gempa El Centro 1940 < 0,5 %** *Interstory Drift Ratio*

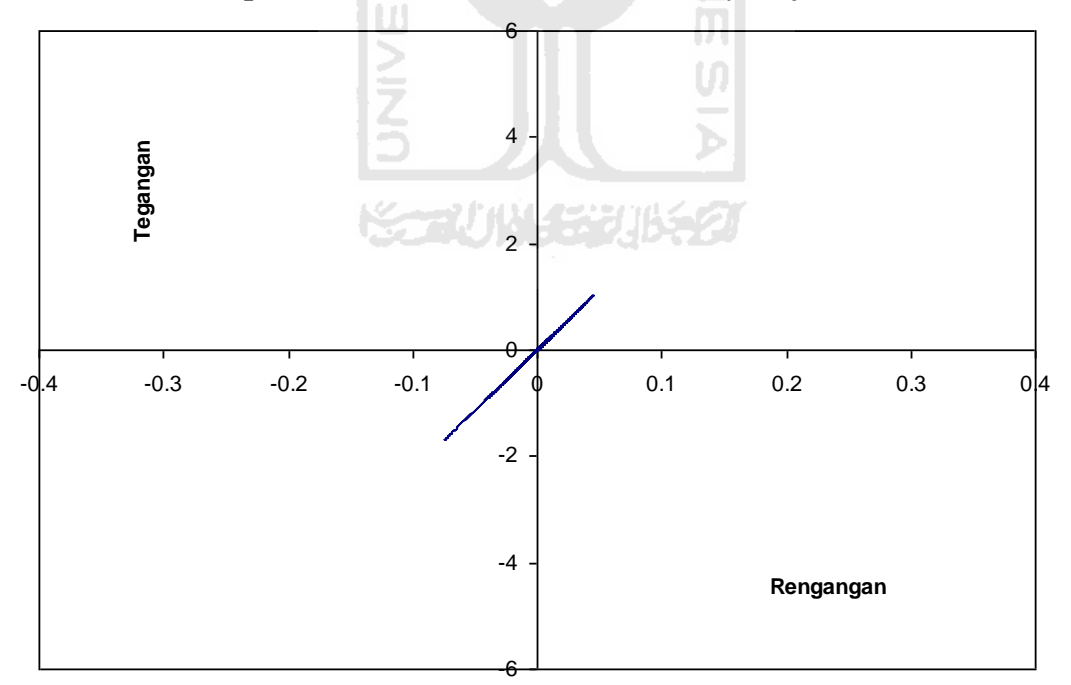

**Gambar 5.52** *Hysteristic Loops* **Isolasi Dasar Struktur 10 Tingkat Akibat Gempa El Centro 1940 > 0,5 %** *Interstory Drift Ratio*

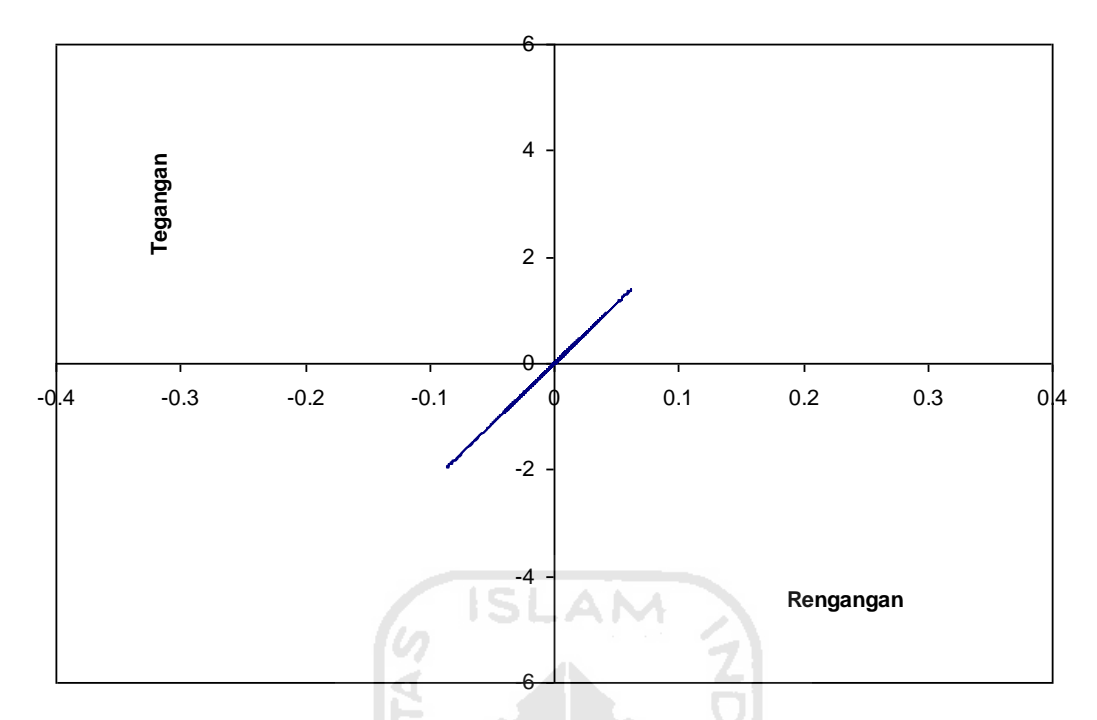

**Gambar 5.53** *Hysteristic Loops* **Isolasi Dasar Struktur 15 Tingkat Akibat Gempa El Centro 1940 < 0,5 %** *Interstory Drift Ratio*

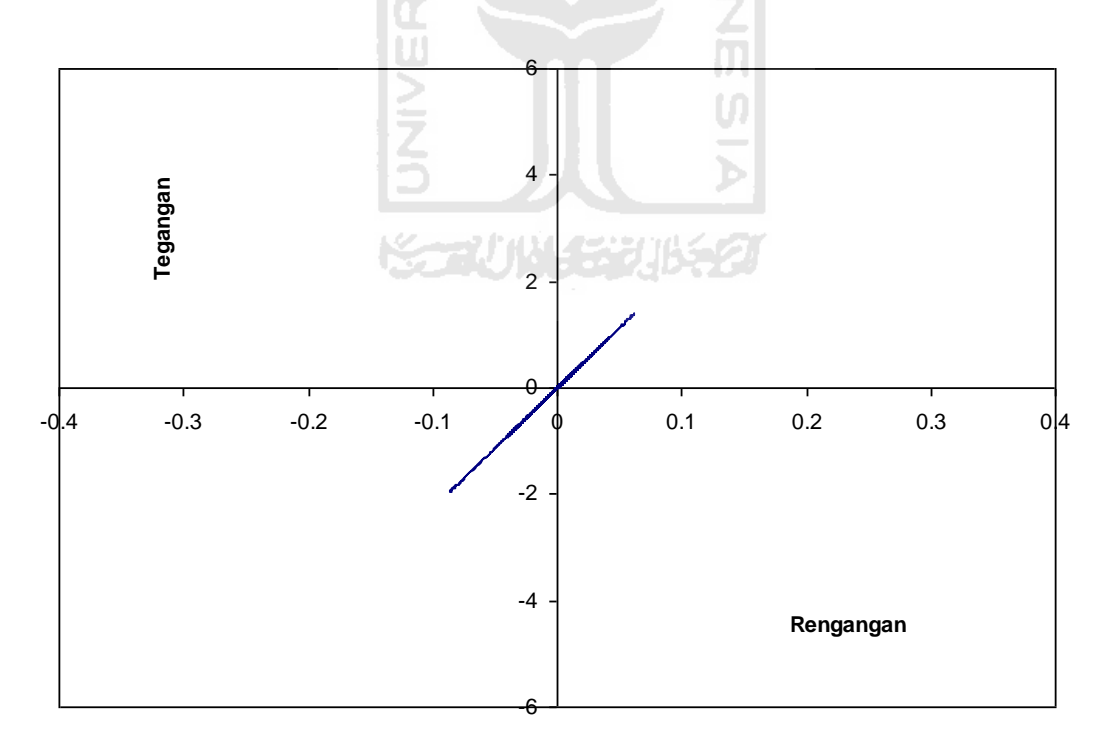

**Gambar 5.54** *Hysteristic Loops* **Isolasi Dasar Struktur 15 Tingkat Akibat Gempa El Centro 1940 < 0,5 %** *Interstory Drift Ratio*

# **5.4 Analisis Respons Struktur dengan Isolasi Dasar Akibat Tiga Jenis Gempa**

Analisis digunakan tiga jenis riwayat gempa yaitu gempa Coalinga 1983 mewakili gempa frekuensi Rendah, El Centro 1940 mewakili gempa frekuensi menengah, El Centro 1979 mewakili gempa frekuensi tinggi. Analisis-analisis dilakukan dengan cara mencari kekakuan isolasi dasar sesuai dengan jumlah tingkat bangunan. Analisis diatas divariasikan pula dengan variasi sturktur yaitu 4, 10 dan 15 tingkat. Hasil berupa respons-respons dinamik sruktur hanya bangunan dengan isolasi dasar. Isolator yang digunakan dalam analisis ini adalah *lead rubber bearings* (LRBs).

# 5.4.1 Simpangan

Respons seismik akibat beban gempa yang berupa nilai simpangan struktur bangunan maksimum hasil analisis program menggunakan ProgSIP 2017 dapat dilihat pada Tabel 5.55 sampai Tabel 5.39 sedangkan untuk grafiknya dapat dilihat pada Gambar 5.61 sampai Gambar 5.64.

**ISLAM** 

Pada Tabel 5.37 untuk struktur tingkat 4 bangunan dengan isolasi dasar terlihat bahwa simpangan maksimum yang terjadi pada kondisi non linier inelastis untuk gempa frekuensi rendah yaitu akibat gempa Coalinga 1983 adalah 4,2221 cm, untuk gempa frekuensi menengah yaitu akibat gempa El Centro 1940 adalah 1,3036 cm dan untuk gempa frekuensi tinggi yaitu akibat gempa El Centro 1979 adalah 1,1612 cm.

Pada Tabel 5.38 untuk struktur tingkat 10 bangunan dengan isolasi dasar terlihat bahwa simpangan maksimum yang terjadi pada kondisi non linier inelastis untuk gempa frekuensi rendah yaitu akibat gempa Coalinga 1983 adalah 9,8810 cm, untuk gempa frekuensi menengah yaitu akibat gempa El Centro 1940 adalah 2,6086 cm dan untuk gempa frekuensi tinggi yaitu akibat gempa El Centro 1979 adalah 1,8983 cm.

Pada Tabel 5.39 untuk struktur tingkat 15 bangunan dengan isolasi dasar terlihat bahwa simpangan maksimum yang terjadi pada kondisi non linier inelastis untuk gempa frekuensi rendah yaitu akibat gempa Coalinga 1983 adalah 14,6761 cm, untuk gempa frekuensi menengah yaitu akibat gempa El Centro 1940 adalah 4,7760 cm dan untuk gempa frekuensi tinggi yaitu akibat gempa El Centro 1979 adalah 2,7589 cm.

Untuk struktur 4, 10, 15 tingkat mengahasilkan respons yang sama yaitu simpangan struktur maksimum terbesar terjadi akibat gempa Coalinga 1983 dengan frekuensi rendah dan simpangan maksimum terkecil terjadi akibat gempa El centro 1979 dengan frekuensi tinggi.

| Dasar Struktur Tingkat 4 Akibat Gempa |               |                |                |
|---------------------------------------|---------------|----------------|----------------|
| Tingkat                               |               | Simpangan (cm) |                |
|                                       | Coalinga 1983 | El Centro 1940 | El Centro 1979 |
|                                       | 4.2221        | 1.3036         | 1.1612         |
|                                       | 3.8987        | 1.2278         | 1.0675         |
|                                       | 3.1076        | 1.0080         | 0.8445         |
|                                       | 1.8199        | 0.6014         | 0.4911         |

**Tabel 5.37 Perbandingan Simpangan Maksimum Bangunan dengan Isolasi Dasar Struktur Tingkat 4 Akibat Gempa**

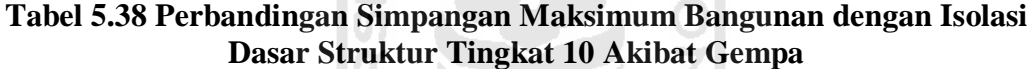

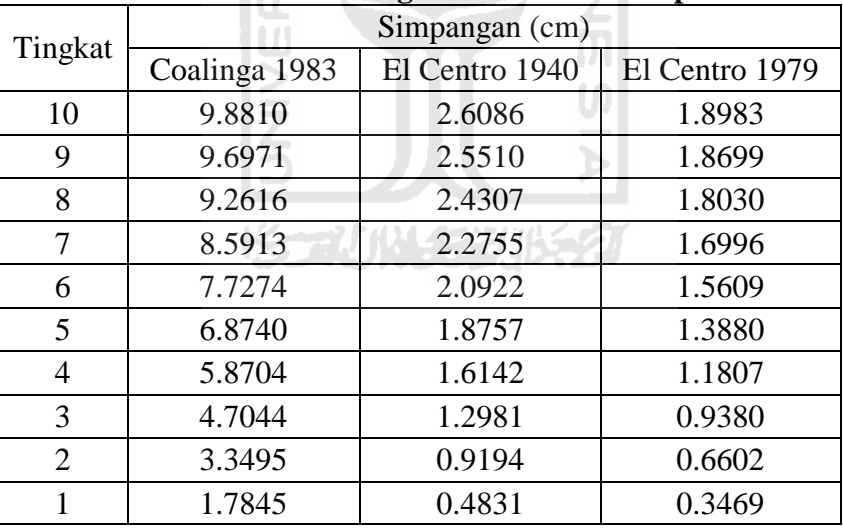

|                | Simpangan (cm) |                |                |
|----------------|----------------|----------------|----------------|
| Tingkat        | Coalinga 1983  | El Centro 1940 | El Centro 1979 |
| 15             | 14.6761        | 4.7760         | 2.7589         |
| 14             | 14.5754        | 4.7177         | 2.7424         |
| 13             | 14.3340        | 4.5880         | 2.7028         |
| 12             | 13.9574        | 4.3950         | 2.6401         |
| 11             | 13.4491        | 4.1582         | 2.5540         |
| 10             | 12.8202        | 3.8908         | 2.4440         |
| 9              | 12.0731        | 3.5991         | 2.3101         |
| 8              | 11.2128        | 3.2836         | 2.1505         |
| 7              | 10.2404        | 2.9435         | 1.9643         |
| 6              | 9.1536         | 2.5799         | 1.7504         |
| 5              | 7.9484         | 2.1892         | 1.5107         |
| $\overline{4}$ | 6.6193         | 1.7756         | 1.2607         |
| 3              | 5.1604         | 1.3426         | 0.9872         |
| $\overline{2}$ | 3.5692         | 0.8977         | 0.6872         |
| 1              | 1.8492         | 0.4479         | 0.3586         |

**Tabel 5.39 Perbandingan Simpangan Maksimum Bangunan dengan Isolasi Dasar Struktur Tingkat 15 Akibat Gempa**

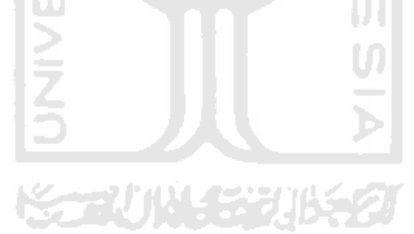

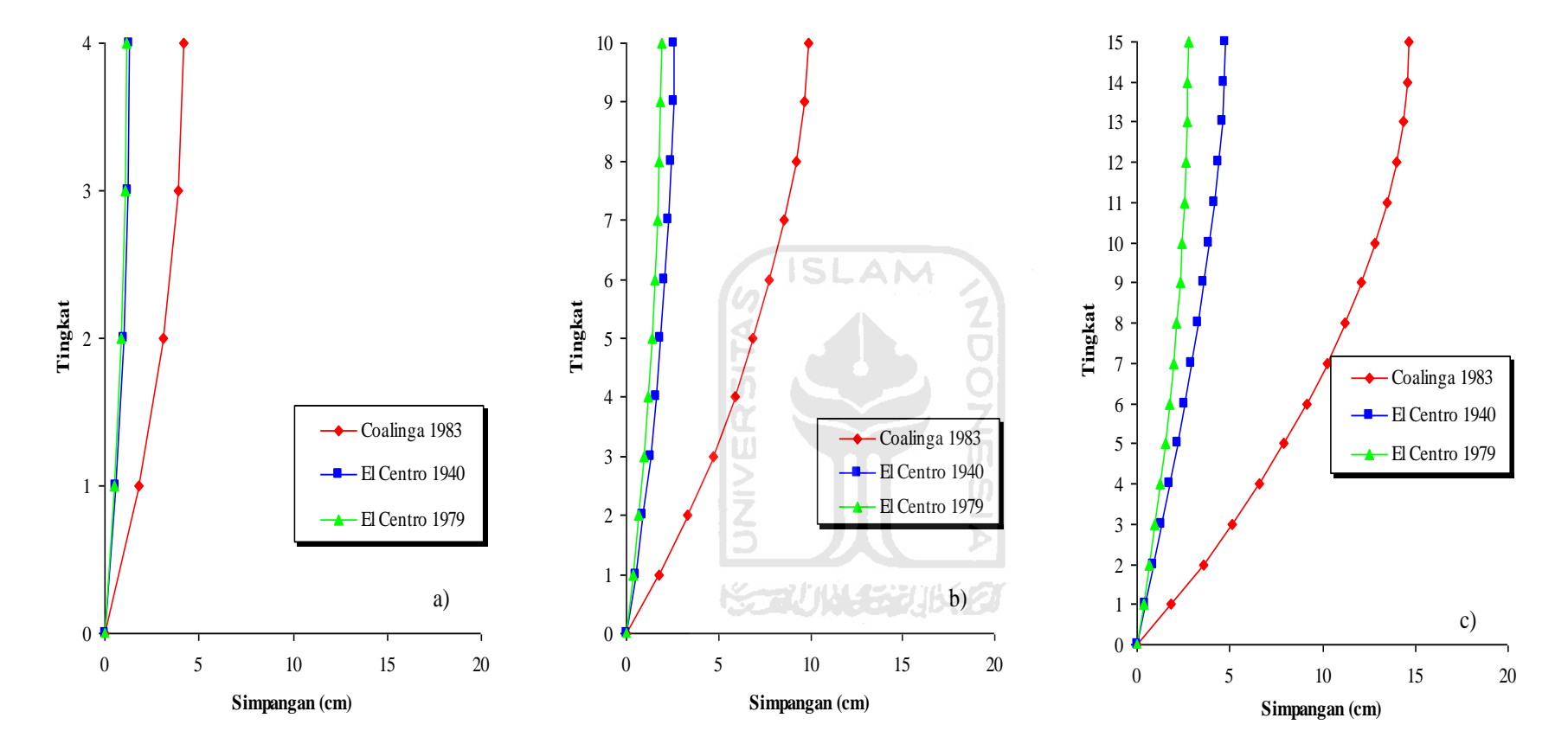

**Gambar 5.55 Perbandingan Simpangan Maksimum Bangunan dengan Isolasi Dasar Akibat Gempa : a) Bangunan 4 Tingkat, b) Bangunan 10 Tingkat, c) Bangunan 15 Tingkat**

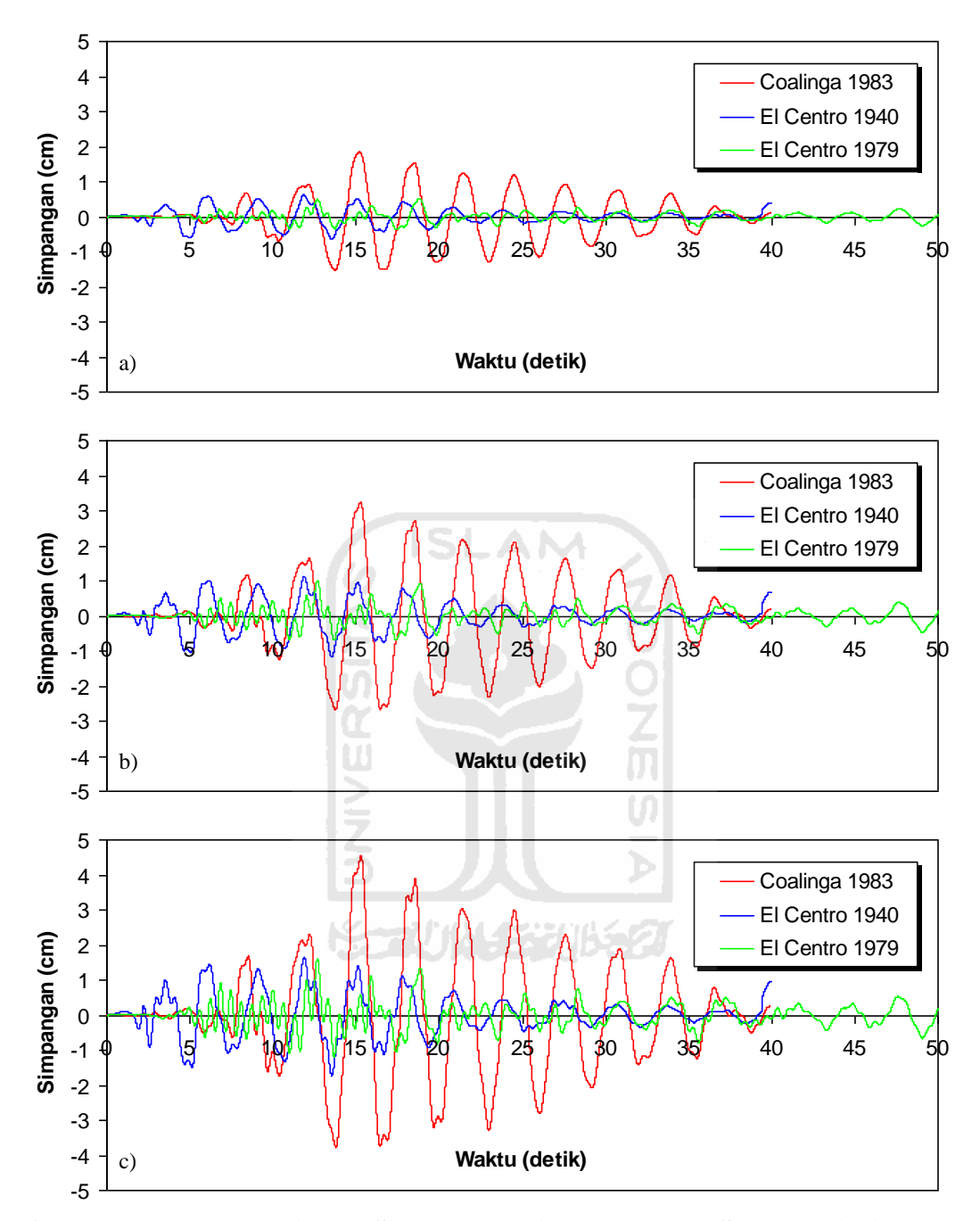

**Gambar 5.56 Perbandingan Simpangan Riwayat Waktu Struktur 4 Tingkat dengan Isolasi Dasar Akibat Gempa : a) Tingkat Dasar, b) Tingkat 2, c) Tingkat Atap**

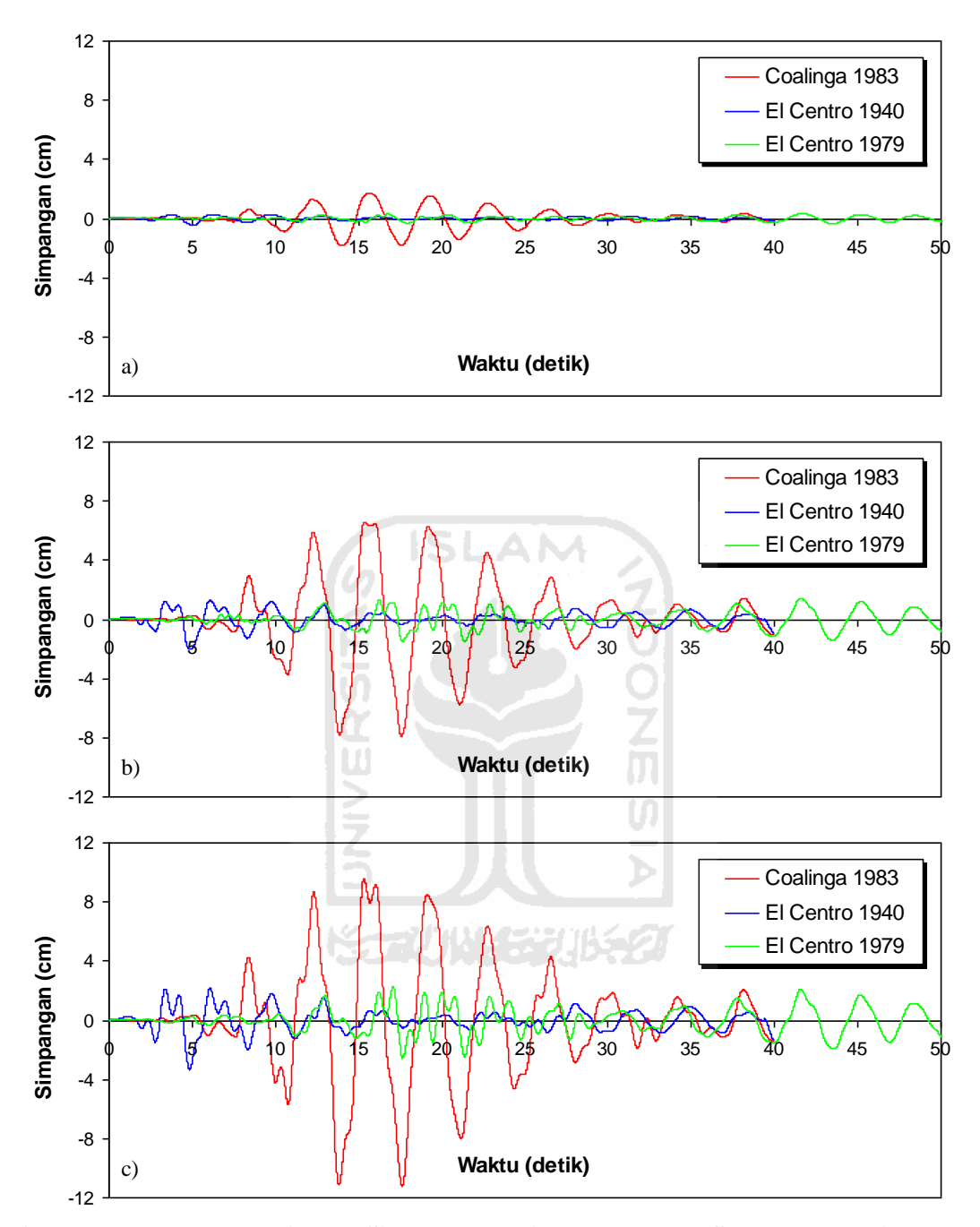

**Gambar 5.57 Perbandingan Simpangan Riwayat Waktu Struktur 10 Tingkat dengan Isolasi Dasar Akibat Gempa : a) Tingkat Dasar, b) Tingkat 5, c) Tingkat Atap**

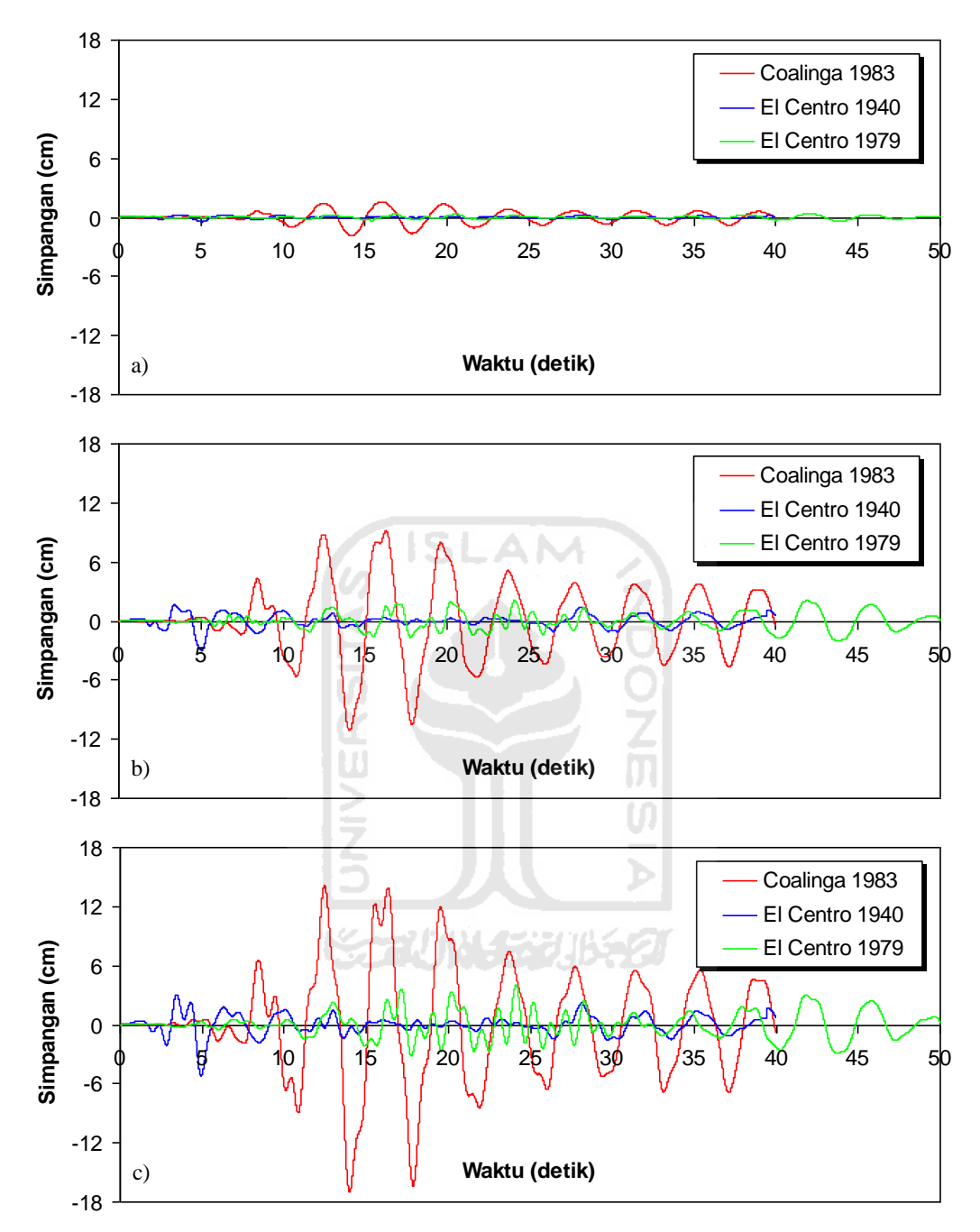

**Gambar 5.58 Perbandingan Simpangan Riwayat Waktu Struktur 10 Tingkat dengan Isolasi Dasar Akibat Gempa : a) Tingkat Dasar, b) Tingkat 7, c) Tingkat Atap**

#### 5.4.2 Simpangan antar Tingkat (*Interstory Drif*)

Respons seismik akibat beban gempa yang berupa nilai *Interstory Drift* struktur bangunan maksimum hasil analisis program menggunakan ProgSIP 2017 dapat dilihat pada Tabel 5.40 sampai Tabel 5.42 sedangkan untuk grafiknya dapat dilihat pada Gambar 5.59 sampai Gambar 5..

Pada Tabel 5.40 untuk struktur tingkat 4 bangunan dengan isolasi dasar terlihat bahwa *Interstory Drift* maksimum yang terjadi pada kondisi non linier inelastis untuk gempa frekuensi rendah yaitu akibat gempa Coalinga 1983 adalah 1,8468 cm, untuk gempa frekuensi menengah yaitu akibat gempa El Centro 1940 adalah 0,6359 cm dan untuk gempa frekuensi tinggi yaitu akibat gempa El Centro 1979 adalah 0,5149 cm.

Pada Tabel 5.41 untuk struktur tingkat 10 bangunan dengan isolasi dasar terlihat bahwa *Interstory Drift* maksimum yang terjadi pada kondisi non linier inelastis untuk gempa frekuensi rendah yaitu akibat gempa Coalinga 1983 adalah 1,8182 cm, untuk gempa frekuensi menengah yaitu akibat gempa El Centro 1940 adalah 0,4837 cm dan untuk gempa frekuensi tinggi yaitu akibat gempa El Centro 1979 adalah 0,3473 cm.

Pada Tabel 5.42 untuk struktur tingkat 15 bangunan dengan isolasi dasar terlihat bahwa *Interstory Drift* maksimum yang terjadi pada kondisi non linier inelastis untuk gempa frekuensi rendah yaitu akibat gempa Coalinga 1983 adalah 1,8595 cm, untuk gempa frekuensi menengah yaitu akibat gempa El Centro 1940 adalah 0,4482 cm dan untuk gempa frekuensi tinggi yaitu akibat gempa El Centro 1979 adalah 0,3629 cm.

Untuk struktur 4, 10, 15 tingkat mengahasilkan respons yang sama yaitu *Interstory Drift* struktur maksimum terbesar terjadi akibat gempa Coalinga 1983 dengan frekuensi rendah dan *Interstory Drift* maksimum terkecil terjadi akibat gempa El centro 1979 dengan frekuensi tinggi.

| Tingkat | Interstory Drift (cm) |                |                |
|---------|-----------------------|----------------|----------------|
|         | Coalinga 1983         | El Centro 1940 | El Centro 1979 |
|         | 0.4076                | 0.1724         | 0.2032         |
|         | 0.9406                | 0.3843         | 0.4191         |
|         | 1.4117                | 0.5383         | 0.5107         |
|         | 1.8468                | 0.6359         | 0.5149         |

**Tabel 5.40 Perbandingan** *Interstory Drift* **Maksimum Bangunan dengan Isolasi Dasar Struktur Tingkat 4 Akibat Gempa**

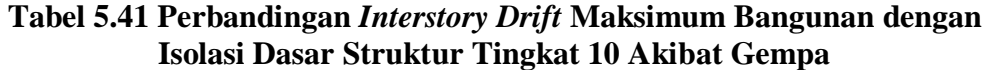

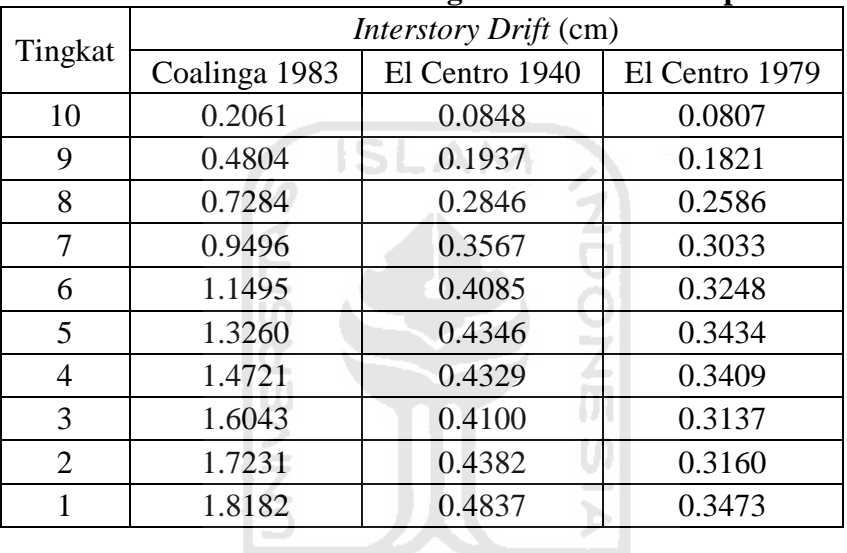

**KGRUNA-522063** 

| Tingkat        | Interstory Drift (cm) |                |                |
|----------------|-----------------------|----------------|----------------|
|                | Coalinga 1983         | El Centro 1940 | El Centro 1979 |
| 15             | 0.1427                | 0.0702         | 0.0564         |
| 14             | 0.3399                | 0.1630         | 0.1319         |
| 13             | 0.5314                | 0.2441         | 0.1994         |
| 12             | 0.7140                | 0.3093         | 0.2553         |
| 11             | 0.8842                | 0.3580         | 0.2976         |
| 10             | 1.0381                | 0.3912         | 0.3341         |
| 9              | 1.1739                | 0.4114         | 0.3592         |
| 8              | 1.2911                | 0.4209         | 0.3717         |
| 7              | 1.3917                | 0.4205         | 0.3713         |
| 6              | 1.4768                | 0.4146         | 0.3594         |
| 5              | 1.5487                | 0.4168         | 0.3385         |
| 4              | 1.6130                | 0.4342         | 0.3115         |
| 3              | 1.6800                | 0.4458         | 0.3243         |
| $\overline{2}$ | 1.7608                | 0.4502         | 0.3430         |
| 1              | 1.8595                | 0.4482         | 0.3629         |

**Tabel 5.42 Perbandingan** *Interstory Drift* **Maksimum Bangunan dengan Isolasi Dasar Struktur Tingkat 15 Akibat Gempa**

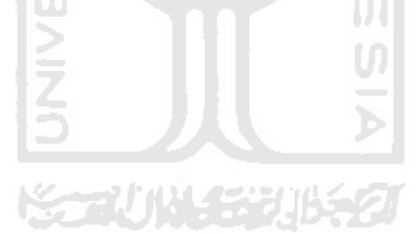

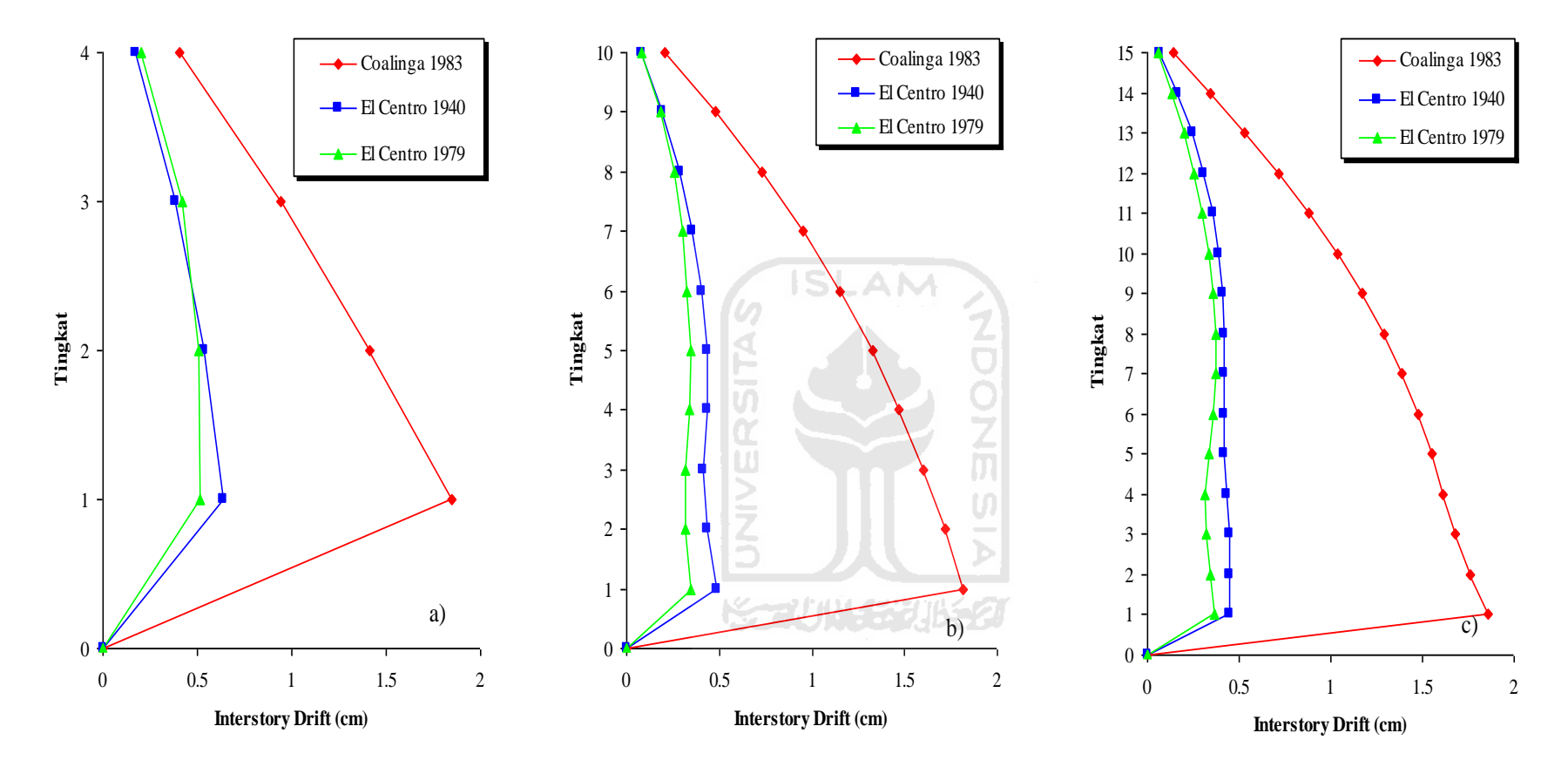

**Gambar 5.59 Perbandingan** *Interstory Drift* **Maksimum Bangunan dengan Isolasi Dasar Akibat Gempa : a) Bangunan 4 Tingkat, b) Bangunan 10 Tingkat, c) Bangunan 15 Tingkat**

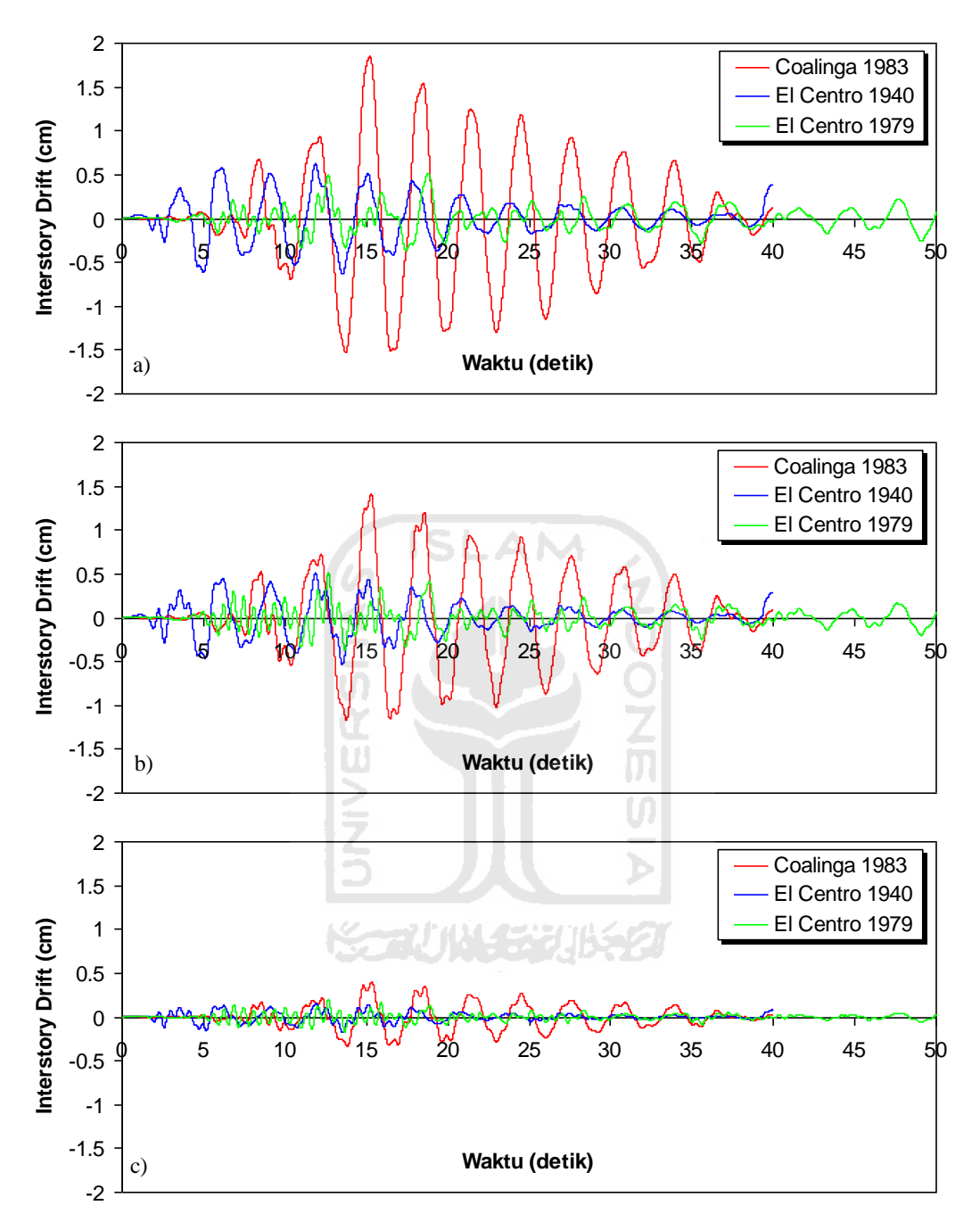

**Gambar 5.60 Perbandingan** *Interstory Drift* **Riwayat Waktu Struktur 4 Tingkat dengan Isolasi Dasar Akibat Gempa : a) Tingkat Dasar, b) Tingkat 2, c) Tingkat Atap**

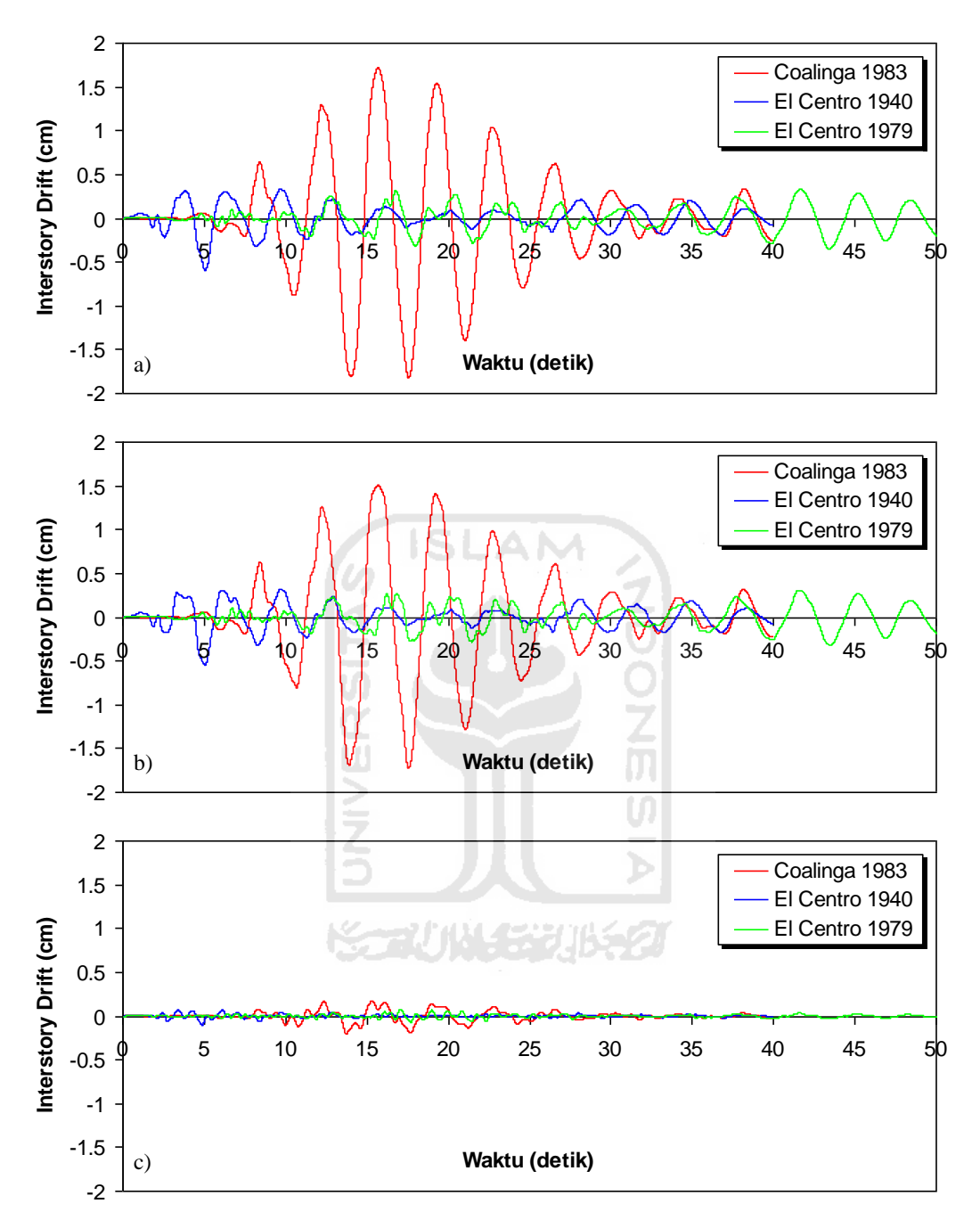

**Gambar 5.61 Perbandingan** *Interstory Drift* **Riwayat Waktu Struktur 10 Tingkat dengan Isolasi Dasar Akibat Gempa : a) Tingkat Dasar, b) Tingkat 2, c) Tingkat Atap**

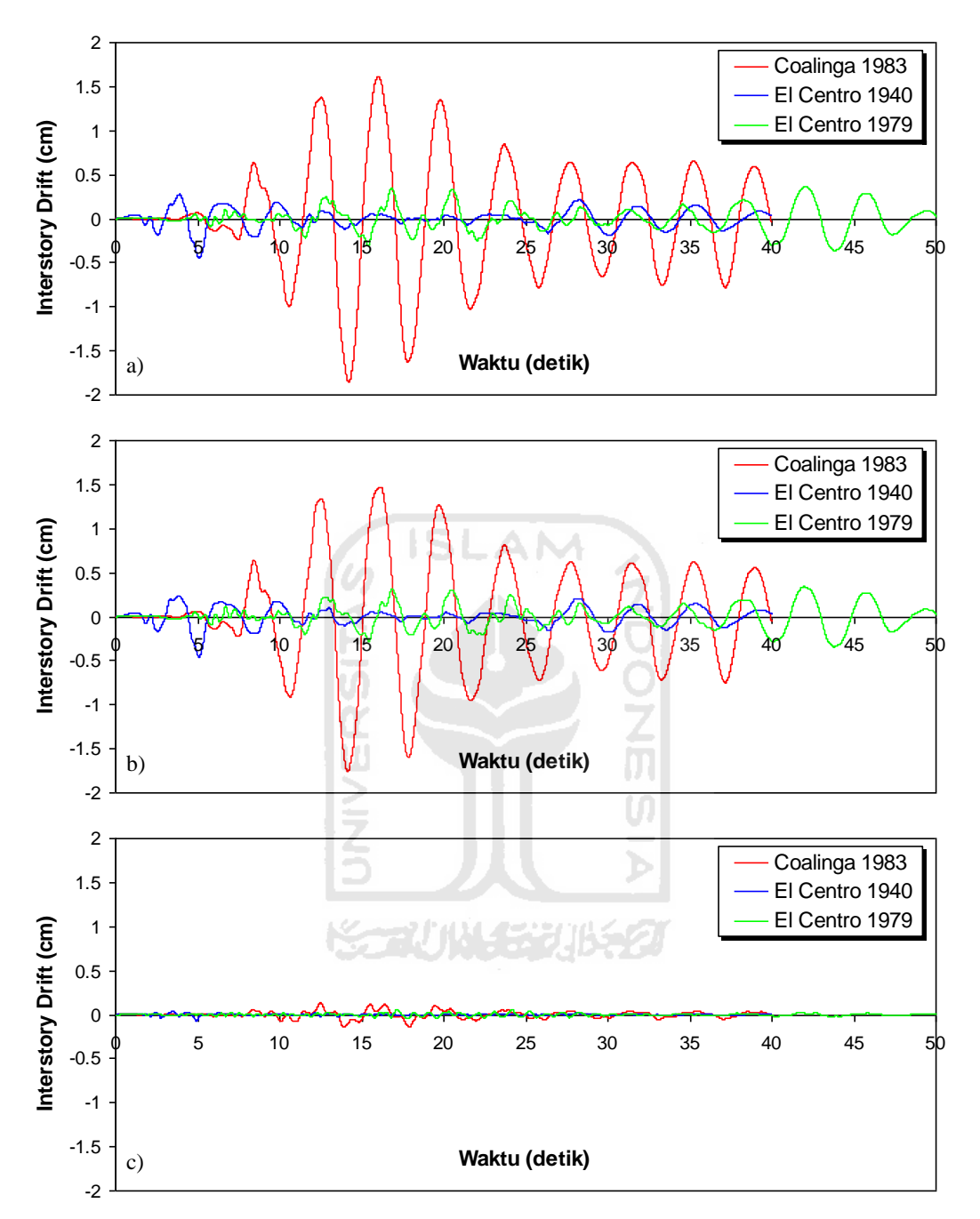

**Gambar 5.62 Perbandingan** *Interstory Drift* **Riwayat Waktu Struktur 15 Tingkat dengan Isolasi Dasar Akibat Gempa : a) Tingkat Dasar, b) Tingkat 2, c) Tingkat Atap**

# 5.4.3 Rasio Simpangan antar Tingkat (*Interstory Drift Ratio*)

Respons seismik akibat beban gempa yang berupa nilai rasio simpangan antar tingkat struktur bangunan maksimum hasil analisis program menggunakan ProgSIP 2017 dapat dilihat pada Tabel 5.43 sampai Tabel 5.45 sedangkan untuk grafiknya dapat dilihat pada Gambar 5.63 sampai Gambar 5.72.

Pada Tabel 5.43 untuk struktur tingkat 4 bangunan dengan isolasi dasar terlihat bahwa rasio simpangan antar tingkat maksimum yang terjadi pada kondisi non linier inelastis untuk gempa frekuensi rendah yaitu akibat gempa Coalinga 1983 adalah 0,4925 %, untuk gempa frekuensi menengah yaitu akibat gempa El Centro 1940 adalah 0,1696 % dan untuk gempa frekuensi tinggi yaitu akibat gempa El Centro 1979 adalah 0,1373 %.

Pada Tabel 5.44 untuk struktur tingkat 10 bangunan dengan isolasi dasar terlihat bahwa rasio simpangan antar tingkat maksimum yang terjadi pada kondisi non linier inelastis untuk gempa frekuensi rendah yaitu akibat gempa Coalinga 1983 adalah 0,4848 %, untuk gempa frekuensi menengah yaitu akibat gempa El Centro 1940 adalah 0,1290 % dan untuk gempa frekuensi tinggi yaitu akibat gempa El Centro 1979 adalah 0,0926 %.

Pada Tabel 5.45 untuk struktur tingkat 15 bangunan dengan isolasi dasar terlihat bahwa rasio simpangan antar tingkat maksimum yang terjadi pada kondisi non linier inelastis untuk gempa frekuensi rendah yaitu akibat gempa Coalinga 1983 adalah 0,4959 %, untuk gempa frekuensi menengah yaitu akibat gempa El Centro 1940 adalah 0,1195 % dan untuk gempa frekuensi tinggi yaitu akibat gempa El Centro 1979 adalah 0,0968 %.

Untuk struktur 4, 10, 15 tingkat mengahasilkan respons yang sama yaitu rasio simpangan antar tingkat struktur maksimum terbesar terjadi akibat gempa Coalinga 1983 dengan frekuensi rendah dan rasio simpangan antar tingkat maksimum terkecil terjadi akibat gempa El centro 1979 dengan frekuensi tinggi.

| Tingkat | Interstory Drift Ratio (%) |                |                |
|---------|----------------------------|----------------|----------------|
|         | Coalinga 1983              | El Centro 1940 | El Centro 1979 |
|         | 0.1087                     | 0.0460         | 0.0542         |
|         | 0.2508                     | 0.1025         | 0.1118         |
|         | 0.3765                     | 0.1435         | 0.1362         |
|         | 0.4925                     | 0.1696         | 0.1373         |

**Tabel 5.43 Perbandingan** *Interstory Drift Ratio* **Maksimum Bangunan dengan Isolasi Dasar Struktur Tingkat 4 Akibat Gempa**

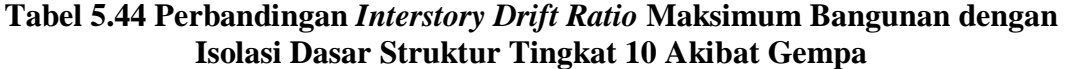

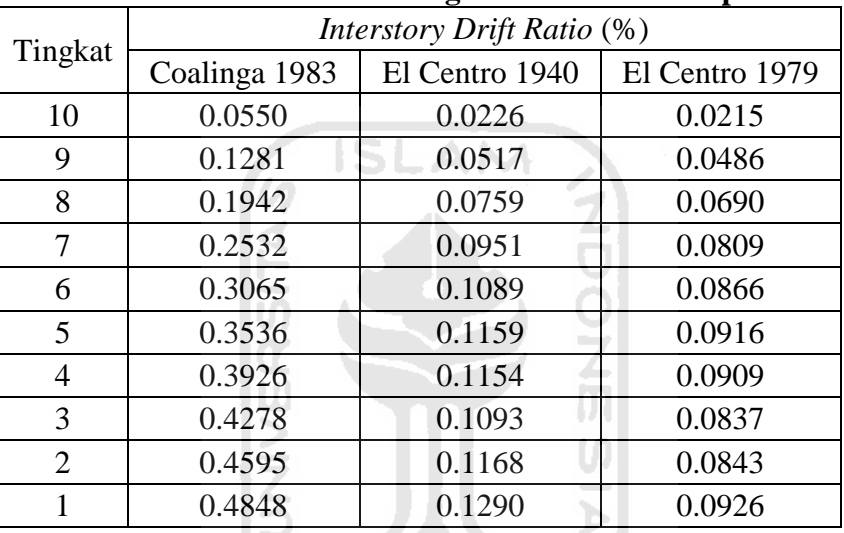

**AUNUSED I** 

| Tingkat        | Interstory Drift Ratio (%) |                |                |
|----------------|----------------------------|----------------|----------------|
|                | Coalinga 1983              | El Centro 1940 | El Centro 1979 |
| 15             | 0.0380                     | 0.0187         | 0.0150         |
| 14             | 0.0907                     | 0.0435         | 0.0352         |
| 13             | 0.1417                     | 0.0651         | 0.0532         |
| 12             | 0.1904                     | 0.0825         | 0.0681         |
| 11             | 0.2358                     | 0.0955         | 0.0794         |
| 10             | 0.2768                     | 0.1043         | 0.0891         |
| 9              | 0.3130                     | 0.1097         | 0.0958         |
| 8              | 0.3443                     | 0.1122         | 0.0991         |
| 7              | 0.3711                     | 0.1121         | 0.0990         |
| 6              | 0.3938                     | 0.1106         | 0.0958         |
| 5              | 0.4130                     | 0.1111         | 0.0903         |
| 4              | 0.4301                     | 0.1158         | 0.0831         |
| 3              | 0.4480                     | 0.1189         | 0.0865         |
| $\overline{2}$ | 0.4695                     | 0.1201         | 0.0915         |
|                | 0.4959                     | 0.1195         | 0.0968         |

**Tabel 5.45 Perbandingan** *Interstory Drift Ratio* **Maksimum Bangunan dengan Isolasi Dasar Struktur Tingkat 15 Akibat Gempa**

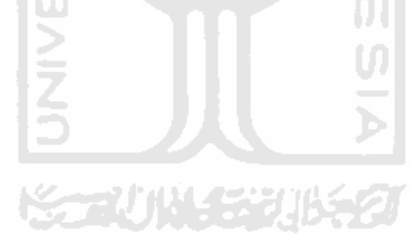

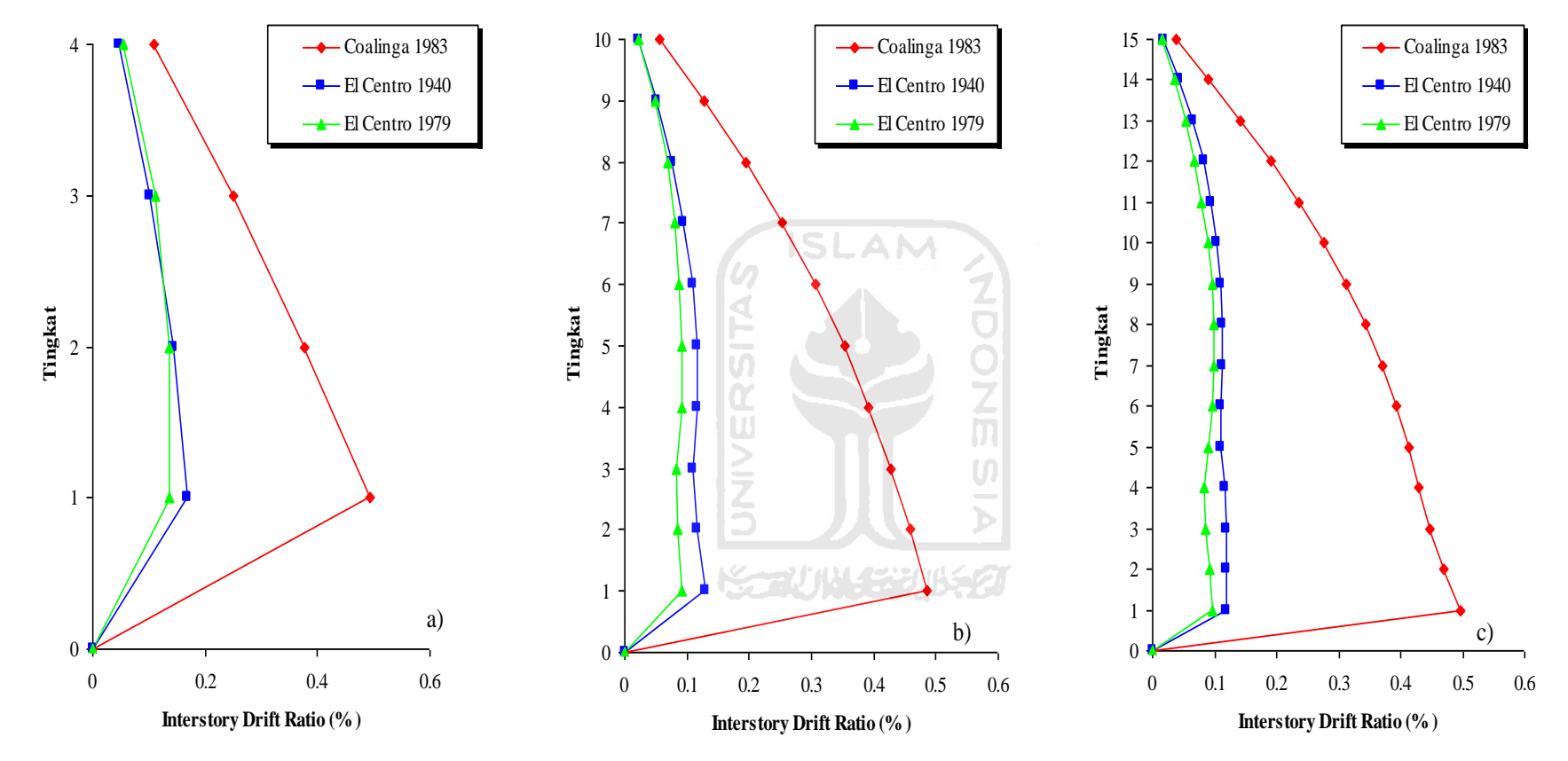

**Gambar 5.59 Perbandingan** *Interstory Drift Ratio* **Maksimum Bangunan dengan Isolasi Dasar Akibat Gempa : a) Bangunan 4 Tingkat, b) Bangunan 10 Tingkat, c) Bangunan 15 Tingkat**

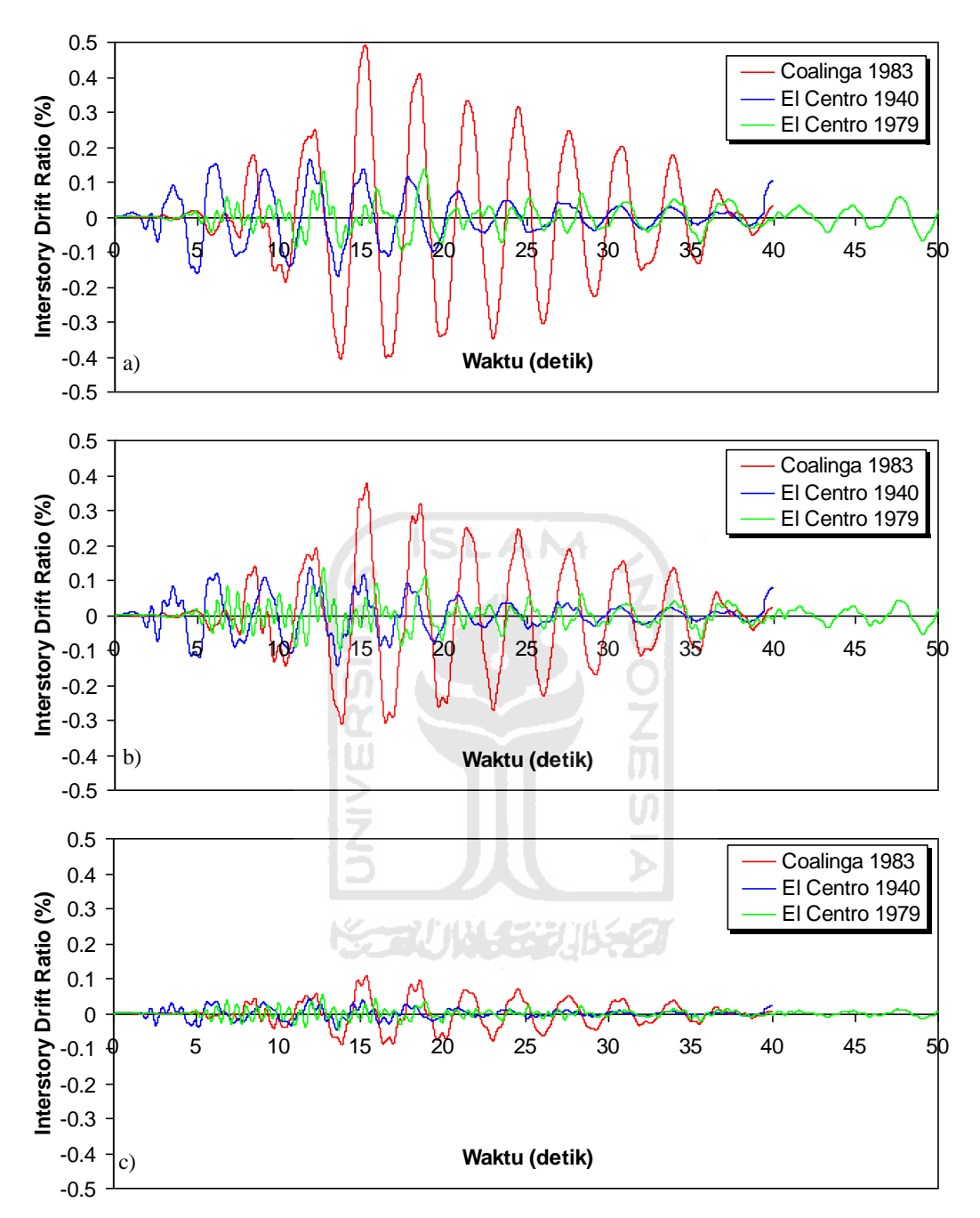

**Gambar 5.60 Perbandingan** *Interstory Drift Ratio* **Riwayat Waktu Struktur 4 Tingkat dengan Isolasi Dasar Akibat Gempa : a) Tingkat Dasar, b) Tingkat 2, c) Tingkat Atap**

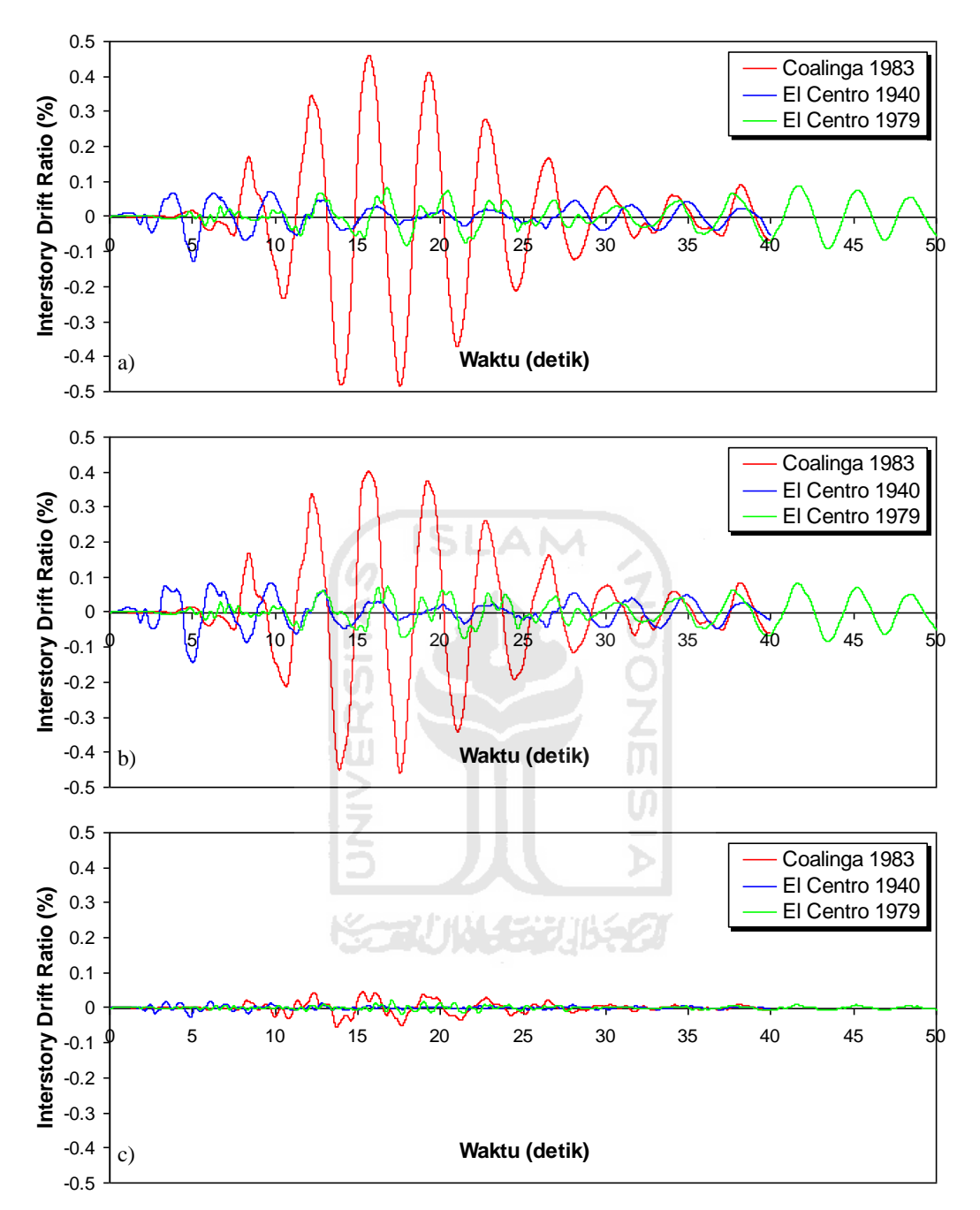

**Gambar 5.61 Perbandingan** *Interstory Drift Ratio* **Riwayat Waktu Struktur 10 Tingkat dengan Isolasi Dasar Akibat Gempa : a) Tingkat Dasar, b) Tingkat 2, c) Tingkat Atap**

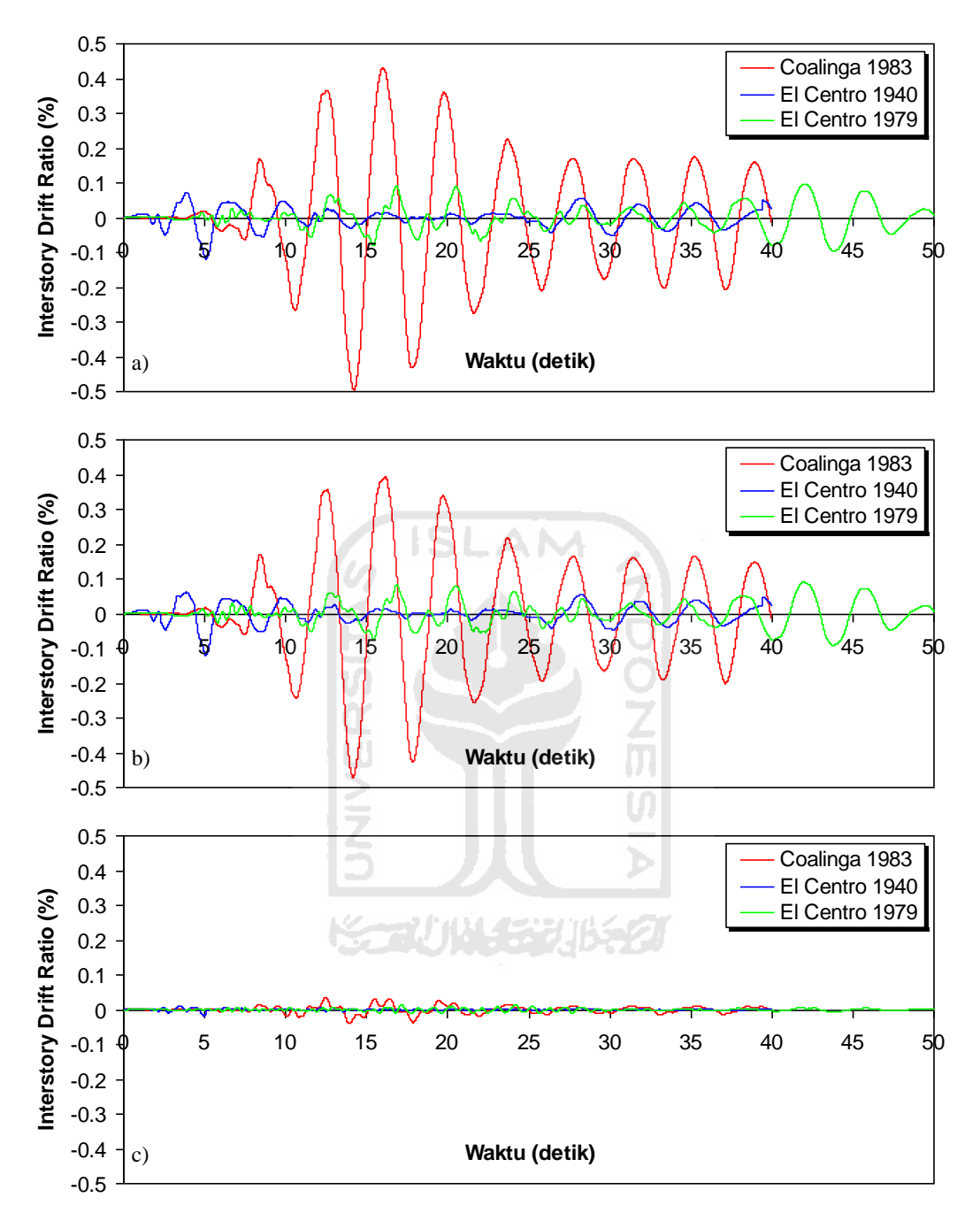

**Gambar 5.62 Perbandingan** *Interstory Drift Ratio* **Riwayat Waktu Struktur 15 Tingkat dengan Isolasi Dasar Akibat Gempa : a) Tingkat Dasar, b) Tingkat 2, c) Tingkat Atap**

# 5.4.4 Gaya Horizontal Tingkat

Respons seismik akibat beban gempa yang berupa nilai gaya horizontal tingkat struktur bangunan maksimum hasil analisis program menggunakan ProgSIP 2017 dapat dilihat pada Tabel 5.46 sampai Tabel 5.48 sedangkan untuk grafiknya dapat dilihat pada Gambar 5.63 sampai Gambar 5.

Pada Tabel 5.46 untuk struktur tingkat 4 bangunan dengan isolasi dasar terlihat bahwa gaya horizontal tingkat maksimum yang terjadi pada kondisi non linier inelastis untuk gempa frekuensi rendah yaitu akibat gempa Coalinga 1983 adalah 7662,2638 kg, untuk gempa frekuensi menengah yaitu akibat gempa El Centro 1940 adalah 3013,6051 kg dan untuk gempa frekuensi tinggi yaitu akibat gempa El Centro 1979 adalah 3068,7980 kg.

Pada Tabel 5.47 untuk struktur tingkat 10 bangunan dengan isolasi dasar terlihat bahwa gaya horizontal tingkat maksimum yang terjadi pada kondisi non linier inelastis untuk gempa frekuensi rendah yaitu akibat gempa Coalinga 1983 adalah 8219,4154 kg, untuk gempa frekuensi menengah yaitu akibat gempa El Centro 1940 adalah 3271,7749 kg dan untuk gempa frekuensi tinggi yaitu akibat gempa El Centro 1979 adalah 3036,0710 kg.

Pada Tabel 5.48 untuk struktur tingkat 15 bangunan dengan isolasi dasar terlihat bahwa gaya horizontal tingkat maksimum yang terjadi pada kondisi non linier inelastis untuk gempa frekuensi rendah yaitu akibat gempa Coalinga 1983 adalah 11231,3907 kg, untuk gempa frekuensi menengah yaitu akibat gempa El Centro 1940 adalah 5286,0951 kg dan untuk gempa frekuensi tinggi yaitu akibat gempa El Centro 1979 adalah 4297,8884 kg.

Untuk struktur 4, 10, 15 tingkat mengahasilkan respons yang sama yaitu gaya horizontal tingkat struktur maksimum terbesar terjadi akibat gempa Coalinga 1983 dengan frekuensi rendah dan gaya horizontal tingkat maksimum terkecil terjadi akibat gempa El centro 1979 dengan frekuensi tinggi.

| Tingkat | Gaya Horizontal Tingkat (kg) |                |                |
|---------|------------------------------|----------------|----------------|
|         | Coalinga 1983                | El Centro 1940 | El Centro 1979 |
|         | 5787.1188                    | 2446.9304      | 2885.3080      |
|         | 7585.2611                    | 3013.6051      | 3068.7980      |
|         | 7145.0678                    | 2684.2591      | 1988.3820      |
|         | 7662.2638                    | 2769.3781      | 2452.1676      |

**Tabel 5.46 Perbandingan Gaya Horizontal Tingkat Maksimum Bangunan dengan Isolasi Dasar Struktur Tingkat 4 Akibat Gempa**

# **Tabel 5.47 Perbandingan Gaya Horizontal Tingkat Maksimum Bangunan dengan Isolasi Dasar Struktur Tingkat 10 Akibat Gempa**

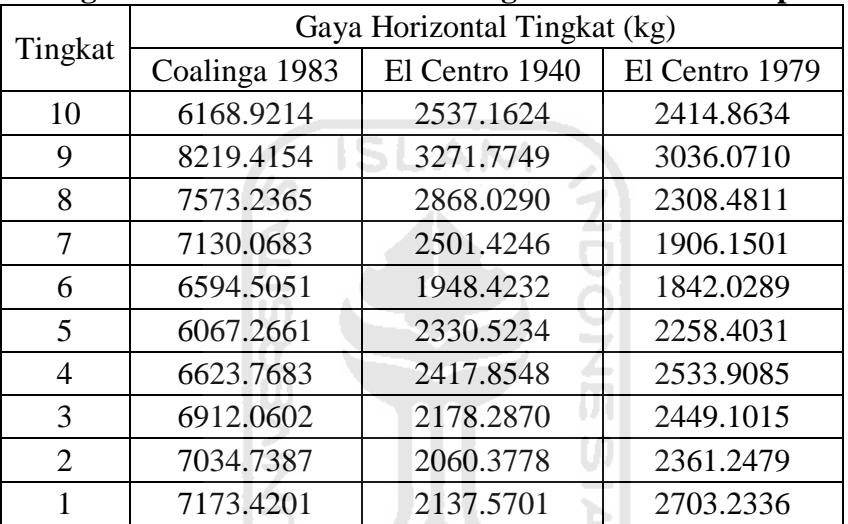

**KONJACTIONS** 

| Tingkat        | Gaya Horizontal Tingkat (kg) |                |                |
|----------------|------------------------------|----------------|----------------|
|                | Coalinga 1983                | El Centro 1940 | El Centro 1979 |
| 15             | 8122.8627                    | 3995.9779      | 3209.0004      |
| 14             | 11231.3907                   | 5286.0951      | 4297.8884      |
| 13             | 10915.5127                   | 4626.5725      | 3848.6146      |
| 12             | 10428.3370                   | 3827.4357      | 3310.7401      |
| 11             | 9735.7558                    | 3282.1184      | 2805.2499      |
| 10             | 8877.3886                    | 2891.8581      | 2327.2792      |
| 9              | 8112.7721                    | 2926.1587      | 2214.1675      |
| 8              | 7552.4749                    | 3076.8190      | 2814.6972      |
| 7              | 7662.1506                    | 2953.5163      | 3238.9835      |
| 6              | 8027.3886                    | 2599.0993      | 3421.2970      |
| 5              | 8348.7280                    | 2451.0731      | 3387.4651      |
| $\overline{4}$ | 8693.2668                    | 2611.8580      | 3221.6208      |
| 3              | 9049.2183                    | 3056.9180      | 3183.3108      |
| $\overline{2}$ | 9228.2242                    | 3532.2179      | 3416.1303      |
| 1              | 9178.9882                    | 3913.7044      | 3630.0334      |

**Tabel 5.48 Perbandingan Gaya Horizontal Tingkat Maksimum Bangunan dengan Isolasi Dasar Struktur Tingkat 15 Akibat Gempa**

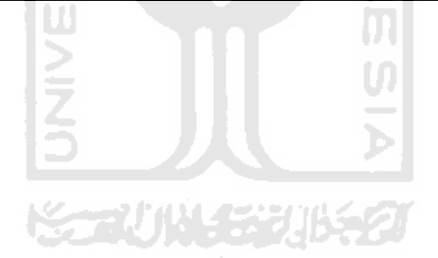

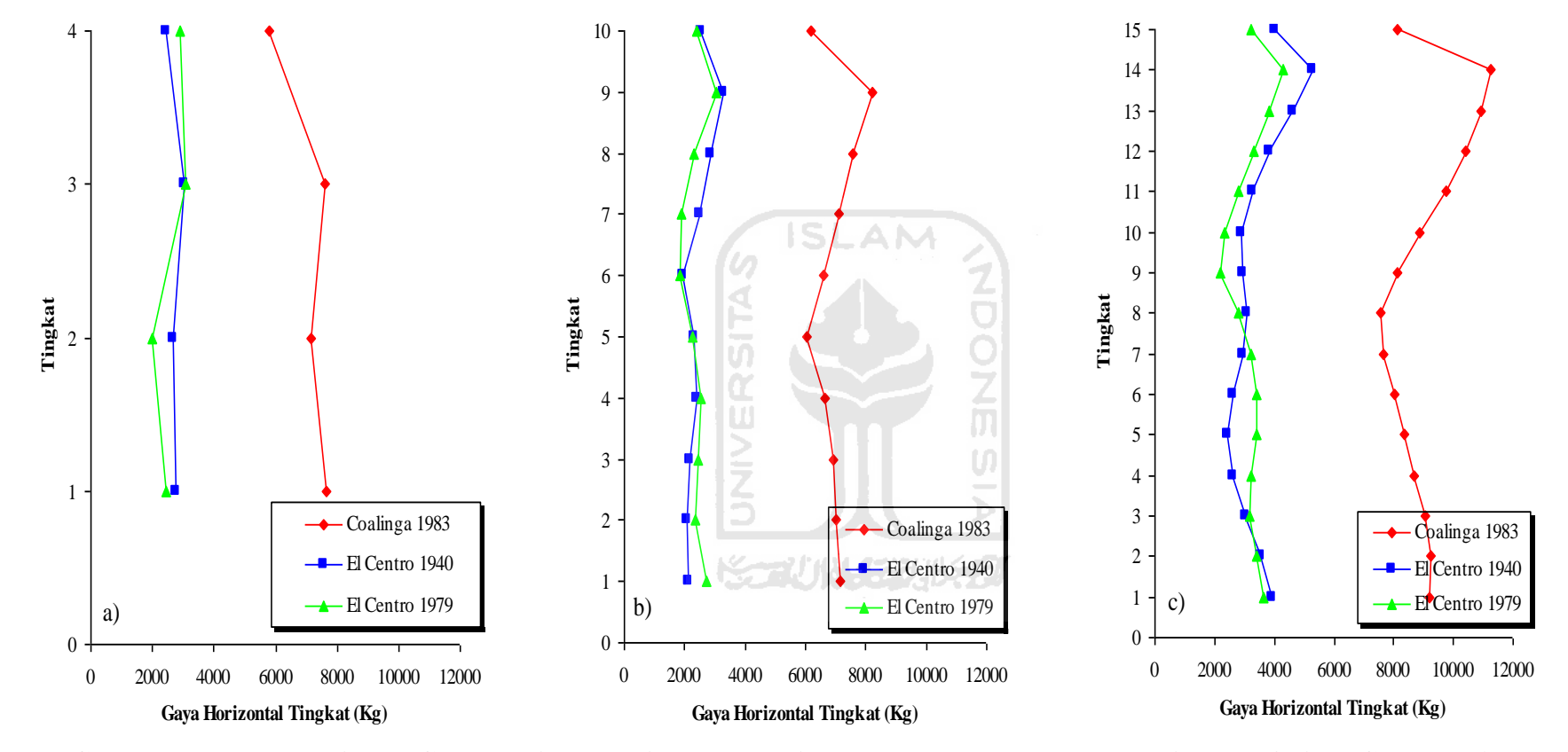

**Gambar 5.63 Perbandingan Gaya Horizontal Tingkat Maksimum Bangunan dengan Isolasi Dasar Akibat Gempa : a) Bangunan 4 Tingkat, b) Bangunan 10 Tingkat, c) Bangunan 15 Tingkat**

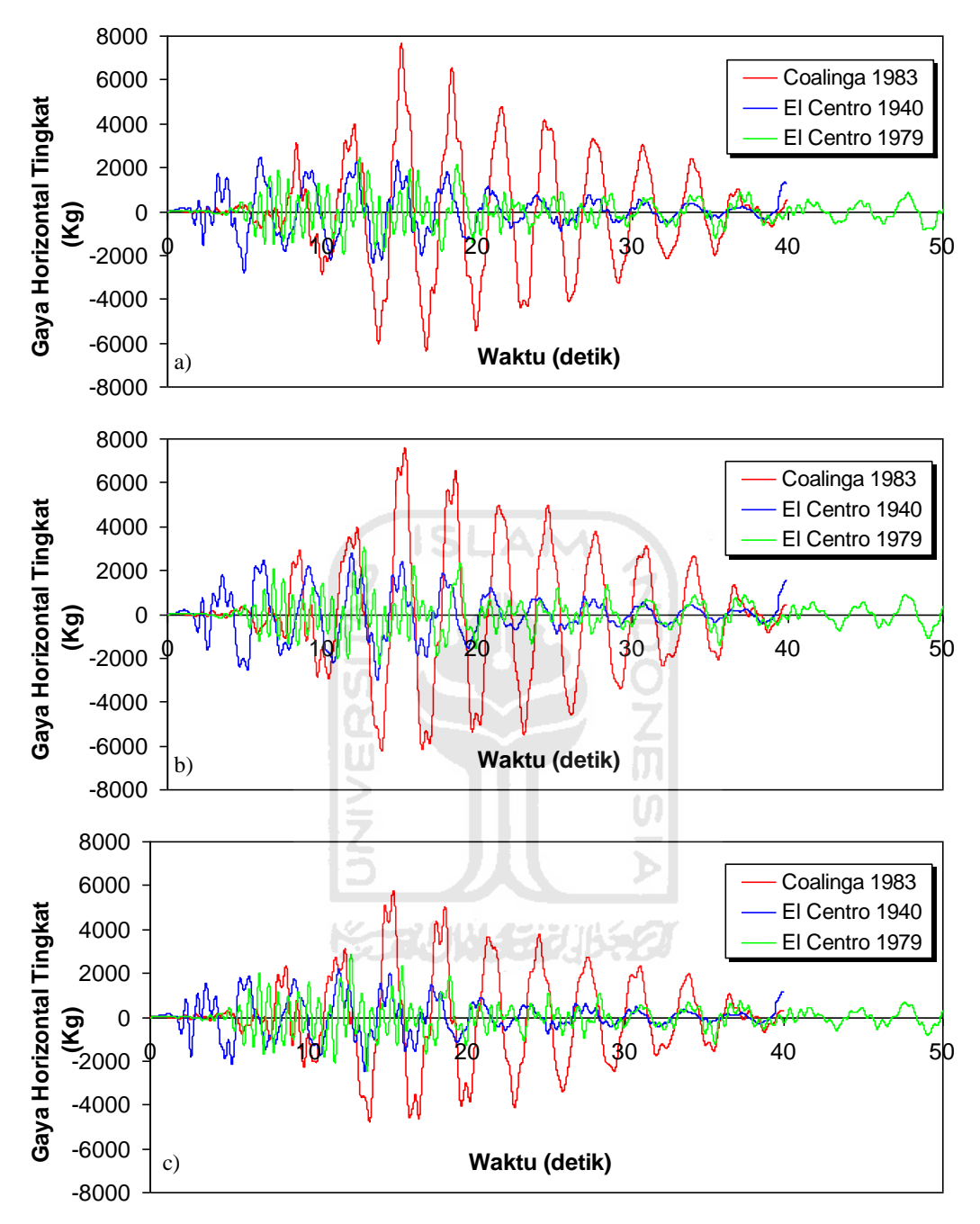

**Gambar 5.64 Perbandingan Gaya Horizontal Tingkat Riwayat Waktu Struktur 4 Tingkat dengan Isolasi Dasar Akibat Gempa : a) Tingkat Dasar, b) Tingkat 3, c) Tingkat Atap**

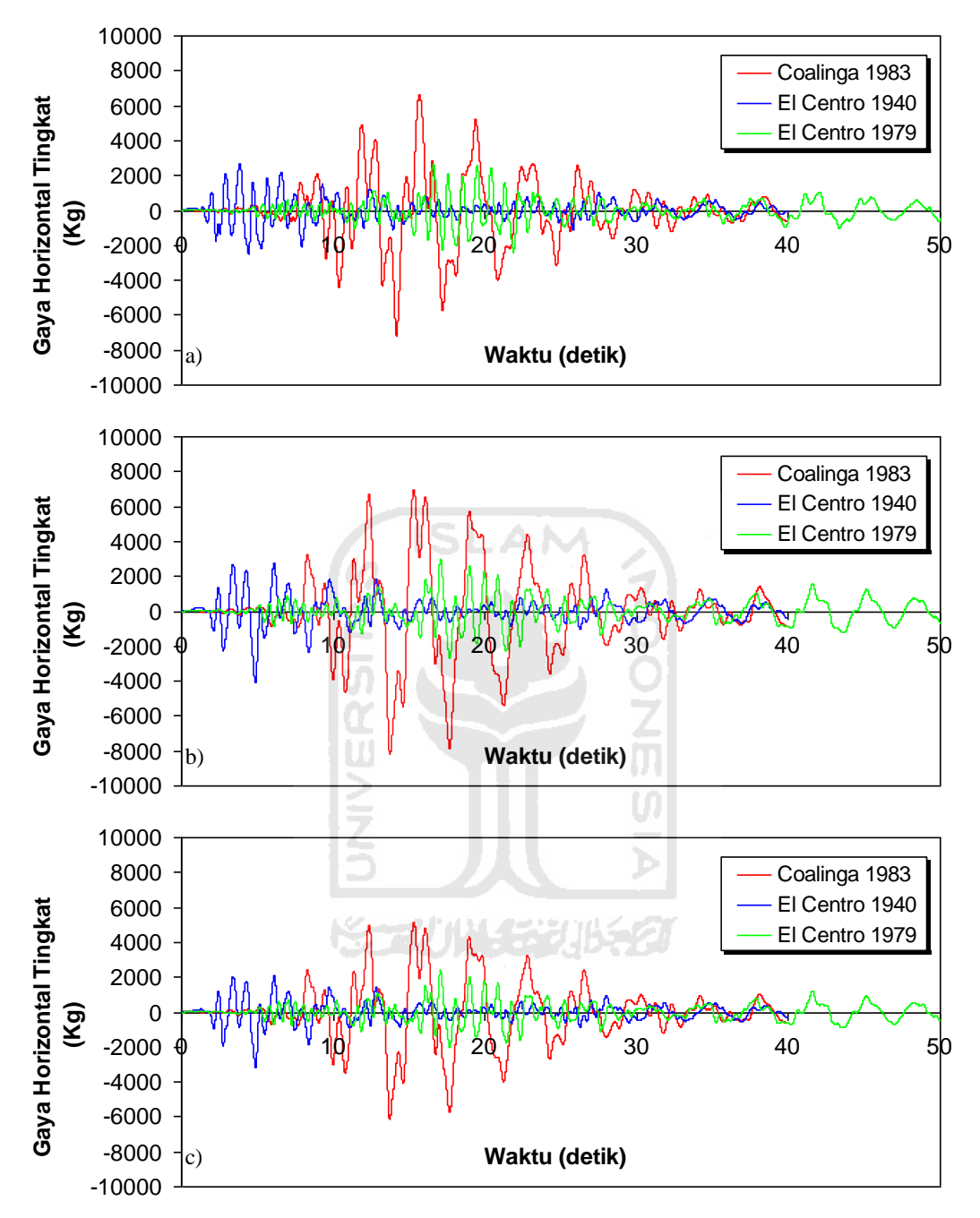

**Gambar 5.65 Perbandingan Gaya Horizontal Tingkat Riwayat Waktu Struktur 10 Tingkat dengan Isolasi Dasar Akibat Gempa : a) Tingkat Dasar, b) Tingkat 9, c) Tingkat Atap**

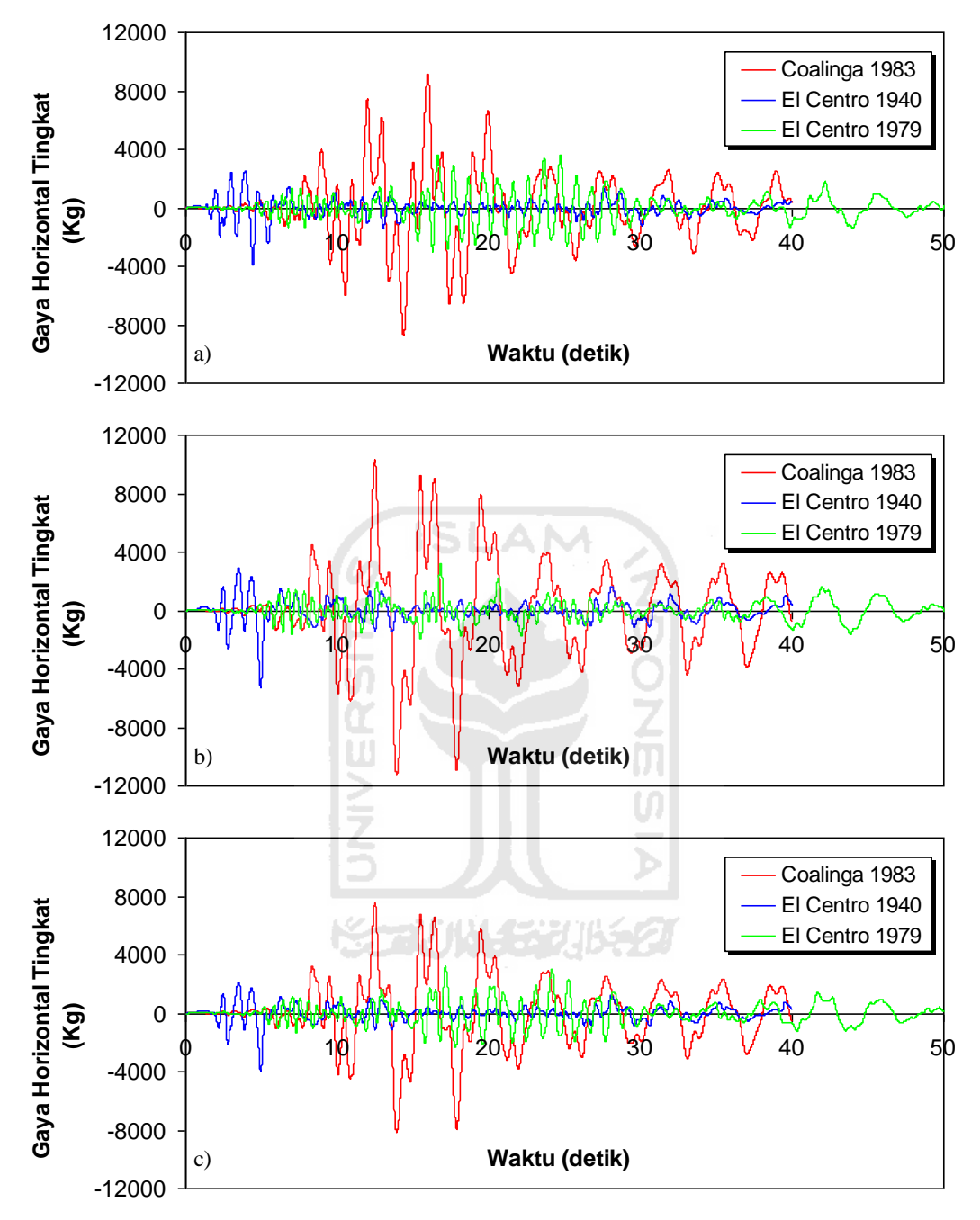

**Gambar 5.66 Perbandingan Gaya Horizontal Tingkat Riwayat Waktu Struktur 15 Tingkat dengan Isolasi Dasar Akibat Gempa : a) Tingkat Dasar, b) Tingkat 14, c) Tingkat Atap**

#### 5.4.5 Gaya Geser Tingkat

Respons seismik akibat beban gempa yang berupa nilai gaya geser tingkat struktur bangunan maksimum hasil analisis program menggunakan ProgSIP 2017 dapat dilihat pada Tabel 5.49 sampai Tabel 5.51 sedangkan untuk grafiknya dapat dilihat pada Gambar 5.67 sampai Gambar 5.

Pada Tabel 5.49 untuk struktur tingkat 4 bangunan dengan isolasi dasar terlihat bahwa gaya geser tingkat maksimum yang terjadi pada kondisi non linier inelastis untuk gempa frekuensi rendah yaitu akibat gempa Coalinga 1983 adalah 26219,3025 kg, untuk gempa frekuensi menengah yaitu akibat gempa El Centro 1940 adalah 9027,6571 kg dan untuk gempa frekuensi tinggi yaitu akibat gempa El Centro 1979 adalah 7309,7001 kg.

Pada Tabel 5.50 untuk struktur tingkat 10 bangunan dengan isolasi dasar terlihat bahwa gaya geser tingkat maksimum yang terjadi pada kondisi non linier inelastis untuk gempa frekuensi rendah yaitu akibat gempa Coalinga 1983 adalah 54426,8975 kg, untuk gempa frekuensi menengah yaitu akibat gempa El Centro 1940 adalah 14480,5468 kg dan untuk gempa frekuensi tinggi yaitu akibat gempa El Centro 1979 adalah 10397,8343 kg.

Pada Tabel 5.51 untuk struktur tingkat 15 bangunan dengan isolasi dasar terlihat bahwa gaya geser tingkat maksimum yang terjadi pada kondisi non linier inelastis untuk gempa frekuensi rendah yaitu akibat gempa Coalinga 1983 adalah 105871,6336 kg, untuk gempa frekuensi menengah yaitu akibat gempa El Centro 1940 adalah 25633,7019 kg dan untuk gempa frekuensi tinggi yaitu akibat gempa El Centro 1979 adalah 20660,3832 kg.

Untuk struktur 4, 10, 15 tingkat mengahasilkan respons yang sama yaitu gaya geser tingkat struktur maksimum terbesar terjadi akibat gempa Coalinga 1983 dengan frekuensi rendah dan gaya geser tingkat maksimum terkecil terjadi akibat gempa El centro 1979 dengan frekuensi tinggi.

| Tingkat       | Gaya Geser Tingkat (kg) |                |                |
|---------------|-------------------------|----------------|----------------|
|               | Coalinga 1983           | El Centro 1940 | El Centro 1979 |
|               | 5787.1188               | 2446.9304      | 2885.3080      |
| 3             | 13353.2903              | 5456.4903      | 5950.1739      |
| $\mathcal{D}$ | 20042.3720              | 7641.7488      | 7250.0786      |
|               | 26219.3025              | 9027.6571      | 7309.7001      |

**Tabel 5.49 Perbandingan Gaya Geser Tingkat Maksimum Bangunan dengan Isolasi Dasar Struktur Tingkat 4 Akibat Gempa**

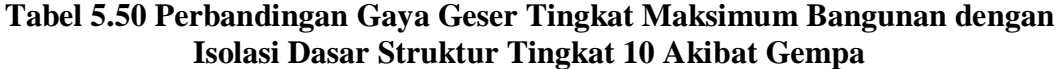

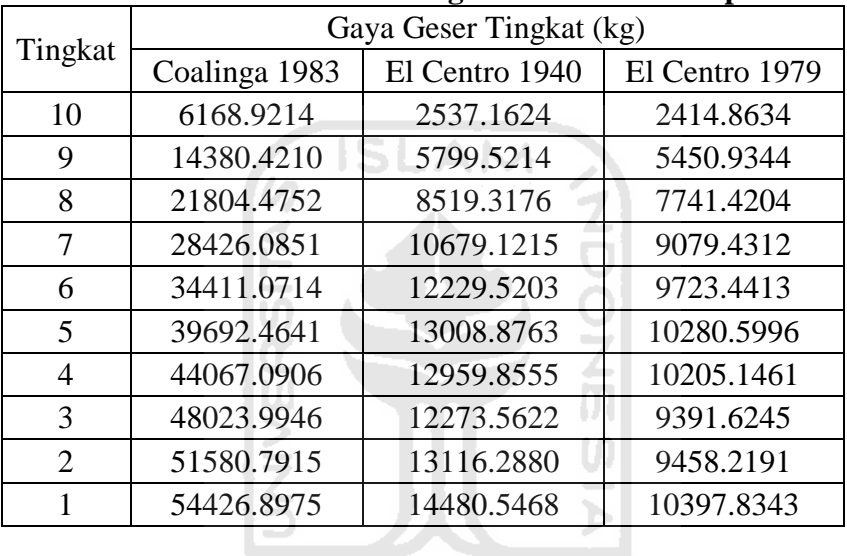

**KORUNASSURS** 

| Tingkat        | Gaya Geser Tingkat (kg) |                |                |
|----------------|-------------------------|----------------|----------------|
|                | Coalinga 1983           | El Centro 1940 | El Centro 1979 |
| 15             | 8122.8627               | 3995.9779      | 3209.0004      |
| 14             | 19354.1977              | 9277.5961      | 7506.8888      |
| 13             | 30252.4114              | 13898.1375     | 11351.4403     |
| 12             | 40649.4871              | 17612.6409     | 14536.8110     |
| 11             | 50340.9893              | 20382.9678     | 16941.9660     |
| 10             | 59104.9535              | 22271.3291     | 19020.2845     |
| 9              | 66835.5030              | 23425.5580     | 20453.3209     |
| 8              | 73506.8510              | 23961.3567     | 21160.9494     |
| 7              | 79235.7983              | 23940.0928     | 21137.3118     |
| 6              | 84078.0079              | 23605.2934     | 20462.9056     |
| 5              | 88173.8166              | 23730.3838     | 19275.1006     |
| $\overline{4}$ | 91832.4767              | 24722.2688     | 17737.4564     |
| 3              | 95650.5365              | 25382.2516     | 18465.7785     |
| $\overline{2}$ | 100249.9593             | 25633.7019     | 19526.5676     |
| 1              | 105871.6336             | 25516.9515     | 20660.3832     |

**Tabel 5.51 Perbandingan Gaya Geser Tingkat Maksimum Bangunan dengan Isolasi Dasar Struktur Tingkat 15 Akibat Gempa**

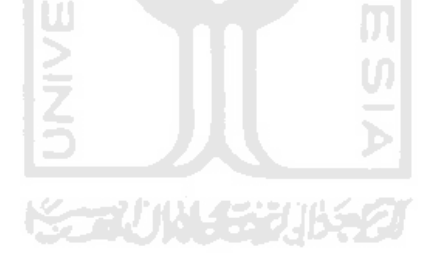

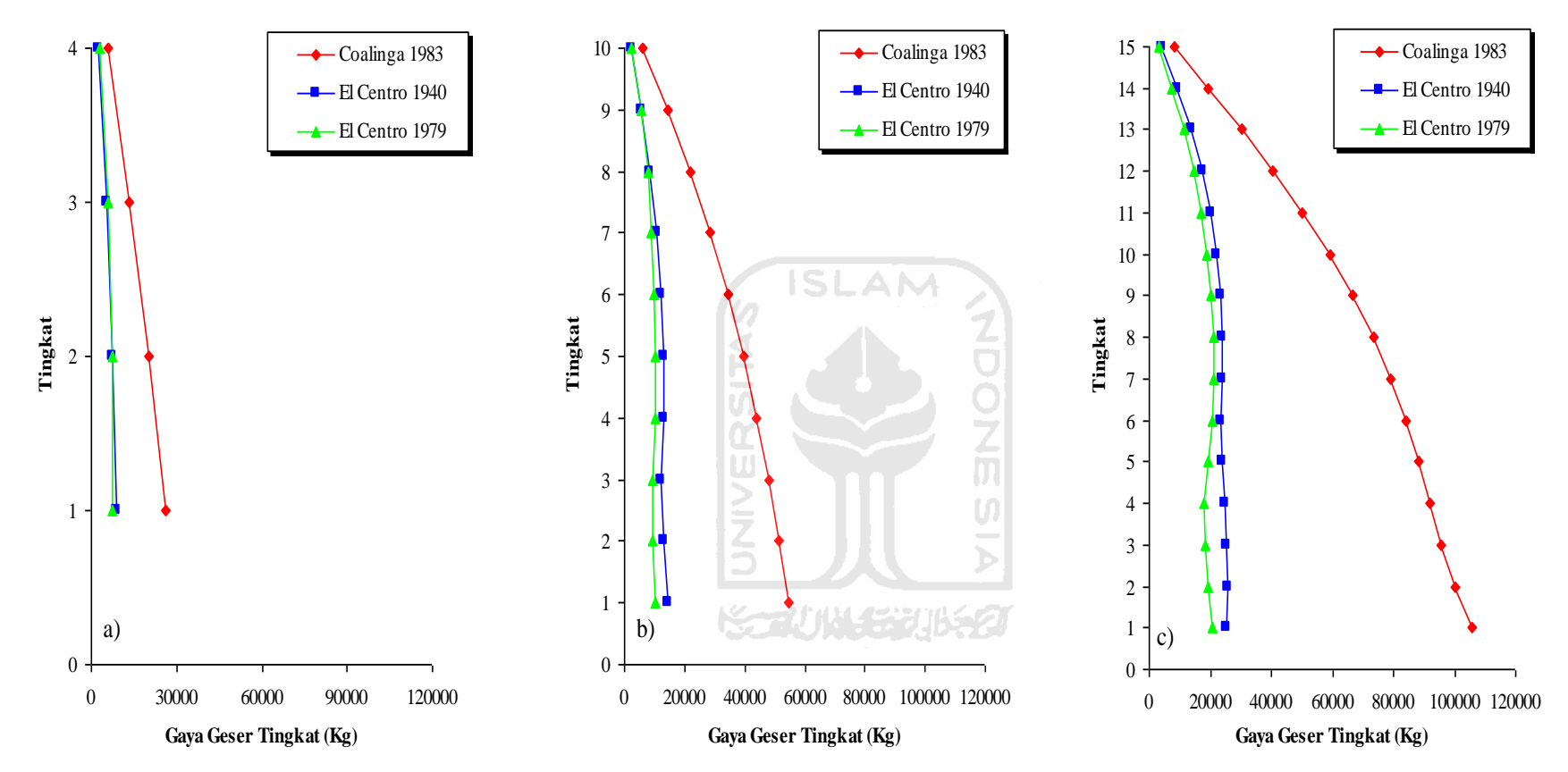

**Gambar 5.67 Perbandingan Gaya Geser Tingkat Maksimum Bangunan dengan Isolasi Dasar Akibat Gempa : a) Bangunan 4 Tingkat, b) Bangunan 10 Tingkat, c) Bangunan 15 Tingkat**
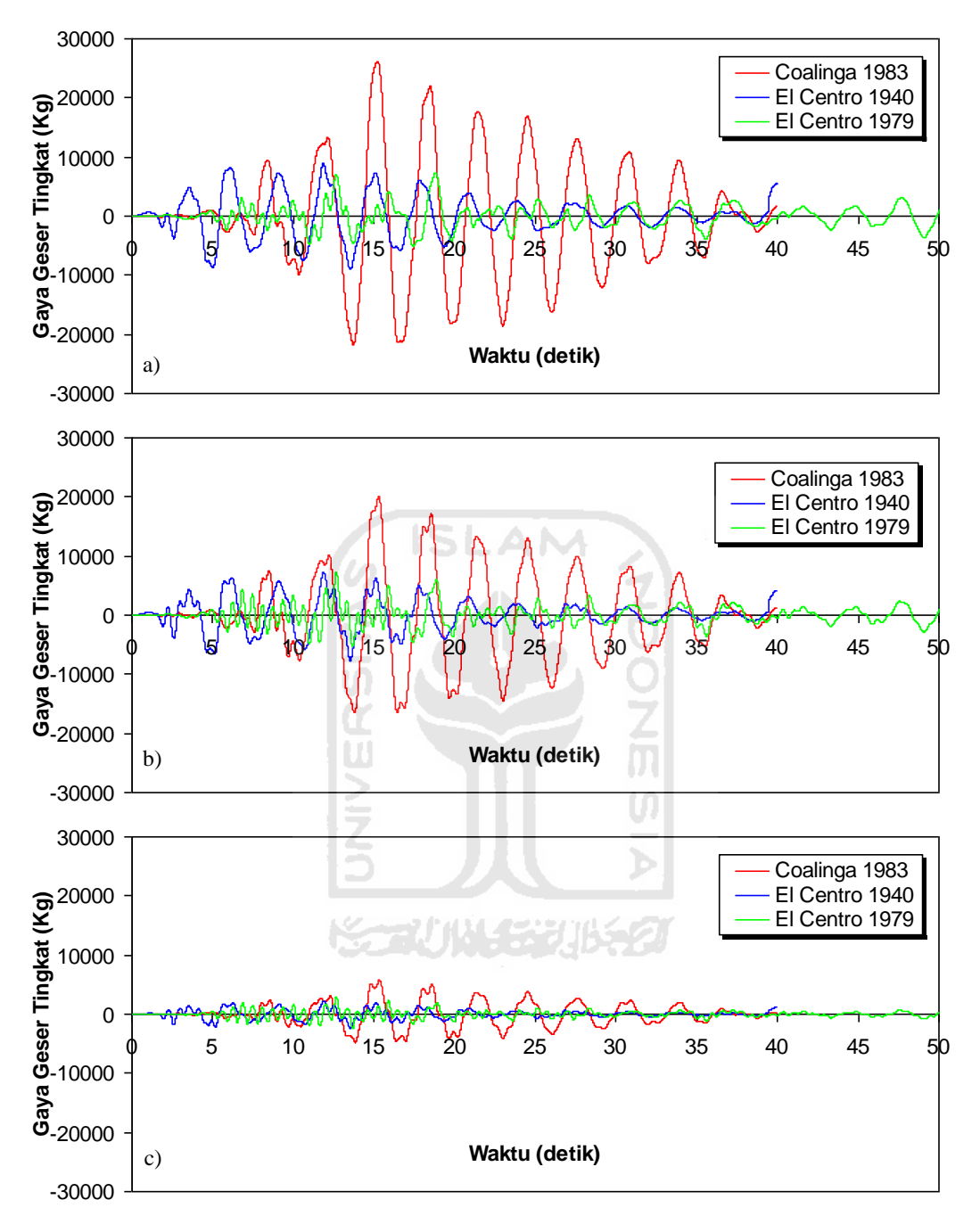

**Gambar 5.68 Perbandingan Gaya Geser Tingkat Riwayat Waktu Struktur 4 Tingkat dengan Isolasi Dasar Akibat Gempa : a) Tingkat Dasar, b) Tingkat 2, c) Tingkat Atap**

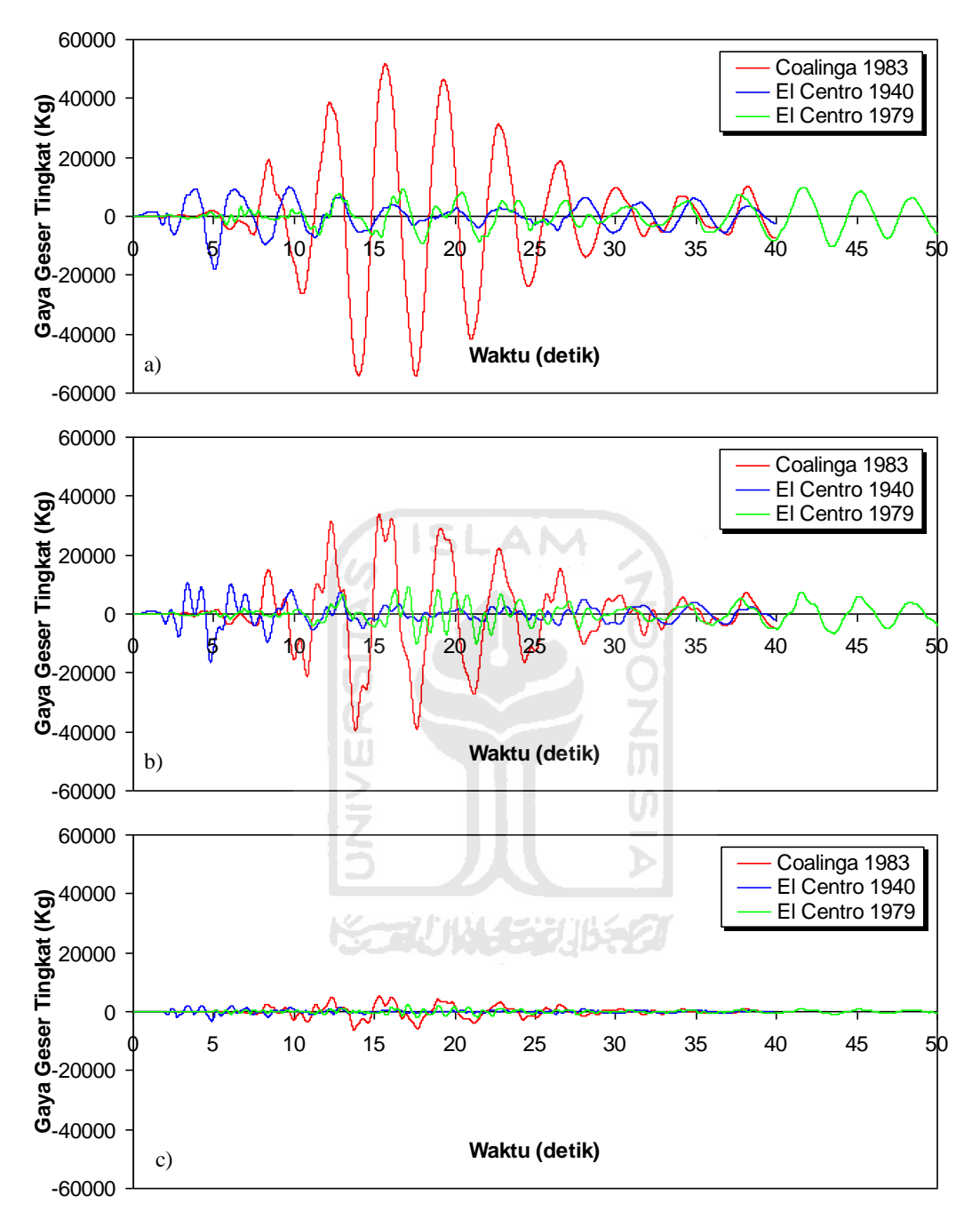

**Gambar 5.69 Perbandingan Gaya Geser Tingkat Riwayat Waktu Struktur 10 Tingkat dengan Isolasi Dasar Akibat Gempa : a) Tingkat Dasar, b) Tingkat 5, c) Tingkat Atap**

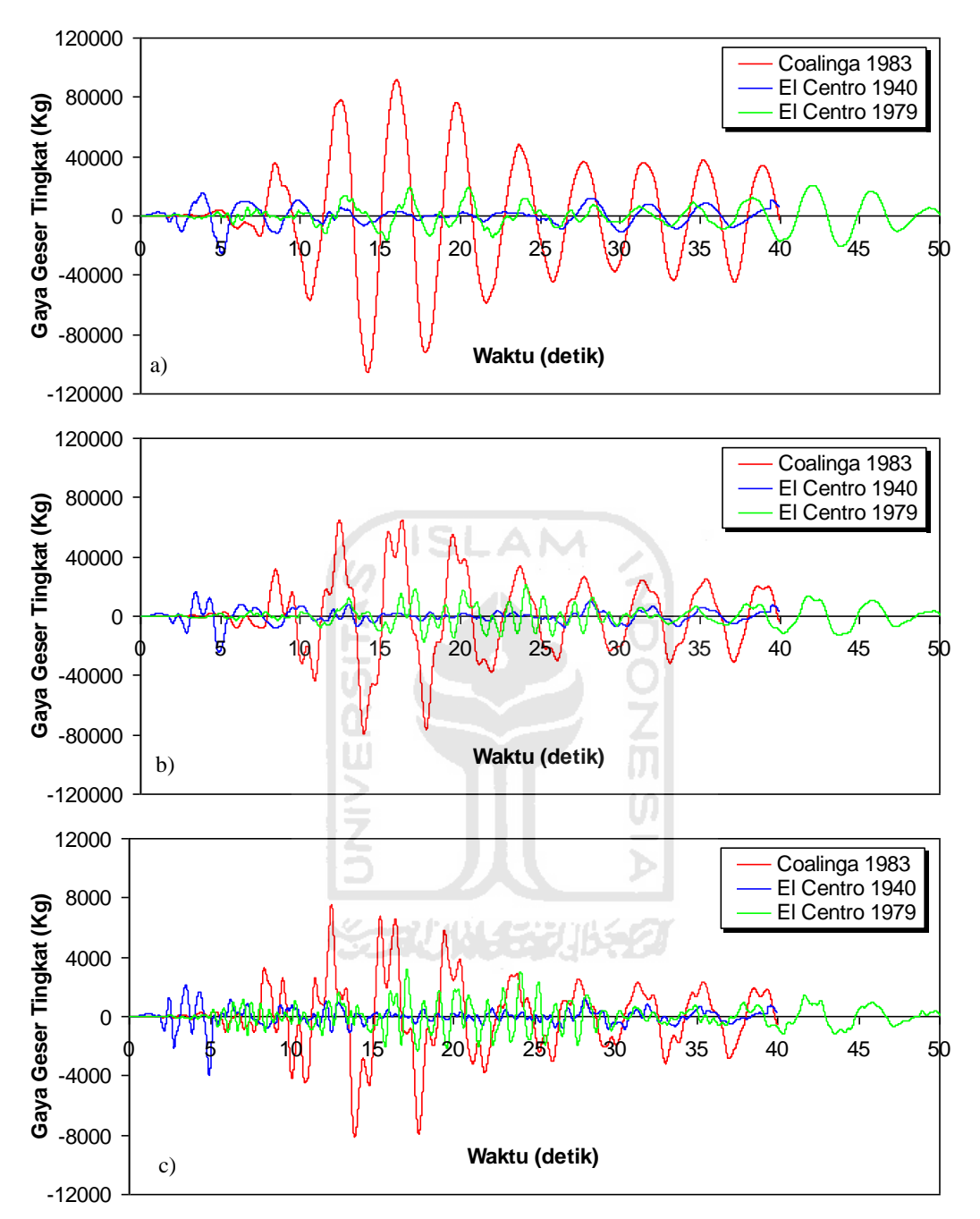

**Gambar 5.70 Perbandingan Gaya Geser Tingkat Riwayat Waktu Struktur 15 Tingkat dengan Isolasi Dasar Akibat Gempa : a) Tingkat Dasar, b) Tingkat 7, c) Tingkat Atap**

#### 5.4.6 Momen Guling

Respons seismik akibat beban gempa yang berupa nilai momen guling struktur bangunan maksimum hasil analisis program menggunakan ProgSIP 2017 dapat dilihat pada Tabel 5.52 sampai Tabel 5.54 sedangkan untuk grafiknya dapat dilihat pada Gambar 5.81 sampai Gambar 5.84.

Pada Tabel 5.52 untuk struktur tingkat 4 bangunan dengan isolasi dasar terlihat bahwa momen guling maksimum yang terjadi pada kondisi non linier inelastis untuk gempa frekuensi rendah yaitu akibat gempa Coalinga 1983 adalah 7515889,5136 kg.cm, untuk gempa frekuensi menengah yaitu akibat gempa El Centro 1940 adalah 2865655,7990 kg.cm dan untuk gempa frekuensi tinggi yaitu akibat gempa El Centro 1979 adalah 2718779,4786 kg.cm.

Pada Tabel 5.53 untuk struktur tingkat 10 bangunan dengan isolasi dasar terlihat bahwa momen guling maksimum yang terjadi pada kondisi non linier inelastis untuk gempa frekuensi rendah yaitu akibat gempa Coalinga 1983 adalah 19342796,7983 kg.cm, untuk gempa frekuensi menengah yaitu akibat gempa El Centro 1940 adalah 4918608,0012 kg.cm dan untuk gempa frekuensi tinggi yaitu akibat gempa El Centro 1979 adalah 3546832,1568 kg.cm.

Pada Tabel 5.54 untuk struktur tingkat 15 bangunan dengan isolasi dasar terlihat bahwa momen guling maksimum yang terjadi pada kondisi non linier inelastis untuk gempa frekuensi rendah yaitu akibat gempa Coalinga 1983 adalah 37593734,7377 kg.cm, untuk gempa frekuensi menengah yaitu akibat gempa El Centro 1940 adalah 9612638,2105 kg.cm dan untuk gempa frekuensi tinggi yaitu akibat gempa El Centro 1979 adalah 7322462,8646 kg.cm.

Untuk struktur 4, 10, 15 tingkat mengahasilkan respons yang sama yaitu momen guling struktur maksimum terbesar terjadi akibat gempa Coalinga 1983 dengan frekuensi rendah dan momen guling struktur maksimum terkecil terjadi akibat gempa El centro 1979 dengan frekuensi tinggi.

| Tingkat | Momen Guling (kg.cm) |                |                |  |
|---------|----------------------|----------------|----------------|--|
|         | Coalinga 1983        | El Centro 1940 | El Centro 1979 |  |
|         |                      |                |                |  |
|         | 2170169.5364         | 917598.8944    | 1081990.4853   |  |
| 2       | 5007483.8640         | 2046183.8724   | 2231315.2273   |  |
|         | 7515889.5136         | 2865655.7990   | 2718779.4786   |  |

**Tabel 5.52 Perbandingan Momen Guling Maksimum Bangunan dengan Isolasi Dasar Struktur Tingkat 4 Akibat Gempa**

**Tabel 5.53 Perbandingan Momen Guling Maksimum Bangunan dengan Isolasi Dasar Struktur Tingkat 10 Akibat Gempa**

| Tingkat               | Momen Guling (kg.cm) |                |                |  |
|-----------------------|----------------------|----------------|----------------|--|
|                       | Coalinga 1983        | El Centro 1940 | El Centro 1979 |  |
| 10                    |                      |                |                |  |
| 9                     | 2313345.5437         | 951435.8997    | 905573.7797    |  |
| 8                     | 5392657.8829         | 2174820.5069   | 2044100.4041   |  |
| 7                     | 8176678.1935         | 3194744.0832   | 2903032.6401   |  |
| 6                     | 10659781.9068        | 4004670.5758   | 3404786.6953   |  |
| 5                     | 12904151.7731        | 4586070.1012   | 3646290.4914   |  |
| 4                     | 14884674.0427        | 4878328.5950   | 3855224.8511   |  |
| 3                     | 16525158.9740        | 4859945.8093   | 3826929.7762   |  |
| $\mathcal{D}_{\cdot}$ | 18008997.9631        | 4602585.8105   | 3521859.1986   |  |
|                       | 19342796.7983        | 4918608.0012   | 3546832.1568   |  |

**KORUNGERIBEOT** 

| Tingkat        | Momen Guling (kg.cm) |                   |                |  |
|----------------|----------------------|-------------------|----------------|--|
|                | Coalinga 1983        | El Centro 1940    | El Centro 1979 |  |
| 15             | 0                    | $\mathbf{\Omega}$ | $\Omega$       |  |
| 14             | 3046073.4985         | 1498491.7068      | 1203375.1655   |  |
| 13             | 7257824.1277         | 3479098.5492      | 2815083.3155   |  |
| 12             | 11344654.2583        | 5211801.5749      | 4256790.0982   |  |
| 11             | 15243557.6810        | 6604740.3558      | 5451304.1232   |  |
| 10             | 18877870.9772        | 7643612.9280      | 6353237.2651   |  |
| 9              | 22164357.5549        | 8351748.4162      | 7132606.6871   |  |
| 8              | 25063313.6417        | 8784584.2640      | 7669995.3239   |  |
| 7              | 27565069.1270        | 8985508.7716      | 7935356.0298   |  |
| 6              | 29713424.3663        | 8977534.8013      | 7926491.9243   |  |
| 5              | 31529252.9570        | 8851985.0100      | 7673589.5868   |  |
| $\overline{4}$ | 33065181.2399        | 8898893.9346      | 7228162.7353   |  |
| 3              | 34437178.7777        | 9270850.8090      | 6651546.1510   |  |
| $\overline{2}$ | 35868951.1748        | 9518344.3364      | 6924666.9511   |  |
| 1              | 37593734.7377        | 9612638.2105      | 7322462.8646   |  |

**Tabel 5.54 Perbandingan Momen Guling Maksimum Bangunan dengan Isolasi Dasar Struktur Tingkat 15 Akibat Gempa**

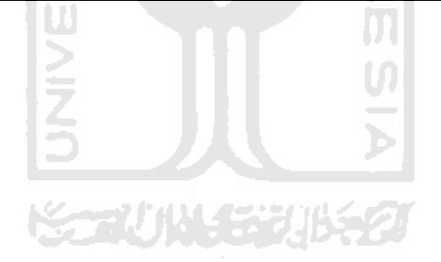

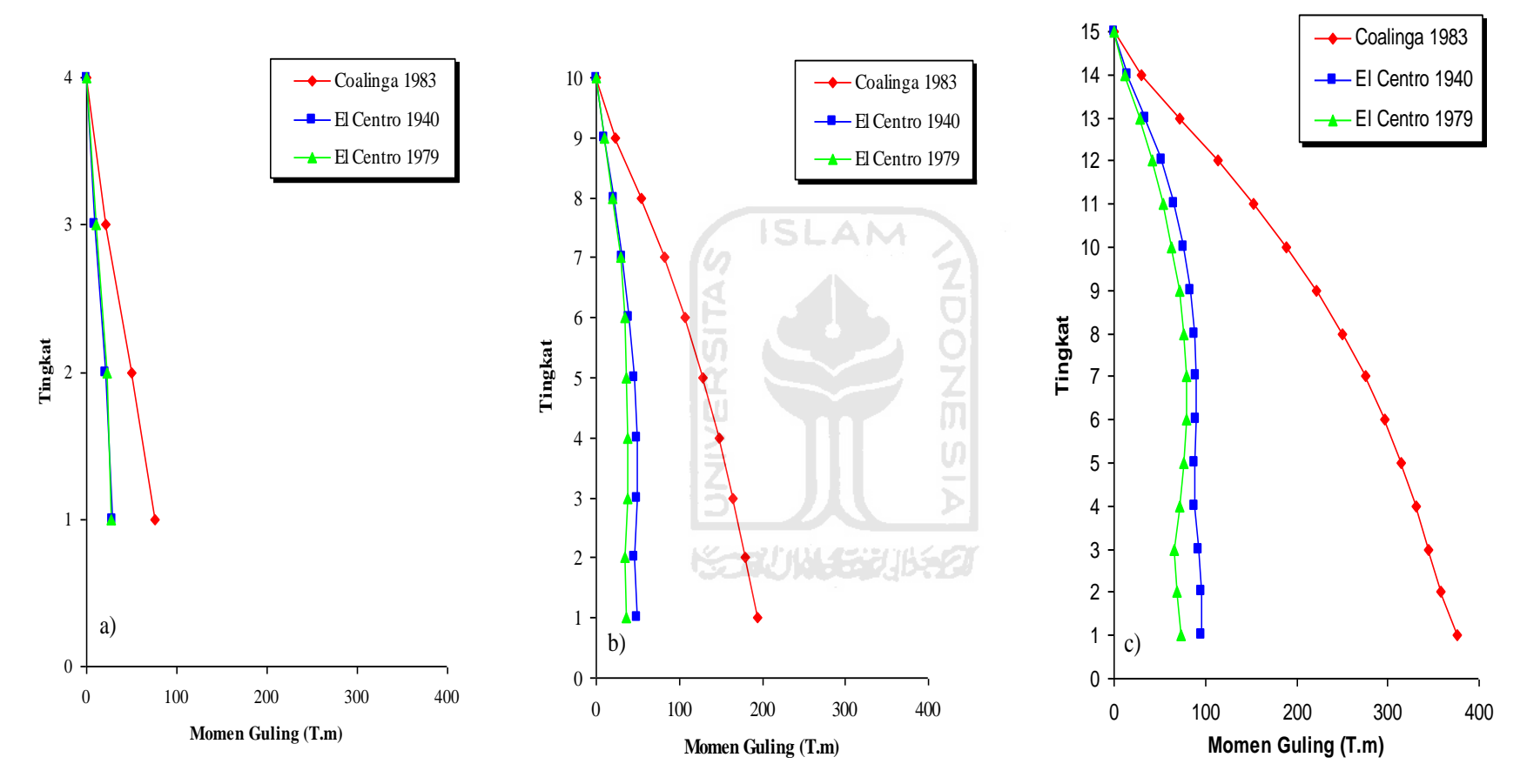

**Gambar 5.71 Perbandingan Momen Guling Maksimum Bangunan dengan Isolasi Dasar Akibat Gempa : a) Bangunan 4 Tingkat, b) Bangunan 10 Tingkat, c) Bangunan 15 Tingkat**

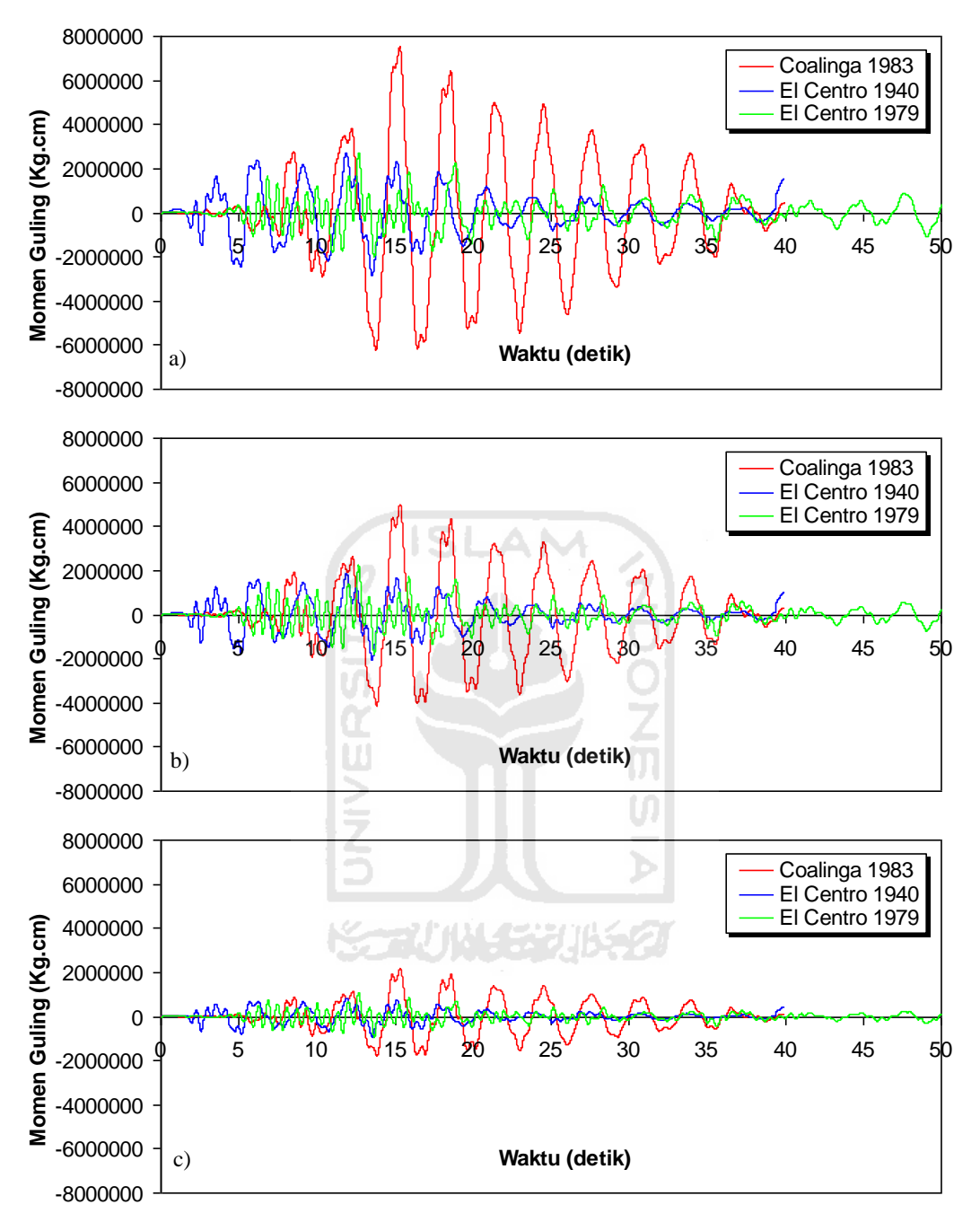

**Gambar 5.72 Perbandingan Momen Guling Riwayat Waktu Struktur 4 Tingkat dengan Isolasi Dasar Akibat Gempa : a) Tingkat Dasar, b) Tingkat 2, c) Tingkat Atap**

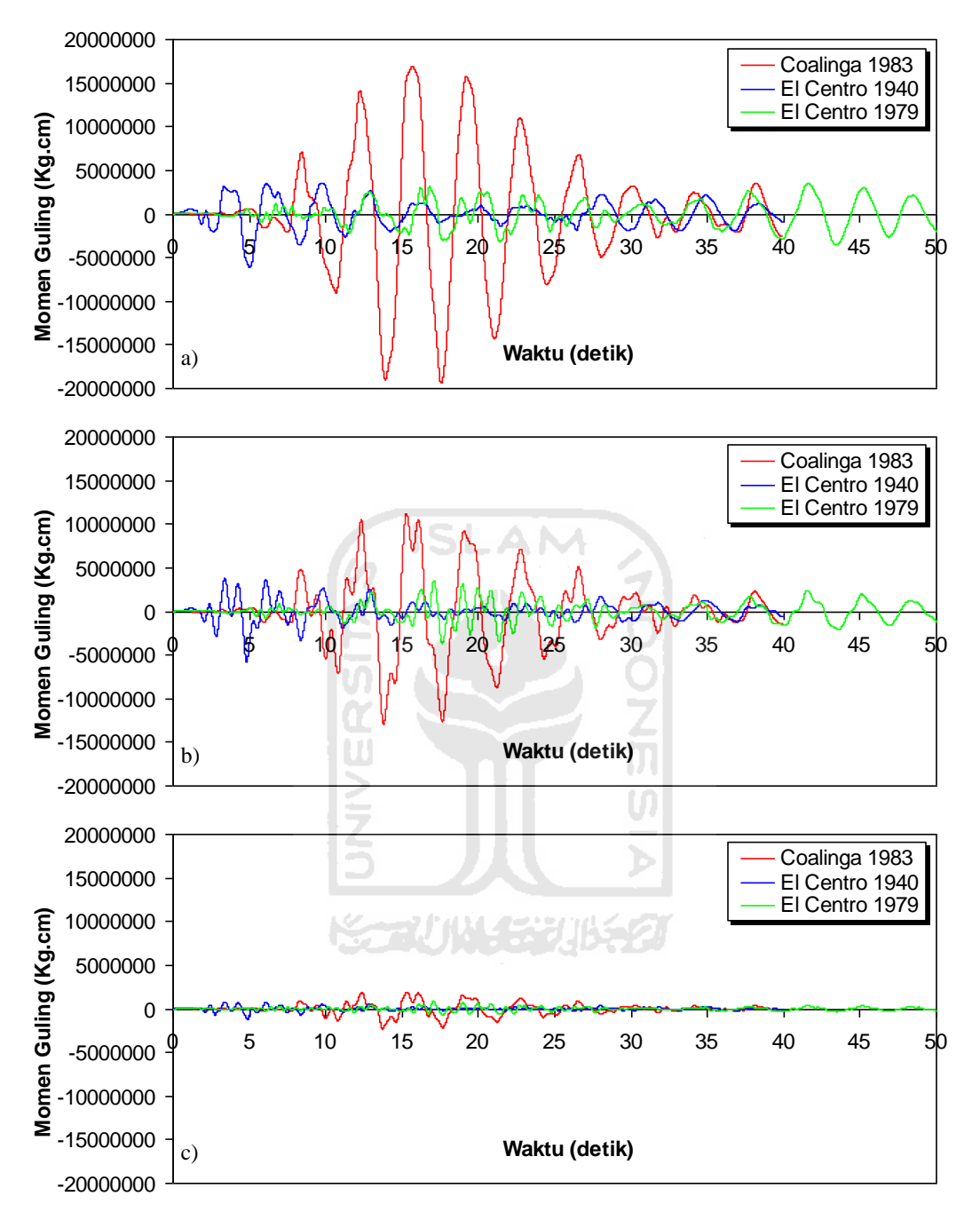

**Gambar 5.73 Perbandingan Momen Guling Riwayat Waktu Struktur 10 Tingkat dengan Isolasi Dasar Akibat Gempa : a) Tingkat Dasar, b) Tingkat 5, c) Tingkat Atap**

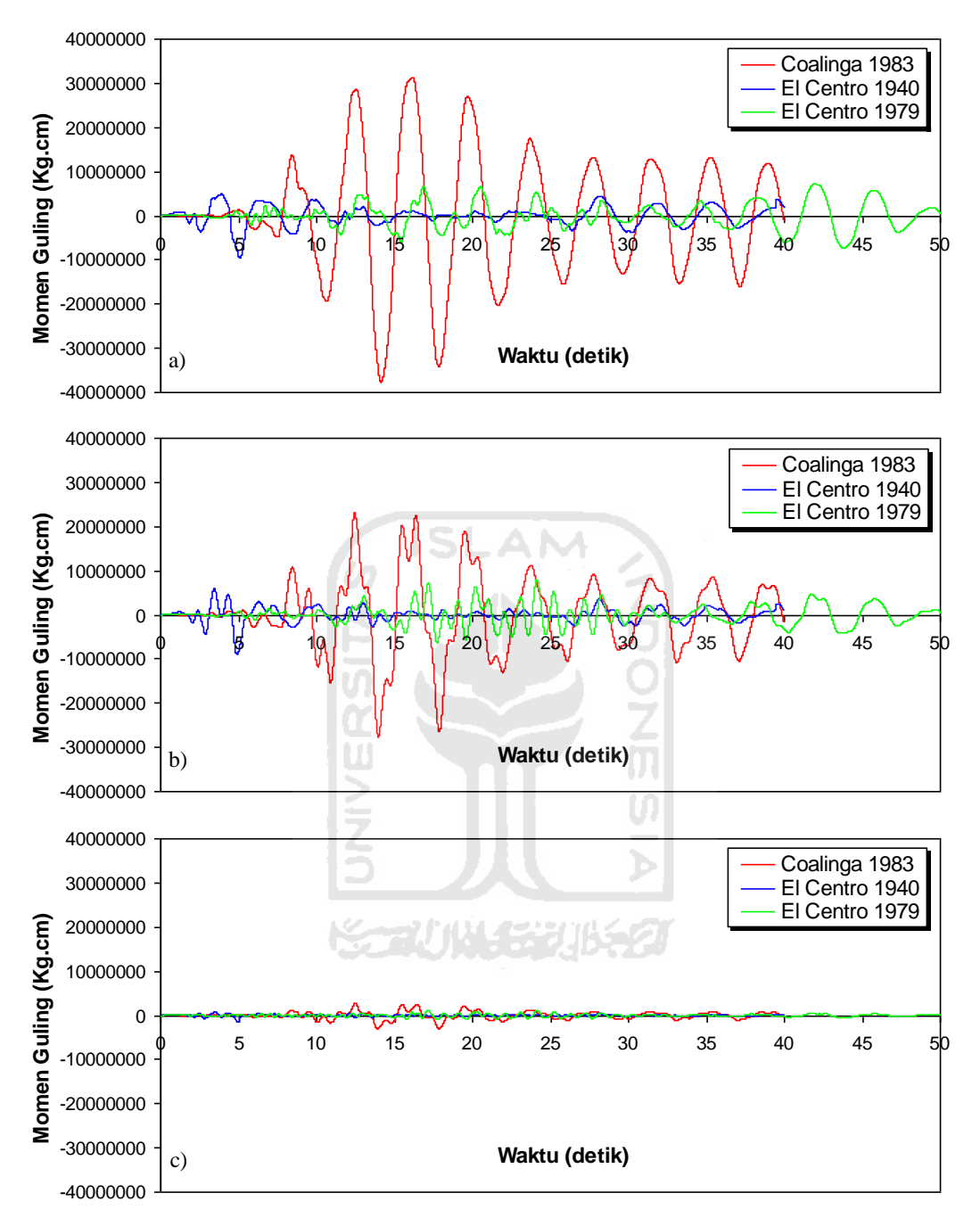

**Gambar 5.74 Perbandingan Momen Guling Riwayat Waktu Struktur 15 Tingkat dengan Isolasi Dasar Akibat Gempa : a) Tingkat Dasar, b) Tingkat 7, c) Tingkat Atap**

#### 5.4.7 *Hysteristic Loops*

Pada penelitian ini kekakuan isolasi dasar akan berubah ketika adanya beban gempa, sehingga perilaku isolasi dasar akan juga berubah dari yang sebelumnya bersifat elastic dengan kekakuan tetap menjadi inelastik yaitu kekakuan berubah-ubah. Parameter penting menunjukan kondisi tersebut adalah dengan *hysteretic loops* yaitu grafik hubungan antara beban-simpangan atau tegangan-regangan. Respons non linier inelastik dengan prinsip *bilnier* menunjukan bahwa kekakuan isolasi dassar berubah-ubah menurut fungsi waktu gempa yang terjadi.

Hasil analisis *hysteretic loops bilinier* menunjukan perbedaan antara struktur tingkat 4, 10 dan 15 dikarenakan beban massa bangunan berbeda sehingga berat bangunan strutur itu sendiri akan semakin bertambah. Berdasarkan hasil tersebut terlihat bahwa respons tegangan dan regangan dengan struktur jumlah tingkat sedikit lebih besar dari struktur jumlah tingkat lebih banyak. Hal ini terjadi dikarenakan massa bangunan diatas isolasi dasar akan memberikan tegangan yang jauh lebih besar kepada isolasi dasar dibawahnya sehingga demikian kekauan isolasi dasar akan bertambah. Kekakuan isolasi dasar yang bertambah ini membuat isolasi dasar menjadi lebih keras sehingga simpangan yang terjadi akibat beban gempa akan lebih kecil.

Jumlah tingkat dalam struktur bangunan akan sangat berpengaruh terhadap massa dan tegangan isolasi dasar. Semakin kecil tegangan terhadap isolasi dasar maka modulus gesernya akan mengecil. Modulus geser yang mengecil juga akan memperkecil kandungan kekakuan isolasi dasar apabila dikombinasikan dengan tinggi isolasi dasar. Oleh karena itu semakin jumlah tingkat struktur sedikit akan semakin kekakuan kecil sehingga respons yang terjadi cenderung membesar dibandingkan jumlah struktur yang lebih banyak. Grafik selengkapnya untuk *hysteretic loops* dapat dilihat pada Gambar 5.85 sampai dengan Gambar 5.102.

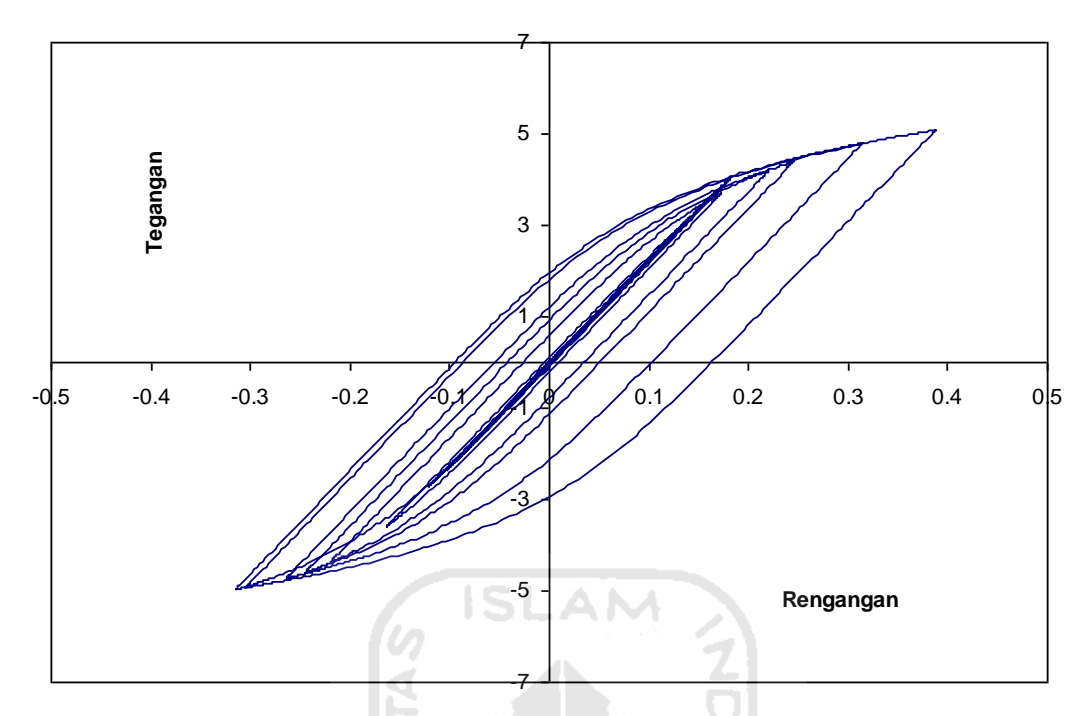

**Gambar 5.75** *Hysteristic Loops Bilnier* **Isolasi Dasar Struktur 4 Tingkat Akibat Gempa Coalinga 1983**

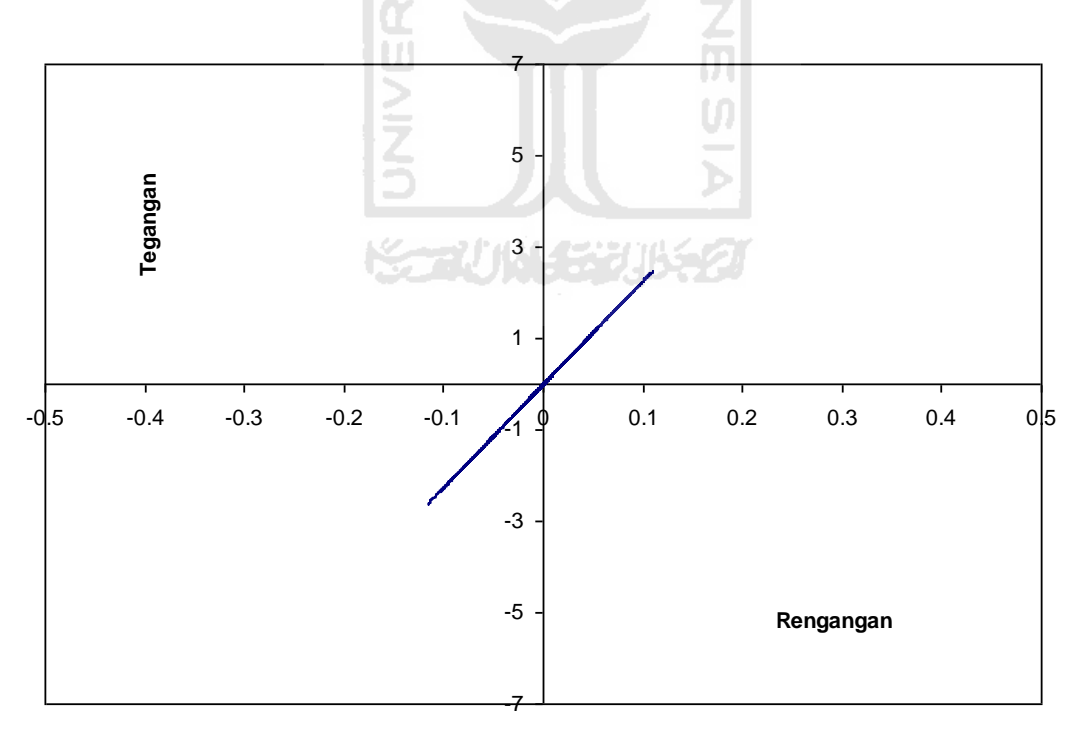

**Gambar 5.76** *Hysteristic Loops Bilnier* **Isolasi Dasar Struktur 4 Tingkat Akibat Gempa El Centro 1940**

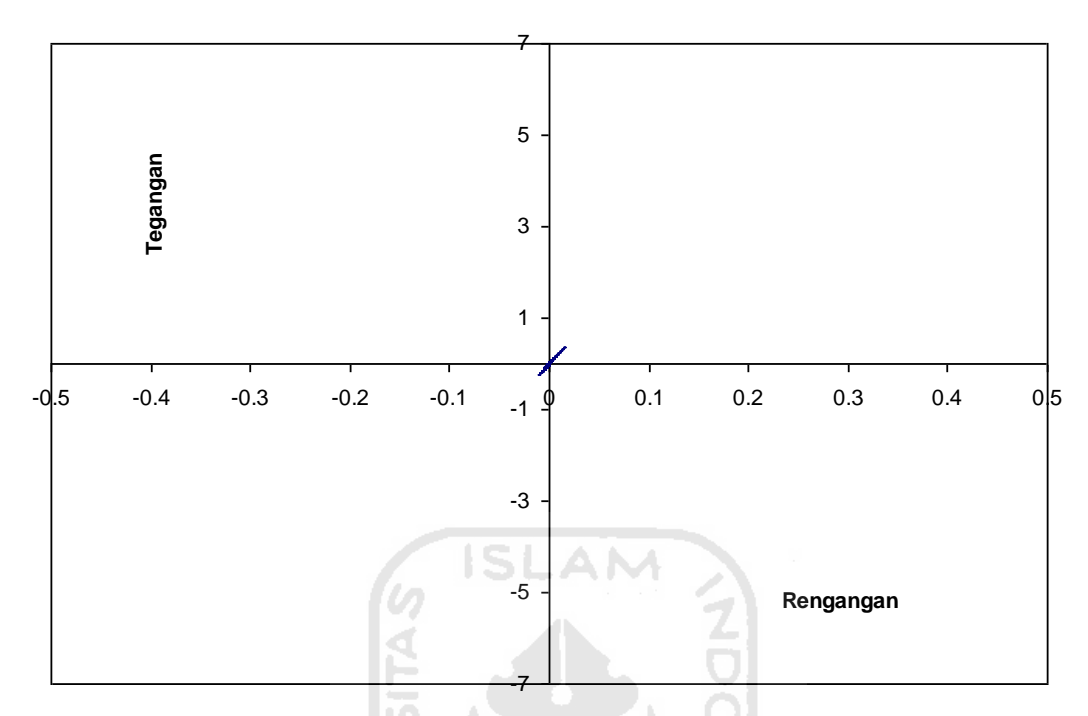

**Gambar 5.77** *Hysteristic Loops Bilnier* **Isolasi Dasar Struktur 4 Tingkat Akibat Gempa El Centro 1979**

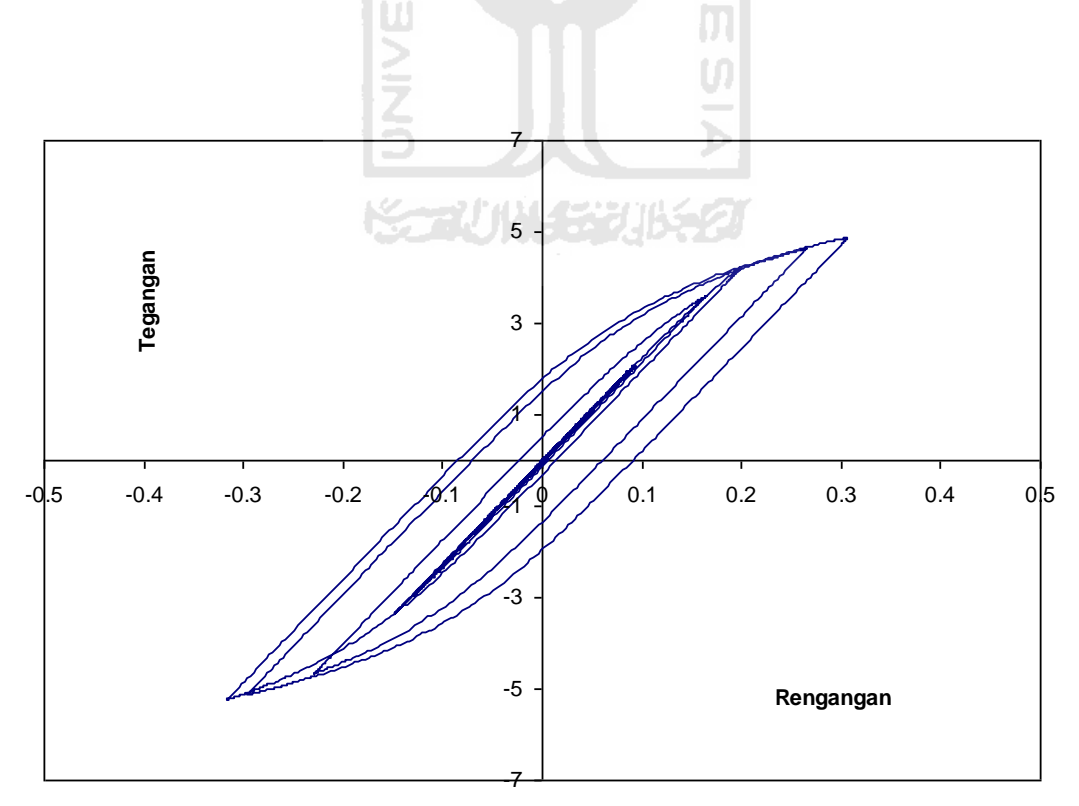

**Gambar 5.78** *Hysteristic Loops Bilnier* **Isolasi Dasar Struktur 10 Tingkat Akibat Gempa Coalinga 1983**

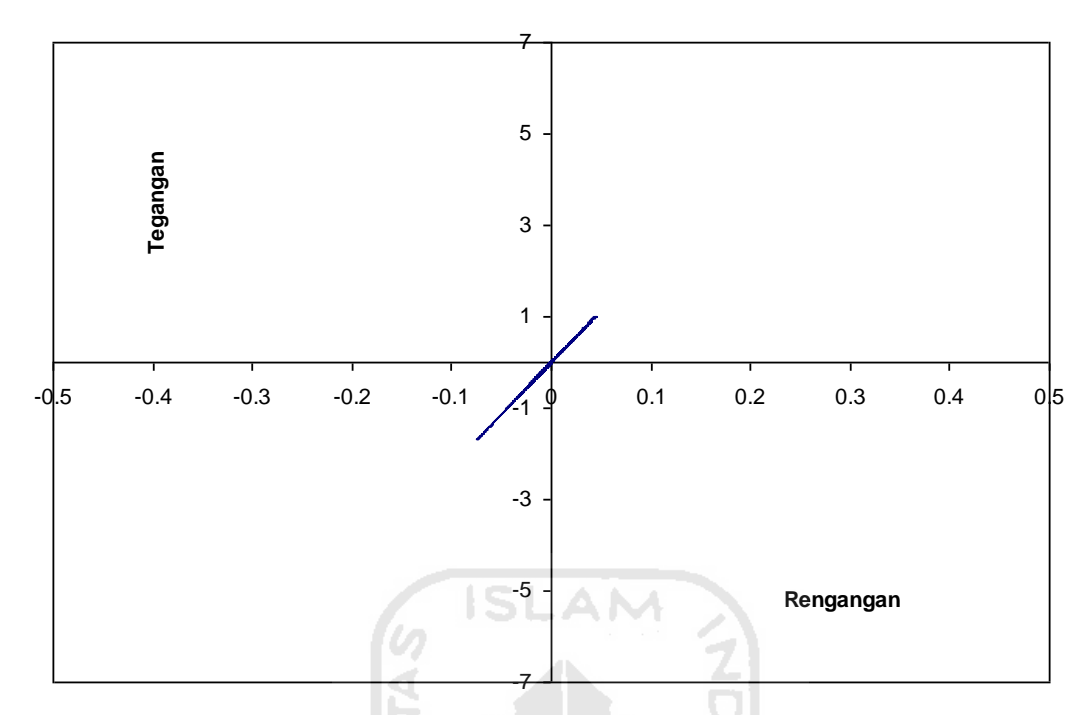

**Gambar 5.79** *Hysteristic Loops Bilnier* **Isolasi Dasar Struktur 10 Tingkat Akibat Gempa El Centro 1940**

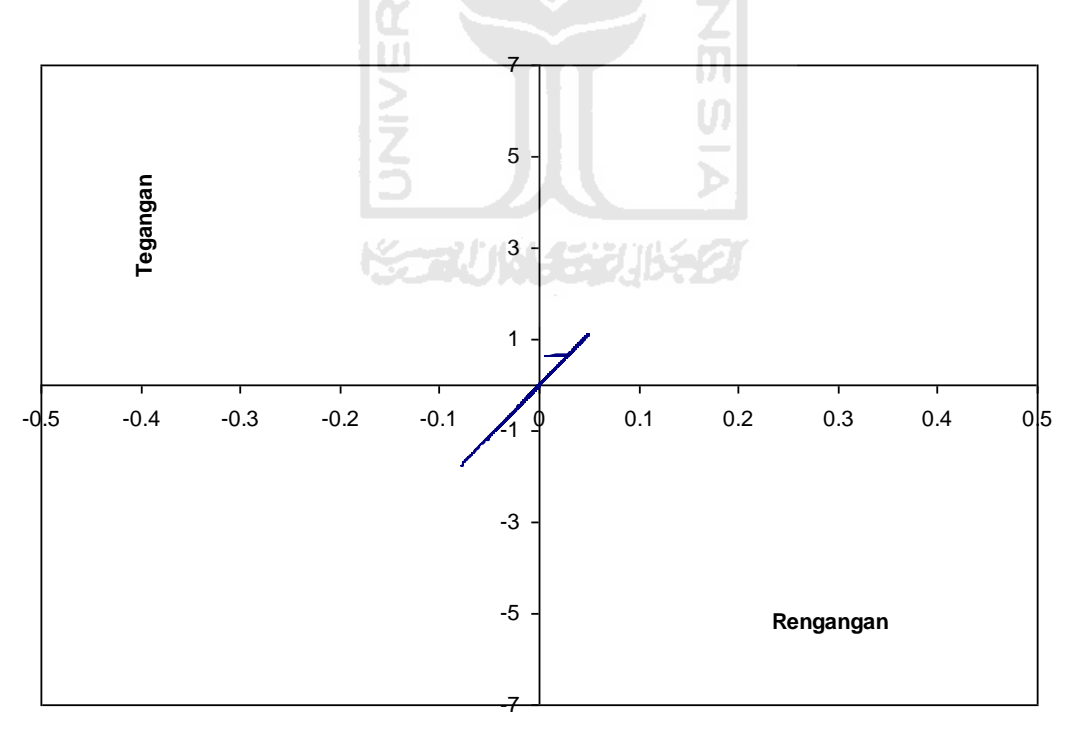

**Gambar 5.80** *Hysteristic Loops Bilnier* **Isolasi Dasar Struktur 10 Tingkat Akibat Gempa El Centro 1979**

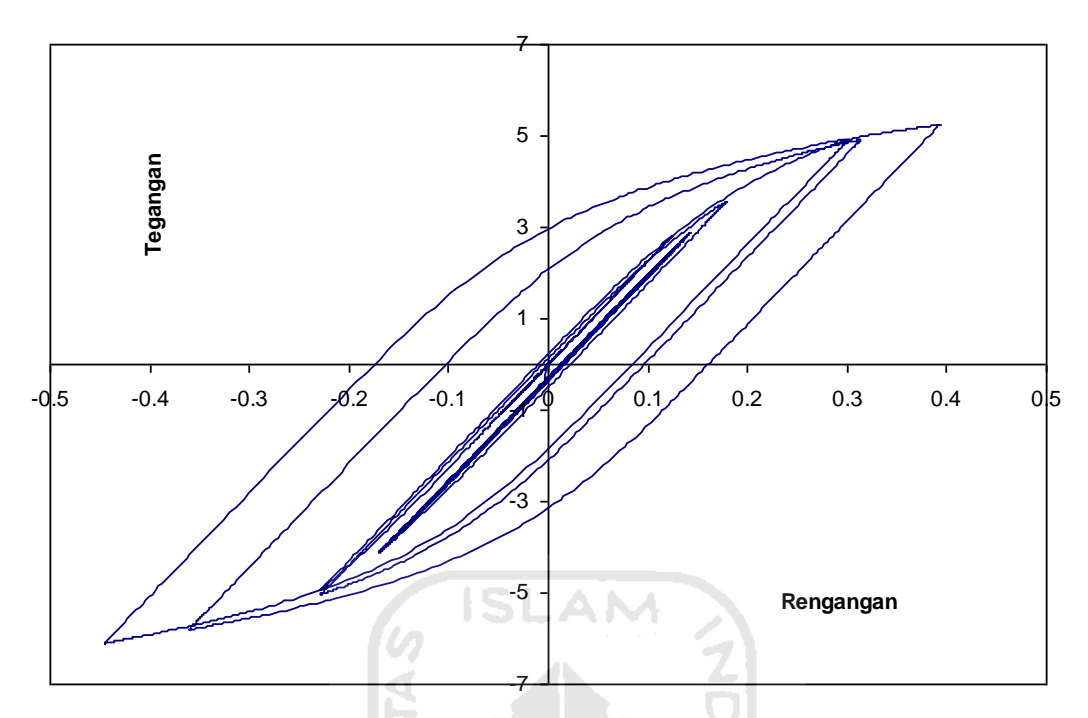

**Gambar 5.81** *Hysteristic Loops Bilnier* **Isolasi Dasar Struktur 15 Tingkat Akibat Gempa Coalinga 1983**

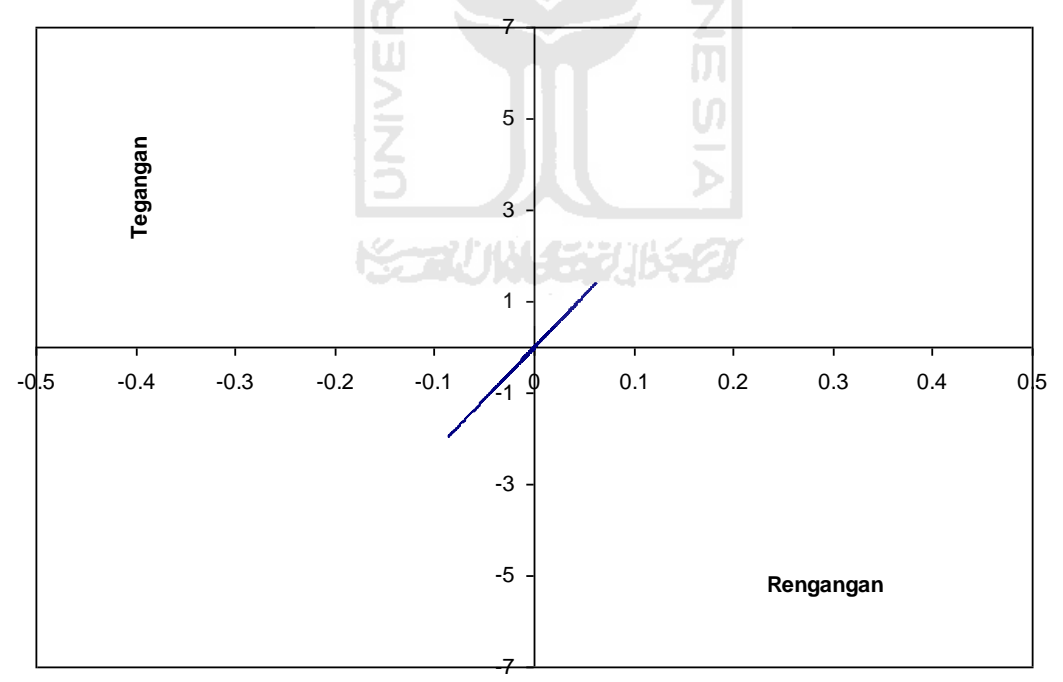

**Gambar 5.82** *Hysteristic Loops Bilnier* **Isolasi Dasar Struktur 15 Tingkat Akibat Gempa El Centro 1940**

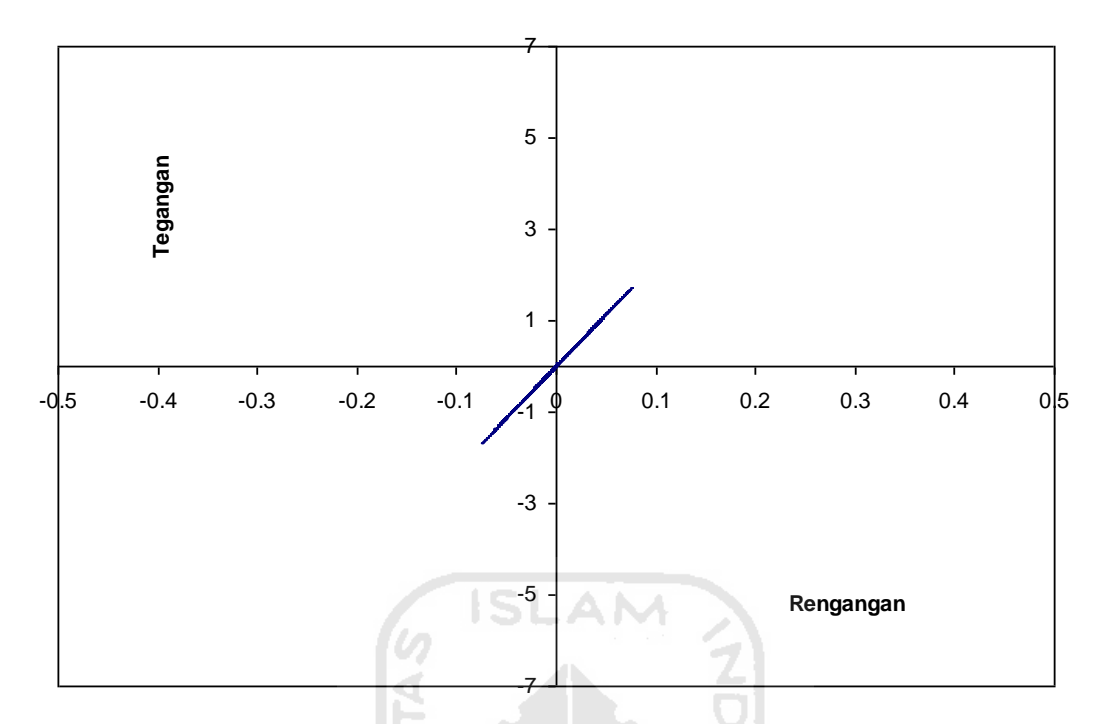

**Gambar 5.83** *Hysteristic Loops Bilnier* **Isolasi Dasar Struktur 15 Tingkat Akibat Gempa El Centro 1979**

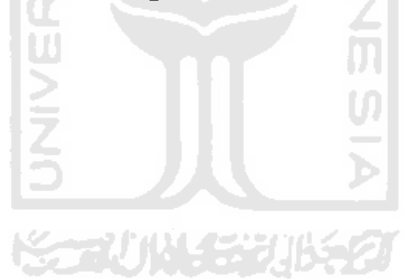

## **BAB IV**

## **KESIMPULAN DAN SARAN**

#### **6.1 Kesimpulan**

Dari hasil anilisis dan pembahasan yang telah dilakukan pada Bab 5 sebelumnya dapat diambil beberapa kesimpulan sebagai berikut.

- 1. Respons seismik untuk bangunan semua variasi tingkat dengan isolasi dasar (*isolated building*) jauh lebih kecil jika dibandingkan dengan bangunan tanpa isolasi dasar (*fixed base building*) pada gempa frekuensi menengah. Reduksi simpangan sturktur berkisar antara 64,42 – 66,47 %, *interstory drift* sturktur berkisar antara 69,99 – 80,96 %, *interstory drift ratio* sturktur berkisar antara 69,99 – 80,96 %, gaya horizontal tingkat sturktur berkisar antara 75,20 – 80,96 %, gaya geser tingkat sturktur berkisar antara 69,99 – 80,96 %, momen guling sturktur berkisar antara 73,56 – 80,96 %.
- 2. Respons seismik untuk bangunan semua variasi tingkat dengan isolasi dasar (*base isolated building*) terhadap semua jenis frekuensi gempa menghasilkan respons terbesar terjadi pada beban gempa Coalingan yaitu frekuensi gempa rendah dan repons terkecil terjadi pada beban gempa El Centro 1979 frekuensi gempa tinggi.
- 3. Penggunaan isolasi dasar atau sering dikatakan *base isolation* sangat dipengarauhi oleh kekakuan geser isolasi dasar. Makin kecil kekakuan gesernya, makin besar reduksi respons struktur yang didapatkan.
- 4. Kurva *Hysteristic Loop Bilnier* untuk gempa dengan frekuensi rendah menunjukan perbandingan tegangan regangan isolasi dasar kondisi non linier inelastis. Artinya kekakuan isolasi dasar berubah-ubah dan ketika ketika pembebanan terbalik tidak akan mengikuti jalur sebelumnya. Hasil tersebut menunjukan bahwa kurva *hysteristic bilniear* sudah baik dan sesuai dengan *rules* yang berlaku, namun untuk frekuensi gempa tinggi dan menengah kurva *hysteristic* menjadi linier elastis.

## **6.2 Saran**

Dari hasil analisis dan pembahasan yang telah dilakukan sebelumnya dapat diambil beberapa saran-saran sebagai berikut ini.

- 1. Perlu dilakukan penelitian lebih lanjut mengenai respons non linier inelastik dengan jenis isolasi dasar lainnya dan dibandingkan.
- 2. Perlu dilakukan penelitian lebih lanjut mengenai respons tanah dan respons struktur bangunan akibat gempa bumi.

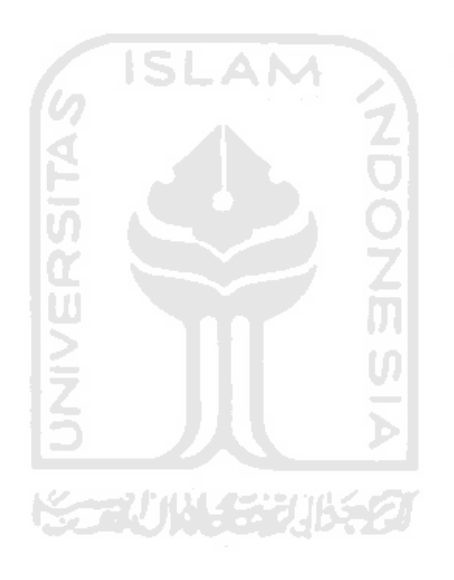

## **PENUTUP**

Demikian laporan tugas akhir berjudul **"Respon Seismik pada Bangunan Struktur Beton dengan Isolasi Dasar" /** *"The Seismic Response of isolated building"* dibuat. Penulis sadar bahwa laporan tugas akhir ini masih jauh dari sempurna karena terbatasnya waktu dan kemampuan penyusun. Oleh karena itu, penulis menerima kritik dan saran dari pembaca. Harapan penulis semoga laporan tugas akhir ini dapat bermanfaat, khususnya bagi penulis sendiri dan dapat menjadi bahan diskusi dan referensi bagi rekan-rekan yang akan menyusun laporan tugas akhir.

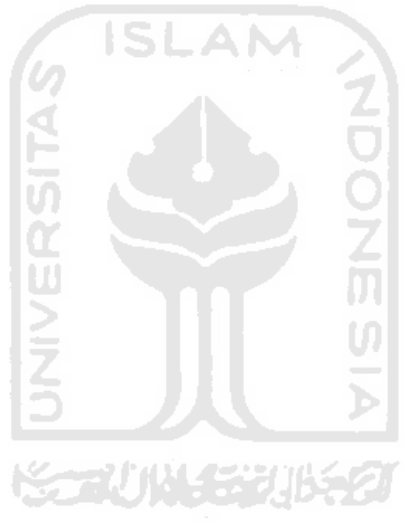

# **DAFTAR PUSTAKA**

- Andhika, Adhi. 2008. *Respons Non Linier Inelastik Lapisan-lapisan Tanah Akibat Gempa Menurut Ramberg Osgood Models (R-O Models)*, Tugas Akhir Jurusan Teknik Sipil Fakultas Teknik Sipil dan Perencanaan Universitas Islam Indonesia, Yogyakarta.
- Ardy dan Didik, 2004. *Pengaruh Penggunaan Isolasi Dasar (Base Isolation) terhadap Respon Seismik Stuktur Rangka Baja Bertingkat Banyak*, Tugas Akhir Jurusan Teknik Sipil Fakultas Teknik Sipil dan Perencanaan Universitas Islam Indonesia, Yogyakarta.
- Ayu, Galuh. 2017. *Analisis dan Desain Struktur Beton Bertingkat Banyak Berdasarkan Perbandingan Analisis Repons Spektrum dan Dinamik Riwayat Waktu*. Tugas Akhir Jurusan Teknik Sipil Fakultas Teknik Sipil dan Perencanaan Universitas Islam Indonesia, Yogyakarta.
- Bridgstone Corporation, 2015. *Multi-Rubber Bearings.*International Industrial Products Departement, Tokyo.
- Budiono, Bambang. 2015. *Pengunaan Isolasi Dasar Single Friction Pendulum dan Triple Friction Pendulum pada Bangunan Beton Bertulang*. Jurnal Teoritis dan Terapan Bidang Rekayasa Sipil, Bandung.
- David dan Eka, 2006. *Respon Seismik Sturktur Beton Bertingkat Banyak dengan Isolasi Dasar (Elastoplastik)*, Tugas Akhir Jurusan Teknik Sipil Fakultas Teknik Sipil dan Perencanaan Universitas Islam Indonesia, Yogyakarta.
- Jain, S., dan Thakkar, S. 2004. *Application of Base Isolation for Flexible Buildings*. Canada: 13<sup>th</sup> World Confrence on Eartquake.
- Nugroho dan Budiyanto, 2002. *Pengaruh High Dumping Rubber Bearing sebagai Isolasi Dasar terhadap Perilaku Dinamika Struktur*, Tugas Akhir Jurusan Teknik Sipil Fakultas Teknik Sipil dan Perencanaan Universitas Islam Indonesia, Yogyakarta.
- Paldi dan Hakim, 2000. *Performasi Bantalan Karet (Rubber Bearing) sebagai Redaman Pasif untuk Seismik Kontrol pada Bangunan Tahan Gempa*, Tugas Akhir Jurusan Teknik Sipil Fakultas Teknik Sipil dan Perencanaan Universitas Islam Indonesia, Yogyakarta.
- Vucetic M. Dan Dobry R. 1999. *Effect of Soil Plasticity on Cyclic Response,* Journal of Geotechnical Engineering. ASCE.
- Widodo, 2001. *Respons Dinamika Struktur Elastik*. Universitas Islam Indonesia Press. Yogyakarta.
- Widodo, 2006. *Pengantar Seismologi dan Teknik Kegempaan*.Jurusan Teknik Sipil Fakultas Teknik Sipil Dan Perencanaan Universitas Islam Indonesia. Yogyakarta.
- Widodo, 2012. *Seismologi Teknik dan Rekayasa Kegempaan.* Pustaka Pelajar. Yogyakarta.
- Widodo, 2017. *Analisis Dinamik Struktur*. Pustaka Pelajar. Yogyakarta.
- Wang Y-P. 2002. *Fudamental of Seismic Base Isolation,* International Training Taiwan: Programs for Seismic Design of Building Structures.
- Yang, Yeong-Bin, 2003. *Earthquake Engineering Hangbooks*. CRC Press. New York.

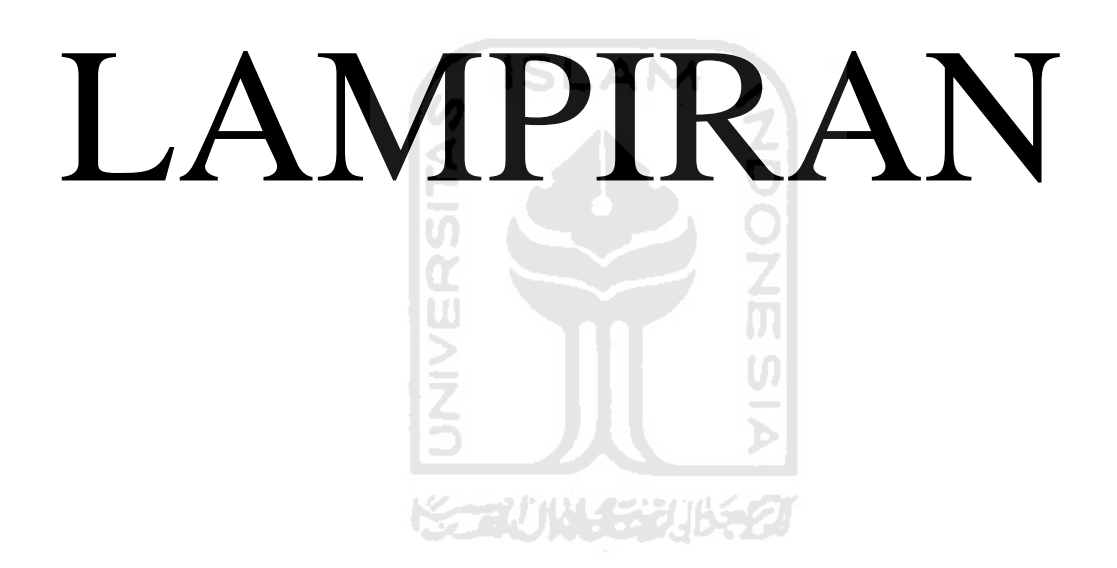

# **VERIFIKASI PERHITUNGAN**

Verifikasi perhitungan yang digunakan adalah suatu model struktur beton 4 tingkat dengan beban data riwayat gempa El Centro 1940 yang dihitung dengan cara manual menggunakan Microsoft Excel 2003. Integrasi numerik yang digunakan adalah integrasi secara langsung persamaan differensial dependen (*Coupling*) dengan metode *β - Newmark*.

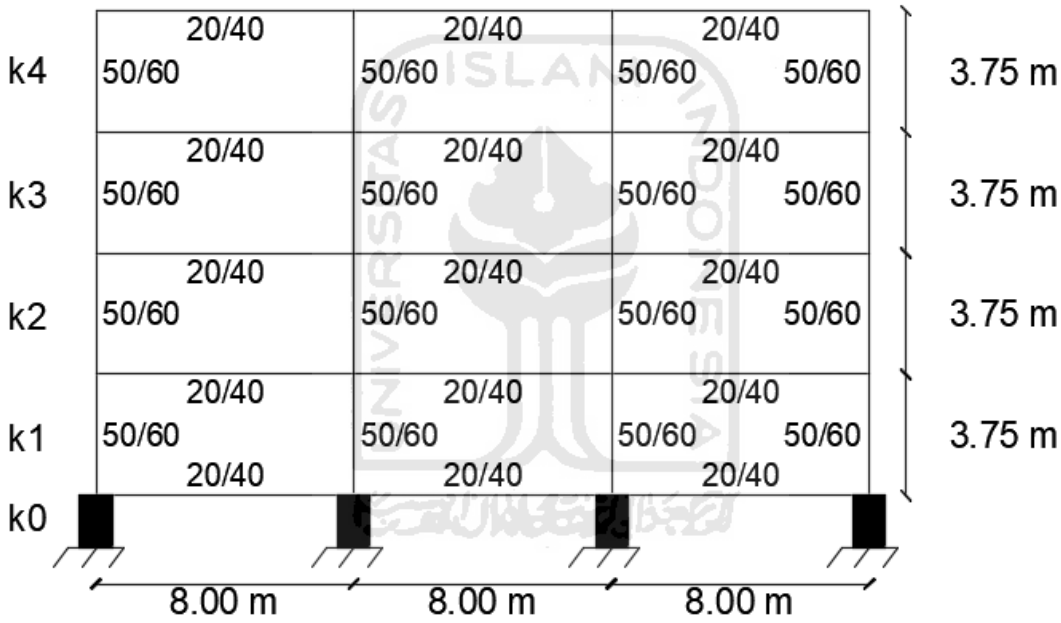

### **A. Perhitungan manual struktur 4 tingkat dengan isolasi dasar**

Dimana diketahui data struktur dan data isolasi dasar:

Data Struktur

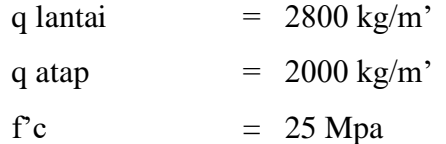

Data Isolasi Dasar (IRHD-75)

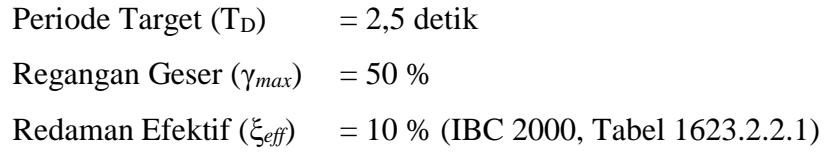

Koefisien Redaman (B<sub>D</sub>)= 1.2 (IBC 2000, Tabel 1623.2.2.1) Koefisien Seismik (S<sub>D</sub>) = 0.4 (IBC 2000, Tabel 1615.1.2(2)) Modulus elastisitas (E) = 940 N/cm<sup>2</sup> Modulus Geser (G)  $= 222$  N/cm<sup>2</sup> Fator Modifikasi  $= 0.52$ Baja A36: Fy =  $274,4 \text{ MPa}$ Fs  $= 164,64 \text{ MPa}$ fpy  $= 8,82 \text{ MPa}$ 

1. Perhitungan Berat ( W ) Tiap – Tiap Tingkat

$$
W_0 = panjang \times q
$$
  
= (8 m + 8 m + 8 m) × 2800kg / m'  
= 67200 kg  

$$
W_1 = panjang \times q
$$
  
= (8 m + 8 m + 8 m) × 2800kg / m'  
= 67200 kg  

$$
W_2 = panjang \times q
$$
  
= (8 m + 8 m + 8 m) × 2800kg / m'  
= 67200 kg  

$$
W_3 = panjang \times q
$$
  
= (8 m + 8 m + 8 m) × 2800kg / m'

$$
= (8 m + 8 m + 8 m) \times 2800
$$

67200 *kg*

$$
W_4 = panjang \times q
$$
  
= (8 m + 8 m + 8 m) × 2000kg / m'  
= 48000 kg

Berat total struktur,

$$
W = W_0 + W_1 + W_2 + W_3 + W_4
$$
  
= 67200 kg + 67200 kg + 67200 kg + 67200 kg + 48000 kg  
= 316800 kg

- 2. Perhitungan desain *Lead Rubber Bearing* (LRBs)
	- a. Kekakuan efektif isolasi dasar

$$
K_{\text{eff}} = \left(\frac{2\pi}{T}\right)^2 \frac{W}{g}
$$
  
=  $\left(\frac{2\pi}{2.5 \text{ dt}}\right)^2 \cdot \frac{316800 \text{ kg}}{980 \text{ cm/dt}^2} = 2041,9204 \text{ kg/cm}$ 

b. Simpangan maksimum isolasi dasar

$$
D_D = \left(\frac{g}{4\pi^2}\right) \frac{S_D T_D}{B_D}
$$
  
=  $\left(\frac{980}{4\pi^2}\right)^2 \cdot \frac{0.4 \times 2.5}{1.2} = 20,6864 \text{ cm} < 30 \text{ cm (oke)}$ 

c. Nilai leleh jangka pendek

$$
Q_d = \frac{W_D}{4D_D} = \frac{\pi}{2} K_{eff} \xi_{eff} D_D
$$
  
=  $\frac{\pi}{2} \times 2041,9204 \times 10\% \times 20,6864 = 6635,0437 kg$ 

**A**, ğ

d. Kekakuan setelah leleh in setelah leleh  $\frac{1}{2}$ 

$$
K_d = K_{\text{eff}} - \frac{Q_d}{D_D}
$$
  
= 2041,9204 - \frac{6635,0437}{20,6864} = 1721,1763 kg

e. Luas penampang pada pusat inti

$$
A_p = \frac{Q_d}{f_{py}}
$$
  
= 
$$
\frac{6635,0437}{8,84 \times 10,1972} = 73,7227 \text{ cm}^2
$$

f. Tinggi total karet

$$
t_r = \frac{D_D}{\gamma_{\text{max}}}
$$
  
=  $\frac{20,6864}{0,5}$  = 41,3728 cm  $\rightarrow$  42 cm (pakai)

#### g. Luas efektif dan ketebalan masing-masing lapisan karet

1) Faktor bentuk S

$$
\frac{E \cdot (1 + 2kS^2)}{G} \ge 400 \rightarrow \frac{940 \cdot (1 + 2 \times 0.52S^2)}{222}
$$
  
S > 9,4801 \rightarrow 20 (pakai)  

$$
E_c = E \cdot (1 + 2kS^2) = 940 \cdot (1 + 2 \times 0.52 \times 20^2) = 391980 N / cm^2
$$
  

$$
E_c = 39997,9592 kg / cm^2
$$

2) Luas penampang efaktif (A0) pada bantalan berdasarkan tegangan geser izin untuk beban vertikal *PDL+LL*

$$
\sigma_c = \frac{P_{DL+LL}}{A_0} \le 80 \, kg / \, cm^2 \rightarrow \frac{316800}{A_0} \le 80 \, kg / \, cm^2
$$
\n
$$
A_0 > 3960 \, cm^2 \quad \boxed{\underline{\phantom{0}}}
$$

3) Luas penampang efaktif (A1) pada bantalan dari regangan geser karena beban vertikal *PDL+LL*

$$
6S\frac{P_{DL+LL}}{E_c \cdot A_1} \le \frac{\varepsilon_b}{3} \to 6 \times 20 \times \frac{316800}{39997,9592 \cdot A_1} \le \frac{500\%}{3}
$$

$$
A_{\rm l} > 570,2691 \, \text{cm}^2
$$

4) Kekakuan elastis (*Kr*) dari bantalan

$$
K_d = K_r \left( 1 + 12 \frac{A_p}{A_0} \right) \rightarrow 1721,1763 = K_r \left( 1 + 12 \frac{73,7227}{3960} \right)
$$
  

$$
\rightarrow K_r = 1406,8770 \text{ kg/cm}
$$

5) Luas penampang minimum (*Asf*) untuk kegagalan geser bantalan

$$
G = \frac{K_r \cdot t_r}{A_{sf}} \rightarrow A_{sf} = \frac{K_r \cdot t_r}{G} = \frac{1406,8770 \cdot 42}{(222/9,8)} = 2608,4260 \text{ cm}^2
$$

Untuk bearing lingkaran dengan luas *Asf* maka diamater d=57,6294 cm. Untuk menghitung luas penampang efektif *A<sup>2</sup>* dihitung mengunakan Persamaan 3.7 dan 3.8 maka *A2=*976,7597 cm².

6) Menentukan luas penampang (*A*) yang diambil dari nilai maksimum *A<sup>0</sup> , A<sup>1</sup>* dan *A<sup>2</sup>*

 $A = \max(A_0, A_1, A_2) = \max(3960, 570, 2691, 976, 7597) = 3960 \, \text{cm}^2$ 

Maka diameter dari luasasn A adalah d=71,0435 cm  $\rightarrow$  d=75 cm (pakai)

7) Menentukan ukuran lapisan karet

$$
\beta = 2\cos^{-1}\left(\frac{D_D}{d}\right) = 2\cos^{-1}\left(\frac{16,5491}{75}\right) = 2,00001
$$
  

$$
A_{re} \le \frac{d^2}{4}(\beta - \sin\beta) \to \frac{75^2}{4}(2,00001 - \sin 2,00001) = 2763,4431 \text{ cm}^2
$$

8) Menentukan tebal dan jumlah lapisan karet

$$
S = \frac{d}{4t} \to 20 = \frac{75}{4t} \to t = 0,9375 \, \text{cm} \to t = 1 \, \text{cm} \, \text{(pakai)}
$$

# h. Tebal pelat baja  $t_s$

$$
t_s \ge \frac{2(t_i + t_{s+1}) \cdot P_{DL+LL}}{A_{re} \cdot F_s} \ge 2 \text{ mm}
$$
  

$$
t_s \ge \frac{2(1+1) \cdot 316800}{2763,4431 \cdot (0,6 \times (222/9,8))} = 0,2732 \text{ cm} = 2,7323 \text{ mm}
$$
  
 $t_s = 3 \text{ mm (pakai)}$ 

i. Tinggi total dari bearing dengan asumsi pelat penutup atas dan bawah tebal 2,5 cm

$$
h = t_r + 41 \times t_s + 2 \times 2,5 \text{ cm} = 12 \text{ cm} + 41 \times 3 \text{ mm} + 5 \text{ cm} = 59,3 \text{ cm}
$$

- j. Cek regangan geser dan stabilitas LRBs
	- 1) Persyaratan regangan geser akibat beban vertikal PDL+LL

$$
\gamma_{c,DL+LL} = 6S \frac{P_{DL+LL}}{E_c \cdot A} = 6 \times 20 \times \frac{316800}{39997,9592 \cdot 4417,8647} = 0,2154
$$

$$
\leq \frac{\varepsilon_b}{3} = \frac{500\%}{3} = 1,6667 \rightarrow oke
$$

2) Kondisi stabilitas

$$
\sigma_c = \frac{P}{A} = \frac{316800}{4417,8647} = 70,3464 \, kg / \, cm^2
$$
\n
$$
\le \sigma_c = \frac{G \cdot S \cdot L}{2,5 \cdot t_r} = \frac{(222/9,8) \times 20 \times 75}{2,5 \times 12} = 1132,6531 \rightarrow \text{oke}
$$

3. Perhitungan Massa ( m ) Tiap – Tiap Tingkat

$$
m_0 = \frac{W_0}{g} = \frac{67200 \text{ kg}}{980 \text{ cm}/dt^2} = 68,5714 \text{ kg } dt^2/cm
$$
  
\n
$$
m_1 = \frac{W_1}{g} = \frac{67200 \text{ kg}}{980 \text{ cm}/dt^2} = 68,5714 \text{ kg } dt^2/cm
$$
  
\n
$$
m_2 = \frac{W_2}{g} = \frac{67200 \text{ kg}}{980 \text{ cm}/dt^2} = 68,5714 \text{ kg } dt^2/cm
$$
  
\n
$$
m_3 = \frac{W_3}{g} = \frac{67200 \text{ kg}}{980 \text{ cm}/dt^2} = 68,5714 \text{ kg } dt^2/cm
$$
  
\n
$$
m_4 = \frac{W_4}{g} = \frac{48000 \text{ kg}}{980 \text{ cm}/dt^2} = 48,9796 \text{ kg } dt^2/cm
$$

4. Menghitung Kekakuan Tingkat 1 / *Base Isolation*

$$
K_0 = \frac{G \times A}{h}
$$
  
= 
$$
\frac{(222/9.8) \, kg \, / \, cm^2 \times 0.25 \times \pi \times (75 \, cm)^2}{59.3 \, cm} = 1687,6587 \, kg \, / \, cm
$$

5. Menghitung Momen Inersia Potongan

$$
I_{c1} = \frac{1}{12} \times b \times h^3 = \frac{1}{12} \times 50 \text{ cm} \times 60^3 \text{ cm} = 900000 \text{ cm}^4
$$
  

$$
I_{c1} = I_{c2} = I_{c3} = I_{c4}
$$

Inertia balok T,

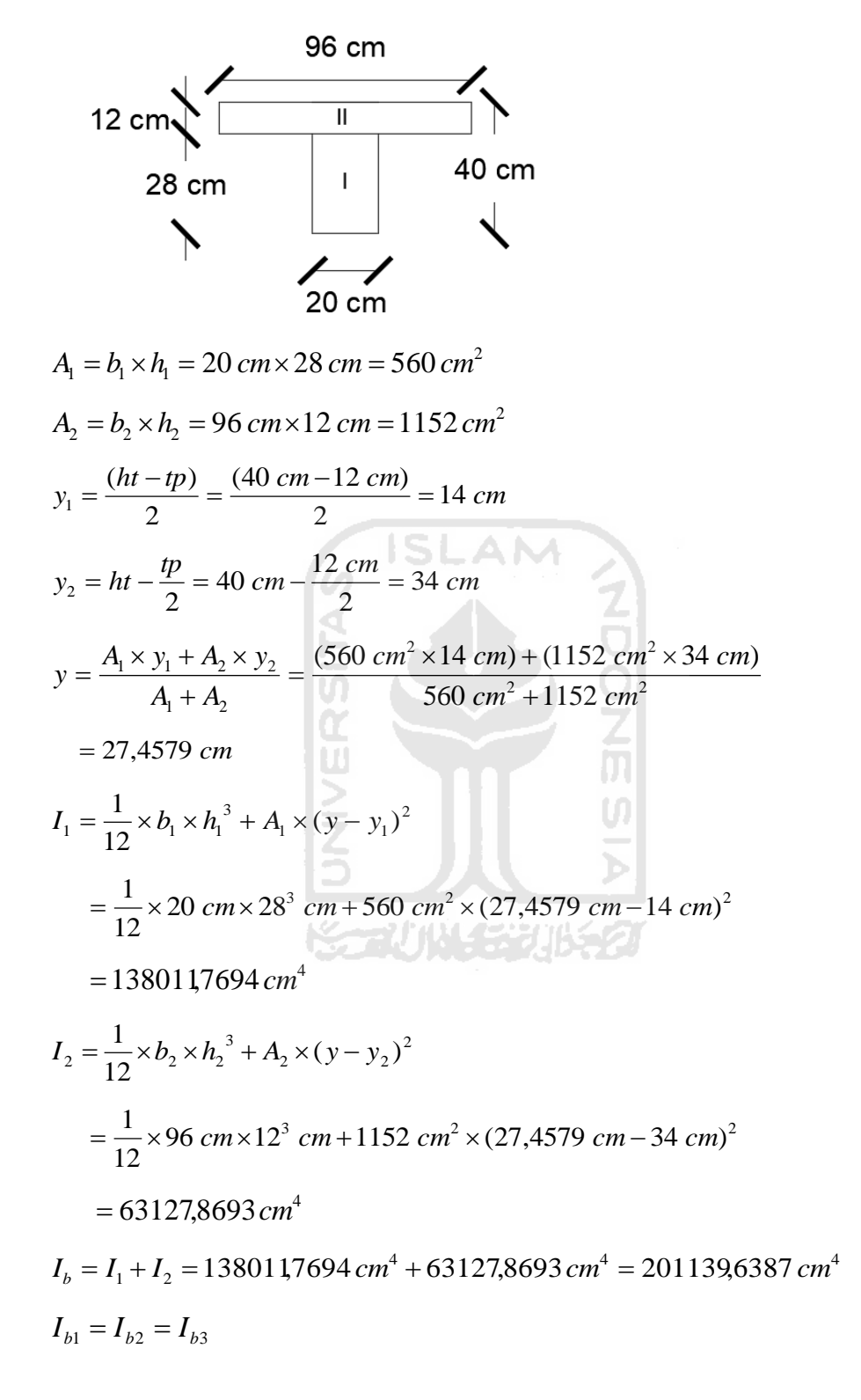

6. Perhitungan Kekakuan Kolom Jepit-Jepit (Kj)

$$
k_{c1} = \frac{12 \times E \times I}{L_1^3} = \frac{12 \times 4700\sqrt{25} \, MPa \times 10.2 \times 900000 \, cm}{375^3 \, cm} = 49090,56 \, kg/cm
$$
\n
$$
k_{c1} = k_{c2} = k_{c3} = k_{c4}
$$

Kekakuan total,

$$
K_j = k_{c1} + k_{c2} + k_{c3} + k_{c4}
$$
  
= 49090,56 + 49090,56 + 49090,56 + 49090,56 = 196362,24 kg/cm

- 7. Perhitungan Kekakuan dengan Cara Muto (Km)
	- a. Besaran EI/L

$$
\frac{E \times I_{c1}}{L_{c1}} = \frac{4700\sqrt{25} \, MPa \times 10.2 \times 900000 \, cm^4}{375 \, cm} = 575280000 \, cm^3
$$
\n
$$
\frac{E \times I_{c1}}{L_{c1}} = \frac{E \times I_{c2}}{L_{c2}} = \frac{E \times I_{c3}}{L_{c3}} = \frac{E \times I_{c4}}{L_{c4}}
$$
\n
$$
\frac{E \times I_{b1}}{L_{b1}} = \frac{4700\sqrt{25} \, MPa \times 10.2 \times 201139,6387 \, cm^4}{800 \, cm} = 60266464,2243 \, cm^3
$$
\n
$$
\frac{E \times I_{b1}}{L_{b1}} = \frac{E \times I_{b2}}{L_{b2}} = \frac{E \times I_{b3}}{L_{b3}}
$$

b. Nilai k

Diambil nilai konstanta K=575280000 cm<sup>3</sup> maka,

$$
k_{c1} = \frac{575280000 \cdot m^3}{575280000 \cdot m^3} = 1
$$
  
\n
$$
k_{c1} = k_{c2} = k_{c3} = k_{c4}
$$
  
\n
$$
k_{b1} = \frac{602664642243 \cdot m^3}{575280000 \cdot m^3} = 0,10476
$$
  
\n
$$
k_{b1} = k_{b2} = k_{b3}
$$

- c. Nilai Cm
	- 1) Koefisien kekakuan kolom tepi

$$
C_{m1} = \frac{\sum k_{bi}}{\sum k_{bi} + 4k_c} = \frac{0,10476 + 0,10476}{(0,10476 + 0,10476) + 4 \times 1} = 0,04977
$$

$$
C_{m1} = C_{m2} = C_{m3} = C_{m4}
$$

2) Koefisien kekakuan kolom tengah

$$
C_{m1} = \frac{\sum k_{bi}}{\sum k_{bi} + 4k_c} = \frac{2 \times (0,10476 + 0,10476)}{2 \times (0,10476 + 0,10476) + 4 \times 1} = 0,09483
$$
  

$$
C_{m1} = C_{m2} = C_{m3} = C_{m4}
$$

d. Kekakuan Kolom Total

 $K_m = C_m \times k_c$  $K_{m1} = 2 \times (0.04977 + 0.09482) \times 49090,56 = 14196,9126 \, kg/cm$  $K_{m1} = K_{m2} = K_{m3} = K_{m4}$ 

8. Rekapitulasi Massa (m) dan Kekakuan (k) Struktur

a. Massa

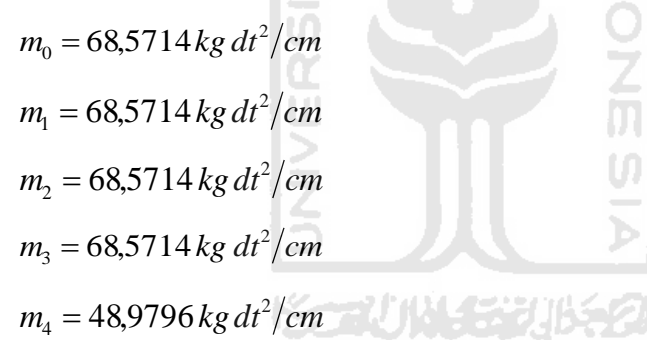

b. Kekakuan

$$
k_0 = 1687,6587 \, kg/cm
$$

 $k_1 = 14196,9126$  *kg* / *cm* 

 $k_2 = 14196,9126$  *kg* / *cm* 

$$
k_3 = 141969126
$$
 kg / cm

 $k_4 = 14196,9126$  *kg* / *cm* 

9. Perhitungan Mode Shapes Matriks massa

$$
[M] = \begin{bmatrix} m0 & 0 & 0 & 0 & 0 \\ 0 & m1 & 0 & 0 & 0 \\ 0 & 0 & m2 & 0 & 0 \\ 0 & 0 & 0 & m3 & 0 \\ 0 & 0 & 0 & 0 & m4 \end{bmatrix}
$$
  
\n
$$
[M] = \begin{bmatrix} 68,5714 & 0 & 0 & 0 & 0 \\ 0 & 68,5714 & 0 & 0 & 0 \\ 0 & 0 & 68,5714 & 0 & 0 \\ 0 & 0 & 0 & 68,5714 & 0 \\ 0 & 0 & 0 & 0 & 48,9796 \end{bmatrix}
$$

Matriks kekakuan

$$
\begin{bmatrix}\nk0+k1 & -k1 & 0 & 0 & 0 & 0 \\
-k1 & k1+k2 & -k2 & 0 & 0 & 0 \\
0 & -k2 & k2+k3 & -k3 & 0 & 0 \\
0 & 0 & -k3 & k3+k4 & -k4 & k4 & k4\n\end{bmatrix}
$$
\n
$$
\begin{bmatrix}\n15884,57 & -14196,91 & 0 & 0 & 0 \\
-14196,91 & 28393,83 & -14196,91 & 0 & 0 \\
0 & -14196,91 & 28393,83 & -14196,91 & 0 \\
0 & 0 & -14196,91 & 28393,83 & -14196,91 \\
0 & 0 & -14196,91 & 28393,83 & -14196,91\n\end{bmatrix}
$$

Apabila digunakan unit massa (m) =  $68,5724$  kg dt<sup>2</sup>/cm dan unit kekakuan (k) = 14196,91 kg/cm, maka matriks massa tanah (m) dan matriks kekakuan tanah (k) diatas dapat ditulis kembali :

$$
\begin{bmatrix} M \end{bmatrix} = \begin{bmatrix} 1 & 0 & 0 & 0 & 0 \\ 0 & 1 & 0 & 0 & 0 \\ 0 & 0 & 1 & 0 & 0 \\ 0 & 0 & 0 & 1 & 0 \\ 0 & 0 & 0 & 0 & 0.7143 \end{bmatrix}
$$

$$
\begin{bmatrix}\nK\n\end{bmatrix} =\n\begin{bmatrix}\n1,1189 & -1 & 0 & 0 & 0 \\
-1 & 2 & -1 & 0 & 0 \\
0 & -1 & 2 & -1 & 0 \\
0 & 0 & -1 & 2 & -1 \\
0 & 0 & 0 & -1 & 1\n\end{bmatrix}
$$

Dengan demikian dapat disusun persamaan *Eigen Problem* sebagai berikut

$$
\begin{bmatrix} 1,1189 - \lambda & -1 & 0 & 0 & 0 \ -1 & 2 - \lambda & -1 & 0 & 0 \ 0 & -1 & 2 - \lambda & -1 & 0 \ 0 & 0 & -1 & 2 - \lambda & -1 & 0 \ 0 & 0 & 0 & -1 & 1 - 0,71432 \end{bmatrix} \begin{bmatrix} \phi 0 \\ \phi 1 \\ \phi 2 \\ \phi 3 \\ \phi 4 \end{bmatrix} = \begin{bmatrix} 0 \\ 0 \\ 0 \\ 0 \\ 0 \end{bmatrix}
$$

Kemudian persamaan – persamaan diatas dapat ditulis menjadi bentuk yang lebih sederhana seperti diberikan dibawah ini,

$$
(1,1189 - \lambda)\phi_0 - \phi_1 = 0
$$
  
\n
$$
-\phi_0 + (2-\lambda)\phi_1 - \phi_2 = 0
$$
  
\n
$$
-\phi_1 + (2-\lambda)\phi_2 - \phi_3 = 0
$$
  
\n
$$
-\phi_2 + (2-\lambda)\phi_3 - \phi_4 = 0
$$
  
\n
$$
-\phi_3 + (1-0,7143\lambda)\phi_4 = 0
$$

Dengan mengambil nilai  $\phi_0 = 1$  yang selanjutnya nilai tersebut di distribusikan ke persamaan diatas, dengan metode distribusi aljabar biasa maka nilai mode yang lainnya dapat dicari. Hasilnya adalah sebagai berikut.

$$
\begin{bmatrix} 1 & 1 & 1 & 1 & 1 \ 1,0967 & 0,6465 & -0,4258 & -1,6688 & -2,5732 \ 1,1691 & -0,0123 & -1,1939 & 0,3144 & 3,3540 \ 1,2156 & -0,6653 & -0,1178 & 1,4211 & -3,1019 \ 1,2352 & -1,0041 & 1,1402 & -1,4338 & 1,8947 \end{bmatrix}
$$

Selanjutnya dapat dihitung nilai frekuensi sudut (ω) tiap Tingkat sebagai berikut ini,

$$
\lambda_0 = 0,1332 \rightarrow \omega_0 = \sqrt{\lambda_0 \cdot \frac{k}{m}} = \sqrt{0,1332 \cdot \frac{14196,91}{68,5714}} = 2,1421 \frac{rad}{dt}
$$
  
\n $\lambda_1 = 2,8381 \rightarrow \omega_1 = \sqrt{\lambda_1 \cdot \frac{k}{m}} = \sqrt{2,8381 \cdot \frac{14196,91}{68,5714}} = 9,8890 \frac{rad}{dt}$ 

$$
\lambda_2 = 9,2815 \rightarrow \omega_2 = \sqrt{\lambda_2 \cdot \frac{k}{m}} = \sqrt{9,2815 \cdot \frac{14196,91}{68,5714}} = 17,8831 \frac{rad}{dt}
$$
\n
$$
\lambda_3 = 16,7502 \rightarrow \omega_3 = \sqrt{\lambda_3 \cdot \frac{k}{m}} = \sqrt{16,7502 \cdot \frac{14196,91}{68,5714}} = 24,0240 \frac{rad}{dt}
$$
\n
$$
\lambda_4 = 22,1845 \rightarrow \omega_4 = \sqrt{\lambda_4 \cdot \frac{k}{m}} = \sqrt{22,1845 \cdot \frac{14196,91}{68,5714}} = 27,6477 \frac{rad}{dt}
$$

## 10. Kontrol Dengan Kondisi Partisipasi Mode :

a. Untuk mode ke – 0

 *IMP T* .. <sup>0</sup> <sup>0</sup> 1 1 1 1 1 0000 48 9796, 000 68 05714, 00 68 005714, 0 68 0005714, 68 00005714, *<sup>P</sup>*<sup>0</sup> 2325,12156,11691,10967,11 367,7969 *<sup>P</sup>*<sup>0</sup> <sup>0</sup> <sup>0</sup> <sup>0</sup> *<sup>M</sup> <sup>M</sup>* .. *T* ,1 2352 ,1 2156 ,11691 ,1 0967 1 0000 48,9796 000 68,5714 0 00 68,5714 00 0 68,5714 000 68,5714 0000 *M*<sup>0</sup> ,11 0967 ,11691 ,1 2156 ,1 2325

 $M_{0}$  = 420,8276

Partisipasi untuk mode ke – 0 :  $\Gamma_0 = \frac{I_0}{I_0} = \frac{307,7709}{100,000} = 0.8740$ 420,8276 367,7969 0  $\Gamma_0 = \frac{R_0}{M_0} = \frac{367,7565}{420.8276} =$ *P*

b. Untuk mode ke – 1

 $P_{\text{\tiny{l}}} = \{\!\!\not{\!{\partial}}\!\!\mid_{1}^{T}$  .  $\!\!\!\!\big[M\!\!\big] \big\{\!\!\!\:I\big\}$ 

$$
P_1 = \begin{bmatrix} 1 & 0.6465 & -0.0123 & -0.6653 & -1.0041 \end{bmatrix} \begin{bmatrix} 68,5714 & 0 & 0 & 0 & 0 & 0 \ 0 & 68,5714 & 0 & 0 & 0 & 0 \ 0 & 0 & 68,5714 & 0 & 0 & 0 \ 0 & 0 & 0 & 68,5714 & 0 & 0 \ 0 & 0 & 0 & 0 & 48,9796 \end{bmatrix} \begin{bmatrix} 1 \\ 1 \\ 1 \\ 1 \\ 1 \\ 1 \end{bmatrix}
$$
  

$$
P_1 = 17,2577
$$

 $\boldsymbol{M}_1 = \{\boldsymbol{\phi}\}_1^T$  .  $\boldsymbol{[}M \boldsymbol{]} \{\boldsymbol{\phi}_1\}$ 

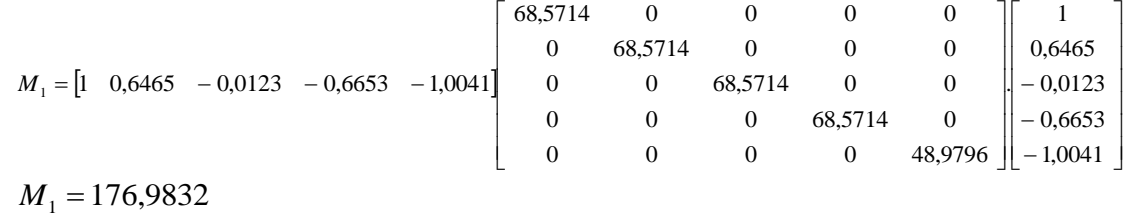

Partisipasi untuk mode ke – 1 :  $\Gamma_1 = \frac{I_1}{I_1} = \frac{1}{2}$ 176,9832 17 2577,  $\Gamma_1 = \frac{I_1}{M_1} = \frac{17,2377}{176,9832} =$ *P*

c. Untuk mode ke – 2

 $P^{\vphantom{\dagger}}_2 = \{ \pmb{\phi} \}^T_2 . \big[ M \big] \{ I \}$  $P_2 = \begin{bmatrix} 1 & -0.4258 & -1.1939 & -0.1178 & 1.1402 \end{bmatrix}$ I  $\lfloor 1 \rfloor$ ٦  $\mathsf{I}$  $\mathbf{I}$ L  $\mathbf{I}$  $\vert_1$  $\mathbf{u}$ Г ٦ L L L Ŀ L  $\mathbf{I}$ L Г 1 1 . 1  $0 \t 0 \t 0 \t 0 \t 48,9796$ 0 0 0 68,5714 0  $0 \t 68,5714 \t 0 \t 0$  $0 \t 68,5714 \t 0 \t 0 \t 0$ 68 00005714,  $P_2 = 5,2771$  $\boldsymbol{M}_2 = \{\!\boldsymbol{\phi}\!\}^T_2 . \boldsymbol{[}\boldsymbol{M}\boldsymbol{]} \{\!\boldsymbol{\phi}\!\}^T_2$  $M_2 = \begin{bmatrix} 1 & -0.4258 & -1.1939 & -0.1178 & 1.1402 \end{bmatrix}$ I 」 ٦ L L  $\mathbb{L}$ L F L L Г 0,1178 – 1,1939 0,4258 İ J ٦ L L  $\mathbf{L}$ L L L L Γ 1,1402 1 .  $0$  0 0 0 68,5714 0 0  $68,5714$  0 0  $0 \t 68,5714 \t 0 \t 0 \t 0$ 68,5714 0 0  $M_2 = 243,3723$ 

Partisipasi untuk mode ke – 2 :  $\Gamma_2 = \frac{I_2}{I_1} = \frac{3.2771}{2.002576} = 0.0217$ 243,3723 ,5 2771 2  $\Gamma_2 = \frac{I_2}{M_2} = \frac{3.2771}{243.3723} =$ *P*

d. Untuk mode ke – 3

 $P_3 = {\phi\}_{3}^T$   $[M]\{I\}$ 

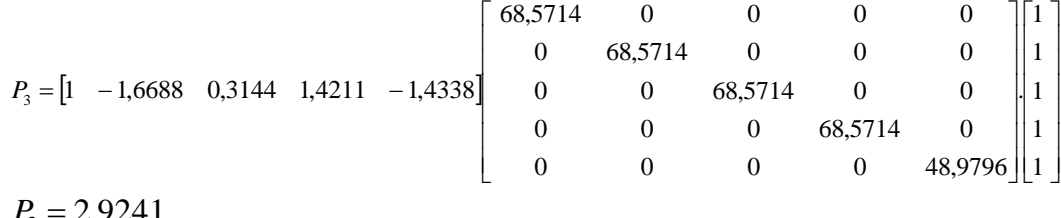

$$
M_3 = {\phi}_{3}^T \cdot [M]{\phi_3}
$$

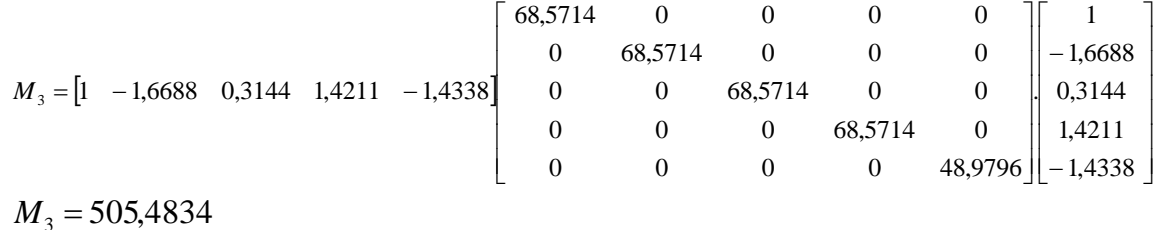

Partisipasi untuk mode ke – 3 :  $\Gamma_3 = \frac{I_3}{I_3} = \frac{2.92 + 1}{2.56 \times 10^{-10}} = 0.0058$ 505,4834 2,9241 3  $\Gamma_3 = \frac{R_3}{M_2} = \frac{2,3241}{505,4834} =$ *P*

e. Untuk mode ke – 4

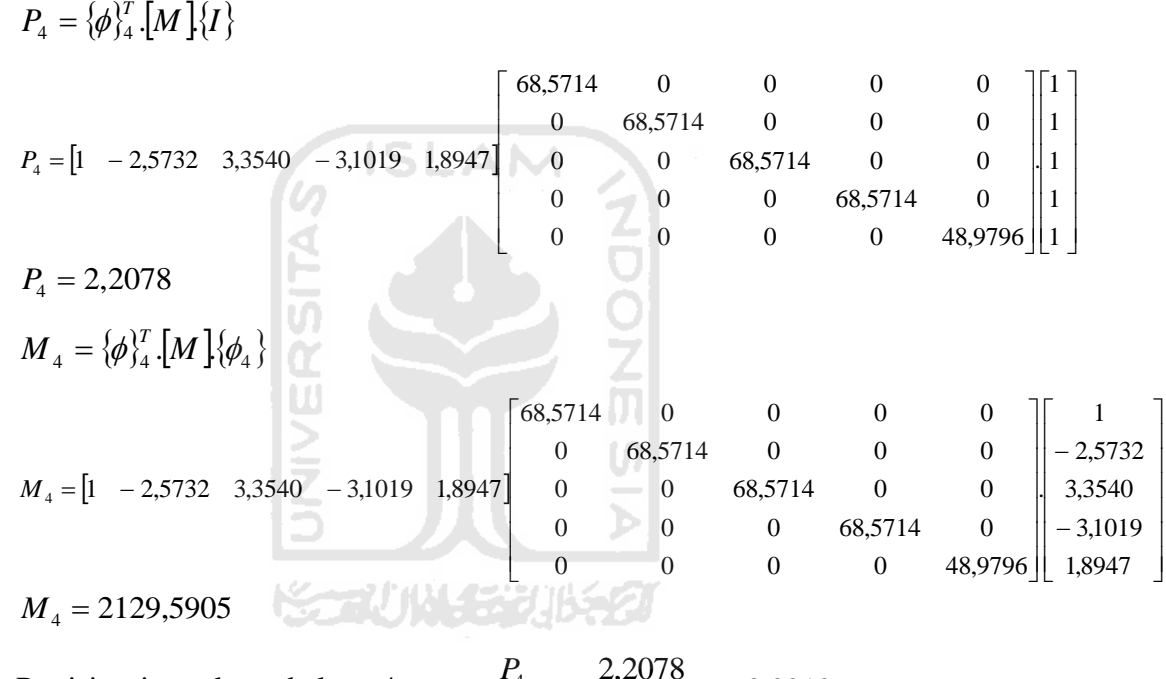

Partisipasi untuk mode ke – 4 :  $\Gamma_4 = \frac{14}{100} = \frac{2,2076}{100} = 0,0010$ 2129,5905 2,2078 4  $\Gamma_4 = \frac{R_4}{M_1} = \frac{2,2070}{2129,5905} =$ 

Sebagai kontrol bahwa jumlah partisipasi mode harus sama dengan satu, maka

$$
\sum \Gamma = \Gamma_0 + \Gamma_1 + \Gamma_2 + \Gamma_3 + \Gamma_4
$$
  
= 0,8740 + 0,0975 + 0,0217 + 0,0058 + 0,0010  
= 1 (memenuhi syarat)

#### 11. Perhitungan Matriks Redaman (C)

Dalam analisis digunakan matriks redaman dengan metode *Mass and Stiffness Proportional Damping* dengan nilai redaman (ξ) = 0,05
Frekuensi sudut yang akan dijadikan referensi  $(\omega_i)$  diambil pada mode ke – 3 yaitu 18,0611 rad/dt dan (ωj) pada mode ke -1 yaitu 2,7886 rad/dt.

$$
\beta = \frac{2(\xi_j \cdot \omega_j - \xi_i \cdot \omega_i)}{\omega_j^2 - \omega_i^2} = \frac{2(0.05.17,8831 - 0.05.2,1421)}{17,8831^2 - 2.1421^2} = 0.0049
$$
  

$$
\alpha = 2.\xi_j \cdot \omega_j - \beta \cdot \omega_j^2 = 2.0,05.17,8831 - 0.0049.17,8831^2 = 0.1913
$$

Matriks redaman :

$$
[C] = \alpha [M] + \beta [K]
$$
  
\n
$$
\alpha [M] = 0,1913
$$
\n
$$
\begin{bmatrix}\n68,5714 & 0 & 0 & 0 & 0 \\
0 & 68,5714 & 0 & 0 & 0 \\
0 & 0 & 68,5714 & 0 & 0 \\
0 & 0 & 0 & 68,5714 & 0 \\
0 & 0 & 0 & 0 & 48,9796\n\end{bmatrix} +
$$
  
\n
$$
\beta [K] = 0,0049
$$
\n
$$
\begin{bmatrix}\n15884,57 & -14196,91 & 0 & 0 & 0 \\
-14196,91 & 28393,83 & -14196,91 & 0 & 0 \\
0 & -14196,91 & 28393,83 & -14196,91 & 0 \\
0 & 0 & -14196,91 & 28393,83 & -14196,91 \\
0 & 0 & 0 & -14196,91 & 14196,91\n\end{bmatrix}
$$
  
\nMaka nilai matrix redaman [C] adalah :

Maka nilai matrik redaman [C] adalah :

$$
\begin{bmatrix}\n92,4404 & -70,8953 & 0 & 0 & 0 \\
-70,8953 & 154,9080 & -70,8953 & 0 & 0 \\
0 & -70,8953 & 154,9080 & -70,8953 & 0 \\
0 & 0 & -70,8953 & 154,9080 & -70,8953 \\
0 & 0 & 0 & -70,8953 & 80,2649\n\end{bmatrix}
$$

^

- 12. Integrasi Langsung *β-Newmark*
	- a. Mencari kekakuan efektif ( *K* )

Dalam mencari kekakuan efektif ditentukan terlebih dahulu nilai γ = 0,50 dan nilai β = 0,25. Kemudian nilai kekakuan efektif dihitung dengan rumus sebagai berikut :

$$
\hat{K} = [K] + \left\{ \frac{\gamma}{\beta \times \Delta t} \times [C] \right\} + \left\{ \frac{1}{\beta \times \Delta t^2} \times [M] \right\}
$$

l

$$
\hat{K} = \begin{bmatrix}\n15884,57 & -14196,91 & 0 & 0 & 0 & 0 \\
-14196,91 & 28393,83 & -14196,91 & 0 & 0 \\
0 & -14196,91 & 28393,83 & -14196,91 & 0 \\
0 & 0 & -14196,91 & 28393,83 & -14196,91\n\end{bmatrix} + \n\begin{bmatrix}\n92,4404 & -70,8953 & 0 & 0 & 0 \\
-70,8953 & 154,9080 & -70,8953 & 0 & 0 \\
0 & -70,8953 & 154,9080 & -70,8953 & 0 & 0 \\
0 & 0 & -70,8953 & 154,9080 & -70,8953 & 0\n\end{bmatrix} + \n\begin{bmatrix}\n92,4404 & -70,8953 & 0 & 0 & 0 \\
0 & -70,8953 & 154,9080 & -70,8953 & 0 \\
0 & 0 & 0 & -70,8953 & 80,2649\n\end{bmatrix} + \n\begin{bmatrix}\n68,5714 & 0 & 0 & 0 & 0 \\
0 & 68,5714 & 0 & 0 & 0 \\
0 & 0 & 68,5714 & 0 & 0 \\
0 & 0 & 0 & 68,5714 & 0 \\
0 & 0 & 0 & 68,5714 & 0 \\
0 & 0 & 0 & 0 & 48,9796\n\end{bmatrix}
$$
\n
$$
\hat{K} = \begin{bmatrix}\n2777229,787 & -28375,971 & 0 & 0 & 0 \\
-28375,971 & 2802232,563 & -28375,971 & 0 & 0 \\
0 & -28375,971 & 2802232,563 & -28375,971 & 0 \\
0 & 0 & -28375,971 & 1989433,558\n\end{bmatrix}
$$

b. Mencari konstanta a

$$
a = \left\{ \frac{1}{\beta \times \Delta t} \times [M] \right\} + \left\{ \frac{\gamma}{\beta} \times [C] \right\}
$$
  
\n
$$
a = \left\{ \frac{1}{0.25 \times 0.01} \times \begin{bmatrix} 68,5714 & 0 & 0 & 0 & 0 \\ 0 & 68,5714 & 0 & 0 & 0 \\ 0 & 0 & 68,5714 & 0 & 0 \\ 0 & 0 & 0 & 68,5714 & 0 \\ 0 & 0 & 0 & 0 & 48,9796 \end{bmatrix} \right\} +
$$

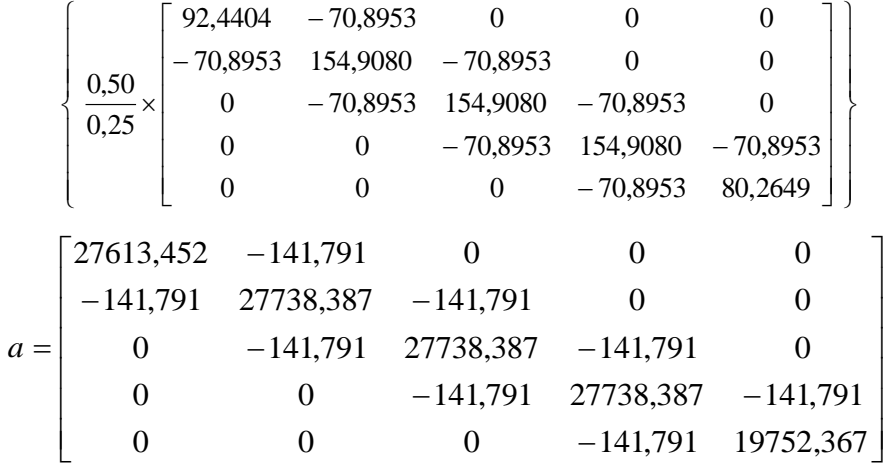

c. Mencari konstanta b

$$
b = \left\{ \frac{1}{2 \times \beta} \times [M] \right\} + \left\{ \left( \frac{\gamma}{2 \times \beta} - 1 \right) \times \Delta t \times [C] \right\}
$$
  
\n
$$
b = \left\{ \frac{1}{2 \times 0.25} \times \left[ \begin{array}{cccc} 68,5714 & 0 & 0 & 0 & 0 & 0 \\ 0 & 68,5714 & 0 & 0 & 0 & 0 \\ 0 & 0 & 68,5714 & 0 & 0 & 0 \\ 0 & 0 & 0 & 68,5714 & 0 & 0 \\ 0 & 0 & 0 & 0 & 48,9796 \end{array} \right] \right\} +
$$
  
\n
$$
\left\{ \left( \frac{0,50}{2 \times 0,25} - 1 \right) \times 0,01 \times \left[ \begin{array}{cccc} 92,4404 & -70,8953 & 0 & 0 & 0 \\ -70,8953 & 154,9080 & -70,8953 & 0 & 0 \\ 0 & 0 & -70,8953 & 154,9080 & -70,8953 & 0 \\ 0 & 0 & 0 & -70,8953 & 154,9080 & -70,8953 \\ 0 & 0 & 0 & 0 & -70,8953 & 80,2649 \end{array} \right] \right\}
$$
  
\n
$$
b = \left[ \begin{array}{cccc} 137,1429 & 0 & 0 & 0 & 0 \\ 0 & 137,1429 & 0 & 0 & 0 \\ 0 & 0 & 137,1429 & 0 & 0 \\ 0 & 0 & 0 & 137,1429 & 0 \\ 0 & 0 & 0 & 0 & 97,9592 \end{array} \right]
$$

d. Perhitungan Pembebanan Siklus Ke – 1 dimana  $i = 0$ 

Perhitungan pembebanan menggunakan beban riwayat gempa El Centro 1940 dimana data riwayat percepatan gempanya disajikan dalam dibawah ini.

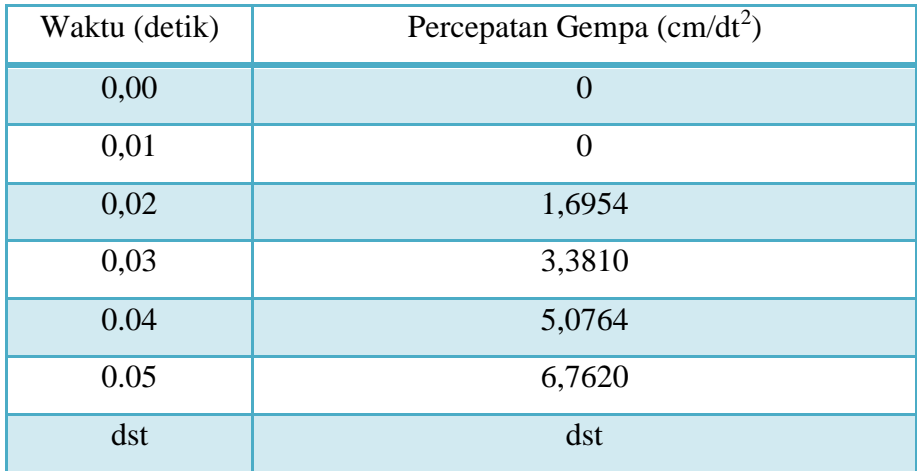

Dimana diketahui pada kondisi awal bahwa nilai :

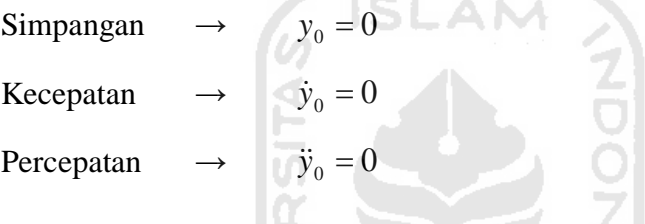

1) Mencari nilai pertambahan pembebanan  $(\Delta \hat{P}_i)$ 

Mencari nilai pertambahan pembebanan 
$$
(\Delta \hat{P}_i)
$$
  

$$
\Delta \hat{P}_i = \left\{ \left( \ddot{y}_{b,i+1} - \ddot{y}_{b,i} \right) \times [M] \right\} + \left( a \times [\dot{y}_i] \right) + \left( b \times [\ddot{y}_i] \right)
$$

$$
\Delta P_i = \{ (y_{b,i+1} - y_{b,i} \mid x \in M] \} + (a \times [y_i]) + (b \times [y_i])
$$
  

$$
\Delta \hat{P}_0 = \{ (y_{b,0+1} - y_{b,0} \mid x \in M] \} + (a \times [y_0]) + (b \times [y_0])
$$

$$
\Delta P_0 = \left\{ \left( \begin{array}{c} \ddot{y}_{b,0+1} - \ddot{y}_{b,0} \end{array} \right) \times \left[ M \right] \right\} + \left( \left[ a \right] \times \left[ \dot{y}_0 \right] \right) + \left( \left[ b \right] \times \left[ \ddot{y}_0 \right] \right)
$$
\n
$$
\Delta \hat{P}_0 = \left\{ \left( \begin{array}{c} \ddot{y}_{b,1} - \ddot{y}_{b,0} \end{array} \right) \times \left[ M \right] \right\} + \left( \left[ a \right] \times \left[ \dot{y}_0 \right] \right) + \left( \left[ b \right] \times \left[ \ddot{y}_0 \right] \right)
$$
\n
$$
= \left\{ \left( 1,6954 - 0,0000 \right) \times \left[ \begin{array}{c} 68,5714 \\ 68,5714 \\ 68,5714 \\ 68,5714 \\ 48,9796 \end{array} \right] \right\}
$$

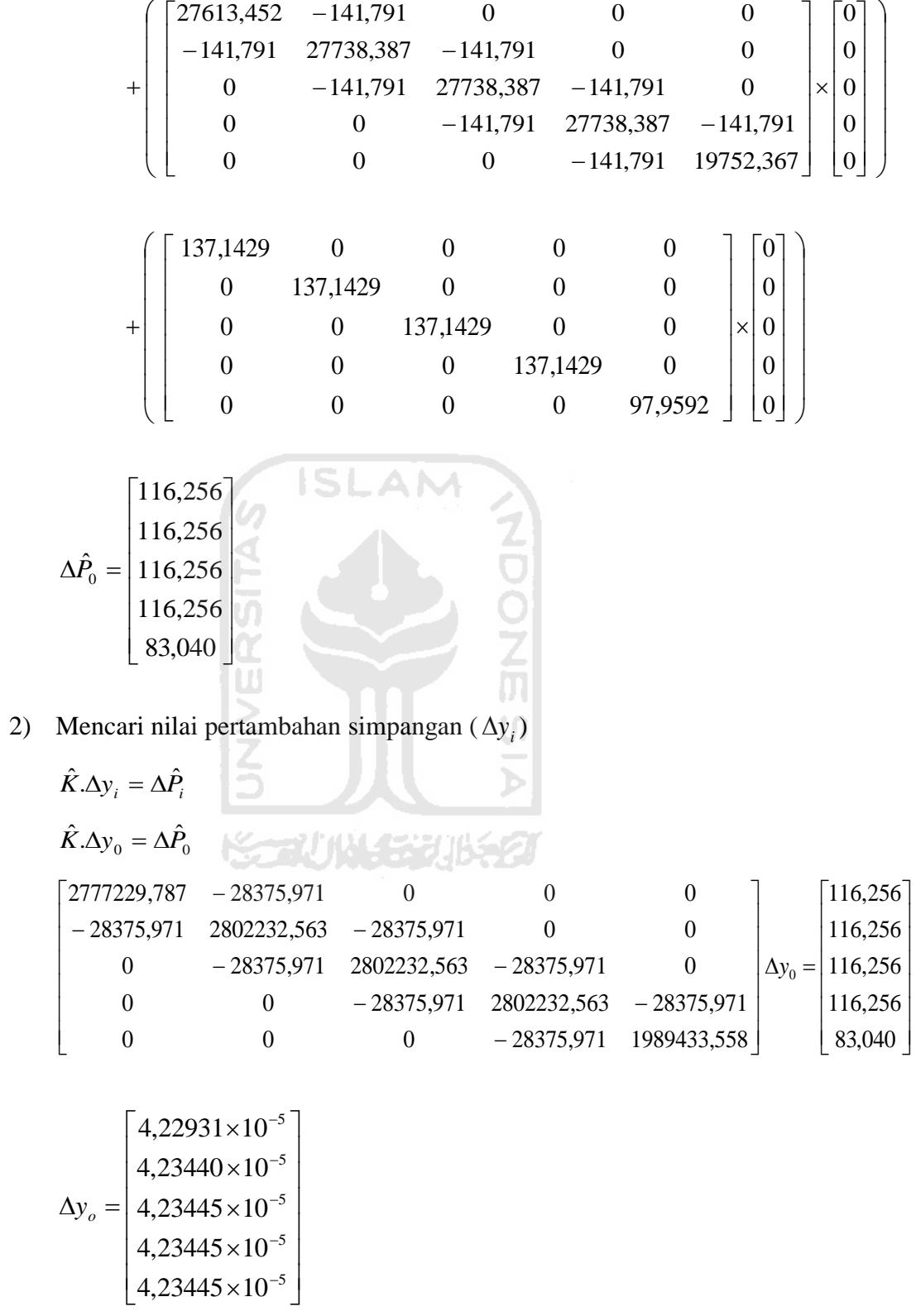

3) Mencari nilai pertambahan kecepatan  $(\Delta y_i)$ 

L  $\mathbf{r}$  $\mathbf{r}$  $\mathbf{r}$  $\mathbf{r}$  $\mathbf{r}$ Г

$$
\Delta \dot{y}_{i} = \left(\frac{\gamma}{\beta \times \Delta t} \times [\Delta y_{i}]\right) - \left(\frac{\gamma}{\beta} \times [\dot{y}_{i}]\right) + \left(1 - \frac{\gamma}{2\beta}\right) \cdot \Delta t \cdot [\ddot{y}_{i}]
$$
\n
$$
\Delta \dot{y}_{0} = \left(\frac{\gamma}{\beta \times \Delta t} \times [\Delta y_{0}]\right) - \left(\frac{\gamma}{\beta} \times [\dot{y}_{0}]\right) + \left(1 - \frac{\gamma}{2\beta}\right) \cdot \Delta t \cdot [\ddot{y}_{0}]
$$
\n
$$
\Delta \dot{y}_{0} = \left(\frac{0.50}{0.25 \times 0.01} \times \begin{bmatrix} 4.22931 \times 10^{-5} \\ 4.23440 \times 10^{-5} \\ 4.23445 \times 10^{-5} \\ 4.23445 \times 10^{-5} \end{bmatrix} - \begin{bmatrix} 0.50 \\ 0.50 \\ 0.25 \end{bmatrix} \times \begin{bmatrix} 0 \\ 0 \\ 0 \end{bmatrix} + \left(1 - \frac{0.50}{2.0,25}\right) \cdot 0.01 \cdot \begin{bmatrix} 0 \\ 0 \\ 0 \end{bmatrix}
$$
\n
$$
\Delta \dot{y}_{0} = \begin{bmatrix} 0.0084586 \\ 0.0084688 \\ 0.0084689 \\ 0.0084689 \end{bmatrix}
$$
\n
$$
\Delta \dot{y}_{0} = \begin{bmatrix} 0.0084586 \\ 0.0084689 \\ 0.0084689 \\ 0.0084689 \end{bmatrix}
$$

4) Mencari nilai pertambahan percepatan  $(\Delta \ddot{y}_i)$ 

$$
\begin{aligned}\n\text{Mencari nilai pertambahan percepatan } (\Delta \ddot{y}_i) \\
\Delta \ddot{y}_i &= \left(\frac{1}{\beta \times \Delta t^2} \times [\Delta y_i]\right) - \left(\frac{1}{\beta \times \Delta t} \times [\dot{y}_i]\right) - \left(\frac{1}{2\beta} \times [\ddot{y}_i]\right) \\
\Delta \ddot{y}_0 &= \left(\frac{1}{\beta \times \Delta t^2} \times [\Delta y_0]\right) - \left(\frac{1}{\beta \times \Delta t} \times [\dot{y}_0]\right) - \left(\frac{1}{2\beta} \times [\ddot{y}_0]\right) \\
&= \left(\frac{1}{0.25 \times 0.01^2} \times \begin{bmatrix} 4.22931 \times 10^{-5} \\ 4.23440 \times 10^{-5} \\ 4.23445 \times 10^{-5} \\ 4.23445 \times 10^{-5} \\ 4.23445 \times 10^{-5} \end{bmatrix}\right) - \left(\frac{1}{0.25 \times 0.01} \times \begin{bmatrix} 0 \\ 0 \\ 0 \\ 0 \\ 0 \end{bmatrix}\right)\n\end{aligned}
$$

$$
\Delta \ddot{y}_0 = \begin{bmatrix} 1 & 0 \\ 0 & 1 \\ 0 & 0 \\ 1 & 0 \end{bmatrix}
$$

$$
\Delta \ddot{y}_0 = \begin{bmatrix} 1,6917224 \\ 1,6937591 \\ 1,6937797 \\ 1,6937799 \\ 1,6937799 \end{bmatrix}
$$

5) Maka besarnya simpangan akhir interval  $(y_{i+1})$  adalah :

 $\overline{\phantom{a}}$  $\overline{\phantom{a}}$  $\overline{\phantom{a}}$  $\overline{\phantom{a}}$  $\overline{\phantom{a}}$  $\overline{\phantom{a}}$ 

 $\setminus$ 

J

$$
y_{i+1} = y_i + \Delta y_i
$$
  
\n
$$
y_{0+1} = y_0 + \Delta y_0
$$
  
\n
$$
y_1 = y_0 + \Delta y_0
$$
  
\n
$$
\begin{bmatrix} y_0 \\ y_1 \\ y_2 \\ y_3 \\ y_4 \end{bmatrix}_{\text{with the } k \in -1}} = \begin{bmatrix} 0 \\ 0 \\ 0 \\ 0 \\ 0 \end{bmatrix} + \begin{bmatrix} 4,22931 \times 10^{-5} \\ 4,23440 \times 10^{-5} \\ 4,23445 \times 10^{-5} \\ 4,23445 \times 10^{-5} \\ 4,23445 \times 10^{-5} \\ 4,23445 \times 10^{-5} \\ 4,23445 \times 10^{-5} \\ 4,23445 \times 10^{-5} \\ 4,23445 \times 10^{-5} \end{bmatrix} = \begin{bmatrix} 4,22931 \times 10^{-5} \\ 4,23440 \times 10^{-5} \\ 4,23445 \times 10^{-5} \\ 4,23445 \times 10^{-5} \\ 4,23445 \times 10^{-5} \\ 4,23445 \times 10^{-5} \\ 4,23445 \times 10^{-5} \\ 4,23445 \times 10^{-5} \end{bmatrix}
$$

6) Menghitung simpangan netto  $(y_n)$ 

$$
y_n = y_i - y_{base}
$$

a) Tingkat 0 / *Base Isolation*

$$
y_{00} = 4,22931 \times 10^{-5} - 4,22931 \times 10^{-5} = 0
$$

b) Tingkat 1

 $y_{01} = 4{,}23440\times10^{-5} - 4{,}22931\times10^{-5} = 5{,}09156\times10^{-8}$ 

c) Tingkat 2

$$
y_{02} = 4,23445 \times 10^{-5} - 4,22931 \times 10^{-5} = 5,14312 \times 10^{-8}
$$

d) Tingkat 3

$$
y_{03} = 4,23445 \times 10^{-5} - 4,22931 \times 10^{-5} = 5,14365 \times 10^{-8}
$$

e) Tingkat 4

$$
y_{04} = 4,23445 \times 10^{-5} - 4,22931 \times 10^{-5} = 5,14365 \times 10^{-8}
$$

jika disusun dalam bentuk matrik maka,

$$
y_{n} = \begin{bmatrix} 0 \\ 5,09156 \times 10^{-8} \\ 5,14312 \times 10^{-8} \\ 5,14365 \times 10^{-8} \\ 5,14365 \times 10^{-8} \end{bmatrix}
$$

- 7) Menghitung simpangan antar tingkat / *interstorey drift* ( *yy* )
	- $yy = y_n y_{n-1}$
	- a) Tingkat 0 / *Base Isolation*

 $yy_{00} = 0 - 0 = 0$ 

b) Tingkat 1

 $yy_{01} = 5,09156 \times 10^{-8} - 0 = 5,09156 \times 10^{-8}$ 

c) Tingkat 2

$$
yy_{12} = 5,14312 \times 10^{-8} - 5,09156 \times 10^{-8} = 5,15635 \times 10^{-10}
$$

d) Tingkat 3

$$
yy_{23} = 5,14365 \times 10^{-8} - 5,14312 \times 10^{-8} = 5,22195 \times 10^{-12}
$$

e) Tingkat 4

$$
yy_{14} = 5,14365 \times 10^{-8} - 5,14365 \times 10^{-8} = 5,26652 \times 10^{-14}
$$

jika disusun dalam bentuk matrik maka,

$$
yy = \begin{bmatrix} 0 \\ 5,09156 \times 10^{-8} \\ 5,15635 \times 10^{-10} \\ 5,22195 \times 10^{-12} \\ 5,26652 \times 10^{-14} \end{bmatrix}
$$

8) Maka besarnya kecepatan akhir interval  $(\dot{y}_{i+1})$  adalah :

$$
\dot{y}_{i+1} = \dot{y}_i + \Delta \dot{y}_i
$$
\n
$$
\dot{y}_{0+1} = \dot{y}_0 + \Delta \dot{y}_0
$$
\n
$$
\begin{bmatrix}\n\dot{y}_0 \\
\dot{y}_1 \\
\dot{y}_2 \\
\dot{y}_3 \\
\dot{y}_4\n\end{bmatrix}_{\text{siklus ke-1}} = \begin{bmatrix}\n0 \\
0 \\
0 \\
0 \\
0\n\end{bmatrix} + \begin{bmatrix}\n0,0084586 \\
0.0084688 \\
0.0084689 \\
0.0084689 \\
0.0084689\n\end{bmatrix} = \begin{bmatrix}\n0,0084586 \\
0.0084688 \\
0.0084689 \\
0.0084689 \\
0.0084689\n\end{bmatrix}
$$

9) Maka besarnya percepatan akhir interval  $(\ddot{y}_{i+1})$  adalah :

$$
\ddot{y}_{i+1} = \ddot{y}_i + \Delta \ddot{y}_i
$$
\n
$$
\ddot{y}_{0+1} = \ddot{y}_0 + \Delta \ddot{y}_0
$$
\n
$$
\ddot{y}_1 = \ddot{y}_0 + \Delta \ddot{y}_0
$$
\n
$$
\begin{bmatrix}\n\ddot{y}_0 \\
\ddot{y}_1 \\
\ddot{y}_2 \\
\ddot{y}_3 \\
\ddot{y}_4\n\end{bmatrix}_{x_i} = \begin{bmatrix}\n0 \\
0 \\
0 \\
1.6937791 \\
0 \\
1.6937799 \\
1.6937799\n\end{bmatrix} = \begin{bmatrix}\n1.6917224 \\
1.6937797 \\
1.6937799 \\
1.6937799 \\
1.6937799\n\end{bmatrix} = \begin{bmatrix}\n1.6917224 \\
1.6937797 \\
1.6937799 \\
1.6937799\n\end{bmatrix}
$$

10) Menghitung rasio simpangan antar tingkat / *interstorey drift ratio* (yr)

$$
yr = \frac{yy_i}{h} \times 100
$$

a) Tingkat 0 / *Base Isolation*

$$
y_{r0} = \frac{0}{59.3} \times 100 = 0\%
$$

b) Tingkat 1

$$
y_{r1} = \frac{5,09156 \times 10^{-8}}{375} \times 100 = 1,35775 \times 10^{-8} \%
$$

c) Tingkat 2

$$
y_{r2} = \frac{5,15635 \times 10^{-10}}{375} \times 100 = 1,37503 \times 10^{-10} \%
$$

d) Tingkat 3

$$
y_{r3} = \frac{5,22195 \times 10^{-12}}{375} \times 100 = 1,39252 \times 10^{-12} \%
$$

e) Tingkat 4

$$
y_{r4} = \frac{5,26652 \times 10^{-14}}{375} \times 100 = 1,40441 \times 10^{-14}\%
$$

11) Menghitung gaya horizontal tingkat (F)

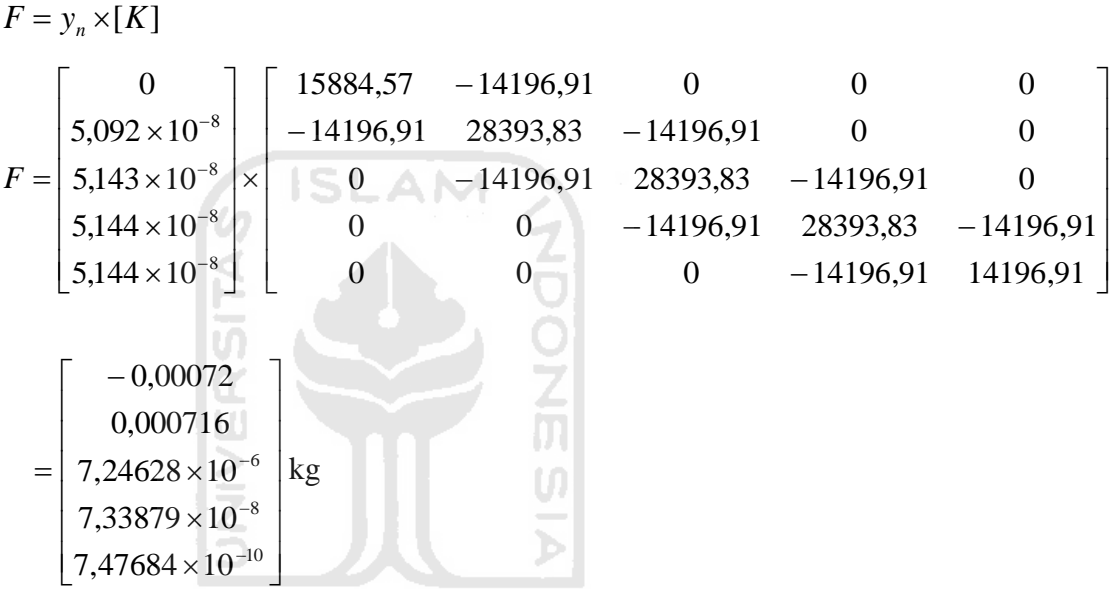

12) Menghitung gaya geser tingkat (V)

$$
V = \sum_{j=i}^{n} F_j
$$

a) Tingkat 0 / *Base Isolation*

$$
V_1 = F_0 + F_1 + F_2 + F_3 + F_4
$$

- $= -0.00072$ +0,000716+7,24628×10<sup>-6</sup> +7,33879×10<sup>-8</sup> +7,47684×10<sup>-10</sup>  $= 0$  kg
- b) Tingkat 1

$$
V_1 = F_1 + F_2 + F_3 + F_4
$$
  
= 0,000716+7,24628×10<sup>-6</sup> + 7,33879×10<sup>-8</sup> + 7,47684×10<sup>-10</sup>  
= 0,000723 kg

c) Tingkat 2

$$
V_2 = F_2 + F_3 + F_4
$$
  
= 7,24628×10<sup>-6</sup> + 7,33879×10<sup>-8</sup> + 7,47684×10<sup>-10</sup>  
= 7,32042×10<sup>-6</sup> kg

d) Tingkat 3

$$
V_3 = F_3 + F_4
$$
  
= 7,33879×10<sup>-8</sup> + 7,47684×10<sup>-10</sup>  
= 7,41356×10<sup>-8</sup> kg

e) Tingkat 4

$$
V_4 = F_4
$$
  
= 7,47684×10<sup>-10</sup> kg

13) Menghitung momen guling (Mg)

$$
M_{g} = \sum_{j=i}^{n} F_{j} \times H_{j}
$$

a) Dasar

$$
M_{\text{gdasar}} = (F_0 \times H_0) + (F_1 \times H_1) + (F_2 \times H_2) + (F_3 \times H_3) + (F_4 \times H_4)
$$
  
= -0,000723×59,3+0,000716×375+7,24628×10<sup>-6</sup>×375+  
7,33879×10<sup>-8</sup>×375+7,47684×10<sup>-10</sup>×375

**ANDONGIE** 

- $= 0,228202$  kg.cm
- b) Tingkat 0 / *Base Isolation*

$$
M_{g0} = (F_1 \times H_1) + (F_2 \times H_2) + (F_3 \times H_3) + (F_4 \times H_4)
$$
  
= 0,000716×375+7,24628×10<sup>-6</sup> ×375+7,33879×10<sup>-8</sup> ×375  
7,47684×10<sup>-10</sup> ×375  
= 0,271067 kg.cm

c) Tingkat 1

$$
M_{g1} = (F_2 \times H_2) + (F_3 \times H_3) + (F_4 \times H_4)
$$
  
= 7,24628×10<sup>-6</sup> × 375 + 7,33879×10<sup>-8</sup> × 375

$$
7{,}47684{\times}10^{-10}{\times}375
$$

 $= 0.002745$  kg.cm

d) Tingkat 2

$$
M_{g2} = (F_3 \times H_3) + (F_4 \times H_4)
$$
  
= 7,33879×10<sup>-8</sup> × 375 + 7,47684×10<sup>-10</sup> × 375  
= 2,78009×10<sup>-5</sup> kg.cm

e) Tingkat 3

 $M_{g3} = (F_4 \times H_4)$ 

$$
=7,47684\times10^{-10}\times375
$$

$$
= 2,80381 \times 10^{-7} \text{ kg.cm}
$$

f) Tingkat 4

$$
M_{g4} = 0 \text{ kg.cm}
$$

- 14) Perhitungan Regangan Geser Untuk Tiap Tingkat (γi)
	- a) Tingkat 0 / *Base Isolation*

1 ingkat 0 / Base Isolation  
\n
$$
\gamma_0 = \left(\frac{y_0 - 0}{h_0}\right) = \left(\frac{4,22931 \times 10^{-5} \text{ cm} - 0 \text{ cm}}{59,3 \text{ cm}}\right) = 7,13205 \times 10^{-7}
$$

- 15) Perhitungan Modulus Geser (Gi)
	- a) Tingkat 1 / *Base Isolation*

$$
G_{i} = \frac{1}{1 + \alpha \left(\frac{\gamma^{a}}{\gamma_{h}}\right)} \times G_{0}
$$
  
\n
$$
G_{0} = \frac{1}{1 + 0.97 \left(\frac{(7,13205 \times 10^{-7})^{0.97}}{1,1}\right)} \times 22,6531 \text{ kg/cm}^{2} = 22,65304 \text{ kg/cm}^{2}
$$

- 16) Perhitungan Kekakuan Struktur Tiap Step (Ki)
	- a) Tingkat 0 / *Base Isolation*

$$
K_1 = \frac{G_1 \times A}{h}
$$
  
\n
$$
K_i = \frac{22,65304 \text{ kg} / \text{cm}^2 \times 0,25 \times \pi \times (75 \text{ cm})^2}{59,3} = 1687,6570 \text{ kg/cm}
$$
  
\nb) Tingkat 1  
\n
$$
K_1 = 14196,9126 \text{ kg/cm}
$$
  
\nc) Tingkat 2  
\n
$$
K_2 = 14196,9126 \text{ kg/cm}
$$

ZOO

d) Tingkat 3

 $K_3 = 141969126 \frac{kg}{cm}$ 

e) Tingkat 4

 $K_4 = 14196,9126$  *kg*/*cm* 

17) Perhitungan Tegangan Leleh (τy)

a) Tingkat 0 / *Base Isolation*

$$
\tau_y = \frac{0.1 \times W}{A}
$$
  
=  $\frac{0.1 \times 316800 \text{ kg}}{0.25 \times \pi \times 75^2} = 7,1709 \text{ kg / cm}^2$ 

18) Perhitungan Regangan Leleh (γy)

a) Tingkat 0 / *Base Isolation*

$$
\gamma_{y} = \frac{\tau_{y}}{G} = \frac{7,1709 \text{ kg} / \text{cm}^2}{22,6530 \text{ kg} / \text{cm}^2} = 0,3166
$$

- 19) Perhitungan c pemisalan
	- a) Tingkat 0 / *Base Isolation*

$$
c = \frac{\gamma_0}{\gamma_y} = \frac{7,13205 \times 10^{-7}}{0,3166} = 2,2530 \times 10^{-6}
$$

20) Perhitungan x pemisalan

Dalam mencari x\_pemisalan ditentukan terlebih dahulu nilai  $\alpha = 10$  -100 dan nilai  $r = 3 - 9$ . Kemudian nilai x\_pemisalan dihitung dengan rumus sebagai berikut :  $\alpha x^r + x - c = 0$ 

a) Tingkat 1 / *Base Isolation*

 $10x^3 + x - 7,13205 \times 10^{-7} = 0$ 

Dicari melalui persamaan Newton Raphson, sehingga didapatkan nilai:

$$
x = 2,2530 \times 10^{-6}
$$

- 21) Perhitungan tegangan geser tiap Tingkat (τ)
	- a) Tingkat 1 / *Base Isolation*

$$
\tau_0 = 7{,}1709 \ kg/cm^2 \times 2{,}2530 \times 10^{-6} = 1{,}61563 \times 10^{-5} \ kg/cm^2
$$

oı

Untuk langkah selanjutnya dimulai dari persamaan matriks kekakuan yang baru dan perhitungan seterusnya sama seperti perhitungan sebelumnya.

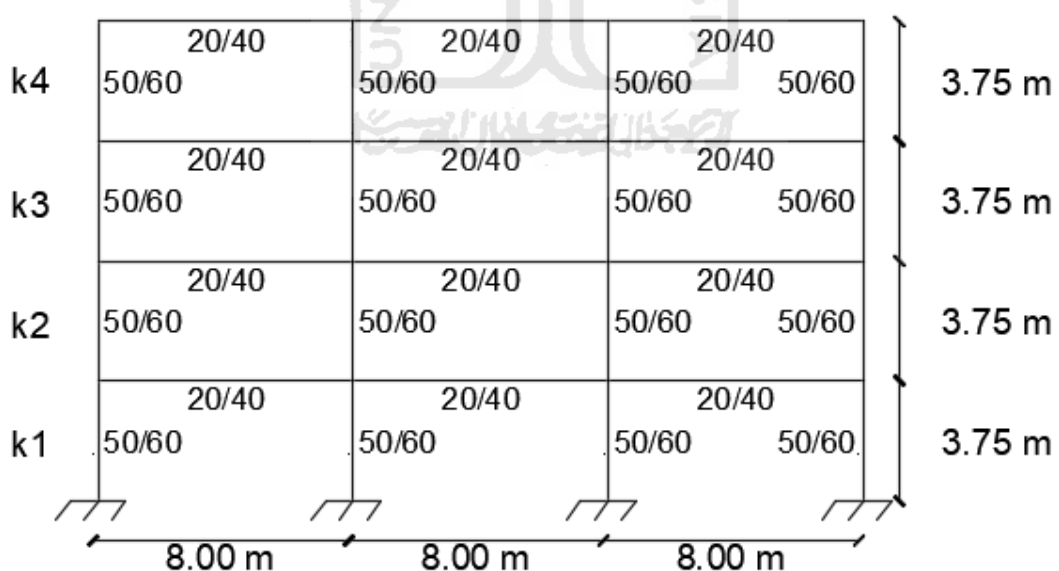

## **B. Perhitungan manual struktur 4 tingkat tanpa isolasi dasar (Tipikal)**

Dimana diketahui data struktur dan data isolasi dasar:

f. Data Struktur,

q lantai  $= 2800 \text{ kg/m}$ ' q atap  $= 2000 \text{ kg/m}^3$  1. Perhitungan Berat ( W ) Tiap – Tiap Tingkat

$$
W_1 = panjang \times q
$$
  
= (8 m + 8 m + 8 m) × 2800kg / m'  
= 67200 kg  

$$
W_2 = panjang \times q
$$
  
= (8 m + 8 m + 8 m) × 2800kg / m'  
= 67200 kg  

$$
W_3 = panjang \times q
$$
  
= (8 m + 8 m + 8 m) × 2800kg / m'  
= 67200 kg  

$$
W_4 = panjang \times q
$$
  
= (8 m + 8 m + 8 m) × 2000kg / m  
= 48000 kg  
Berat total struktur,  

$$
W = W_1 + W_2 + W_3 + W_4
$$
  
= 67200 kg + 67200 kg + 67200 kg + 48000 kg  
= 249600 kg

2. Perhitungan Massa ( m ) Tiap – Tiap Tingkat

$$
m_1 = \frac{W_1}{g} = \frac{67200 \text{ kg}}{980 \text{ cm/dt}^2} = 68,5714 \text{ kg dt}^2/cm
$$
  
\n
$$
m_2 = \frac{W_2}{g} = \frac{67200 \text{ kg}}{980 \text{ cm/dt}^2} = 68,5714 \text{ kg dt}^2/cm
$$
  
\n
$$
m_3 = \frac{W_3}{g} = \frac{67200 \text{ kg}}{980 \text{ cm/dt}^2} = 68,5714 \text{ kg dt}^2/cm
$$
  
\n
$$
m_4 = \frac{W_4}{g} = \frac{48000 \text{ kg}}{980 \text{ cm/dt}^2} = 48,9796 \text{ kg dt}^2/cm
$$

3. Menghitung Momen Inersia Potongan

$$
I_{c1} = \frac{1}{12} \times b \times h^3 = \frac{1}{12} \times 50 \, \text{cm} \times 60^3 \, \text{cm} = 900000 \, \text{cm}^4
$$
\n
$$
I_{c1} = I_{c2} = I_{c3} = I_{c4}
$$

Inertia balok T,

96 cm  
\n28 cm  
\n28 cm  
\n4, = 
$$
b_1 \times h_1 = 20 \text{ cm} \times 28 \text{ cm} = 560 \text{ cm}^2
$$
  
\n $A_2 = b_2 \times h_2 = 96 \text{ cm} \times 12 \text{ cm} = 1152 \text{ cm}^2$   
\n $y_1 = \frac{(ht - tp)}{2} = \frac{(40 \text{ cm} - 12 \text{ cm})}{2} = 14 \text{ cm}$   
\n $y_2 = ht - \frac{tp}{2} = 40 \text{ cm} - \frac{12 \text{ cm}}{2} = 34 \text{ cm}$   
\n $y = \frac{A_1 \times y_1 + A_2 \times y_2}{A_1 + A_2} = \frac{(560 \text{ cm}^2 \times 14 \text{ cm}) + (1152 \text{ cm}^2 \times 34 \text{ cm})}{560 \text{ cm}^2 + 1152 \text{ cm}^2}$   
\n= 27,4579 cm  
\n $I_1 = \frac{1}{12} \times b_1 \times h_1^3 + A_1 \times (y - y_1)^2$   
\n $= \frac{1}{12} \times 20 \text{ cm} \times 28^3 \text{ cm} + 560 \text{ cm}^2 \times (27,4579 \text{ cm} - 14 \text{ cm})^2$   
\n= 1380117694 cm<sup>4</sup>  
\n $I_2 = \frac{1}{12} \times b_2 \times h_2^3 + A_2 \times (y - y_2)^2$   
\n $= \frac{1}{12} \times 96 \text{ cm} \times 12^3 \text{ cm} + 1152 \text{ cm}^2 \times (27,4579 \text{ cm} - 34 \text{ cm})^2$   
\n= 63127,8693 cm<sup>4</sup>  
\n $I_b = I_1 + I_2 = 1380117694 \text{ cm}^4 + 63127,8693 \text{ cm}^4 = 2011396387 \text{ cm}^4$ 

$$
I_{b1} = I_{b2} = I_{b3}
$$

4. Perhitungan Kekakuan Kolom Jepit-Jepit (Kj)

$$
k_{c1} = \frac{12 \times E \times I}{L_1^3} = \frac{12 \times 4700\sqrt{25 MPa \times 10.2 \times 900000 \, cm}}{375^3 \, cm} = 49090,56 \, kg/cm
$$
\n
$$
k_{c1} = k_{c2} = k_{c3} = k_{c4}
$$
\nKekkuan total,

$$
K_{j} = k_{c1} + k_{c2} + k_{c3} + k_{c4}
$$
  
= 49090,56 + 49090,56 + 49090,56 + 49090,56 = 196362,24 kg/cm

5. Perhitungan Kekakuan dengan Cara Muto (Km)

 $(n)$ 

a. Besaran EI/L

$$
\frac{E \times I_{c1}}{L_{c1}} = \frac{4700\sqrt{25} \, MPa \times 10.2 \times 900000 \, cm^4}{375 \, cm} = 575280000 \, cm^3
$$
\n
$$
\frac{E \times I_{c1}}{L_{c1}} = \frac{E \times I_{c2}}{L_{c2}} = \frac{E \times I_{c3}}{L_{c3}} = \frac{E \times I_{c4}}{L_{c4}}
$$
\n
$$
\frac{E \times I_{b1}}{L_{b1}} = \frac{4700\sqrt{25} \, MPa \times 10.2 \times 201139,6387 \, cm^4}{800 \, cm} = 60266464,2243 \, cm^3
$$
\n
$$
\frac{E \times I_{b1}}{L_{b1}} = \frac{E \times I_{b2}}{L_{b2}} = \frac{E \times I_{b3}}{L_{b3}}
$$

٠

b. Nilai k

Diambil nilai konstanta K=575280000 cm<sup>3</sup> maka,

$$
k_{c1} = \frac{575280000 \cdot m^3}{575280000 \cdot m^3} = 1
$$
  
\n
$$
k_{c1} = k_{c2} = k_{c3} = k_{c4}
$$
  
\n
$$
k_{b1} = \frac{602664642243 \cdot m^3}{575280000 \cdot m^3} = 0,10476
$$
  
\n
$$
k_{b1} = k_{b2} = k_{b3}
$$

c. Nilai Cm

1) Koefisien kekakuan kolom tepi

$$
C_{m1} = \frac{\sum k_{ba} + 0.5k_c}{\sum k_{ba} + 2k_c} = \frac{0.10476 + 0.5 \times 1}{0.10476 + 2 \times 1} = 0.28733
$$

$$
C_{m2} = \frac{\sum k_{bi}}{\sum k_{bi} + 4k_c} = \frac{0.10476 + 0.10476}{(0.10476 + 0.10476) + 4 \times 1} = 0.04977
$$

$$
C_{m2} = C_{m3} = C_{m4}
$$

2) Koefisien kekakuan kolom tengah

$$
C_{m1} = \frac{\sum k_{ba} + 0.5k_c}{\sum k_{ba} + 2k_c} = \frac{(0.10476 + 0.10476) + 0.5 \times 1}{(0.10476 + 0.10476) + 2 \times 1} = 0.32112
$$

$$
C_{m2} = \frac{\sum k_{bi}}{\sum k_{bi} + 4k_c} = \frac{2 \times (0.10476 + 0.10476)}{2 \times (0.10476 + 0.10476) + 4 \times 1} = 0.09483
$$

$$
C_{m2} = C_{m3} = C_{m4}
$$
ekakuan Kolom Total

d. Kekakuan Kolom Total

$$
K_{m} = C_{m} \times k_{c}
$$
  
\n
$$
K_{m1} = 2 \times (0.28733 + 0.32112) \times 49090,56 = 597382444 kg/cm
$$
  
\n
$$
K_{m2} = 2 \times (0.04977 + 0.09482) \times 49090,56 = 141969126 kg/cm
$$
  
\n
$$
K_{m2} = K_{m3} = K_{m4}
$$

- 6. Rekapitulasi Massa (m) dan Kekakuan (k) Struktur
	- a. Massa

$$
m_1 = 68,5714 \, kg \, dt^2/cm
$$
\n
$$
m_2 = 68,5714 \, kg \, dt^2/cm
$$
\n
$$
m_3 = 68,5714 \, kg \, dt^2/cm
$$
\n
$$
m_4 = 48,9796 \, kg \, dt^2/cm
$$

b. Kekakuan

 $k_1 = 59738,2444$  *kg* / *cm*  $k_2 = 14196,9126$  *kg* / *cm*  $k_3 = 141969126$  *kg* / *cm*  $k_4 = 14196,9126$  *kg* / *cm* 

## 7. Perhitungan Mode Shapes

Matriks massa

$$
\begin{bmatrix} M \end{bmatrix} = \begin{bmatrix} m1 & 0 & 0 & 0 \\ 0 & m2 & 0 & 0 \\ 0 & 0 & m3 & 0 \\ 0 & 0 & 0 & m4 \end{bmatrix}
$$

$$
\begin{bmatrix} M \end{bmatrix} = \begin{bmatrix} 68,5714 & 0 & 0 & 0 \\ 0 & 68,5714 & 0 & 0 \\ 0 & 0 & 68,5714 & 0 \\ 0 & 0 & 0 & 48,9796 \end{bmatrix}
$$

Matriks kekakuan

| MatrixS Kekakuan                                                                                                    |
|----------------------------------------------------------------------------------------------------|
| \n $\begin{bmatrix}\n k \\ k \end{bmatrix} =\n \begin{bmatrix}\n k1 + k2 & -k2 & 0 & 0 \\  -k2 & k2 + k3 & -k3 & 0 \\  0 & -k3 & k3 + k4 & -k4 \\  0 & 0 & -k4 & k4\n \end{bmatrix}$ \n             |
| \n $\begin{bmatrix}\n 73935,157 & -14196,913 & 0 & 0 \\  -14196,913 & 28393,825 & -14196,913 & 0 \\  0 & -14196,913 & 28393,825 & -14196,913 \\  0 & 0 & -14196,913 & 14196,913\n \end{bmatrix}$ \n |

Apabila digunakan unit massa (m) = 68,5714 kg dt<sup>2</sup>/cm dan unit kekakuan (k) = 14196,913 kg/cm, maka matriks massa tanah (m) dan matriks kekakuan tanah (k) diatas dapat ditulis kembali :

u.

$$
\begin{bmatrix} M \end{bmatrix} = \begin{bmatrix} 1 & 0 & 0 & 0 \\ 0 & 1 & 0 & 0 \\ 0 & 0 & 1 & 0 \\ 0 & 0 & 0 & 0.7143 \end{bmatrix}
$$

$$
\begin{bmatrix} K \end{bmatrix} = \begin{bmatrix} 5,2078 & -1 & 0 & 0 \\ -1 & 2 & -1 & 0 \\ 0 & -1 & 2 & -1 \\ 0 & 0 & -1 & 1 \end{bmatrix}
$$

Dengan demikian dapat disusun persamaan *Eigen Problem* sebagai berikut

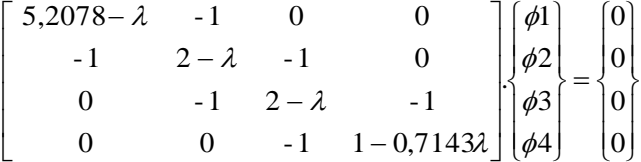

Kemudian persamaan – persamaan diatas dapat ditulis menjadi bentuk yang lebih sederhana seperti diberikan dibawah ini,

$$
(5,2078 - \lambda)\phi_1 - \phi_2 = 0
$$
  

$$
-\phi_1 + (2 - \lambda)\phi_2 - \phi_3 = 0
$$
  

$$
-\phi_2 + (2 - \lambda)\phi_3 - \phi_4 = 0
$$
  

$$
-\phi_3 + (1 - 0,7143\lambda)\phi_4 = 0
$$

Dengan mengambil nilai  $\phi_1 = 1$  yang selanjutnya nilai tersebut di distribusikan ke persamaan diatas, dengan metode distribusi aljabar biasa maka nilai mode yang lainnya dapat dicari. Hasilnya adalah sebagai berikut.

$$
\begin{bmatrix} 1 & 1 & 1 & 1 \ \phi \end{bmatrix} = \begin{bmatrix} 1 & 1 & 1 & 1 \ 5,0043 & 3,6149 & 1,9163 & -0,3119 \ 7,9899 & 0,4716 & -3,4749 & 0,0981 \ 9,3493 & -3,4229 & 2,5719 & -0,0333 \end{bmatrix}
$$

Selanjutnya dapat dihitung nilai frekuensi sudut (ω) tiap Tingkat sebagai berikut ini, and competitive and consideration of subset

$$
\lambda_1 = 0,1454 \rightarrow \omega_1 = \sqrt{\lambda_1 \cdot \frac{k}{m}} = \sqrt{0,1454 \cdot \frac{14196,913}{68,5714}} = 6,4917 \frac{rad}{dt}
$$
  
\n
$$
\lambda_2 = 1,1378 \rightarrow \omega_2 = \sqrt{\lambda_2 \cdot \frac{k}{m}} = \sqrt{1,1378 \cdot \frac{14196,913}{68,5714}} = 18,1602 \frac{rad}{dt}
$$
  
\n
$$
\lambda_3 = 2,3511 \rightarrow \omega_3 = \sqrt{\lambda_3 \cdot \frac{k}{m}} = \sqrt{2,3511 \cdot \frac{14196,913}{68,5714}} = 26,1052 \frac{rad}{dt}
$$
  
\n
$$
\lambda_4 = 3,9427 \rightarrow \omega_4 = \sqrt{\lambda_4 \cdot \frac{k}{m}} = \sqrt{3,9427 \cdot \frac{14196,913}{68,5714}} = 33,8055 \frac{rad}{dt}
$$

- 8. Kontrol Dengan Kondisi Partisipasi Mode :
	- a. Untuk mode ke 1

$$
P_1 = \{\phi\}_1^T . [M ] \{I\}
$$

∫

٦

 1 1 1 1 000 48 9796, 00 68 05714, 0 68 005714, 68 0005714, *P*<sup>1</sup> 3493,99899,70043,51 *P*<sup>1</sup> 1417,5274 <sup>1</sup> <sup>1</sup> <sup>1</sup> *<sup>M</sup> <sup>M</sup>* .. *T* 3493,9 9899,7 0043,5 1 000 48 9796, 00 68 05714, 0 68 005714, 68 0005714, *M*<sup>1</sup> 3493,99899,70043,51 *M*<sup>1</sup> 5870,10444 Partisipasi untuk mode ke – 1 : .0 1357 10444,5970 1417,5274 1 1 <sup>1</sup> *M P* b. Untuk mode ke – 2 *IMP T* .. <sup>2</sup> <sup>2</sup> 1 1 1 1 000 48 9796, 00 68 05714, 0 68 005714, 68 0005714, *P*<sup>2</sup> 4229,34716,06149,31 *P*<sup>2</sup> 181,1394 <sup>2</sup> <sup>2</sup> <sup>2</sup> *<sup>M</sup> <sup>M</sup>* .. *T* 4229,3 4716,0 6149,3 1 . 000 48 9796, 00 68 05714, 0 68 005714, 68 0005714, *M*<sup>2</sup> 4229,34716,06149,31 *M*<sup>2</sup> 7647,1553

Partisipasi untuk mode ke – 2 :  $\Gamma_2 = \frac{12}{100} = \frac{101,1334}{100} = 0,1166$ 1553,7647 181,1394 2  $\Gamma_2 = \frac{I_2}{M_2} = \frac{101,1331}{1553,7647} =$ *P*

c. Untuk mode ke  $-3$ 

$$
P_3 = \{\phi\}_3^T \cdot [M] \{I\}
$$
  
\n
$$
P_3 = \begin{bmatrix} 1 & 1 & 9 & 163 \\ 1 & 9 & 163 \\ 1 & 1 & 9 & 163 \end{bmatrix} \begin{bmatrix} 68 & 57 & 14 & 0 & 0 & 0 \\ 0 & 68 & 57 & 14 & 0 & 0 \\ 0 & 0 & 68 & 57 & 14 & 0 \\ 0 & 0 & 0 & 48 & 97 & 96 \end{bmatrix} \begin{bmatrix} 1 \\ 1 \\ 1 \\ 1 \\ 1 \end{bmatrix}
$$

$$
P_3 = 87,6594
$$
\n
$$
M_3 = \{\phi\}_3^7 \cdot [M] \{\phi_3\}
$$
\n
$$
M_3 = [1 \quad 1,9163 \quad -3,4749 \quad 2,5719]
$$
\n
$$
\begin{bmatrix}\n68,5714 & 0 & 0 & 0 & 0 \\
0 & 68,5714 & 0 & 0 & 0 \\
0 & 0 & 68,5714 & 0 & 0 \\
0 & 0 & 0 & 48,9796\n\end{bmatrix}\n\begin{bmatrix}\n1 \\
1,9163 \\
-3,4749 \\
2,5719\n\end{bmatrix}
$$

$$
M_3 = 1472,3987
$$

Partisipasi untuk mode ke – 3 :  $\Gamma_3 = \frac{13}{12} = \frac{07,0004}{125,0000} = 0.0595$ 1472,3987 87,6594 3  $\Gamma_3 = \frac{13}{M_2} = \frac{87,6331}{1472,3987} =$ *P*

d. Untuk mode ke – 4

$$
P_{4} = \{\phi\}_{4}^{T} \cdot [M] \{I\}
$$
\n
$$
P_{4} = [1 - 0.3119 \quad 0.0981 - 0.0333] \begin{bmatrix} 68,5714 & 0 & 0 & 0 \\ 0 & 68,5714 & 0 & 0 \\ 0 & 0 & 68,5714 & 0 \\ 0 & 0 & 0 & 48,9796 \end{bmatrix} \begin{bmatrix} 1 \\ 1 \\ 1 \\ 1 \end{bmatrix}
$$
\n
$$
P_{4} = 52,2730
$$
\n
$$
M_{4} = \{\phi\}_{4}^{T} \cdot [M] \{ \phi_{4} \}
$$
\n
$$
M_{4} = [1 - 0.3119 \quad 0.0981 - 0.0333] \begin{bmatrix} 68,5714 & 0 & 0 & 0 \\ 0 & 68,5714 & 0 & 0 \\ 0 & 68,5714 & 0 & 0 \\ 0 & 0 & 0 & 48,9796 \end{bmatrix} \begin{bmatrix} 1 \\ -0.3119 \\ 0.0981 \\ -0.0333 \end{bmatrix}
$$

$$
M_4 = 75,9599
$$

Partisipasi untuk mode ke – 4 :  $\Gamma_4 = \frac{I_4}{I_1} = \frac{32,2750}{75,000} = 0.6882$ 75,9599 52,2730 4  $\Gamma_4 = \frac{I_4}{M_4} = \frac{52,2150}{75,9599} =$ *P*

Sebagai kontrol bahwa jumlah partisipasi mode harus sama dengan satu, maka

$$
\sum \Gamma = \Gamma_1 + \Gamma_2 + \Gamma_3 + \Gamma_4
$$
  
= 0,1357 + 0,1166 + 0,0595 + 0,6882  
= 1 (memenuhi syarat)

9. Perhitungan Matriks Redaman (C)

Dalam analisis digunakan matriks redaman dengan metode *Mass and Stiffness Proportional Damping* dengan nilai redaman (ξ) = 0,05

Frekuensi sudut yang akan dijadikan referensi  $(\omega_i)$  diambil pada mode ke – 3 yaitu 26,1052 rad/dt dan (ωj) pada mode ke -1 yaitu 6,4917 rad/dt.

$$
\beta = \frac{2(\xi_j.\omega_j - \xi_i.\omega_i)}{\omega_j^2 - \omega_i^2} = \frac{2(0.05.26, 1052 - 0.05.6, 4917)}{26,1052^2 - 6,4917^2} = 0.0031
$$

$$
\alpha = 2.\xi_j.\omega_j - \beta.\omega_j^2 = 2.0,05.26,1052 - 0,0031.26,1052^2 = 0,5199
$$

Matriks redaman :

$$
[C] = \alpha \cdot [M] + \beta \cdot [K]
$$
\n
$$
\alpha \cdot [M] = 0.5199 \begin{bmatrix} 68,5714 & 0 & 0 & 0 \\ 0 & 68,5714 & 0 & 0 \\ 0 & 0 & 68,5714 & 0 \\ 0 & 0 & 0 & 48,9796 \end{bmatrix} +
$$
\n
$$
\beta \cdot [K] = 0.0031 \begin{bmatrix} 73935,157 & -14196,913 & 0 & 0 \\ -14196,913 & 28393,825 & -14196,913 & 0 \\ 0 & -14196,913 & 28393,825 & -14196,913 \\ 0 & 0 & -14196,913 & 14196,913 \end{bmatrix}
$$

Maka nilai matrik redaman [C] adalah :

$$
[C] = \begin{bmatrix} 262,4659 & -43,5529 & 0 & 0 \\ -43,5529 & 122,7554 & -43,5529 & 0 \\ 0 & -43,5529 & 122,7554 & -43,5529 \\ 0 & 0 & -43,5529 & 69,0169 \end{bmatrix}
$$

- 10. Integrasi Langsung *β-Newmark*
	- a. Mencari kekakuan efektif  $(\stackrel{\wedge}{K})$

Dalam mencari kekakuan efektif ditentukan terlebih dahulu nilai  $\gamma = 0.50$ dan nilai β = 0,25. Kemudian nilai kekakuan efektif dihitung dengan rumus sebagai berikut :

l

$$
\hat{K} = [K] + \left\{ \frac{\gamma}{\beta \times \Delta t} \times [C] \right\} + \left\{ \frac{1}{\beta \times \Delta t^2} \times [M] \right\}
$$

$$
\hat{K} = \begin{bmatrix}\n73935,157 & -14196,913 & 0 & 0 \\
-14196,913 & 28393,825 & -14196,913 & 0 \\
0 & -14196,913 & 28393,825 & -14196,913 \\
0 & 0 & -14196,913 & 14196,913\n\end{bmatrix} + \frac{0,50}{0,25 \times 0,01} \times \begin{bmatrix}\n262,4659 & -43,5529 & 0 & 0 \\
-43,5529 & 122,7554 & -43,5529 & 0 \\
0 & -43,5529 & 122,7554 & -43,5529 \\
0 & 0 & -43,5529 & 69,0169\n\end{bmatrix} + \frac{1}{0,25 \times (0,01^2)} \times \begin{bmatrix}\n68,5714 & 0 & 0 & 0 \\
0 & 68,5714 & 0 & 0 \\
0 & 0 & 68,5714 & 0 \\
0 & 0 & 0 & 68,5714 & 0 \\
0 & 0 & 0 & 0 & 48,9796\n\end{bmatrix}
$$
\n
$$
\begin{bmatrix}\n28692854805 & -22907,4966 & 0 & 0 \\
0 & 0 & 0 & 48,9796\n\end{bmatrix}
$$

$$
\hat{K} = \begin{bmatrix}\n28692854805 & -229074966 & 0 & 0 \\
-229074966 & 27958020450 & -229074966 & 0 \\
0 & -229074966 & 27958020450 & -229074966 \\
0 & 0 & -229074966 & 19871839622\n\end{bmatrix}
$$

b. Mencari konstanta a  $\sum_{n=1}^{\infty}$ 

 *M C t a* 1 000 48 9796, 00 68 05714, 0 68 005714, 68 0005714, ,0 25 ,0 01 1 *a* 0 0 43, 695529 ,0169 0 43, 1225529 , 437554 ,5529 43, 1225529 , 437554 ,5529 0 262, 434659 ,5529 0 0 ,0 25 ,0 50 0 0 871058, 8705,19729 0 871058, 0822,27674 871058, 871058, 0822,27674 871058, 0 5032,27953 871058, 0 0 *a*

c. Mencari konstanta b

$$
b = \left\{ \frac{1}{2 \times \beta} \times [M] \right\} + \left\{ \left( \frac{\gamma}{2 \times \beta} - 1 \right) \times \Delta t \times [C] \right\}
$$
  
\n
$$
b = \left\{ \frac{1}{2 \times 0.25} \times \begin{bmatrix} 68,5714 & 0 & 0 & 0 \\ 0 & 68,5714 & 0 & 0 \\ 0 & 0 & 68,5714 & 0 \\ 0 & 0 & 0 & 48,9796 \end{bmatrix} \right\} + \left\{ \left( \frac{0,50}{2 \times 0.25} - 1 \right) \times 0,01 \times \begin{bmatrix} 262,4659 & -43,5529 & 0 & 0 \\ -43,5529 & 122,7554 & -43,5529 & 0 \\ 0 & -43,5529 & 122,7554 & -43,5529 \\ 0 & 0 & -43,5529 & 69,0169 \end{bmatrix} \right\}
$$
  
\n
$$
b = \begin{bmatrix} 137,1429 & 0 & 0 & 0 \\ 0 & 137,1429 & 0 & 0 \\ 0 & 0 & 137,1429 & 0 \\ 0 & 0 & 0 & 97,9592 \end{bmatrix}
$$

d. Perhitungan Pembebanan Siklus Ke – 1 dimana  $i = 0$ 

Perhitungan pembebanan menggunakan beban riwayat gempa El Centro 1940 dimana data riwayat percepatan gempanya disajikan dalam dibawah ini.

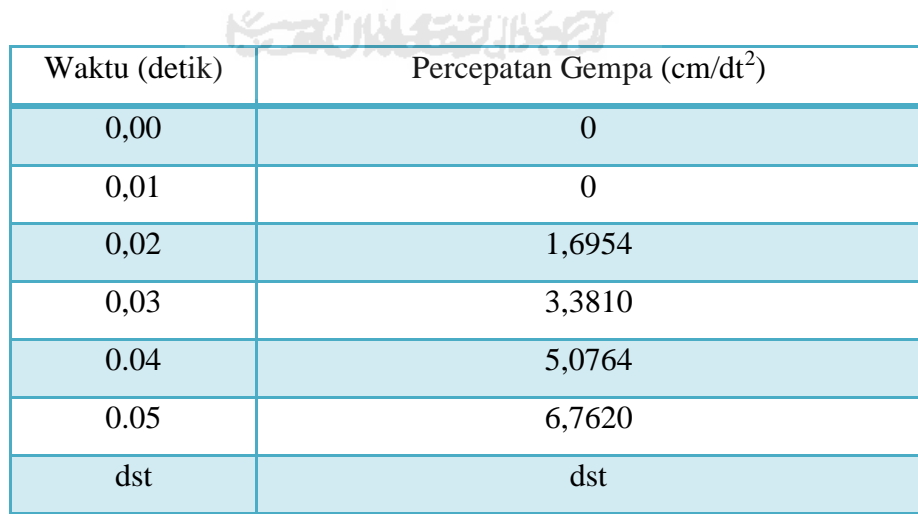

Dimana diketahui pada kondisi awal bahwa nilai :

Simpangan  $\rightarrow$   $y_0 = 0$ 

Kecepatan  $\rightarrow$   $\dot{y}_0 = 0$ Percepatan →  $\ddot{y}_0 =$ 

1) Mencari nilai pertambahan pembebanan ( $\Delta \hat{P}_i$ )

$$
\Delta \hat{P}_i = \left\{ \left( \ddot{y}_{b,i+1} - \ddot{y}_{b,i} \right) \times \left[ M \right] \right\} + \left( a \times \left[ \dot{y}_i \right] \right) + \left( b \times \left[ \ddot{y}_i \right] \right)
$$

$$
\Delta \hat{P}_0 = \left\{ \left( \ddot{y}_{b,0+1} - \ddot{y}_{b,0} \right) \times \left[ M \right] \right\} + \left( \left[ a \right] \times \left[ \dot{y}_0 \right] \right) + \left( \left[ b \right] \times \left[ \ddot{y}_0 \right] \right)
$$

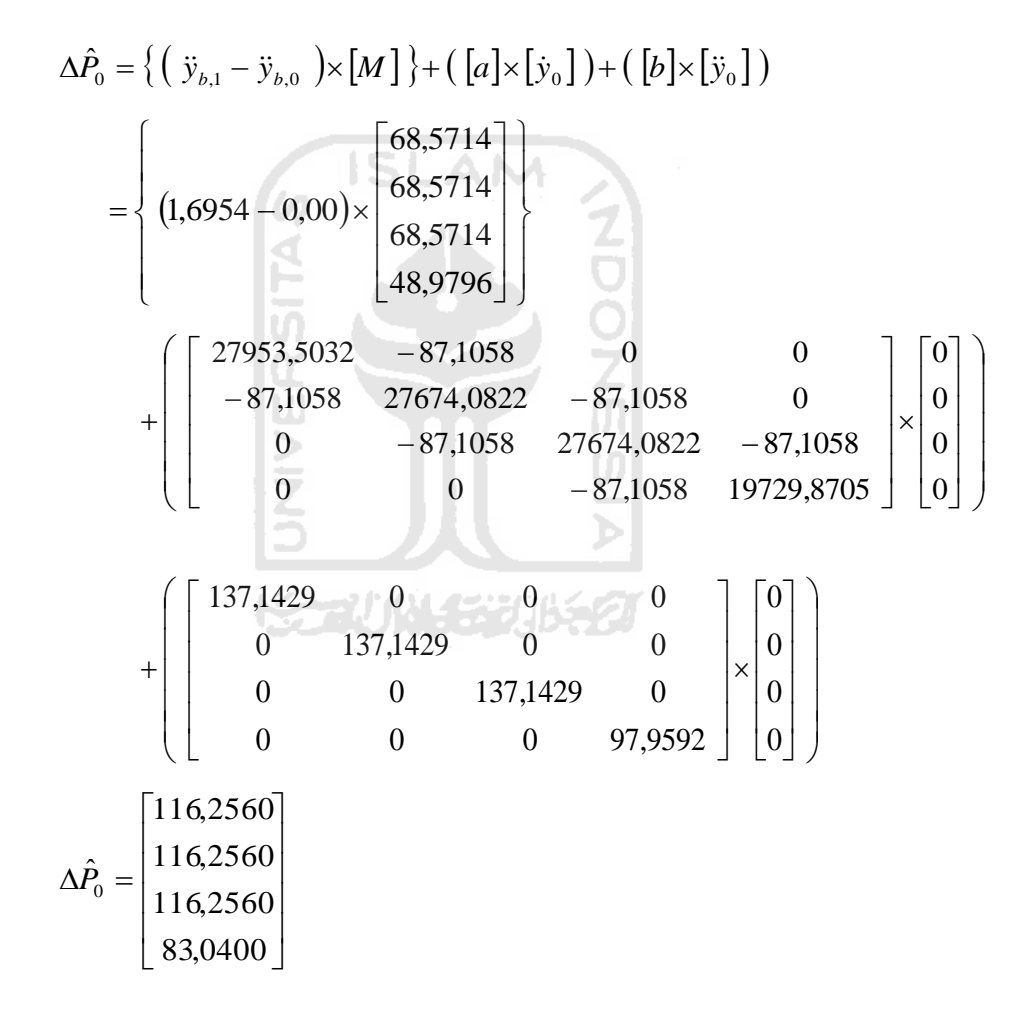

2) Mencari nilai pertambahan simpangan  $(\Delta y_i)$ 

$$
\hat{K}.\Delta y_i = \Delta \hat{P}_i
$$

$$
\hat{K}.\Delta y_0 = \Delta \hat{P}_0
$$

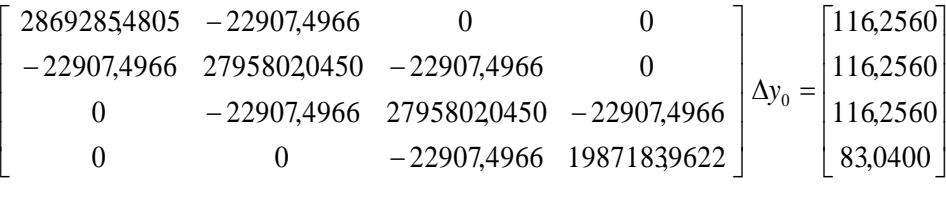

$$
\Delta y_o = \begin{bmatrix} 4,08548 \times 10^{-5} \\ 4,22635 \times 10^{-5} \\ 4,22750 \times 10^{-5} \\ 4,22751 \times 10^{-5} \end{bmatrix}
$$

3) Mencari nilai pertambahan kecepatan  $(\Delta y_i)$ 

Mencari nilai pertambahan kecepatan 
$$
(\Delta y_i)
$$
  
\n
$$
\Delta \dot{y}_i = \left(\frac{\gamma}{\beta \times \Delta t} \times [\Delta y_i]\right) - \left(\frac{\gamma}{\beta} \times [\dot{y}_i]\right) + \left(1 - \frac{\gamma}{2\beta}\right) \cdot \Delta t \cdot [\dot{y}_i]
$$
\n
$$
\Delta \dot{y}_0 = \left(\frac{\gamma}{\beta \times \Delta t} \times [\Delta y_0]\right) - \left(\frac{\gamma}{\beta} \times [\dot{y}_0]\right) + \left(1 - \frac{\gamma}{2\beta}\right) \cdot \Delta t \cdot [\dot{y}_0]
$$
\n
$$
\Delta \dot{y}_0 = \left(\frac{0.50}{0.25 \times 0.01} \times \left[\frac{4.08548 \times 10^{-5}}{4.22750 \times 10^{-5}}\right]\right) - \left(\frac{0.50}{0.25} \times \left[\frac{0}{0}\right]\right)
$$
\n
$$
+ \left(1 - \frac{0.50}{2.0.25}\right) \cdot 0.01 \cdot \left[\frac{0}{0}\right]
$$
\n
$$
\Delta \dot{y}_0 = \left[\frac{0.0081710}{0.0084527}\right]
$$
\n
$$
\Delta \dot{y}_0 = \left[\frac{0.0081710}{0.0084550}\right]
$$
\n
$$
\Delta \dot{y}_0 = \left[\frac{0.0084550}{0.0084550}\right]
$$

4) Mencari nilai pertambahan percepatan  $(\Delta \ddot{y}_i)$ 

Mencari nilai pertambahan percepatan 
$$
(\Delta \ddot{y}_i)
$$
  
\n
$$
\Delta \ddot{y}_i = \left(\frac{1}{\beta \times \Delta t^2} \times [\Delta y_i]\right) - \left(\frac{1}{\beta \times \Delta t} \times [\dot{y}_i]\right) - \left(\frac{1}{2\beta} \times [\ddot{y}_i]\right)
$$

$$
\Delta \ddot{y}_0 = \left(\frac{1}{\beta \times \Delta t^2} \times [\Delta y_0]\right) - \left(\frac{1}{\beta \times \Delta t} \times [\dot{y}_0]\right) - \left(\frac{1}{2\beta} \times [\ddot{y}_0]\right)
$$

$$
= \left(\frac{1}{0.25 \times 0.01^{2}} \times \begin{bmatrix} 4.08548 \times 10^{-5} \\ 4.22635 \times 10^{-5} \\ 4.22750 \times 10^{-5} \\ 4.22751 \times 10^{-5} \end{bmatrix}\right) - \left(\frac{1}{0.25 \times 0.01} \times \begin{bmatrix} 0 \\ 0 \\ 0 \\ 0 \end{bmatrix}\right)
$$

$$
\Delta \ddot{y}_{0} = \begin{bmatrix} 1.634193 \\ 1.690539 \\ 1.691000 \\ 1.691004 \end{bmatrix}
$$

5) Maka besarnya simpangan akhir interval  $(y_{i+1})$  adalah :

$$
y_{i+1} = y_i + \Delta y_i
$$
  
\n
$$
y_{0+1} = y_0 + \Delta y_0
$$
  
\n
$$
y_1 = y_0 + \Delta y_0
$$
  
\n
$$
\begin{bmatrix} y_1 \\ y_2 \\ y_3 \\ y_4 \end{bmatrix}_{siklus \, ke^{-1}} = \begin{bmatrix} 0 \\ 0 \\ 0 \\ 0 \end{bmatrix} + \begin{bmatrix} 4,08548 \times 10^{-5} \\ 4,22635 \times 10^{-5} \\ 4,22750 \times 10^{-5} \\ 4,22750 \times 10^{-5} \end{bmatrix} = \begin{bmatrix} 4,08548 \times 10^{-5} \\ 4,22635 \times 10^{-5} \\ 4,22751 \times 10^{-5} \end{bmatrix}
$$

6) Menghitung simpangan antar tingkat / *interstorey drift* ( *yy* )

## $yy = y_i - y_{i-1}$

a) Tingkat 1<br> $yy_{11} = A$ 

$$
yy_{11} = 4,08548 \times 10^{-5} - 0 = 4,08548 \times 10^{-5}
$$

b) Tingkat 2

 $\overline{\phantom{a}}$  $\overline{\phantom{a}}$  $\overline{\phantom{a}}$  $\overline{\phantom{a}}$  $\overline{\phantom{a}}$ 

 $\setminus$ 

 $\big)$ 

$$
yy_{12} = 4,22635 \times 10^{-5} - 4,08548 \times 10^{-5} = 1,40865 \times 10^{-6}
$$

c) Tingkat 3

$$
yy_{13} = 4,22750 \times 10^{-5} - 4,22635 \times 10^{-5} = 1,15426 \times 10^{-8}
$$

d) Tingkat 4

$$
yy_{14} = 4,22751 \times 10^{-5} - 4,22750 \times 10^{-5} = 9,42655 \times 10^{-11}
$$

jika disusun dalam bentuk matrik maka,

 $\overline{\phantom{a}}$   $\overline{\phantom{a}}$   $\overline{\phantom{a}}$   $\mathsf{I}$  $\mathbf{r}$  $\mathbf{r}$  $\mathbf{r}$  $\mathbf{r}$ L  $\mathbf{r}$  $\times$  $\times$  $\times$  $\times$  $=$  $\overline{a}$  $\overline{a}$  $\overline{a}$ -11 8 6 5  $9,42655\times10$  $1,15426 \times 10$  $1,40865 \times 10$  $4,08548 \times 10$ *r y*

7) Maka besarnya kecepatan akhir interval  $(\dot{y}_{i+1})$  adalah :

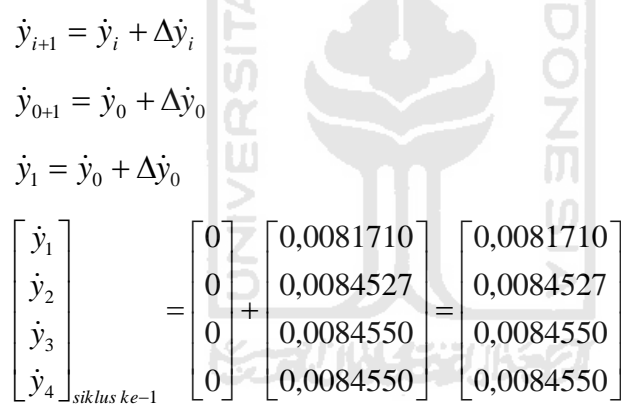

8) Maka besarnya percepatan akhir interval  $(\ddot{y}_{i+1})$  adalah :

 $\ddot{y}_{i+1} = \ddot{y}_i + \Delta \ddot{y}_i$  $\ddot{y}_{0+1} = \ddot{y}_0 + \Delta \ddot{y}_0$  $\ddot{y}_1 = \ddot{y}_0 + \Delta \ddot{y}_0$   $\overline{\phantom{a}}$   $\mathsf{I}$  $\mathsf{I}$  $\mathsf{L}$  $\mathsf{I}$ L  $\mathsf{L}$  $=$  $\overline{\phantom{a}}$  $\overline{\phantom{a}}$  $\overline{\phantom{a}}$  $\overline{\phantom{a}}$  $\overline{\phantom{a}}$  $\overline{\phantom{a}}$  $\mathsf{I}$  $\mathsf{I}$  $\mathsf{I}$  $\mathsf{I}$ L  $\mathsf{I}$  $\overline{+}$   $\overline{\phantom{a}}$   $\mathsf{L}$  $\mathsf{I}$  $\mathsf{L}$  $\mathsf{I}$ L  $\mathsf{L}$  $=$   $\overline{\phantom{a}}$   $\mathsf{I}$  $\mathsf{I}$  $\mathsf{I}$  $\mathsf{I}$ L  $\mathsf{I}$  $\begin{bmatrix} 0 \end{bmatrix}$   $\begin{bmatrix} 1,691004 \end{bmatrix}$   $\begin{bmatrix} 1,691004 \end{bmatrix}$ 1,691000 1,690539 1,634193 1,691004 1,691000 1,690539 1,634193 0 0 0 0 4  $\Box$ siklus ke $-1$ 3 2 1  $\ddot{y}_{4} \int_{\textit{siklus}} k e$ *y y y*  $\ddot{y}$  $\ddot{y}$  $\ddot{y}$  $\ddot{y}$ 

9) Menghitung rasio simpangan antar tingkat / *interstorey drift ratio* (yr)

$$
yr = \frac{yy_i}{h} \times 100
$$
  
\na) Tingkat 1  
\n
$$
y_{\bar{t}} = \frac{4.08548 \times 10^{-5}}{375} \times 100 = 1,08946 \times 10^{-5}\%
$$
  
\nb) Tingkat 2  
\n
$$
y_{\bar{t}} = \frac{1,40865 \times 10^{-6}}{375} \times 100 = 3,75639 \times 10^{-7}\%
$$
  
\nc) Tingkat 3  
\n
$$
y_{\bar{t}} = \frac{1,15426 \times 10^{-8}}{375} \times 100 = 3,07802 \times 10^{-9}\%
$$
  
\nd) Tingkat 4  
\n
$$
y_{\bar{t}} = \frac{9,42655 \times 10^{-11}}{375} \times 100 = 2,51375 \times 10^{-11}\%
$$
  
\n10) Menghitung gaya horizontal tingkat (F)  
\n
$$
F = y_i \times [K]
$$
  
\n
$$
F = \frac{4,08548 \times 10^{-5}}{4,22635 \times 10^{-5}} \times \frac{73935,157 - 14196,913}{-14196,913 - 28393,825 - 14196,913} = 0
$$
  
\n4,22750 × 10<sup>-5</sup>  
\n4,22751 × 10<sup>-5</sup>  
\n
$$
0 = -14196,913 - 28393,825 - 14196,913
$$
  
\n
$$
-14196,913 - 28393,825 - 14196,913
$$
  
\n
$$
-14196,913 - 14196,913 - 14196,913 - 14196,913 - 14196,913
$$

$$
= \begin{bmatrix} 2,420597 \\ 0,019835 \\ 0,000163 \\ 1,3383 \times 10^{-6} \end{bmatrix}
$$
kg

11) Menghitung gaya geser tingkat (V)

$$
V = \sum_{j=i}^{n} F_j
$$

a) Tingkat 1

$$
V_1 = F_1 + F_2 + F_3 + F_4
$$

 $= 2,420597 + 0,019835 + 0,000163 + 1,3383 \times 10^{-6}$ 

b) Tingkat 2

 $V_2 = F_2 + F_3 + F_4$ 

 $= 0.019835 + 0.000163 + 1.3383 \times 10^{-6}$ 

 $= 0,019998$  kg

c) Tingkat 3

 $V_3 = F_3 + F_4$ 

 $= 0,000163 + 1,3383 \times 10^{-6}$ 

6

kg

- $= 0,000164$  kg
- d) Tingkat 4

$$
V_4 = F_4
$$
  
= 1,3383×10

12) Menghitung momen guling (Mg)

$$
M_g = \sum_{j=i}^{n} F_j \times H_j
$$

a) Dasar

 $M_{g0} = (F_1 \times H_1) + (F_2 \times H_2) + (F_3 \times H_3) + (F_4 \times H_4)$  $= 2,440595 \times 375 + 0,019998 \times 375 + 0,000164 \times 375$ 

 $+1,3383\times10^{-6}\times375$ 

 $= 915,22327$  kg.cm

b) Tingkat 1

$$
M_{g1} = (F_2 \times H_2) + (F_3 \times H_3) + (F_4 \times H_4)
$$

 $= 0.019998 \times 375 + 0.000164 \times 375 + 1.3383 \times 10^{-6} \times 375$ 

 $= 7,499416$  kg.cm

c) Tingkat 2

$$
M_{g2} = (F_3 \times H_3) + (F_4 \times H_4)
$$

 $= 0,000164 \times 375 + 1,3383 \times 10^{-6} \times 375$ 

```
= 0.061451 kg.cm
```

```
d) Tingkat 3
    M_{g3} = (F_4 \times H_4)= 1,3383 \times 10^{-6} \times 375= 0,000502 kg.cm
e) Tingkat 4
    M_{g4} = 0kg.cm
```
Untuk langkah selanjutnya dimulai dari persamaan matriks kekakuan yang baru dan perhitungan seterusnya sama seperti perhitungan sebelumnya.

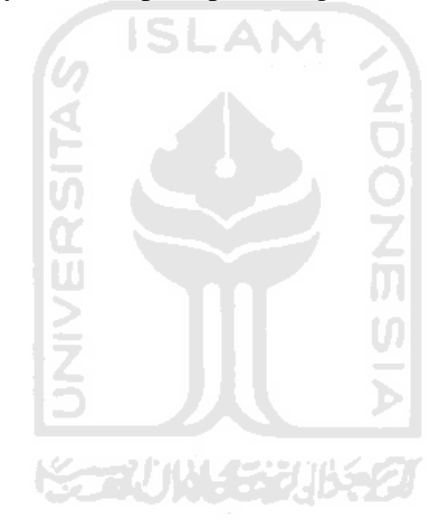

## **LISTING PROGRAM** *PROGSIP 2017*

Option Explicit ' Deklarasikan variebel global Public intJumlahTinggi As Integer Public DenganBase As Boolean Public intJumlahData As Integer Public intJumlahBentang As Integer Public decH1 As Double Public decHN As Double Public decMb As Double Public decKb As Double **ISLAM** Public decLTepi As Double Public decLTengah As Double Public decProfilKolomTepi, decProfilKolomTengah As Double Public decProfilBalokTepi, decProfilBalokTengah As Double Public decInertiaKolomTepi, decInertiaKolomTengah As Double Public decKekakuanTepi, decKekakuanTengah As Double Public decKekakuanTotal As Double Public decKhh, decChh As Double Public decSkalaGempa As Double Public Const decG = 980 Public Const E =  $2 * 10 * 5$ Public arrW() As Double Public arrM() As Double Public arrW0() As Double ' Omega Public MatrikMassa() As Double Public MatrikKekakuan() As Double Public MatrikEigen() As Double Public arrAkarPolinomial() As Double Public decU0, decV0 As Double Public decDR As Double Public MatrikModeShape() As Double Public MatrikInvModeShape() As Double Dim filenumber As Integer Public Ndof As Integer, Dampratio As Single, Dt As Single, Tmax As Single, Sg, LB, BTepi, Btengah, HTepi, HTengah, Jbentang, h() As Single, Mass() As Single, KK() As Single, Pt() As

Public Sub SetVariabel()

Single

 OpenFile frmUtama.txtBentang.Text, Ndof, Dampratio, Dt, Tmax, Sg, LB, BTepi, Btengah, HTepi, HTengah, Jbentang, h(), Mass(), KK(), Pt()

```
 intJumlahTinggi = Ndof
   intJumlahBentang = Jbentang
  decH1 = h(Ndof) If DenganBase = True Then
   decHN = h(2) Else
   decHN = h(2) End If
  deckb = KK(1) decLTepi = LB
                                      \sim decLTengah = LB
  decProfilKolomTepi = HTepi
   decProfilKolomTengah = HTengah
   decProfilBalokTepi = BTepi
                                                          O<br>乙<br>5
   decProfilBalokTengah = Btengah
   If DenganBase = True Then
     'intJumlahTinggi = intJumlahTinggi + 1
                                                          U)
     intJumlahData = intJumlahTinggi + 1
     ' set panjang array w
     ReDim arrW(intJumlahTinggi)
     ReDim arrM(intJumlahTinggi)
   Else
     'intJumlahTinggi = intJumlahTinggi
     intJumlahData = intJumlahTinggi
     ' set panjang array w
     ReDim arrW(intJumlahTinggi)
     ReDim arrM(intJumlahTinggi)
   End If
   decDR = Dampratio
End Sub
Public Sub CariM()
  Dim i As Integer
   If DenganBase = True Then
```
 For i = 0 To intJumlahTinggi - 1  $arrM(i) = Format(Mass(i + 1), "0. #0")$ 

```
 Next i
```

```
 Else
   For i = 0 To intJumlahTinggi - 1
   arrM(i) = Format(Mass(i + 1), "0.#0") Next i
  End If
End Sub
Public Sub CariK()
 decInertiaKolomTepi = (decProfilBalokTepi * (decProfilKolomTepi ^ 3)) / 12
 decInertiaKolomTengah = (decProfilBalokTengah * (decProfilKolomTengah ^ 3)) / 12
  ' cari nilai kekakuan tepi
 decKekakuanTepi = (2 * 12 * E * decInertiaKolomTepi) / (decHN ^ 3)
  'MsgBox "Kekakuan tepi = " & decKekakuanTepi
decKekakuanTengah = ((intJumlahBentang - 1) * 12 * E * decInertiaKolomTengah) /
(decHN \wedge3)
                                             AM
  'MsgBox "Kekakuan tengah = " & decKekakuanTengah
 decKekakuanTotal = decKekakuanTepi + decKekakuanTengah
  'InputBox "", "", decKekakuanTotal
  'MsgBox "Kekakuan Total = " & decKekakuanTotal
End Sub
Public Sub SetMatrikMassa()
   Dim i, j As Integer
   ReDim MatrikMassa(intJumlahTinggi, intJumlahTinggi)
   ' set nilai matrik massa
   If DenganBase = True Then
    For i = 0 To intJumlahTinggi - 1
      For j = 0 To intJumlahTinggi - 1
       If i = i Then
         MatrikMassa(i, j) = arrM(i)
        Else
         MatrikMassa(i, j) = 0
        End If
      Next j
    Next i
   Else
     For i = 0 To intJumlahTinggi - 1
       For j = 0 To intJumlahTinggi - 1
        If i = j Then
            MatrikMassa(i, j) = arrM(i)
         Else
           MatrikMassa(i, j) = 0
```

```
 End If
        Next j
     Next i
   End If
End Sub
Public Sub SetMatrikKekakuan()
   Dim i, j As Integer
   ReDim MatrikKekakuan(intJumlahTinggi, intJumlahTinggi)
   ' set nilai matrik massa
   If DenganBase = True Then
     For i = 0 To intJumlahTinggi - 1
       For j = 0 To intJumlahTinggi - 1
         If i = j Then
                                        ISI AM
           If i = 0 Then
              MatrikKekakuan(i, j) = KK(i + 1) + KK(i + 2)NDONE SIA
            ElseIf i > 0 And i < intJumlahTinggi - 1 Then
              MatrixKekakuan(i, j) = KK(i) + KK(i + 1) Else
              MatrikKekakuan(i, j) = KK(i + 1) End If
        Elself (i - 1 = i) Or (i - 1 = j) Then
            MatrikKekakuan(i, j) = -(KK(i + 1))
         Else
            MatrikKekakuan(i, j) = 0
          End If
        Next j
     Next i
     For i = 0 To intJumlahTinggi - 1
        ' Diagonal
       If i = 0 Then
          MatrikKekakuan(i, i) = (KK(i + 1) + KK(i + 2))
          MatrikKekakuan(i + 1, i) = -KK(i + 2)
          MatrikKekakuan(i, i + 1) = -KK(i + 2)
        ElseIf i = intJumlahTinggi - 1 Then
          MatrikKekakuan(i, i) = KK(i)
        Else
          MatrikKekakuan(i, i) = 2 * KK(i + 1)
          If i < intJumlahTinggi Then
           MatrikKekakuan(i + 1, i) = -KK(i + 1)MatrikKekakuan(i, i + 1) = -KK(i + 1)
          End If
        End If
```
```
 Next i
   Else
     For i = 0 To intJumlahTinggi - 1
        For j = 0 To intJumlahTinggi - 1
         If i = j Then
           If i = 0 Then
              MatrikKekakuan(i, j) = KK(i + 1) + KK(i + 2) ElseIf i > 0 And i < intJumlahTinggi - 1 Then
               MatrikKekakuan(i, j) = KK(i) + KK(i + 1)
            Else
               MatrikKekakuan(i, j) = KK(i + 1)
            End If
         ElseIf (i - 1 = i) Or (i - 1 = j) Then
            MatrikKekakuan(i, j) = -(KK(i + 1))
          Else
            MatrikKekakuan(i, j) = 0
          End If
        Next j
     Next i
   End If
End Sub
Public Sub SetMatrikEigen()
   Dim i, j As Integer
   ReDim MatrikEigen(intJumlahTinggi, intJumlahTinggi)
   ' set nilai matrik massa
   For i = 0 To intJumlahTinggi - 1
     For j = 0 To intJumlahTinggi - 1
        MatrikEigen(i, j) = MatrikKekakuan(i, j) / MatrikMassa(i, i)
     Next j
   Next i
End Sub
Public Sub Jacobi(Mat, Optional MaxLoops)
End Sub
Public Sub ShowMatrik(Matrik() As Double, Optional strCaption As String = "Matrik")
   frmMatrik.Caption = strCaption
   Dim i, j As Integer
   Dim lvItem As ListItem
```
- Dim lvSItem As ListSubItem
- Dim lvColHeader As ColumnHeader
- frmMatrik.lvMatrik.ListItems.Clear

```
 For i = 0 To UBound(Matrik) - 1
     Set lvColHeader = frmMatrik.lvMatrik.ColumnHeaders.Add(, , "Colom " & i + 1)
     Set lvItem = frmMatrik.lvMatrik.ListItems.Add(, , Matrik(i, 0))
     For j = 1 To UBound(Matrik) - 1
       Set lvSItem = lvItem.ListSubItems.Add(, , Matrik(i, j))
     Next j
   Next i
   frmMatrik.Show vbModal
End Sub
```

```
Public Sub ShowArray(Arr() As Double, Optional strCaption As String = "Array")
   Dim lvSItem As ListSubItem
   frmMatrik.Caption = strCaption
   Dim i As Integer
   Dim lvItem As ListItem
  Dim lvColHeader As ColumnHeader
   Set lvColHeader = frmMatrik.lvMatrik.ColumnHeaders.Add
  lvColHeader.Text = "Colom 1"
   frmMatrik.lvMatrik.ListItems.Clear
  For i = 0 To UBound(Arr) - 1
     Set lvItem = frmMatrik.lvMatrik.ListItems.Add(, , Arr(i))
  Next i
  frmMatrik.Show vbModal
End Sub
Public Sub ShowDataGempa()
  frmMatrik.Caption = "Data Gempa"
   Dim i, j As Integer
   Dim lvItem As ListItem
   Dim lvSItem As ListSubItem
   Dim lvColHeader As ColumnHeader
   frmMatrik.lvMatrik.ListItems.Clear
   'For i = 0 To UBound(Matrik) - 1
     Set lvColHeader = frmMatrik.lvMatrik.ColumnHeaders.Add(, , "Nama Data")
     Set lvColHeader = frmMatrik.lvMatrik.ColumnHeaders.Add(, , "Data")
     For j = 0 To UBound(arrDataGempa) - 1
      Set lvItem = frmMatrik.lvMatrik.ListItems.Add(, , "Data ke " & j + 1)
       Set lvSItem = lvItem.ListSubItems.Add(, , arrDataGempa(j))
     Next j
   'Next i
  frmMatrik.Show vbModal
End Sub
```
Public Sub OpenFile(FileName As String, Ndof As Integer, Dampratio As Single, Dt As Single, Tmax As Single, Sg, LB, BTepi, Btengah, HTepi, HTengah, Jbentang, h() As Single, Mass() As Single, KK() As Single, Pt() As Single) Dim N As Integer Dim Titles As String Dim i As Integer

Titles = ""

If FileName = "" Then Exit Sub End If

ChDir App.Path filenumber = FreeFile

Dim temp As String

Open FileName For Input As #filenumber Input #filenumber, temp\$

' Check file of type

Select Case UCase\$(Left\$(temp\$, 7))

Case "NRMDOFS"

Line Input #filenumber, Titles\$

Input #filenumber, Titles\$

Input #filenumber, Ndof, Dampratio, Dt, Tmax, Sg, LB, BTepi, Btengah, HTepi,

HTengah, Jbentang

 ReDim h(Ndof) As Single, Mass(Ndof) As Single, KK(Ndof) As Single Line Input #filenumber, temp\$ Input #filenumber, Titles\$ ' Read Joint Coordinates. For i = 1 To Ndof

l C

 Input #filenumber, N Input #filenumber, h(N), Mass(N), KK(N)

Next i

' Metode Newmark ' Public variabel Public arrC() As Double Public decCBase As Double

Public MatrikMassaN() As Double Public MatrikRedamanN() As Double Public MatrikKekakuanN() As Double Public MatrikKekakuanEfektifN() As Double Public MatrikAN() As Double Public MatrikBN() As Double

Public MatrikHasilAkhir() As Double Public MatrikSimpanganAkhir() As Double Public MatrikKecepatanAkhir() As Double Public MatrikPercepatanAkhir() As Double

Public Const decDeltaT = 0.01 Public Const decGamma = 0.5 Public Const decBeta = 0.25 Public arrDataGempa() As Double Public arrKey() As Integer Public Const decKW = 12398.049

Public decDataGempa As Double Public arrY0() As Double Public arrY1() As Double Public arrY2() As Double

Public arrDeltaP0() As Double Public arrDeltaP1() As Double

Public arrDeltaY0() As Double Public arrDeltaY1() As Double Public arrDeltaY2() As Double

Public arrY10() As Double Public arrY11() As Double Public arrY12() As Double

Public arrSimpanganNetto() As Double Public arrSimpanganRelatif() As Double Public arrYY() As Double Public arrF() As Double Public arrV() As Double Public arrMg() As Double

Dim myExcel As New Excel.Application Dim myBook As Excel.Workbook Dim mySheet As Excel.Worksheet Dim mySheet2 As Excel.Worksheet Dim mySheet3 As Excel.Worksheet

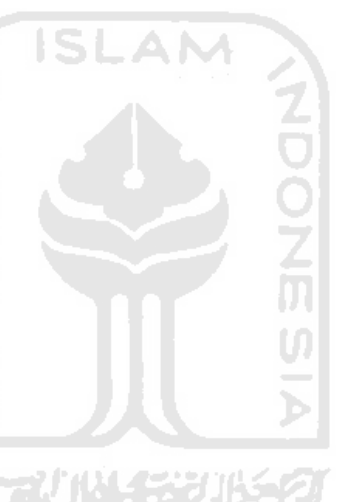

Dim mySheet4 As Excel.Worksheet Dim mySheet5 As Excel.Worksheet Dim mySheet6 As Excel.Worksheet Dim mySheet7 As Excel.Worksheet Dim mySheet8 As Excel.Worksheet Dim mySheet9 As Excel.Worksheet Public strExcelFileName As String

Public iterasi As Integer Dim selisih As String

Dim fso As New FileSystemObject Dim rsCari As New ADODB.Recordset Private vBaris As String Private vRangeTabel As String Private vBawah As Integer Private iRow, iCol As Integer

Public Sub SetMatrikMassaN() Dim i, j, k As Integer Dim decTmp As Double ReDim MatrikMassaN(intJumlahTinggi, intJumlahTinggi)

MatrikMassaN = MatrikMassa

## End Sub

```
Public Sub SetMatrikKekakuanN()
   Dim i, j, k As Integer
   Dim decTmp As Double
   ReDim MatrikKekakuanN(intJumlahTinggi, intJumlahTinggi)
   ' Kosongkan MatrikKekakuanN
   For i = 0 To intJumlahTinggi - 1
     For j = 0 To intJumlahTinggi - 1
       MatrikKekakuanN(i, j) = 0
     Next j
   Next i
   'MsgBox decKekakuanTotal
   If DenganBase = True Then
     For i = 0 To intJumlahTinggi - 1
       ' Diagonal
      If i = 0 Then
          MatrikKekakuanN(i, i) = (decKb + decKekakuanTotal + decKW)
          'MatrikKekakuanN(i, i) = (decKb + decKekakuanTotal)
```

```
 MatrikKekakuanN(i + 1, i) = -decKekakuanTotal
         MatrikKekakuanN(i, i + 1) = -decKekakuanTotal
       ElseIf i = intJumlahTinggi - 1 Then
         MatrikKekakuanN(i, i) = decKekakuanTotal
       Else
         MatrikKekakuanN(i, i) = 2 * decKekakuanTotal
         If i < intJumlahTinggi Then
           MatrikKekakuanN(i + 1, i) = -decKekakuanTotal
           MatrikKekakuanN(i, i + 1) = -decKekakuanTotal
         End If
       End If
     Next i
    decTmp = 0' For i = 0 To intJumlahTinggi - 2
      ' decTmp = decTmp + MatrikKekakua
    Next i
            ' MatrikKekakuanN(intJumlahTinggi - 1, intJumlahTinggi - 1) = decKb + 
((intJumlahTinggi - 2) * decKekakuanTotal)
   Else
     For i = 0 To intJumlahTinggi - 1
       ' Diagonal
      If i = 0 Then
         MatrikKekakuanN(i, i) = (decKekakuanTotal + decKekakuanTotal)
         MatrikKekakuanN(i + 1, i) = -decKekakuanTotal
        MatrikKekakuanN(i, i + 1) = -decKekakuanTotal
       ElseIf i = intJumlahTinggi - 1 Then
         MatrikKekakuanN(i, i) = decKekakuanTotal
       Else
         MatrikKekakuanN(i, i) = 2 * decKekakuanTotal
         If i < intJumlahTinggi Then
            MatrikKekakuanN(i + 1, i) = -decKekakuanTotal
           MatrikKekakuanN(i, i + 1) = -decKekakuanTotal
         End If
       End If
     Next i
   End If
'ShowMatrik MatrikKekakuan
'ShowMatrik MatrikKekakuanN
End Sub
Public Sub SetMatrikRedamanN()
   Dim i, j, k, Wpos As Integer
   Dim decTmp As Double
   Dim arrTmp() As Double
```

```
 ReDim arrTmp(intJumlahTinggi)
  Wpos = Round((intJumlahTinggi) / 4) * 3) - 1 If DenganBase = True Then
     'arrTmp(0) = decCBase
     If frmUtama.optMasa.Value = True Then
      For i = 0 To intJumlahTinggi - 1
      If i = 0 Then
        arrTmp(i) = (2 * Val(KonversiString(frmUtama.vRedaman)) * arrW0(i)) * arrM(i)
       End If
       If i > 0 Then
       arrTmp(i) = (2 * decDR * arrWO(i)) * arrM(i) End If
      Next i
     ElseIf frmUtama.optKekakuan.Value = True Then
      For i = 0 To intJumlahTinggi - 1
       If i = 0 Then
         deckb = KK(i + 1) arrTmp(i) = (2 * Val(KonversiString(frmUtama.vRedaman)) / arrW0(i)) * decKb
        End If
        If i > 0 Then
         arrTmp(i) = (2 * decDR / arrWO(i)) * KK(i + 1) End If
      Next i
     ElseIf frmUtama.optKombinasi.Value = True Then
      For i = 0 To intJumlahTinggi - 1
       If i = 0 Then
         deckb = KK(i + 1)arrTmp(i) = (2 * Val(KonversiString(frmUtama.vRedaman) * arrWO(i)) * arrM(i))+ ((2 * Val(KonversiString(frmUtama.vRedaman)) / arrW0(i)) * decKb)
        End If
       If i > 0 Then
        arrTmp(i) = (2 * decDR * arrW0(i) * arrM(i)) + ((2 * decDR / arrW0(i)) * KK(i + 1)) End If
      Next i
     End If
```
ReDim MatrikRedamanN(intJumlahTinggi, intJumlahTinggi)

```
 For i = 0 To intJumlahTinggi - 1
       For j = 0 To intJumlahTinggi - 1
         MatrikRedamanN(i, j) = 0
       Next j
     Next i
     For i = 0 To intJumlahTinggi - 1
      If i = (intJumlahTinggi - 1) Then
        MatrikRedamanN(intJumlahTinggi - 1, intJumlahTinggi - 1) = 
arrTmp(intJumlahTinggi - 1)
       Else
       MatrixRedamanN(i, i) = arrTmp(i) + arrTmp(i + 1) ' atas
       MatrikRedamanN(i, i + 1) = -arrTmp(i + 1)
        ' bawah
       MatrikRedamanN(i + 1, i) = -\arrTmp(i + 1) End If
     Next i
     ''MatrikRedamanN(intJumlahTinggi - 1, intJumlahTinggi - 1) = arrTmp(intJumlahTinggi 
   Else
    If frmUtama.optKekakuan.Value = True Then
     For i = 0 To intJumlahTinggi - 1
      'arTmp(i) = 2 * arrM(i - 1) * arrW0(Wpos) * decDR'arTmp(i) = 2 * arrM(i - 1) * arrW0(Wpos) * decDRarrTmp(i) = (2 * decDR / arrWO(i)) * KK(i + 1) Next i
    ElseIf frmUtama.optMasa.Value = True Then
     For i = 0 To intJumlahTinggi - 1
      'arrTmp(i) = 2 * arrM(i - 1) * arrW0(Wpos) * decDR'arTmp(i) = 2 * arrM(i - 1) * arrW0(Wpos) * decDRarrTmp(i) = (2 * decDR * arrWO(i) * arrM(i)) Next i
    ElseIf frmUtama.optKombinasi.Value = True Then
     For i = 0 To intJumlahTinggi - 1
      'arTmp(i) = 2 * arrM(i - 1) * arrW0(Wpos) * decDR'arTmp(i) = 2 * arrM(i - 1) * arrW0(Wpos) * decDRarrTmp(i) = (2 * decDR * arrWO(i) * arrM(i)) + ((2 * decDR / arrWO(i)) * KK(i + 1)) Next i
    End If
```
- 1)

```
 ReDim MatrikRedamanN(intJumlahTinggi, intJumlahTinggi)
 For i = 0 To intJumlahTinggi - 1
   For j = 0 To intJumlahTinggi - 1
```

```
' For i = 0 To intJumlahTinggi - 1
       ' MatrikRedamanN(i, i) = arrTmp(i)
     Next i
     For i = 0 To intJumlahTinggi - 1
       If i = (intJumlahTinggi - 1) Then
        MatrikRedamanN(intJumlahTinggi - 1, intJumlahTinggi - 1) =
arrTmp(intJumlahTinggi - 1)
        Else
        MatrikRedamanN(i, i) = \ar{Tmp}(i) + \ar{Tmp}(i + 1) ' atas
        MatrikRedamanN(i, i + 1) = -arrTmp(i + 1)
         ' bawah
        MatrikRedamanN(i + 1, i) = -\ar rTmp(i + 1) End If
     Next i
   End If
End Sub
Public Sub SetMatrikKekakuanEfektifN()
   Dim i, j, k As Integer
   Dim decTmp As Double
   'ShowMatrik MatrikKekakuanN
   ReDim MatrikKekakuanEfektifN(intJumlahTinggi, intJumlahTinggi)
   For i = 0 To intJumlahTinggi - 1
     For j = 0 To intJumlahTinggi - 1
        MatrikKekakuanEfektifN(i, j) = 0
     Next j
   Next i
   For i = 0 To intJumlahTinggi - 1
     For j = 0 To intJumlahTinggi - 1
        MatrikKekakuanEfektifN(i, j) = MatrikKekakuanN(i, j) + ((decGamma / (decBeta * 
decDeltaT)) * MatrikRedamanN(i, j)) + ((1 / (decBeta * (decDeltaT ^ 2))) * MatrikMassaN(i, 
j))
     Next j
   Next i
End Sub
Public Sub InvertMatrix(A() As Double)
   Dim MatrikIdentitas() As Double
   Dim i, j, k As Integer
```
MatrikRedamanN(i, j) = 0

 Next j Next i

```
 Dim decPembagi As Double
   Dim decPengali As Double
   ' Set matrik identitas
   'ShowMatrik A
   ReDim MatrikIdentitas(UBound(A), UBound(A))
  For i = 0 To UBound(A) - 1
    For j = 0 To UBound(A) - 1
       If i = j Then
         MatrikIdentitas(i, j) = 1 Else
         MatrikIdentitas(i, j) = 0 End If
     Next j
   Next i
   'ShowMatrik MatrikIdentitas
  For i = 0 To UBound(A) - 1
     ' Untuk baris ke i ' absiskan baris kei
    decPembagi = 1 / A(i, i) ' absis
    For j = 0 To UBound(A) - 1
       A(i, j) = A(i, j) * decPembagi MatrikIdentitas(i, j) = MatrikIdentitas(i, j) * decPembagi
     Next j
     ' baris lainya
    For j = 0 To UBound(A) - 1
        If j <> i Then
         decPengali = -A(j, i)For k = 0 To UBound(A) - 1
           A(j, k) = (decPengali * A(i, k)) + A(j, k) MatrikIdentitas(j, k) = (decPengali * MatrikIdentitas(i, k)) + MatrikIdentitas(j, 
k)
          Next k
        End If
     Next j
   Next i
   MatrikKekakuanEfektifN = MatrikIdentitas
   'ShowMatrik MatrikIdentitas
End Sub
```

```
Public Function Sederhanakan(arrData() As Double)
Dim i, j As Integer
Dim tmp() As Double
ReDim tmp(UBound(arrData), UBound(arrData))
```

```
For i = 0 To UBound(arrData, 2) - 1
   For j = 0 To UBound(arrData, 1) - 1
     If arrData(i, j) <> 0 Then
      tmp(i, j) = arrData(i, j) / arrData(0, 0) Else
      tmp(i, j) = 0
     End If
   Next j
Next i
MatrikKekakuanEfektifN = tmp
End Function
Public Sub SetMatrikA()
   Dim i, j, k As Integer
   Dim decTmp As Double
   ReDim MatrikAN(intJumlahTinggi, intJumlahTinggi)
  For i = 0 To intJumlahTinggi - 1
     For j = 0 To intJumlahTinggi - 1
       MatrikAN(i, j) = ((1 / (decBeta * decDeltaT)) * MatrikMassaN(i, j)) + ((decGamma / 
decBeta) * MatrikRedamanN(i, j))
     Next j
   Next i
End Sub
Public Sub SetMatrikB()
   Dim i, j, k As Integer
   Dim decTmp As Double
   ReDim MatrikBN(intJumlahTinggi, intJumlahTinggi)
   For i = 0 To intJumlahTinggi - 1
     For j = 0 To intJumlahTinggi - 1
      MatrikBN(i, j) = ((1 / (2 * decBeta)) * MatrikMassaN(i, j)) + (decDeltaT *
((decGamma / (2 * decBeta)) - 1) * MatrikRedamanN(i, j))
     Next j
   Next i
End Sub
Public Sub Pembebanan()
   Dim i, j, x As Integer
   Dim Tmp1, Tmp2, Tmp3 As String
   ReDim arrY0(intJumlahTinggi), arrY1(intJumlahTinggi), arrY2(intJumlahTinggi)
```

```
 ReDim MatrikSimpanganAkhir(1600, intJumlahTinggi)
```

```
 ReDim MatrikKecepatanAkhir(1600, intJumlahTinggi)
 ReDim MatrikPercepatanAkhir(1600, intJumlahTinggi)
 ReDim MatrikHasilAkhir(1600, ((5 * (intJumlahTinggi)) + (intJumlahTinggi + 1)))
 For i = 0 To intJumlahTinggi - 1
  arrY0(i) = 0arrY1(i) = 0arrY2(i) = 0 Next i
 iterasi = 0
 decDataGempa = arrDataGempa(0)
 For iterasi = 0 To 1600
  If DenganBase = True Then
   If frmUtama.optElastoplastis.Value = True Then
    If iterasi > 0 Then
     If arrKey(iterasi) <> arrKey(iterasi - 1) Then
      If arrKey(iterasi) = 0 Then
      deckb = KK(1) SetMatrikKekakuanN
       SetMatrikKekakuanEfektifN
       InvertMatrix MatrikKekakuanEfektifN
      Else
       decKb = KK(1) * (Val(KonversiString(frmUtama.Alpha)) / 100)
       SetMatrikKekakuanN
       ''ShowMatrik MatrikKekakuanN
       SetMatrikKekakuanEfektifN
       ''ShowMatrik MatrikKekakuanEfektifN
       InvertMatrix MatrikKekakuanEfektifN
       ''ShowMatrik MatrikKekakuanEfektifN
      End If
     End If
    End If
   End If
  End If
   LangkahA
   'ShowArray arrY0, "Iterasi ke " & iterasi + 1 & " Y0"
   'ShowArray arrY1, "Iterasi ke " & iterasi + 1 & " Y0 aksen"
   'ShowArray arrY2, "Iterasi ke " & iterasi + 1 & " YO Dobel aksen"
   'ShowArray arrDeltaP1, "Iterasi ke " & iterasi + 1 & " Delta P0"
   LangkahB
   'ShowMatrik MatrikKekakuanEfektifN
   'ShowArray arrDeltaY0, "Iterasi ke " & iterasi + 1 & " Delta Y0"
   LangkahC
```

```
 'ShowArray arrDeltaY1, "Iterasi ke " & iterasi + 1 & " Delta Y0 aksen"
   LangkahD
   'ShowArray arrDeltaY2, "Iterasi ke " & iterasi + 1 & " Delta Y0 dobel aksen"
   LangkahE
   ' ShowArray arrY10, "Iterasi ke " & iterasi + 1 & " Simpangan"
   LangkahF
   'ShowArray arrY11, "Iterasi ke " & iterasi + 1 & " Kecepatan"
   LangkahG
   'ShowArray arrY12, "Iterasi ke " & iterasi + 1 & " Percepatan"
   LangkahH
   'ShowArray arrSimpanganNetto, "Iterasi ke " & iterasi + 1 & " Simpangan netto"
   LangkahL
   'ShowArray arrYY, "Iterasi ke " & iterasi + 1 & " Insterstorey"
   LangkahM
   'ShowArray arrF, "Iterasi ke " & iterasi + 1 & " GHT"
   LangkahN
   'ShowArray arrV, "Iterasi ke " & iterasi + 1 & " GHT Komulatif"
   LangkahO
   'ShowArray arrMg, "Iterasi ke " & iterasi + 1 & " Momen Guling"
  arrY0 = arrY10arrY1 = arrY11arry2 = arry12 ' hasil simpangan netto
  Tmp1 = "Tmp2 = ""Tmp3 = ""For i = 0 To intJumlahTinggi - 1
     MatrikSimpanganAkhir(iterasi, i) = arrY10(i)
     MatrikKecepatanAkhir(iterasi, i) = arrY11(i)
     MatrikPercepatanAkhir(iterasi, i) = arrY12(i)
     MatrikHasilAkhir(iterasi, i) = arrSimpanganNetto(i)
     MatrikHasilAkhir(iterasi, (i + (1 * intJumlahTinggi))) = arrSimpanganRelatif(i)
     MatrikHasilAkhir(iterasi, (i + (2 * intJumlahTinggi))) = arrYY(i)
     MatrikHasilAkhir(iterasi, (i + (3 * intJumlahTinggi))) = arrF(i)
     MatrikHasilAkhir(iterasi, (i + (4 * intJumlahTinggi))) = arrV(i)
   Next i
   ' hasil momen guling
   For i = 0 To intJumlahTinggi
     MatrikHasilAkhir(iterasi, (i + (5 * intJumlahTinggi))) = arrMg(i)
   Next i
   decDataGempa = arrDataGempa(iterasi + 1) - arrDataGempa(iterasi)
 Next iterasi
```
'ShowMatrik MatrikHasilAkhir, "Hasil Akhir"

## 'Exit Sub

```
 frmUtama.cd.DialogTitle = "Simpan Hasil Akhir Dalam Excel"
   frmUtama.cd.InitDir = App.Path & "\Hasil Koe"
   frmUtama.cd.Filter = "*.xls"
   frmUtama.cd.FileName = ""
   frmUtama.cd.ShowSave
   strExcelFileName = frmUtama.cd.FileName
   ' Set Kolom 1 Utuk title
   If fso.FileExists(strExcelFileName) Then
     x = MsgBox("File " & strExcelFileName & " Sudah ada" & vbCrLf & "Apakah akan di 
replace?", vbQuestion + vbYesNo, "Simpan File Excel")
   If x = 6 Then
       fso.DeleteFile strExcelFileName
     Else
       Exit Sub
     End If
   End If
   If Trim(strExcelFileName) <> "" Then
     ' Set Baris Header
     Set myBook = myExcel.Workbooks.Add
     myBook.Worksheets.Add
     myBook.Worksheets.Add
     myBook.Worksheets.Add
     myBook.Worksheets.Add
     myBook.Worksheets.Add
     myBook.Worksheets.Add
     Set mySheet8 = myBook.Worksheets(1)
     mySheet8.Name = "Data"
     Set mySheet9 = myBook.Worksheets(2)
     mySheet9.Name = "Grafik"
     Set mySheet = myBook.Worksheets(3)
     mySheet.Name = "Hasil Perhitungan"
     Set mySheet2 = myBook.Worksheets(4)
     mySheet2.Name = "Hasil Mode Shape"
     Set mySheet3 = myBook.Worksheets(5)
     mySheet3.Name = "Simpangan"
     Set mySheet4 = myBook.Worksheets(6)
     mySheet4.Name = "kecepatan"
     Set mySheet5 = myBook.Worksheets(7)
     mySheet5.Name = "percepatan"
     Set mySheet6 = myBook.Worksheets(8)
     mySheet6.Name = "Omega"
     Set mySheet7 = myBook.Worksheets(9)
```

```
 mySheet7.Name = "Grafik Perhitungan"
 ExecQueryRO "Select * From t_data Order By t", rsCari
 If rsCari.RecordCount > 0 Then
 With myExcel
   frmUtama.pbExcel.Visible = True
   vBaris = "A"
   vBawah = 4
   JudulTabel myExcel, rsCari, vBaris, vBawah
   IsiExcel rsCari
  'Garis tabel
   vRangeTabel = "A4:" & vBaris & vBawah - 1
   .Range(vRangeTabel).Select
                                                       てつつてのい
   GarisExcel myExcel
   buatGrafikData mySheet8, mySheet9, False
   frmUtama.pbExcel.Visible = False
  End With
 End If
 frmUtama.pbExcel.Visible = True
 mySheet.Cells(1, 1) = "Iterasi"
 mySheet.Cells(1, 2) = "Simpangan Netto"
 mySheet.Cells(1, (intJumlahTinggi) * 1 + 2) = "Simpangan Relatif"
 mySheet.Cells(1, (intJumlahTinggi) * 2 + 2) = "Interstorey Drift"
 mySheet.Cells(1, (intJumlahTinggi) * 3 + 2) = "Gaya Horizontal Tingkat (F)"
 mySheet.Cells(1, (intJumlahTinggi) * 4 + 2) = "Gaya Geser Tingkat (V)"
 mySheet.Cells(1, (intJumlahTinggi) * 5 + 2) = "Momen Guling (Mg)"
 selisih = 0
 For i = 0 To 1600
   ' Iterasi
   DoEvents
  mySheet.Cells(i + 2, 1) = CDbl(selisih)
  mySheet3.Cells(i + 1, 1) =CDbl(selisih)
  mySheet4.Cells(i + 1, 1) = CDbl(selisih)
  mySheet5.Cells(i + 1, 1) =CDbl(selisih)
```
selisih = Val(KonversiString(selisih)) + 0.01

' Simpangan

310

```
 For j = 0 To intJumlahTinggi - 1
         mySheet.Cells(i + 2, j + 2) = MatrikHasilAkhir(i, j)mySheet.Cells(i + 2, (intJumlahTinggi * 1) + j + 2) = MatrikHasilAkhir(i, j +
(intJumlahTinggi * 1))
          mySheet.Cells(i + 2, (intJumlahTinggi * 2) + j + 2) = MatrikHasilAkhir(i, j + 
(intJumlahTinggi * 2))
          mySheet.Cells(i + 2, (intJumlahTinggi * 3) + j + 2) = MatrikHasilAkhir(i, j + 
(intJumlahTinggi * 3))
          mySheet.Cells(i + 2, (intJumlahTinggi * 4) + j + 2) = MatrikHasilAkhir(i, j + 
(intJumlahTinggi * 4))
         mySheet3.Cells(i + 1, j + 2) = MatrikSimpanganAkhir(i, j)
          mySheet4.Cells(i + 1, j + 2) = MatrikKecepatanAkhir(i, j)
         mySheet5.Cells(i + 1, j + 2) = MatrikPercepatanAkhir(i, j)
       Next j
       ' Momen Guling
       For j = 0 To intJumlahTinggi
         mySheet.Cells(i + 2, (intJumlahTinggi * 5) + j + 2) = MatrikHasilAkhir(i, j +
(intJumlahTinggi * 5))
       Next j
       ' Progre bar
      frmUtama.pbExcel.Value = ((i + 1) / 1601) * 100 Next i
     buatGrafik mySheet, mySheet7, intJumlahTinggi + 2, "Y", "Simpangan (m)", 1, 1, False
    buatGrafik mySheet, mySheet7, (intJumlahTinggi * 2) + 2, "yy", "Interstorey Drift (%)",
```

```
2, 1, True
```
 buatGrafik mySheet, mySheet7, (intJumlahTinggi \* 3) + 2, "F", "Gaya Horisontal Tingkat (kg)", 3, 2, False

```
 buatGrafik mySheet, mySheet7, (intJumlahTinggi * 4) + 2, "V", "Gaya Geser (kg)", 4, 
2, True
```

```
 buatGrafik mySheet, mySheet7, (intJumlahTinggi * 5) + 2, "MG", "Momen Guling 
(t.m)", 5, 3, False
```

```
 buatGrafik mySheet4, mySheet7, 2, "Y1", "Kecepatan (cm/dt)", 6, 3, True
 buatGrafik mySheet5, mySheet7, 2, "Yx", "Percepatan (cm/dt2)", 7, 4, False
 frmUtama.pbExcel.Visible = False
```

```
 ' Modeshape
```
frmUtama.pbExcel.Visible = True

 $x = 1$  For i = 2 To intJumlahTinggi + 1 DoEvents mySheet2.Cells $(1, i) = i - 2$ 

```
mySheet2.Cells(2, i) = 0 For j = 1 To intJumlahTinggi
     DoEvents
    mySheet2.Cells(i + 1, j + 1) = MatrikModeShape(intJumlahTinggi + 2 - i, j)
    frmUtama.pbExcel.Value = Round((x / (intJumlahTinggi + 1) ^ 2) * 100)x = x + 1 Next j
 Next i
```

```
 mySheet2.Cells(1, intJumlahTinggi + 2) = intJumlahTinggi
```
BuatGrafikModeShape mySheet2, mySheet2

```
 For i = 0 To UBound(arrW0)
       mySheet6.Cells(i + 1, 1) = "W(" & i & ")"
      mySheet6.Cells(i + 1, 2) = arrW0(i) Next i
     frmUtama.pbExcel.Visible = False
     myBook.SaveAs strExcelFileName
     ClearExcel
   End If
End Sub
```
Private Sub buatGrafik(sheetSource As Excel.Worksheet, sheetDest As Excel.Worksheet, CelStart As Integer, Legend As String, title As String, graphKe As Integer, posisi As Integer, kanan As Boolean)

```
 Dim i As Integer
```
 sheetDest.Select myBook.Charts.Add myBook.ActiveChart.ChartType = xlXYScatterSmoothNoMarkers myBook.ActiveChart.SetSourceData sheetDest.Range("A1")

 For i = 0 To intJumlahTinggi - 1 myBook.ActiveChart.SeriesCollection.NewSeries

```
 myBook.ActiveChart.SeriesCollection(i + 1).XValues = _
   sheetSource.Range(sheetSource.Cells(2, 1), _
   sheetSource.Cells(UBound(arrDataGempa) + 1, 1))
```
 $myBook. Active Chart. SeriesCollection(i + 1).Values =$ sheetSource.Range(sheetSource.Cells(2, CelStart + i), \_

```
 sheetSource.Cells(UBound(arrDataGempa) + 1, CelStart + i))
   myBook.ActiveChart.SeriesCollection(i + 1).Name = Legend + Trim(Str(i + 1))
 Next i
 myBook.ActiveChart.Location xlLocationAsObject, "Grafik Perhitungan"
 With myBook.ActiveChart
   .HasTitle = True
   .ChartTitle.Characters.Text = ""
   .Axes(xlCategory, xlPrimary).HasTitle = True
   .Axes(xlCategory, xlPrimary).AxisTitle.Characters.Text = "Waktu (dt)"
   .Axes(xlValue, xlPrimary).HasTitle = True
   .Axes(xlValue, xlPrimary).AxisTitle.Characters.Text = title
 End With
 With myBook.ActiveChart.Axes(xlCategory)
   .HasMajorGridlines = False
   .HasMinorGridlines = False
 End With
 With myBook.ActiveChart.Axes(xlValue)
   .HasMajorGridlines = False
   .HasMinorGridlines = False
 End With
 myBook.ActiveChart.HasLegend = True
 myBook.ActiveChart.Legend.Font.Size = 6
 myBook.ActiveChart.Legend.Select
 myExcel.Selection.Position = xlBottom
 'geser posisi
 myBook.ActiveChart.ChartArea.Select
 myBook.ActiveChart.PlotArea.Select
   With myExcel.Selection.Border
  .Weight = 1 .LineStyle = 0
 End With
 myExcel.Selection.ClearFormats
 myBook.ActiveSheet.ChartObjects("Chart " + Str(graphKe)).Activate
 myBook.ActiveChart.ChartArea.Select
 myBook.ActiveSheet.Shapes("Chart " + Str(graphKe)).IncrementTop (posisi - 1) * 300#
 If kanan Then
   myBook.ActiveSheet.Shapes("Chart " + Str(graphKe)).IncrementLeft 245#
 Else
```

```
 myBook.ActiveSheet.Shapes("Chart " + Str(graphKe)).IncrementLeft -167#
 End If
```

```
 myBook.ActiveChart.Axes(xlValue).Select
 myExcel.Selection.TickLabels.AutoScaleFont = True
 With myExcel.Selection.TickLabels.Font
   .Name = "Arial"
   .FontStyle = "Regular"
  .Size = 7 .Strikethrough = False
   .Superscript = False
   .Subscript = False
   .OutlineFont = False
   .Shadow = False
   .Underline = xlUnderlineStyleNone
   .ColorIndex = xlAutomatic
   .Background = xlAutomatic
 End With
 myBook.ActiveChart.Axes(xlCategory).Select
 myExcel.Selection.TickLabels.AutoScaleFont = True
 With myExcel.Selection.TickLabels.Font
   .Name = "Arial"
   .FontStyle = "Regular"
  .Size = 7 .Strikethrough = False
   .Superscript = False
   .Subscript = False
   .OutlineFont = False
   .Shadow = False
   .Underline = xlUnderlineStyleNone
   .ColorIndex = xlAutomatic
   .Background = xlAutomatic
 End With
 myBook.ActiveChart.Axes(xlValue).AxisTitle.Select
 myExcel.Selection.Font.Bold = False
 myExcel.Selection.AutoScaleFont = True
 With myExcel.Selection.Font
   .Name = "Arial"
  .Size = 8 .Strikethrough = False
   .Superscript = False
   .Subscript = False
   .OutlineFont = False
   .Shadow = False
   .Underline = xlUnderlineStyleNone
   .ColorIndex = xlAutomatic
   .Background = xlAutomatic
```

```
 End With
   myBook.ActiveChart.Axes(xlCategory).AxisTitle.Select
   myExcel.Selection.Font.Bold = False
   myExcel.Selection.AutoScaleFont = True
   With myExcel.Selection.Font
     .Name = "Arial"
    .Size = 8 .Strikethrough = False
     .Superscript = False
     .Subscript = False
     .OutlineFont = False
     .Shadow = False
     .Underline = xlUnderlineStyleNone
     .ColorIndex = xlAutomatic
     .Background = xlAutomatic
   End With
End Sub
Public Sub InvertTop(arrSource, ByRef arrRes)
Dim i, j As Integer
ReDim arrRes(UBound(arrSource), UBound(arrSource))
For i = 0 To UBound(arrSource) - 1
   For j = 0 To UBound(arrSource) - 1
     arrRes(i, j) = arrSource(i, j) / arrSource(UBound(arrSource) - 1, j)
   Next j
Next i
End Sub
Private Sub BuatGrafikModeShape(sheetSource As Excel.Worksheet, sheetDestination As 
Excel.Worksheet)
   Dim i As Integer
   sheetDestination.Select
   For i = 0 To UBound(MatrikModeShape, 2) - 1
     myExcel.Charts.Add
     myExcel.ActiveChart.ChartType = xlXYScatterSmooth
     myExcel.ActiveChart.SetSourceData sheetDestination.Range("A1")
```
myExcel.ActiveChart.SeriesCollection(1).XValues = \_

myExcel.ActiveChart.SeriesCollection.NewSeries

```
 sheetSource.Range(sheetSource.Cells(2, 2 + i), _
   sheetSource.Cells(intJumlahTinggi + 2, 2 + i))
 myExcel.ActiveChart.SeriesCollection(1).Values = _
   sheetSource.Range(sheetSource.Cells(1, 2), _
   sheetSource.Cells(1, intJumlahTinggi + 2))
 myExcel.ActiveChart.Location xlLocationAsObject, "Hasil Mode Shape"
 With myBook.ActiveChart
   .HasTitle = True
   .ChartTitle.Characters.Text = "Mode " + Str(i + 1)
   .Axes(xlCategory, xlPrimary).HasTitle = False
   .Axes(xlValue, xlPrimary).HasTitle = False
 End With
 With myBook.ActiveChart
 .HasAxis(xlCategory, xlPrimary) = True
 .HasAxis(xlValue, xlPrimary) = True
                                                     NDONG
 End With
 With myBook.ActiveChart.Axes(xlCategory)
   .HasMajorGridlines = False
   .HasMinorGridlines = False
 End With
 With myBook.ActiveChart.Axes(xlValue)
   .HasMajorGridlines = False
   .HasMinorGridlines = False
 End With
 myBook.ActiveChart.HasLegend = True
 myBook.ActiveChart.Legend.Font.Size = 8
 myBook.ActiveChart.Legend.Select
 myExcel.Selection.Position = xlBottom
 'geser posisi
 myBook.ActiveChart.ChartArea.Select
 myBook.ActiveSheet.ChartObjects("Chart " + Str(i + 1)).Activate
 myBook.ActiveChart.ChartArea.Select
 myBook.ActiveChart.PlotArea.Select
 myExcel.Selection.ClearFormats
 myExcel.ActiveWindow.Visible = False
 myBook.ActiveSheet.ChartObjects("Chart " + Str(i + 1)).Activate
 myBook.ActiveChart.ChartArea.Select
 myBook.ActiveChart.Legend.Select
 myExcel.Selection.Delete
 myBook.ActiveChart.PlotArea.Select
 myBook.ActiveChart.ChartArea.Select
 With myExcel.Selection.Border
```

```
Weight = 2 .LineStyle = -1
 End With
 myExcel.Selection.Interior.ColorIndex = xlNone
 myExcel.ActiveWindow.Visible = False
 myBook.ActiveSheet.ChartObjects("Chart " + Str(i + 1)).Activate
 myBook.ActiveChart.ChartArea.Select
 myBook.ActiveSheet.Shapes("Chart " + Str(i + 1)).Width = 100
 With myExcel.Selection.Border
   .Weight = 1
   .LineStyle = 0
 End With
 myExcel.Selection.Interior.ColorIndex = xlNone
 myExcel.ActiveWindow.Visible = False
 myBook.ActiveSheet.ChartObjects("Chart " + Str(i + 1)).Activate
 myBook.ActiveChart.PlotArea.Select
 myBook.ActiveChart.ChartArea.Select
 myBook.ActiveChart.PlotArea.Width = 100
 myBook.ActiveChart.PlotArea.Top = 20
 myBook.ActiveSheet.Shapes("Chart " + Str(i + 1)).IncrementLeft 120 * i
 myBook.ActiveSheet.Shapes("Chart " + Str(i + 1)).IncrementTop 30
 myBook.ActiveChart.ChartTitle.Select
 myExcel.Selection.AutoScaleFont = True
 With myExcel.Selection.Font
   .Name = "Arial"
  Size = 8.Strikethrough = False
   .Superscript = False
   .Subscript = False
   .OutlineFont = False
   .Shadow = False
   .Underline = xlUnderlineStyleNone
   .ColorIndex = xlAutomatic
   .Background = xlAutomatic
 End With
 myBook.ActiveChart.Axes(xlValue).Select
 With myBook.ActiveChart.Axes(xlValue)
   .MinimumScaleIsAuto = True
   .MaximumScale = intJumlahTinggi
   .MinorUnitIsAuto = True
   .MajorUnitIsAuto = True
   .Crosses = xlAutomatic
```
.ReversePlotOrder = False

```
 .ScaleType = xlLinear
```

```
 .DisplayUnit = xlNone
     End With
       myExcel.Selection.TickLabels.AutoScaleFont = True
     With myExcel.Selection.TickLabels.Font
       .Name = "Arial"
       .FontStyle = "Regular"
      .Size = 7 .Strikethrough = False
       .Superscript = False
       .Subscript = False
       .OutlineFont = False
       .Shadow = False
       .Underline = xlUnderlineStyleNone
       .ColorIndex = xlAutomatic
       .Background = xlAutomatic
     End With
     myBook.ActiveChart.Axes(xlCategory).Select
                                                          てりつての
     With myBook.ActiveChart.Axes(xlCategory)
       .MinimumScaleIsAuto = True
       .MaximumScaleIsAuto = True
       .MinorUnitIsAuto = True
       .MajorUnitIsAuto = 1
       .Crosses = xlAutomatic
       .ReversePlotOrder = False
       .ScaleType = xlLinear
       .DisplayUnit = xlNone
     End With
     myExcel.Selection.TickLabels.AutoScaleFont = True
     With myExcel.Selection.TickLabels.Font
       .Name = "Arial"
       .FontStyle = "Regular"
      .Size = 7 .Strikethrough = False
       .Superscript = False
       .Subscript = False
       .OutlineFont = False
       .Shadow = False
       .Underline = xlUnderlineStyleNone
       .ColorIndex = xlAutomatic
       .Background = xlAutomatic
     End With
   Next i
End Sub
```

```
Public Sub ClearExcel()
   On Error Resume Next
   myBook.Close
   myExcel.Quit
   Set myBook = Null
   Set mySheet = Null
   Set mySheet2 = Null
   Set mySheet3 = Null
   Set mySheet4 = Null
   Set mySheet5 = Null
   Set mySheet6 = Null
   Set mySheet7 = Null
   Set myExcel = Null
End Sub
Private Sub buatGrafikData(sheetSource As Excel.Worksheet, sheetDest As 
Excel.Worksheet, Legend As String)
   Dim i As Integer
   sheetDest.Select
   myExcel.Charts.Add
   myExcel.ActiveChart.ChartType = xlXYScatterLinesNoMarkers
   myExcel.ActiveChart.SetSourceData sheetDest.Range("A1")
   myExcel.ActiveChart.SeriesCollection.NewSeries
   myExcel.ActiveChart.SeriesCollection(1).XValues = sheetSource.Range("C5:C" & 
vBawah - 1)
   myExcel.ActiveChart.SeriesCollection(1).Values = sheetSource.Range("F5:F" & vBawah 
- 1)
   myExcel.ActiveChart.Location xlLocationAsObject, "Grafik"
   myExcel.ActiveChart.HasLegend = False
End Sub
Private Sub IsiExcel(rcrdst As ADODB.Recordset)
  vBaris = "M"
  vBawah = 5 + rsCari.RecordCount
  myExcel.Cells(5, 1).CopyFromRecordset rsCari
End Sub
```
Option Explicit

```
Public Sub LangkahA()
   Dim i, j As Integer
   Dim decTemp, decTemp1 As Double
   ReDim arrDeltaP0(intJumlahTinggi)
   ReDim arrDeltaP1(intJumlahTinggi)
   If DenganBase = True Then
     'arrDeltaP0(0) = -(decDataGempa) * arrM(0)
     For i = 0 To intJumlahTinggi - 1
       arrDeltaP0(i) = (decDataGempa) * MatrikMassaN(i, i)
       ''arrDeltaP0(i) = (decDataGempa) * MatrikMassaN(i, i)
     Next i
     ' Cari
     decTemp = 0
     For i = 0 To intJumlahTinggi - 1
       decTemp = decTemp + arrM(i)
     Next i
     ' Cari DeltaP0
     For i = 0 To intJumlahTinggi - 1
       decTemp = 0
       For j = 0 To intJumlahTinggi - 1
         decTemp = decTemp + (MatrikAN(i, j) * arrY1(j))
       Next j
      decTemp1 = 0 For j = 0 To intJumlahTinggi - 1
        decTemp1 = decTemp1 + (MatrixBN(i, j) * arrY2(j)) Next j
       arrDeltaP1(i) = arrDeltaP0(i) + decTemp + decTemp1
     Next i
   Else
     For i = 0 To intJumlahTinggi - 1
       arrDeltaP0(i) = (decDataGempa) * MatrikMassaN(i, i)
       ''arrDeltaP0(i) = (decDataGempa) * MatrikMassaN(i, i)
     Next i
     ' Cari
     decTemp = 0
     For i = 0 To intJumlahTinggi - 1
       decTemp = decTemp + arrM(i)
     Next i
     ' Cari DeltaP0
     For i = 0 To intJumlahTinggi - 1
```

```
 decTemp = 0
       For j = 0 To intJumlahTinggi - 1
          decTemp = decTemp + (MatrikAN(i, j) * arrY1(j))
       Next j
      decTemp1 = 0 For j = 0 To intJumlahTinggi - 1
         decTemp1 = decTemp1 + (MatrixBN(i, j) * arrY2(j)) Next j
       arrDeltaP1(i) = arrDeltaP0(i) + decTemp + decTemp1
     Next i
   End If
End Sub
Public Sub LangkahB()
   ' Cari MatrikDeltaY0
   Dim decTemp As Double
   ReDim arrDeltaY0(intJumlahTinggi)
   Dim i, j As Integer
   For i = 0 To intJumlahTinggi - 1
     decTemp = 0
     For j = 0 To intJumlahTinggi - 1
       decTemp = decTemp + (MatrikKekakuanEfektifN(i, j) * arrDeltaP1(j))
     Next j
     arrDeltaY0(i) = decTemp
   Next i
End Sub
Public Sub LangkahC()
   ' Pertambahan kecepatan (Delta Y0 aksen)
   Dim i As Integer
   ReDim arrDeltaY1(intJumlahTinggi)
   For i = 0 To intJumlahTinggi - 1
     arrDeltaY1(i) = ((decGamma / (decBeta * decDeltaT)) * arrDeltaY0(i)) - ((decGamma / 
decBeta) * arrY1(i)) + (decDeltaT * (1 - (decGamma / (2 * decBeta))) * arrY2(i))
   Next i
End Sub
Public Sub LangkahD()
   ' Pertambahan percepatan (Delta Y0 dobel aksen)
   Dim i As Integer
   ReDim arrDeltaY2(intJumlahTinggi)
   For i = 0 To intJumlahTinggi - 1
    arrDeltaY2(i) = ((1 / (decBeta * (decDelta T \land 2))) * arrDeltaY0(i)) - ((1 / (decBeta *decDeltaT)) * arrY1(i)) - ((1 / (2 * decBeta)) * arrY2(i))
```

```
 Next i
End Sub
Public Sub LangkahE()
   ' Pertambahan simpangan (Delta Y1 )
   Dim i As Integer
   ReDim arrY10(intJumlahTinggi)
   For i = 0 To intJumlahTinggi - 1
   arrY10(i) = (arrY0(i) + arrDeltaY0(i)) Next i
   'ShowArray arrY10
End Sub
Public Sub LangkahF()
   ' Pertambahan kecepatan (Delta Y1 aksen)
   Dim i As Integer
   ReDim arrY11(intJumlahTinggi)
  For i = 0 To intJumlahTinggi - 1
    arrY11(i) = (arrY1(i) + arrDeltaY1(i)) Next i
                                                            Ž<br>M
End Sub
Public Sub LangkahG()
                                                            \frac{0}{2} ' Pertambahan percepatan (Delta Y1 doble aksen)
   Dim i As Integer
   ReDim arrY12(intJumlahTinggi)
   For i = 0 To intJumlahTinggi - 1
    arrY12(i) = (arrY2(i) + arrDeltAY2(i)) Next i
End Sub
Public Sub LangkahH()
   ' Menghitung simpangan netto
   Dim i As Integer
   ReDim arrSimpanganNetto(intJumlahTinggi)
   ReDim arrSimpanganRelatif(intJumlahTinggi)
   For i = 0 To intJumlahTinggi - 2
     arrSimpanganNetto(i) = arrY10(i)
    If i = 0 Then
      arrSimpanganRelatif(i) = arrY10(i) - arrY10(i)
     ElseIf i > 0 Then
      arrSimpanganRelatif(i) = arrY10(i) - arrY10(0)
     End If
   Next i
```

```
 'arrSimpanganNetto(intJumlahTinggi - 1) = arrY10(intJumlahTinggi - 1) * 100
 arrSimpanganNetto(intJumlahTinggi - 1) = arrY10(intJumlahTinggi - 1)
 arrSimpanganRelatif(intJumlahTinggi - 1) = arrY10(intJumlahTinggi - 1) - arrY10(0)
```
End Sub

```
Public Sub LangkahL()
   ReDim arrYY(intJumlahTinggi)
   Dim i As Integer
  "arrow(0) = arrY10(0) / decH1 * 100arry(0) = arrsimpanganRelatif(0) / decH1 * 100 * 100 For i = 1 To intJumlahTinggi - 1
     'MsgBox arrY10(i) & " - " & arrY10(i - 1) & " / " & decHN
    arryY(i) = (arry10(i) - arry10(i - 1)) / decHN * 100'arryY(i) = (arry10(i) - arry10(i - 1)) / decHN arrYY(i) = (arrSimpanganRelatif(i) - arrSimpanganRelatif(i - 1)) / decHN * 100 * 100
   Next i
End Sub
Public Sub LangkahM()
   ReDim arrF(intJumlahTinggi)
   Dim i, j As Integer
   Dim decTmp As Double
  For i = 0 To intJumlahTinggi - 1
    decTmp = 0For j = 0 To intJumlahTinggi - 1
       ' decTmp = decTmp + (MatrikKekakuanN(i, j)) * (arrSimpanganNetto(j))
       decTmp = decTmp + (MatrikKekakuanN(i, j)) * (arrSimpanganRelatif(j)) * 100
     Next j
    arrF(i) = decTmp Next i
End Sub
Public Sub LangkahN()
   ReDim arrV(intJumlahTinggi)
   Dim i, j As Integer
   Dim decTmp As Double
   For i = 0 To intJumlahTinggi - 1
    decTmp = 0For i = i To intJumlahTinggi - 1
      decTmp = decTmp + arrF(j) Next j
```

```
arrV(i) = decTmp
```

```
 Next i
End Sub
Public Sub LangkahO()
   ReDim arrMg(intJumlahTinggi + 1)
   Dim i, j As Integer
   Dim decTmp, decTmp1 As Double
   decTmp1 = decH1
  decTmp = arrF(0) * decTmp1 For i = 1 To intJumlahTinggi - 1
     decTmp1 = decTmp1 + decHN
     decTmp = decTmp + (arrF(i) * decTmp1)
   Next i
  arrMg(0) = decTmp For i = 1 To intJumlahTinggi - 1
    decTmp = 0decTmp1 = 0 For j = i To intJumlahTinggi - 1
       decTmp1 = decTmp1 + decHN
      decTmp = decTmp + (arrF(j) * decTmp1) Next j
     arrMg(i) = decTmp
   Next i
   arrMg(intJumlahTinggi) = 0
End Sub
```

```
Public Sub KaliMatrik(A(), B(), C() As Double)
   ' Perkalian MatrikA * MatrikB = MatrikC
   Dim i, j, k As Integer
   Dim decTemp As Double
   Dim MatrikHasil() As Double
   ReDim MatrikHasil(UBound(B), UBound(B))
  For i = 0 To UBound(B) - 1
    For j = 0 To UBound(B) - 1
       decTemp = 0
      For k = 0 To UBound(B) - 1
        decTemp = decTemp + (A(i, k) * B(j, k)) Next k
       MatrikHasil(i, j) = decTemp
     Next j
   Next i
   C = MatrikHasil
```
## End Sub

Option Explicit Private rsSQL As New ADODB.Recordset Private rsCari As New ADODB.Recordset Private f() As String, Y() As String, y\_maks As String, y\_min As String, y\_titik() As String, r() As String, y\_titikdua() As String Private k As String, C As String, T As String, Delta\_T As String Private kp() As String, k\_aksen() As String, delta\_f() As String, delta\_f\_aksen() As String, delta\_y() As String, delta\_y\_titik() As String Private key() As Integer Private sifat As String Private tSyarat As String 'untuk mendeteksi transisi dari titik puncak Private j As String Private a1 As String, a2 As String, a3 As String, a4 As String Private Yt As String, Yc As String Private f1 As String, f2 As String Private i As Integer Public m, vRedaman As String Private j Sifat As String Private rMax As String, rMin As String Private isAwal, isSecond, isMulai As Boolean Private SelisihR1, SelisihR2, SelisihR As String Private rPuncakAtas, rPuncakBawah As String Private y\_atas, y\_bawah As String Private r\_Kecil, r\_Besar As String Private isPertamaTarik, isPertamaTekan As Boolean Public Alpha As String Private RT As String, RC As String Public fso As New FileSystemObject Private x As Integer Private Declare Function ShellExecute Lib "shell32.dll" Alias "ShellExecuteA" (ByVal hwnd As Long, ByVal lpOperation As String, ByVal lpFile As String, ByVal lpParameters As String, ByVal lpDirectory As String, ByVal nShowCmd As Long) As Long Private Declare Sub Sleep Lib "kernel32" (ByVal dwMilliseconds As Long) Public Kb As String, JmlBentang As String, Tinggi As String Public JmlTingkat As String, LBentang As String, BKTepi As String, BKTengah As String Public HKTepi As String, HKTengah As String, DR As String

Private Sub cmdGambar\_Click() frmGambar.Show 1 End Sub

```
Private Sub cmdOpenBentang_Click()
  If optDgnBase.Value = True Then
   cd.FileName = ""
   cd.InitDir = App.Path & "\File Data Struktur\BASE"
   cd.Filter = "File Data struktur|*.txt"
   cd.ShowOpen
  ElseIf optElastoplastis.Value = True Then
   cd.FileName = ""
   cd.InitDir = App.Path & "\File Data Struktur\BASE"
   cd.Filter = "File Data struktur|*.txt"
   cd.ShowOpen
  ElseIf optTanpaBase.Value = True Then
   cd.FileName = ""
   cd.InitDir = App.Path & "\File Data Struktur\TIPIKAL"
   cd.Filter = "File Data struktur|*.txt"
   cd.ShowOpen
  End If
  If cd.FileName = "" Then Exit Sub
 txtBentang.Text = cd.FileName
End Sub
Private Sub cmdOpenData_Click()
 cd.FileName = ""
  cd.InitDir = App.Path & "\Data Gempa"
 cd.Filter = "Data Gempa|*.txt"
 cd.ShowOpen
 If cd.FileName = "" Then Exit Sub
 txtData.Text = cd.FileName
End Sub
Private Sub cmdOpenFile_Click()
 cd.FileName = ""
```
 cd.InitDir = App.Path & "\Data Inelastik" cd.Filter = "Data|\*.txt" cd.ShowOpen If cd.FileName = "" Then Exit Sub txtFileData.Text = cd.FileName End Sub

Private Sub cmdProses\_Click() Dim strTemp As String Dim i As Double

```
On Error GoTo errmsg
  If (optDgnBase.Value = True) Or (optElastoplastis.Value = True) Then
   DenganBase = True
  ElseIf optTanpaBase.Value = True Then
   DenganBase = False
  End If
  ExecQueryRW "DELETE FROM t_data", rsSQL
  ExecQueryRO "SELECT * FROM t_data ORDER BY t", rsSQL
  Open txtData.Text For Input As #1
 j = 0i = 0DeltaT = 0.01 Do While Not EOF(1)
   Input #1, strTemp
   If i > 1 Then
    If strTemp <> "" Then
    ExecQueryRW "INSERT INTO t_data(t,f) VALUES(" & KonversiString(j) & "," & strTemp
& ")", rsCari
    End If
    j = Val(KonversiString(j)) + Val(KonversiString(Delta_T))
   End If
  i = i + 1 Loop
  Close #1
  Call HitungAwal
  Call HitungSeluruhnya
  pbExcel.Visible = False
  Hitung
  MsgBox "Proses data berhasil!", vbInformation, "Informasi"
Exit Sub
errmsg:
  MsgBox Err.Description
  Close #1
End Sub
Private Sub cmdReset_Click()
```

```
 'hapus data
  ExecQueryRW "DELETE FROM t_data", rsSQL
 k = ""
  Alpha = ""
 RT = ""
 RC = " txtData.Text = ""
  txtFileData.Text = ""
  cmdOpenFile.SetFocus
End Sub
Private Sub cmdTutup_Click()
  Set rsCari = Nothing
  Set rsSQL = Nothing
  Unload Me
End Sub
Private Sub Form_Load()
  Koneksi
  ExecQueryRO "Select * From t_Data Order By t", rsSQL
End Sub
Private Sub HitungAwal()
  Dim w As String
  ReDim Preserve key(1) As Integer
  ReDim Preserve Y(1) As String
  ReDim Preserve f(1) As String
  ReDim Preserve r(1) As String
  ReDim Preserve y_titik(1) As String
  ReDim Preserve y_titikdua(1) As String
  ReDim Preserve kp(1) As String
  ReDim Preserve k_aksen(1) As String
  Dim A, B, C, D, E, O As String
  Dim temp As String
  Dim filenumber As Integer
  Dim Titles
  filenumber = FreeFile
  Open txtFileData.Text For Input As #filenumber
  Input #filenumber, temp$
  Input #filenumber, A, B, C, D, E, O
 m = Ak = BAlpha = C
```
 $RT = D$  $RC = E$  vRedaman = O Close #filenumber

Delta\_T = 0.01

'Hitung Nilai Koefisien Redaman

 C = (Val(KonversiString(vRedaman)) \* 2) \* (Sqr(Val(KonversiString(m)) \* Val(KonversiString(k))))

'Hitung Nilai Delta T

 w = Sqr(Val(KonversiString(k)) / Val(KonversiString(m)))  $T = (2 * 3.14) /$  Val(KonversiString(w))

```
 'Menghitung konstanta
a1 = (3 / \text{Delta}_T)a2 = (6 / Delta T)
a3 = (Delta_T / 2)a4 = (6 / (Delta_T \cdot 2))
```

```
 'Menghitung titik leleh awal
 Yt = Val(KonversiString(RT)) / Val(KonversiString(k))
 Yc = Val(KonversiString(RC)) / Val(KonversiString(k))
```

```
kp(1) = k
```

```
 k_aksen(1) = Val(KonversiString(k)) + (Val(KonversiString(a4)) * Val(KonversiString(m))) + 
(Val(KonversiString(a1)) * Val(KonversiString(C)))
 k_aksen(1) = Format(k_aksen(1), "0.#0")
```

```
Y(1) = 0y_{\text{right}}(1) = 0y_{\text{t}}titikdua(1) = 0r(1) = 0 rMax = RT
 rMin = RC
i Sifat = "e"
 isAwal = False
 isSecond = False
 rPuncakAtas = 0
 rPuncakBawah = 0
r Kecil = 0
r Besar = 0 isMulai = False
```

```
 isPertamaTarik = False
 isPertamaTekan = False
End Sub
```
Private Sub HitungSeluruhnya() Dim temp As String On Error GoTo PROSES\_BARIS\_TERKAHIR

 'perhitungan setelah t>0 ExecQueryRO "SELECT \* FROM t\_data Order By t", rsCari If rsCari.RecordCount > 0 Then ReDim Preserve key(rsCari.RecordCount + 1) As Integer ReDim Preserve Y(rsCari.RecordCount + 1) As String ReDim Preserve f(rsCari.RecordCount + 1) As String ReDim Preserve r(rsCari.RecordCount + 1) As String ReDim Preserve y\_titik(rsCari.RecordCount + 1) As String ReDim Preserve y\_titikdua(rsCari.RecordCount + 1) As String ReDim Preserve kp(rsCari.RecordCount + 1) As String ReDim Preserve k\_aksen(rsCari.RecordCount + 1) As String ReDim Preserve delta\_f(rsCari.RecordCount + 1) As String ReDim Preserve delta\_f\_aksen(rsCari.RecordCount + 1) As String ReDim Preserve delta\_y(rsCari.RecordCount + 1) As String ReDim Preserve delta\_y\_titik(rsCari.RecordCount + 1) As String

**SCHOOL SECTIONS** 

```
 pbExcel.Visible = True
i = 0 rsCari.MoveFirst
 Do While Not rsCari.EOF
 i = i + 1 tSyarat = rsCari(0)
 f(i) = rsCari(1) rsCari.MoveNext
 f(i + 1) = rsCari(1) rsCari.MovePrevious
```
 Call PERTAMBAHANGAYA Call PENENTUANSIFAT

If key( $i + 1$ ) = 0 Then  $sifat = "e"$ ElseIf key( $i + 1$ ) = 1 Then  $s$ ifat = "p\_tarik" Elself key( $i + 1$ ) = -1 Then

```
 sifat = "p_tekan"
    End If
    Call PENENTUANKEY
    'Menghitung Gaya Pemulihan
    If sifat = "e" Then
     If j_Sifat = "p_tekan" Then
      r(i + 1) = Val(KonversiString(rMin)) - (Val(KonversiString(Yc)) - Val(KonversiString(Y(i 
+ 1)))) * Val(KonversiString(k))
      If isAwal = True And isSecond = False Then
      If Val(KonversiString(r(i + 1))) - Val(KonversiString(rMin)) >
Val(KonversiString(SelisihR)) Then
        r(i + 1) = Val(KonversiString(rMin)) + Val(KonversiString(SelisihR))
       End If
                                     ISLAM
      End If
     ElseIf j_Sifat = "p_tarik" Then
      r(i + 1) = Val(KonversiString(rMax)) - (Val(KonversiString(Yt)) - Val(KonversiString(Y(i 
+ 1)))) * Val(KonversiString(k))
      If isAwal = True And isSecond = False Then
      If Val(KonversiString(rMax)) - Val(KonversiString(r(i + 1))) >
Val(KonversiString(SelisihR)) Then
        r(i + 1) = Val(KonversiString(rMax)) - Val(KonversiString(SelisihR))
       End If
      End If
    ElseIf j Sifat = "e" Then
      r(i + 1) = Val(KonversiString(RT)) - (Val(KonversiString(Yt)) - Val(KonversiString(Y(i + 
1)))) * Val(KonversiString(k))
     End If
     If isMulai = True Then
      If Val(KonversiString(rPuncakAtas)) < Val(KonversiString(r(i + 1))) Then
      rPuncakAtas = r(i + 1) End If
      If Val(KonversiString(rPuncakBawah)) > Val(KonversiString(r(i + 1))) Then
      rPuncakBawah = r(i + 1) End If
     Else
     rPuncakAtas = r(i + 1)rPuncakBawah = r(i + 1) isMulai = True
     End If
```
```
 ElseIf sifat = "p_tarik" Then
     r(i + 1) = Val(KonversiString(rMax)) - (Val(KonversiString(Yt)) - Val(KonversiString(Y(i + 
1)))) * Val(KonversiString(kp(i + 1)))
    ElseIf sifat = "p_tekan" Then
    r(i + 1) = Val(KonversiString(rMin)) - (Val(KonversiString(Yc)) - Val(KonversiString(Y(i +
1)))) * Val(KonversiString(kp(i + 1)))
    End If
   r(i + 1) = 5ormat(r(i + 1), "0. # #0")y_{\text{right}}(f(i + 1) = (1 / Val(KonversiString(m))) * (Val(KonversiString(f(i + 1))) -(Val(KonversiString(C)) * Val(KonversiString(y_titik(i + 1)))) - Val(KonversiString(r(i + 1))))
   y_{\text{total}}(i + 1) = \text{Format}(y_{\text{total}}(i + 1), "0. # #0")ExecQueryRW "UPDATE t_data SET y = "" & Y(i) & "', vkey = " & key(i) & ", y_titik = "" &
y_titik(i) & "', y_titikdua = "' & y_titikdua(i) & "', " & \angle"kp = "" & kp(i) & "", k_aksen = "" & k_aksen(i) & "", delta_f = "" & delta_f(i) & "",
" 8<sub>-</sub>"delta_f_aksen = " & delta_f_aksen(i) & "', delta_y = " & delta_y(i) & "',
delta_y_titik = "' & delta_y_titik(i) & "', r = "" & r(i) & "' " & _
            "WHERE t = " & KonversiString(tSyarat) & " ", rsSQL
    rsCari.MoveNext
   Loop
  End If
PROSES_BARIS_TERKAHIR:
  rsCari.MoveLast
  tSyarat = rsCari(0)
 f(i) = rsCari(1)delta_f(i) = f(i) Call PERTAMBAHANGAYA
 ExecQueryRW "UPDATE t_data SET y = "" & Y(i) & "', vkey = " & key(i) & ", y_titik = "" &
y_titik(i) & "', y_titikdua = "' & y_titikdua(i) & "', " & _
        "kp = "" & kp(i) & "', k_aksen = "" & k_aksen(i) & "', delta f = "" & delta_f(i) & "', "
& _{-} "delta_f_aksen = '" & delta_f_aksen(i) & "', delta_y = '" & delta_y(i) & "', 
delta_y_titik = "' & delta_y_titik(i) & "', r = "' & r(i) & "' " & _
         "WHERE t = " & KonversiString(tSyarat) & " ", rsSQL
End Sub
Private Sub PENENTUANSIFAT()
```

```
 'Menentukan Nilai YMaks dan YMin
  If Val(KonversiString(Y(i + 1))) > Val(KonversiString(Y(i))) Then
 y maks = Y(i + 1) Else
 y_maks = Y(i)
  End If
  If Val(KonversiString(Y(i + 1))) < Val(KonversiString(Y(i))) Then
 y_{min} = Y(i + 1) Else
  y_{min} = Y(i) End If
  'Menentukan Sifat
  If sifat = "e" Then
   If (Val(KonversiString(Y(i + 1))) > Val(KonversiString(Yc))) And (Val(KonversiString(Y(i + 
1))) < Val(KonversiString(Yt))) Then \Boxkey(i + 1) = 0Elself Val(KonversiString(Y(i + 1))) > Val(KonversiString(Yt)) Then
   key(i + 1) = 1 If isAwal = True And isSecond = False Then
    If Val(KonversiString(y_atas)) > Val(KonversiString(Y(i + 1))) Then
      If Val(KonversiString(rPuncakAtas)) - Val(KonversiString(rMin)) < 
Val(KonversiString(SelisihR)) Then
       If Val(KonversiString(rPuncakAtas)) - Val(KonversiString(rMin)) < 
Val(KonversiString(SelisihR)) Then
       rMax = rPuncakAtas + (Val(KonversiString(SelisihR)))(Val(KonversiString(rPuncakAtas)) - Val(KonversiString(rMin))))
       Else
        rMax = rPuncakAtas
       End If
      Else
       rMax = rPuncakAtas
      End If
     End If
    Else
     If isAwal = True Then
      If Val(KonversiString(y_atas)) > Val(KonversiString(Y(i + 1))) Then
       rMax = rPuncakAtas
      End If
     Else
      rMax = rPuncakAtas
     End If
    End If
```

```
 If isAwal = False Then
     SelisihR1 = Val(KonversiString(rPuncakAtas)) - Val(KonversiString(rPuncakBawah))
    End If
    If isSecond = True Then
     SelisihR2 = Val(KonversiString(rPuncakAtas)) - Val(KonversiString(rPuncakBawah))
     If Val(KonversiString(SelisihR1)) > Val(KonversiString(SelisihR2)) Then
      SelisihR = SelisihR1
     Else
      SelisihR = SelisihR2
     End If
     isAwal = True
     isSecond = False
     If Val(KonversiString(SelisihR)) < (Val(KonversiString(RT)) - Val(KonversiString(RC))) 
Then
      SelisihR = Val(KonversiString(RT)) - Val(KonversiString(RC))
     End If
    End If
   ElseIf Val(KonversiString(Y(i + 1))) < Val(KonversiString(Yc)) Then
   key(i + 1) = -1 If isAwal = True And isSecond = False Then
     If Val(KonversiString(y_bawah)) < Val(KonversiString(Y(i + 1))) Then
      If Val(KonversiString(rMax)) - Val(KonversiString(rPuncakBawah)) < 
Val(KonversiString(SelisihR)) Then
       If Val(KonversiString(rMax)) - Val(KonversiString(rPuncakBawah)) < 
Val(KonversiString(SelisihR)) Then
        rMin = rPuncakBawah - (Val(KonversiString(SelisihR)) - (Val(KonversiString(rMax)) 
- Val(KonversiString(rPuncakBawah))))
       Else
        rMin = rPuncakBawah
       End If
      Else
       rMin = rPuncakBawah
      End If
     End If
    Else
     rMin = rPuncakBawah
    End If
    If isAwal = False Then
     SelisihR1 = Val(KonversiString(rPuncakAtas)) - Val(KonversiString(rPuncakBawah))
    End If
```

```
 If isSecond = True Then
     SelisihR2 = Val(KonversiString(rPuncakAtas)) - Val(KonversiString(rPuncakBawah))
     If Val(KonversiString(SelisihR1)) > Val(KonversiString(SelisihR2)) Then
      SelisihR = SelisihR1
     Else
       SelisihR = SelisihR2
     End If
     isAwal = True
     isSecond = False
     If Val(KonversiString(SelisihR)) < (Val(KonversiString(RT)) - Val(KonversiString(RC))) 
Then
       SelisihR = Val(KonversiString(RT)) - Val(KonversiString(RC))
     End If
    End If
                                        I.
   End If
  ElseIf sifat = "p_tarik" Then
   If Val(KonversiString(y_titik(i))) > 0 Then
    If isPertamaTarik = True Then
     If Val(KonversiString(r_Besar)) < Val(KonversiString(r(i))) Then
      r Besar = r(i) End If
    Else
    r_BBesar = r(i) End If
   key(i + 1) = 1 ElseIf Val(KonversiString(y_titik(i))) < 0 Then
    j_Sifat = "p_tarik"
   key(i + 1) = 0Yt = y maks
    Yc = Val(KonversiString(y_maks)) - (Val(KonversiString(RT)) - Val(KonversiString(RC))) / 
Val(KonversiString(k))
    rMax = r_Besar
    If isAwal = False Then
     isSecond = True
     isAwal = True
    End If
    isMulai = False
    isPertamaTarik = False
   y_atas = Y(i) End If
  ElseIf sifat = "p tekan" Then
   If Val(KonversiString(y_titik(i))) < 0 Then
```

```
 If isPertamaTekan = True Then
   If Val(KonversiString(r_Kecil)) > Val(KonversiString(r(i))) Then
   r Kecil = r(i) End If
  Else
  r<sub>_</sub>Kecil = r(i) End If
 key(i + 1) = -1 ElseIf Val(KonversiString(y_titik(i))) > 0 Then
 j_Sifat = "p_tekan"
key(i + 1) = 0Yc = y min
```
 Yt = Val(KonversiString(y\_min)) + (Val(KonversiString(RT)) - Val(KonversiString(RC))) / Val(KonversiString(k))

```
 rMin = r_Kecil
```

```
 If isAwal = False Then
     isSecond = True
     isAwal = True
    End If
   r Kecil = 0 isMulai = False
    isPertamaTekan = False
   y_bawah = Y(i)
   End If
 End If
End Sub
```

```
Private Sub PENENTUANKEY()
  'Menghitung Kekakuan Efektif
 If key(i + 1) = 0 Then
  kp(i + 1) = kElseIf (key(i + 1) = 1) Or (key(i + 1) = -1) Then
   kp(i + 1) = Val(KonversiString(k)) * (Val(KonversiString(Alpha)) / 100)
  End If
 k aksen(i + 1) = Val(KonversiString(kp(i + 1))) + (Val(KonversiString(a4)) *
Val(KonversiString(m))) + (Val(KonversiString(a1)) * Val(KonversiString(C)))
 k_aksen(i + 1) = Format(k_aksen(i + 1), "0.#0")End Sub
Private Sub PERTAMBAHANGAYA()
 delta_f(i) = Val(KonversiString(f(i + 1))) - Val(KonversiString(f(i)))
```

```
 delta_f(i) = Format(delta_f(i), "0.##0")
```

```
' deltafaksen = (deltaf) + (((a2 * m) + (3 * c))* ytitik) + (((3 * m) + (a3 * c)) * ytitikdua)
 delta f aksen(i) = (Val(KonversiString(delta f(i)))) + (((Val(KonversiString(a2)) *
Val(KonversiString(m))) + (3 * Val(KonversiString(C)))) * Val(KonversiString(y_titik(i)))) +
          ((3 \times \times \text{Val}(\text{Konversistring}(m))) \rightarrow (\text{Val}(\text{Konversistring}(a3)))Val(KonversiString(C)))) * Val(KonversiString(y_titikdua(i))))
 delta f aksen(i) = Format(delta f aksen(i), "0.##0")
delta_y(i) = (Val(KonversiString(delta_f_aksen(i)))) / (Val(KonversiString(k_aksen(i))))
 delta y(i) = Format(delta y(i), "0.###0")
delta y titik(i) = ((3 * Val(KonversiString(delta y(i)))) / Val(KonversiString(Delta T))) - (3
        Val(KonversiString(y_titik(i)))) - (Val(KonversiString(Delta_T))
Val(KonversiString(y_titikdua(i)))) / 2)
delta_y_titik(i) = Format(delta_y_titik(i), "0.\text{#}\text{#}4#40")
Y(i + 1) = Val(KonversiString(Y(i))) + Val(KonversiString(detta_Y(i)))Y(i + 1) = 5ormat(Y(i + 1), "0. # # #0") y_titik(i + 1) = Val(KonversiString(y_titik(i))) + Val(KonversiString(delta_y_titik(i)))
y_{\text{right}}(i + 1) = \text{Format}(y_{\text{right}}(i + 1), "0. # # #0")End Sub
Private Sub proses_mode_shape()
   Dim i As Integer
   Dim deltat As String
   Dim masa As String, kekakuan As String
   OpenFile txtBentang.Text, Ndof, Dampratio, Dt, Tmax, Sg, LB, BTepi, Btengah, HTepi, 
HTengah, Jbentang, h(), Mass(), KK(), Pt()
   DR = Dampratio
   deltat = Dt
   ' Proses ModeShape
   Open "c:\TMP_Data.txt" For Output As #1
   Print #1, "NRMDOFS"
   Print #1, ""
   Print #1, "NDOF" & vbTab & "DAMPR" & vbTab & "DT" & vbTab & "TMAX" & vbTab & 
"SG"
   Print #1, Ndof & vbTab & KonversiString(DR) & vbTab & KonversiString(deltat) & vbTab 
& Tmax & vbTab & Sg
   Print #1, ""
   Print #1, "Tingkat" & vbTab & "H" & vbTab & "MASSA" & vbTab & "KEKAKUAN"
   For i = 1 To Ndof
    masa = Mass(i)
```

```
 kekakuan = KK(i)
    Print #1, i & vbTab & h(i) & vbTab & KonversiString(masa) & vbTab & 
KonversiString(kekakuan)
   Next i
   Close #1
End Sub
Private Sub Hitung()
 Dim xyz
 Dim temp As String
  Dim strTemp As String
 ' baca variabel input
  Dim i, j, x As Double
  Dim strTmp As String
  Dim arrTmp() As String
SetVariabel
 ReDim arrDataGempa(1601)
  ReDim arrKey(1601)
  ExecQueryRO "Select f, vkey from t_data Order By t", rsCari
i = 0 decSkalaGempa = Sg
 If rsCari.RecordCount > 0 Then
   rsCari.MoveFirst
   Do While Not rsCari.EOF
    arrDataGempa(i) = (CDbl(rsCari!f) / 100) * decSkalaGempa
    arrKey(i) = rsCari!vkey
   i = i + 1 If i = 1002 Then Exit Do Else rsCari.MoveNext
   Loop
  End If
 If UBound(arrDataGempa) = 0 Then
  xyz = MsgBox("Pilih Data Gempa", vbOKOnly + vbInformation)
   Exit Sub
  End If
 CariW
  CariM
 CariK
 SetMatrikMassa
 ''ShowMatrik MatrikMassa
  SetMatrikKekakuan
  'ShowMatrik MatrikKekakuan
```
 SetMatrikEigen 'ShowMatrik MatrikEigen proses\_mode\_shape

 If fso.FileExists("C:\ModeShapeSelesai.txt") Then fso.DeleteFile "C:\ModeShapeSelesai.txt"

End If

 i = ShellExecute(hwnd, "open", App.Path & "\Mode Shape\ModeShape.exe", "", "", vbNormal)

```
mode_shape:
```

```
i = 0 ReDim arrW0(intJumlahTinggi)
 Open "C:\TMP_Hasil.EGN" For Input As #1
 Do While Not EOF(1)
   If i < intJumlahTinggi Then
     Input #1, strTmp
     arrW0(i) = KonversiTitik(strTmp)
   Else
     Exit Do
   End If
  i = i + 1 Loop
 Close #1
 fso.DeleteFile "C:\TMP_Hasil.EGN"
 ' Baca matrik mode shape
 ReDim MatrikModeShape(intJumlahTinggi, intJumlahTinggi)
 For i = 0 To intJumlahTinggi - 1
   For j = 0 To intJumlahTinggi - 1
     MatrikModeShape(i, j) = 0
   Next j
 Next i
 Open "C:\TMP_Hasil.MDS" For Input As #1
i = 1 Do While Not EOF(1)
   If i <= intJumlahTinggi Then
     Input #1, strTmp
     For j = 1 To intJumlahTinggi
       x = \text{InStr}(\text{strTmp}, "")If x > 0 Then
          MatrikModeShape(i, j) = Trim(Left(KonversiTitik(strTmp), x))
```

```
 Else
          MatrikModeShape(i, j) = Trim(KonversiTitik(strTmp))
        End If
        strTmp = Trim(Right(strTmp, Len(strTmp) - x))
      Next j
    Else
      Exit Do
    End If
   i = i + 1 Loop
 Close #1
 fso.DeleteFile "C:\TMP_Hasil.MDS"
  'ShowMatrik MatrikModeShape
 SetMatrikMassaN
 ''ShowMatrik MatrikMassaN
 SetMatrikKekakuanN
  ''ShowMatrik MatrikKekakuanN
 SetMatrikRedamanN
 ''ShowMatrik MatrikRedamanN
 SetMatrikKekakuanEfektifN
  ''ShowMatrik MatrikKekakuanEfektifN
 InvertMatrix MatrikKekakuanEfektifN
  ''ShowMatrik MatrikKekakuanEfektifN
 SetMatrikA
 ''ShowMatrik MatrikAN
 SetMatrikB
 ''ShowMatrik MatrikBN
  Pembebanan
End Sub
```

```
340
```